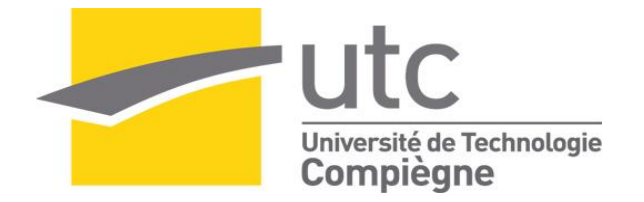

Par **Sébastien GONZALEZ**

*Résolution numérique de l'équation de Lighthill par éléments finis et équations intégrales pour l'estimation du bruit rayonné par des écoulements en conduite*

Thèse présentée pour l'obtention du grade de Docteur de l'UTC

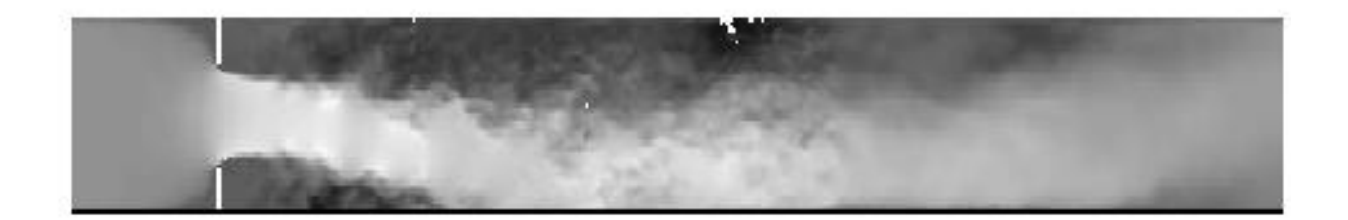

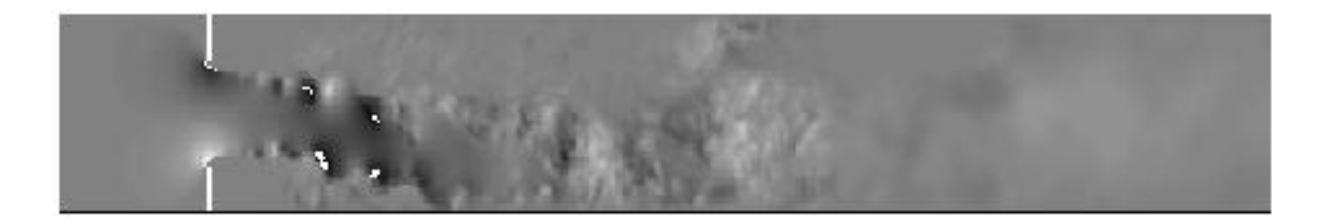

Soutenue le 25 juin 2013 **Spécialité** : Mécanique avancée

D2087

## UNIVERSITÉ DE TECHNOLOGIE DE COMPIÈGNE

THÈSE DE DOCTORAT Champ disciplinaire : Mécanique Avancée

## Résolution numérique de l'équation de Lighthill par éléments finis et équations intégrales pour l'estimation du bruit rayonné par des écoulements en conduite

GONZALEZ Sébastien

Soutenue le 25 Juin 2013

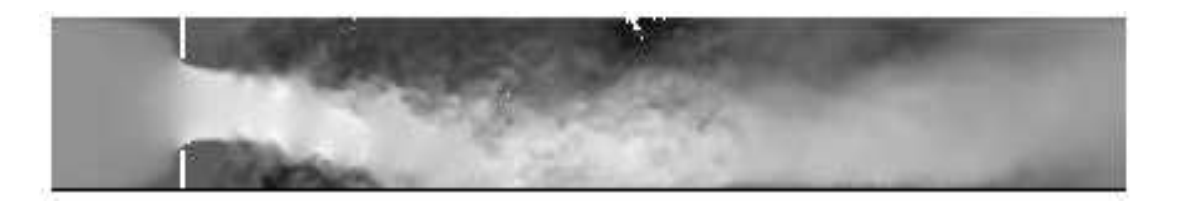

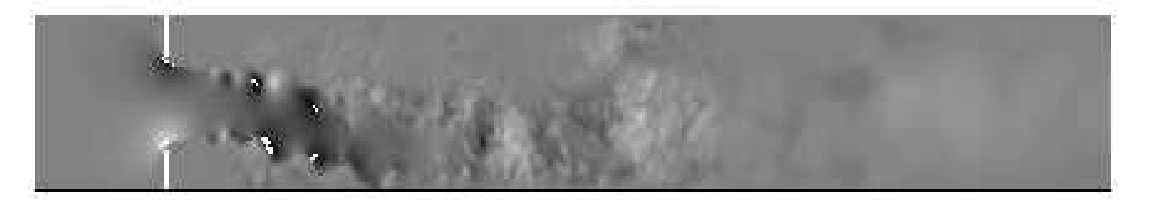

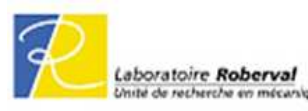

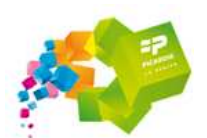

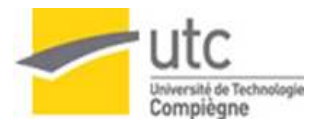

# **Remerciements**

Dans un premier temps, je tiens à remercier mes deux co-directeurs de thèse, Emmanuel Lefrançois, Professeur à l'Université de Compiègne et Emmanuel Perrey-Debain, Maître de Conférences à l'Université Technologique de Compiègne, pour l'accueil reçu ainsi que leur soutient tout au long de ces années. Chaque problème, chaque question, chaque doute a trouvé des portes ouvertes et des réponses. Merci pour les discussions que nous avons partagé, tant scientifiques que personnelles. Un merci plus particulier à Emmanuel Perrey-Debain pour cette difficile période de rédaction de thèse.

Ma thèse étant le fruit d'une collaboration autour du projet CISSCOH, je tiens à remercier les différents partenaires : Gilles Lemaire, responsable Poclain Hydraulics, Eric Padiolleau et Yvon Goth du CETIM ainsi que la région Picardie, sans laquelle cette thèse n'aurait eu lieu.

Ensuite je tiens à exprimer toute ma gratitude à toute l'équipe acoustique du laboratoire Roberval de Compiègne : Félix et Jean-Marc pour les nombreuses pauses partagées et leurs conseils avisés. Jean-Michel, Hamdi et Mabrouk, les "tauliers", les sages de l'acoustique, protecteurs du flambeau du savoir. Jean-Daniel, Patrick et les plus r´ecemment arrivés Solène et Nicolas, la relève dynamique du service acoustique. Je ne peux oublier mes confrères doctorants, les anciens Hassen, Ali, ainsi que les nouveaux savants fous, les pépites de la recherche acoustique : Jackie Chan, Julien Ronaldo, Séb la Compète, Yorick le frère de loose ainsi que Juan le Colombien de Toulouse du côté de la Su`ede, d'un passage bref mais intense. Un merci a Pierre Newcame, le traducteur fou, ainsi qu'à Paula Martinez-Lera, pour ses réponses et aides par mails, à mes débuts.

Une pensée pour les copains du rugby du RCC : joueurs, qui m'ont permis d'évacuer le stress lorsque celui-ci faisait son apparition, bénévoles et dirigeants.

Après quelques mois difficiles coupés du monde, voilà que les dernières lignes sont sur le point d'être écrites. Elles sont réservées aux personnes qui me sont le plus proches, les plus chères, celles sans qui, d'une façon ou d'une autre je n'aurai pas pu réaliser cette thèse.

Tout d'abord, ma dream Team du RCC : Momo Turk du Liban, Youssouf Mourtafi, Thomas le sex symbole, Square Roux Simons , Scott Jeffrey Le capitaine, mon idole (et l'idole de l'ovalie Compiégnoise plus généralement) un exemple, Lionel Resouf Time, Clément la Resta (ou la Mèche, le phénomène, le demi Dieu mais aussi l'assassin..) et Rudy Martinache, ma moitié. Merci à vous tous pour les saisons écoulées, les moments passés, et surtout tous ceux à venir !!

J'entends déjà les coucoulades résonner : " Ah ouai, tu remercies que tes refrés, pas les chauves - Pourquoi tu gazes ma coupe ? " , j'en passe et des meilleures. Eh bien, " Collègue " Coucou, alias Docteur Romain Maréchal, tu as un paragraphe rien que pour toi, alors, tu te caaalmes!! Que dire de plus que MERCI pour toutes ces années extraordinaires, ton soutien et ton aide.

Enfin, le meilleur pour la fin, ceux sans qui rien ne serait possible, ma famille. Une pensée particulière donc à mes soeurs, mes Grands-Parents, mais surtout mon Père et ma Mère, qui m'ont tout donné pour que je réussisse dans tout ce que j'ai fait.

### A tous, MERCI!!!

# Table des matières

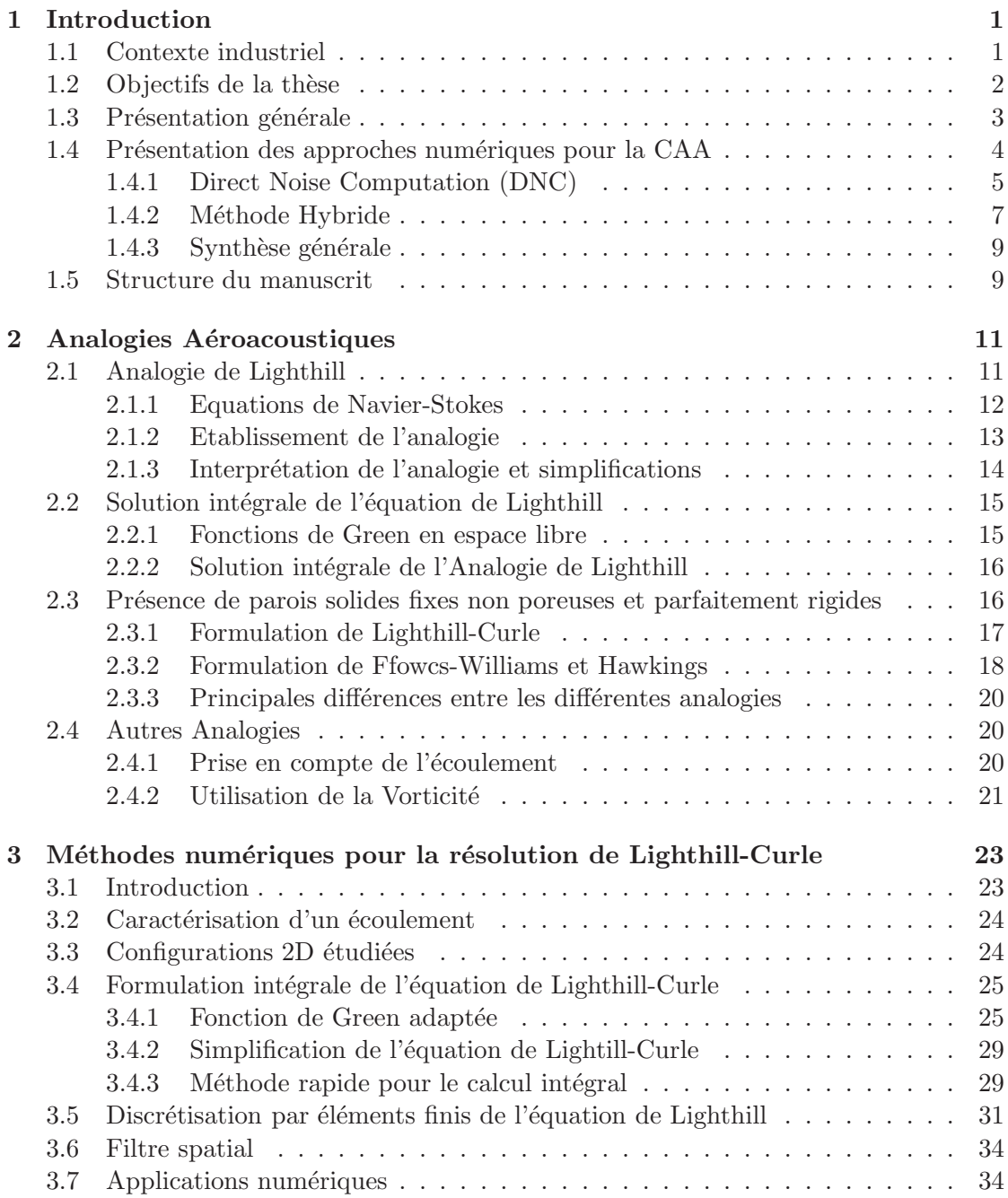

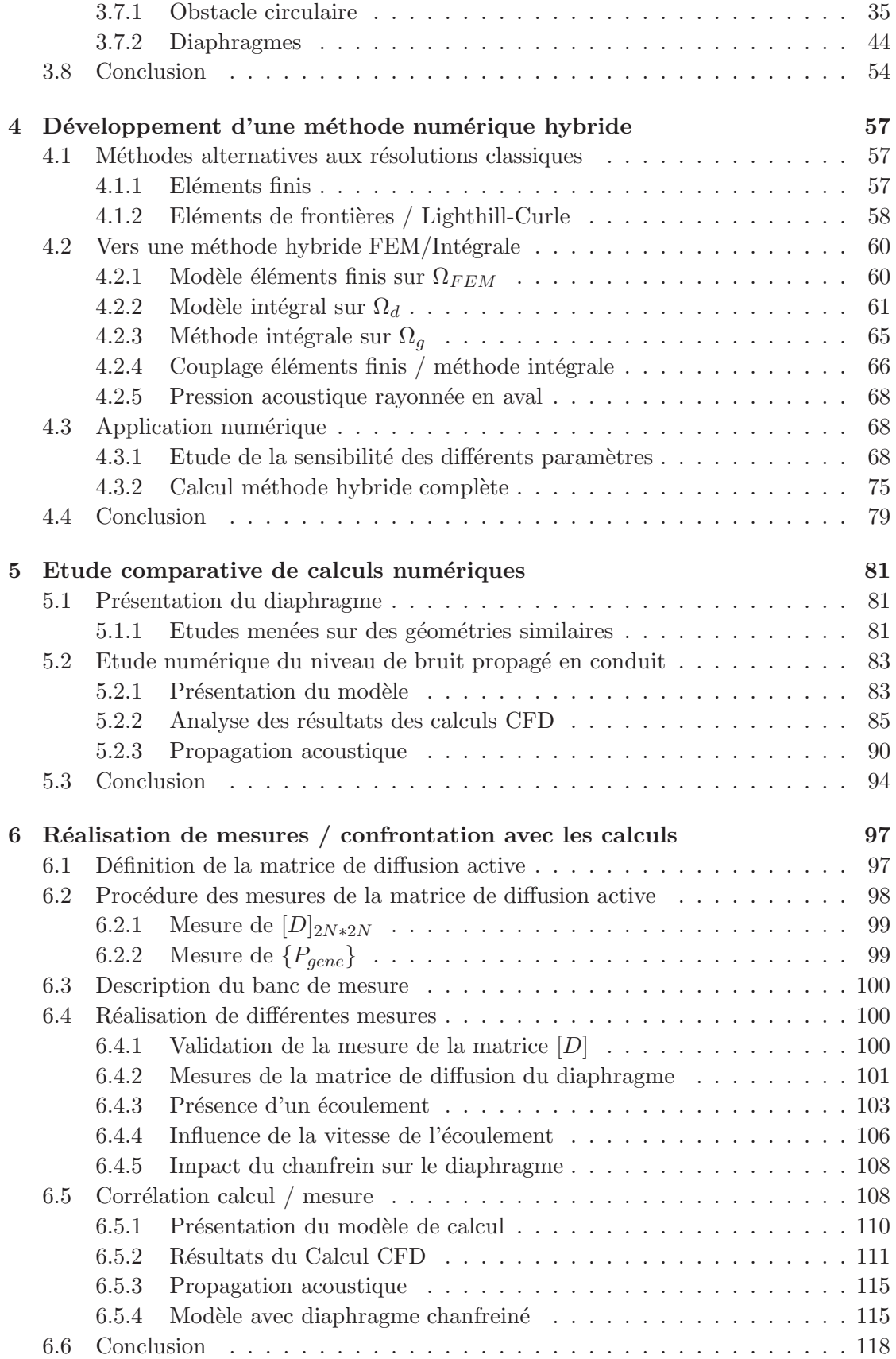

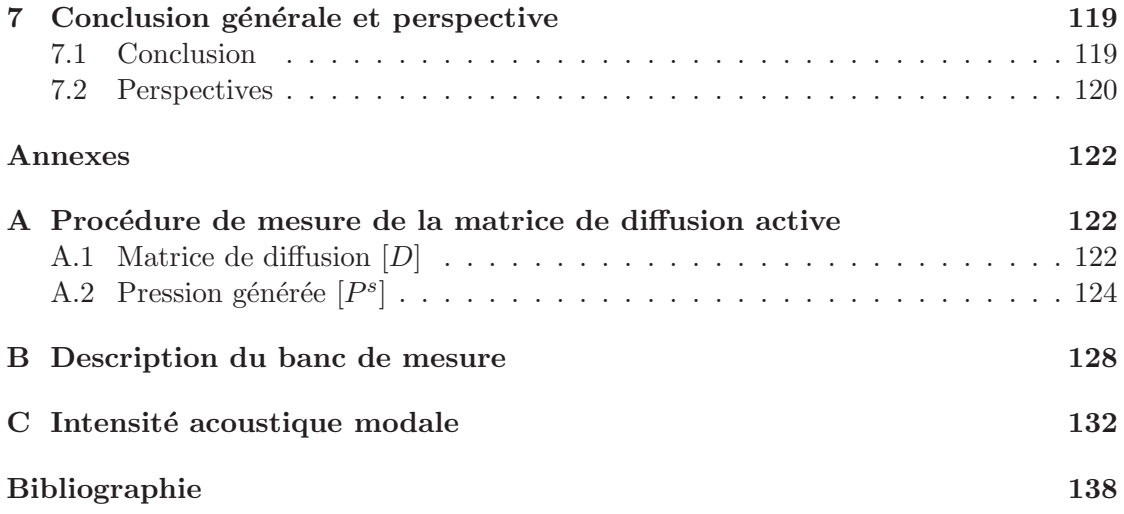

## <span id="page-9-0"></span>Chapitre 1

## Introduction

## <span id="page-9-1"></span>1.1 Contexte industriel

Le monde industriel a vu apparaître ces dernières décennies de nouvelles contraintes de conception liées au domaine de l'environnement, telles que l'écologie (limiter la pollution, favoriser le recyclage, respect des zones dites vertes,...) et l'acoustique (respect du seuil de bruit émis). L'amélioration de chacun de ces critères se révèle donc être un nouvel axe important à prendre en compte dans le développement de nouvelles technologies pour rester dans les normes imposées et rester compétitif.

De façon générale, on peut distinguer trois types de sources de bruits :

- source purement acoustique (haut parleur),
- $\bullet$  source vibroacoustique (vibration d'une paroi générant du bruit),
- source aéroacoustique (génération de tourbillons résultant de l'écoulement d'un fluide au travers de singularités présentes dans le domaine).

Enfin, le bruit propagé peut être généré par différentes combinaisons de ces sources.

Ces sources de bruits peuvent se propager dans différents milieux : milieu libre (extérieur), milieu confiné (salle, conduit hydraulique...), milieu traité (salle anéchoïque). Selon le domaine industriel et selon la technologie, certaines sources de bruits dans un milieu seront prépondérantes sur les autres, et vice-versa. Le niveau de bruit est stratégique dans tous les domaines o`u l'interface homme-machine est importante, notamment dans les transports, les travaux publics, la manutention, mais aussi dans le domaine militaire et en particulier dans les sous-marins qui recherchent la plus grande discrétion acoustique possible.

Le groupe Poclain Hydraulics développe des outils mécaniques basés sur l'énergie hydraulique (pompes, moteurs...), voir Figure [1.1.](#page-10-1) Ces composants sont souvent générateurs de nuisances sonores résultant de la présence de tourbillons et de turbulences dans l'écoulement et du phénomène de cavitation.

Dans les transmissions hydrauliques, les paramètres importants liés à la génération de bruit, tels que des diam`etres minimum d'orifice, d´ebits maximums, sections de passages du fluide, sont déjà en partie identifiés. Le point bloquant est que la mise en place des lois de conception pour l'atténuation des bruits, requiert un savoir-faire essentiellement basé sur le retour d'expérience et les essais à l'échelle un.

En cas d'impossibilité de limiter le bruit à sa source, des moyens d'atténuer ses effets sont aussi connus. Les moyens de réduction du bruit couramment utilisés sont les accumulateurs hydrauliques, les résonateurs de Helmholtz, les tubes bouchés résonant en  $1/4$  d'onde... mais ces derniers ne sont pas bien adaptés à la réduction des bruits d'écoulement. Dans les deux cas, il semble difficile et coûteux pour l'industrie des transmissions hydrauliques de continuer à innover sur des bases empiriques de caractérisation des bruits.

Un groupe de travail réunissant Poclain Hydraulics, le CETIM (Centre Technique des Industries Mécaniques) ainsi que le laboratoire Roberval de l'UTC (Université Technologique de Compiègne) a développé un projet, le projet CISSCOH (Caractérisation et Identification des Sources Sonores dans les Composants Hydrauliques), visant à améliorer la connaissance sur la caractérisation et la génération de bruits dans ces composants afin de permettre à termes, de mieux les contrôler, voire de les réduire. Ce projet a bénéficié du soutien financier de la Région de Picardie.

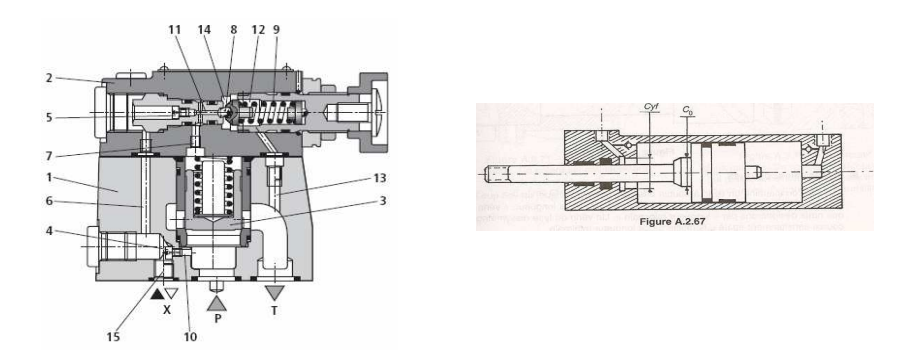

<span id="page-10-1"></span>Figure 1.1 – Exemples de composants hydrauliques : limiteur de pression et amortisseur de fin de course.

L'objectif principal du projet est d'obtenir des informations permettant une meilleure compréhension des phénomènes physiques ainsi que des règles de conception silencieuse des systèmes grâce à une modélisation de ces dernières. Deux pistes peuvent être suivies :

- $\bullet$  atténuer le bruit à la source.
- $\bullet$  et/ou empêcher le bruit de se propager.

## <span id="page-10-0"></span>1.2 Objectifs de la thèse

La démarche envisagée propose de développer une procédure de calcul couplant l'approche du calcul numérique d'écoulements incompressibles et instationnaires CFD (Computational Fluid Dynamics) comme générateur de sources de bruits le plus réaliste possible, avec un modèle de propagation acoustique de type Lighthill (1952). Il s'agit d'une procédure en deux étapes qui consiste à découpler génération et propagation du bruit. L'objectif dans un premier temps est donc de développer une chaîne de traitement numérique associant deux outils numériques respectivement dédiés à ces deux phases caractéristiques :

- la génération de sources de bruits par la simulation numérique des équations de la mécanique des fluides incompressibles (outils Fluent, CFX, Star  $CCM + ...$ );
- $\bullet$  la propagation par un modèle numérique de l'énergie acoustique qui en résulte.

Cette chaîne de calcul sera validée sur des cas numériques simples. Nous nous intéressons dans notre étude à la propagation du bruit dans un milieu confiné de type conduit hydraulique, généré par un obstacle situé plus en amont dans le conduit (coude,

diaphragme... illustrés sur la Figure [1.2\)](#page-11-1).

Une fois cette démarche validée, l'objectif est de confronter ces calculs avec des résultats issus de la littérature et d'essais réalisés sur un banc de mesure de l'UTC.

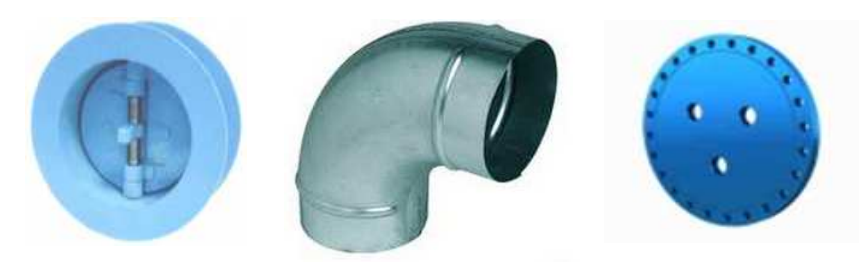

FIGURE  $1.2$  – Exemples de pièces génératrices de bruit d'origine aéroacoustique.

## <span id="page-11-1"></span><span id="page-11-0"></span>1.3 Présentation générale

Le traitement du bruit d'origine aéroacoustique est un art à la fois expérimental et numérique. D'un point de vue expérimental, il est possible d'obtenir le niveau filtré de la pression acoustique propagée par la source aéroacoustique (diaphragme, angle..) à partir d'un traitement de signal adéquat (on définit ici par pression acoustique, la pression propagée loin de la zone source et dans un fluide au repos). Les approches expérimentales, bien qu'indispensables dans une phase de validation finale d'un projet, présentent des inconvénients importants. En effet, elles peuvent s'avérer très côuteuses dans une phase de conception, aussi bien d'un point de vue financier (fabrication de prototypes, location de matériel...) que d'un point de vue temps (délais de fabrication des prototypes, disponibilité du matériel...) et ce d'autant plus si le nombre de prototypes nécessaires est élevé. Il est donc primordial de disposer de modèles et d'outils numériques pour limiter ces coûts.

D'un point de vue numérique, le calcul du bruit engendré par des sources aéroacoustiques peut être abordé de deux manières différentes :

• La première, de loin la plus côuteuse mais la plus directe, repose sur la résolution complète des équations de Navier-Stokes compressibles, la DNC (Direct Noise Computation). Ces équations prennent en compte toutes les échelles en temps et en espace spécifiques aux phénomènes physiques créés et propagés. Le principal inconvénient de cette approche est la nécessité de respecter des échelles de résolution en espace et en temps, avec des schémas de calculs extrêmements précis afin de capter ces phénomènes en évitant toute réflexion parasite. Il faut aussi couvrir un volume s'étendant assez loin des sources, où les fluctuations aérodynamiques peuvent être considérées comme négligeables et où seules subsistent les perturbations acoustiques. De plus, l'ordre de grandeur de la pression acoustique est très faible comparé à la pression hydraulique, ce qui entraîne des pertes de précision. Aujourd'hui, son utilisation est donc principalement limitée à des géométries relativement simples ou des configurations académiques.

• La seconde méthode est basée sur les Analogies Aéroacoustiques (AA). Cette méthode repose sur une reformulation des équations de Navier-Stokes. La première analogie développée est l'analogie de Lighthill (1952) qui se traduit par une équation d'onde pour les fluctuations acoustiques de masse volumique  $\rho'$ . Suivront de nombreuses améliorations dont la principale est celle de Curle (1955), qui intègre désormais la présence d'obstacles dans l'écoulement. L'idée générale est simple : obtenir à partir d'équations non linéaires combinées à certaines hypothèses une équation linéaire sous la forme :

$$
A\rho' = S \tag{1.1}
$$

où  $A$  est l'opérateur linéaire d'Alembert qui décrit la propagation de la variable acoustique  $\rho'$  sous l'effet d'une source S. Cette démarche suppose qu'il n'y a pas de rétroaction du champ sonore sur l'écoulement (couplage unidirectionnel).

En pratique, la deuxième approche se base sur un découpage en deux calculs successifs du problème, ce qui confère à cette méthode une approche hybride. Un premier calcul a´erodynamique de CFD incompressible permet d'obtenir le terme source S. Dans un deuxième temps, à partir de l'analogie aéroacoustique qui reprend en compte la compressibilit´e du fluide et des termes sources obtenus, on remonte `a la propagation de la variable acoustique. Il existe trois approches pour mener à bien le calcul CFD :

- La première consiste à utiliser des simulations aérodynamiques moyennées à l'aide de modèles de turbulence de type RANS (Reynolds Averaged Navier-Stokes). A partir de ces résultats, et en utilisant des lois statistiques des AA classiques (principalement Ribner, Lighthill, Phillips) on peut récupérer le niveau de pression acoustique rayonnée. Cette méthode, bien que rapide et facile, permet de fournir des données comparatives pour différentes géométries, mais reste cependant très  $\acute{e}$ loignées des résultats expérimentaux si elles ne sont pas recalées sur des données expérimentales
- La deuxième méthode repose sur un calcul CFD instationnaire de type DES (Detached Eddy Simulation), LES (Large Eddy Simulation) voire DNS (Direct Numerical Simulation) $(CAA)$ . On peut alors, toujours à partir des  $AA$ , obtenir les niveaux de pressions temporels (ou fréquentiels). Cette méthode, bien que beaucoup plus coûteuse, permet d'obtenir des résultats plus réalistes. Il y a cependant une contrainte sur les tailles de mailles qu'il est difficile de respecter.
- Enfin, une méthode dite inverse, reposant sur des calculs de type Lattice Boltzmann, permet d'estimer la distribution des fluctuations de pression sur les parois d'un obstacle.

## <span id="page-12-0"></span>1.4 Présentation des approches numériques pour la CAA

Il existe diff´erentes approches dans le domaine de la CAA (Computational AeroAcoustics) pour estimer les niveaux de bruits engendrés par les écoulements turbulents. Selon la complexité du problème étudié, certaines méthodes peuvent être mieux adaptées. Nous présentons ici les principales méthodes et leurs domaines d'applications.

### <span id="page-13-0"></span>1.4.1 Direct Noise Computation (DNC)

Le calcul direct est la résolution complète des équations de Navier-Stokes pour calculer la génération et propagation de la pression acoustique, pour toutes les échelles en temps et en espace. Les inconvénients ont déjà été cités dans le paragraphe précédent (ordre de grandeur pression hydraulique / acoustique ; taille de maille très fine et résolution en temps très fine), mais elle offre aussi l'avantage de permettre une résolution sans modélisation donc réaliste avec la possibilité d'une interaction fluide / structure, d'une prise en compte de vibrations des structures, d'un jet multiphas´e, etc... Pour obtenir un champ acoustique fiable, il est donc important d'introduire des méthodes numériques adaptées aux simulations. L'algorithme doit en effet être capable de prendre en compte la différence d'ordre de grandeur entre les niveaux de pression hydraulique et acoustique  $(3 \text{ à } 5 \text{ orders}$  de différence). Il doit aussi propager les ondes acoustiques sur de "longues" distances sans trop de dissipation, d'amortissement ou de dispersion numérique. De plus, les conditions aux limites doivent être traitées précisément afin d'éviter la génération non physique d'ondes acoustiques de retour. Des zones tampons, correspondant `a un maillage progressivement relâché et des conditions aux limites adaptées permettent d'améliorer considérablement les résultats d'une simulation numérique.

Parmi les différentes méthodes de DNC, nous allons ici en présenter deux : La "Direct" Numerical Simulation" et la "Large Eddy Simulation"

#### Direct Numerical Simulation (DNS)

La DNS consiste à résoudre exactement les équations de Navier-Stokes, compressibles, pour toutes les ´echelles pertinentes du fluide (fonction du maillage). Seuls des principes de base sont utilisés pour dériver les équations de N.S, et une analyse numérique garantit que la solution finale est assez proche de la réalité, appellée *vérification* de la solution numérique. La *validation* assure quant à elle que toutes les hypothèses prises en compte (conditions aux limites, conditions initiales, simplifications) sont valides en comparant les résultats à des mesures associées.

La plus petite échelle associée au spectre de l'énergie turbulente est appellée l'échelle de *Kolmogorov* (1941), η caractéristique de la structure dissipative de l'énergie, voir Figure [1.3.](#page-14-0) Pour une turbulence dite homogène et isentropique, une loi linéaire [\[5\]](#page-142-1) relie  $\eta$  à la longueur significative du problème étudié  $L$ , avec :

$$
\frac{L}{\eta} \approx Re_L^{3/4}
$$
 et  $Re_L = \frac{u'L}{\nu}$ 

où  $u'$  est la vitesse caractéristique de l'écoulement,  $Re_L$  le nombre de Reynolds associé et  $\nu$  la viscosité cinématique. Lors d'une approche tridimensionnelle, le nombre de points nécessaires  $N$  pour caractériser toutes les échelles de turbulence varie en fonction de :

$$
N \propto Re_L^{9/4}
$$

Le nombre de pas de temps,  $n<sub>\tau</sub>$ , nécessaire pour décrire l'écoulement, relie la caractéristique temporelle  $t_L \propto L/u'$  à la caractéristique temporelle de la turbulence  $t_n$ , et est défini par :

$$
n_\tau = \tfrac{t_L}{t_\eta} = \tfrac{L}{u't_\eta}
$$

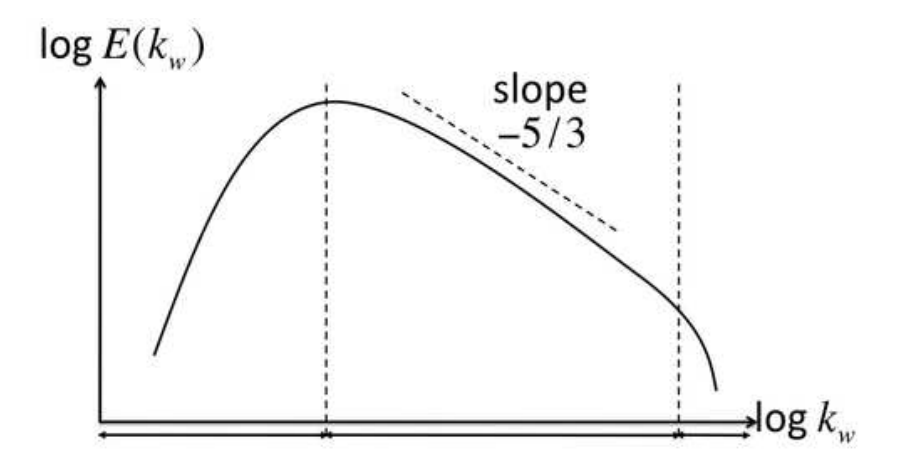

Figure 1.3 – Cascade de Kolmogorov.

En considérant que, dans le cas d'un schéma explicite en temps, la stabilité en temps requiert de respecter le critère :

<span id="page-14-0"></span>
$$
CFL = \frac{c_0 \Delta t}{\Delta x} < 1
$$

le coût total d'une simulation pour la zone turbulente est donc liée à

$$
N \times n_{\tau} \propto \frac{Re_L^3}{M}
$$

où  $M = u'/c_0$  représente le nombre de Mach de l'écoulement.

L'objectif n'étant pas seulement de caractériser la région turbulente, mais aussi et surtout d'obtenir le son propagé en champ lointain, la variable acoustique  $\lambda$ , caractéristique de la longueur d'onde acoustique est introduite. Pour de faibles valeurs de Mach, elle peut être reliée à la longueur caractéristique  $L$  du domaine par :

$$
\frac{\lambda}{L} \approx \frac{1}{M}
$$

Aussi, le calcul d'une longueur d'onde acoustique en 3D augmente l'estimation totale des ressources nécessaires au calcul :

$$
N_{tot} \approx \tfrac{Re_L^3}{M^4}
$$

Il apparaît donc évident d'après cette relation que pour des nombres de Reynolds élevés et/ou des nombres de Mach faibles, un calcul DNS n'est pas envisageable. En effet, dans le cas d'un écoulement turbulent à un Reynolds de  $Re = 10^5$  et un nombre de Mach  $M = 0.1$  le nombre de mailles requis serait  $N_{tot} = 10^{18}$ . A titre indicatif, il était possible de considérer des nombres de Reynolds de  $10^3$  dans les années 1980, pour des écoulements turbulents en conduites. Aujourd'hui, on atteint des nombres de Reynolds de  $10^4$ . Cependant, des écoulements caractéristiques pour des problèmes aéroacoustiques avec des nombres de Reynolds de moins de 10<sup>6</sup> ne seront pas accessibles avant de nombreuses années.

Parmi les récents travaux basés sur l'usage de la DNS, ceux de Freund [\[23\]](#page-143-0),[\[24\]](#page-143-1),[\[25\]](#page-143-2) sont remarquables, avec des calculs réussis pour des écoulements à faible nombre de Reynolds, pour le son propagé par DNS. L'analyse des champs acoustiques calculés fournit des indications précieuses sur la physique impliquée dans ces problématiques.

#### Large Eddy Simulation (LES)

La LES est une "macrosimulation" dans laquelle seules les plus grosses échelles de la structure de l'écoulement sont calculées, les plus petites échelles étant quant à elles modélisées. Un filtre spatial permet la séparations de ces échelles. Il est généralement considéré que le comportement des petites échelles peut être considéré comme isentropique, ce qui justifie l'utilisation de modèles de sous-mailles. Dans la plupart des cas, une modélisation fonctionnelle est utilisée pour les échelles manquantes (dissipation de l'énergie des petites structures); une modélisation structurelle peut être aussi utilisée dans laquelle les termes manquants sont modélisés [\[57\]](#page-145-0)

Le coût de cette méthode est, de façon similaire à la DNS, liée à la plus petite échelle à résoudre, qui est ici l'échelle de Taylor  $\lambda_q$ . D'après les travaux de Bailly [\[5\]](#page-142-1), le nombre de points nécessaires pour décrire l'échelle de Taylor est :

$$
\frac{L}{\lambda_g} \approx Re_L^{1/2}
$$

En 3D, le nombre de noeuds  $N$  nécessaires au calcul varie proportionnellement à  $Re_L^{3/2}$ . En prenant en compte l'instationnarité, le coût du calcul est alors proportionnel à  $Re_L^2/M$ . En considérant la résolution sur une longueur d'onde acoustique par la LES, avec un raisonnement similaire à celui de la DNS, le nombre total de noeuds nécessaires au calcul est cette fois proportionnel à :

$$
N_{tot} \approx \frac{Re_L^2}{M^4}
$$

En reprennant l'exemple précédemment d'un modèle à Mach 0.1 et  $Re = 10^5$ , le nombre de noeuds nécessaires est approximativement de  $N_{tot} = 10^{13}$ . Les calculs DNC utilisant la LES sont donc moins contraignants que les calculs DNS, mais la propagation acoustique en champ lointain reste encore limitée pour des applications réelles, et son utilisation reste très délicate.

Le développement numérique de schémas d'ordres élevés, faiblement dispersifs et dissipatifs [\[7\]](#page-142-2), permet des calculs DNC fiables, mais toujours pour des coûts assez élevés. Les analyses réalisées à partir de ces calculs DNC permettent de fournir des indications intéressantes sur les mécanismes de génération du bruit. De récents développements incluent le développement et la validation de solveurs en coordonnées curvilignes [\[42\]](#page-144-0), [\[43\]](#page-144-1) ainsi que des schémas de calculs d'ordres élevés, permettant de considérer des profils cylindriques ainsi que des géométries plus complexes. De plus, une méthode permettant un découpage partitionné du domaine de calcul est développée dans [\[67\]](#page-145-1) dans le but de réduire le coût numérique des calculs DNC.

#### <span id="page-15-0"></span>1.4.2 Méthode Hybride

Les méthodes hybrides offrent une alternative à la DNS. Le principe repose sur un découplage du calcul en deux étapes :

- une étape pour déterminer les champs de pression et de vitesse (calcul des sources),
- une étape de génération et propagation des ondes acoustiques.

La Figure [1.4](#page-16-0) est une illustration de ce découplage : on observe dans la zone centrale differents écoulements turbulents générateurs de bruits. En dehors de la zone source, on observe le bruit propag´e (onde acoustique).

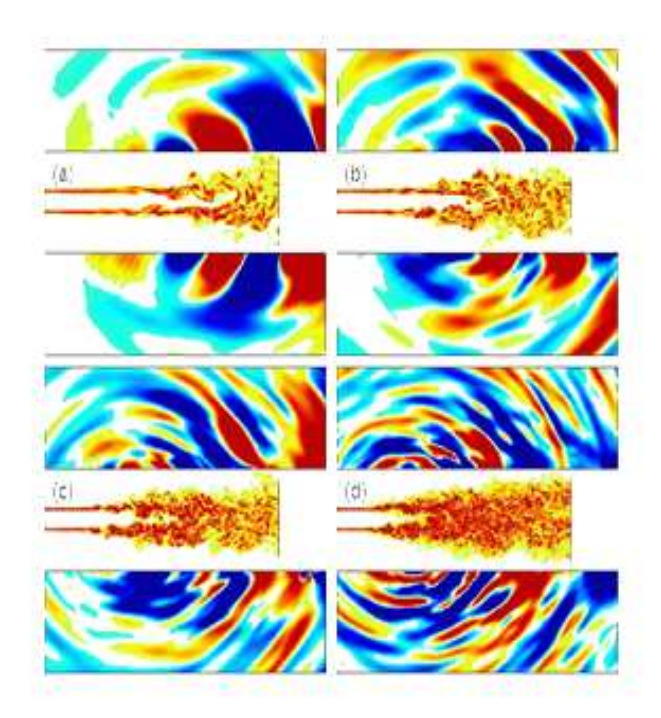

<span id="page-16-0"></span>FIGURE 1.4 – Découplage source de bruit / propagation acoustique tiré de [\[4\]](#page-142-3).

Il est alors possible d'adapter les m´ethodes num´eriques aux contraintes respectives de chaque ´etape. La contrainte des approches hybrides est le manque d'informations sur l'interaction entre la partie a´erodynamique et la partie acoustique. En particulier, les effets de réfraction engendrés par le flux moyen sont calculés de façon incomplète, voire ignorées, tout comme le couplage aérodynamique / acoustique. Cependant, malgré ces limites les m´ethodes hybrides offrent l'avantage d'ˆetre plus accessibles en termes de coût numérique. De plus, pour des géométries complexes, ce sont souvent les seules méthodes applicables. La première étape consiste donc à calculer le champ de pression et de vitesse aérodynamique dans la zone dite source, en résolvant les équations de Navier-Stokes soit par calcul direct, RANS, DES ou LES. Ce calcul se fait souvent en considérant l'écoulement incompressible. Dans une deuxième étape, on construit le champ acoustique `a partir des termes sources. Pour cela, il existe deux m´ethodes de r´esolution :

- Une résolution directe de la pression acoustique, pour un point observateur fixe dans l'espace, reposant sur la forme intégrale des équations de Lighthill, Kirchhoff ou bien de Ffowcs Williams-Hawkings. Selon les cas, l'approche repose sur l'int´egration des termes sources le long de surfaces fixes ou mobiles et/ou de sources volumiques. Dans le cas de vitesses très élevèes (trans-sonique), ces intégrales deviennent très singulières en raison de l'effet Doppler, avec pour conséquence des difficultés de stabilité numérique.
- Une méthode de résolution basée sur une discrétisation du domaine fluide (éléments finis, différences finies, volumes finis ...) propose de déterminer le champ de pression sur l'ensemble du domaine d'étude, à partir des équations différentielles associées (équations d'ondes : équation de Helmholtz, la LEE (Linear Euler Equations),

etc...). Cette méthode est donc plus côuteuse d'un point de vue temps de calcul et puissance informatique.

### <span id="page-17-0"></span>1.4.3 Synthèse générale

La Figure [1.5](#page-17-2) illustre un schéma simplifié des différentes approches de calcul aéroacoustique. Figurent d'un côté les méthodes de calculs CFD pour fournir les termes sources, et de l'autre les m´ethodes de calculs A´eroAcoustiques. Deux approches DNC peuvent être distinguées, à savoir la DNS et la LES, pour les cas d'écoulements compressibles. A noter que pour l'approche LES compressible, elle reste très délicate d'où son illustration en pointillés.

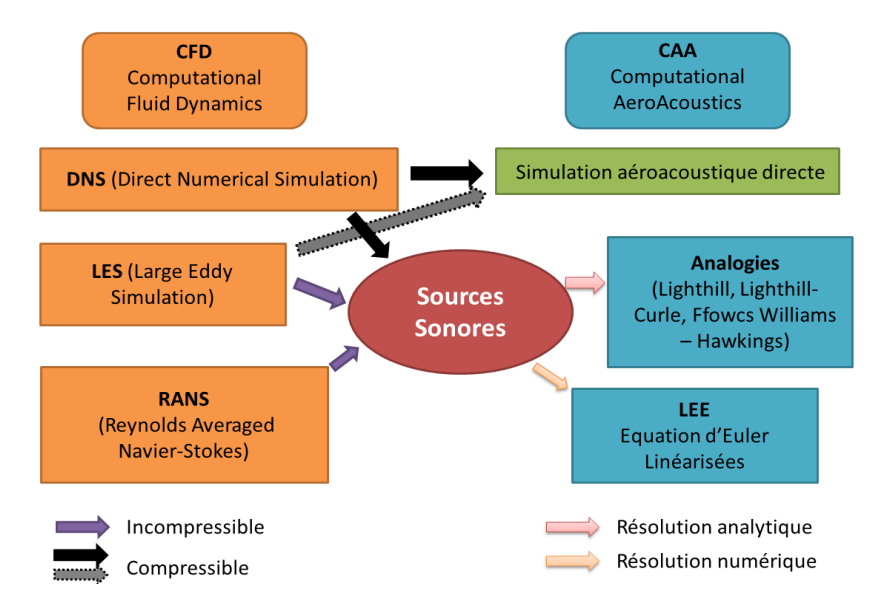

<span id="page-17-2"></span>FIGURE 1.5 – Schéma récapitulatif du Calcul Aéroacoustique inspiré de Léwy [\[39\]](#page-144-2).

Dans le cadre de notre travail, les champs acoustiques seront déterminés à partir d'un calcul hybride. La théorie sur laquelle s'appuie cette méthode est présentée dans le chapitre [2.](#page-19-0)

## <span id="page-17-1"></span>1.5 Structure du manuscrit

Ce manuscrit est constitué de 6 parties complétées d'une conclusion. Un premier chapitre pose le contexte industriel de ces travaux de thèse, son positionnement scientifique ainsi que les objectifs.

Un deuxième chapitre présente l'état de l'art sur les Analogies Aéroacoustiques, en partant de la première formulation développée par Lighthill (1952) pour la propagation de la pression générée par une source en champ libre, jusqu'à la prise en compte d'obstacles rigides, immobiles ou mobiles, et de l'écoulement sur la propagation acoustique.

Dans le troisième chapitre sont présentées les développements des deux principales méthodes de résolution des Analogies de Lighthill, à savoir une approche par éléments finis (FEM) et une approche intégrale (Lighthill-Curle). Différents résultats et applications y sont présentés pour des modèles 2D, mettant en avant les avantages et inconvénients de chaque modèle de calcul. Ces résultats permettront de valider les différentes approches et de conclure sur les applications respectives en soulignant certaines limites.

Un quatrième chapitre présente des méthodes alternatives existantes pour contourner les limites présentées dans le chapitre 3. Nous y proposons par la suite une méthode innovante, dite méthode hybride, reliant les éléments finis aux équations intégrales. Le modèle numérique hybride y est développé ainsi qu'une étude sur la sensibilité de différents paramètres sur la qualité des résultats. Pour terminer, les gains en terme de coût informatique obtenus par cette méthode seront présentés. Afin de valider la chaîne de calcul dans son ensemble et les modèles utilisés, on applique dans le chapitre 5 la chaîne de calcul sur un modèle inspiré d'un travail de thèse disponible dans la littérature.

Enfin, l'objectif de ces travaux étant d'être capable de caractériser l'impact de différentes géométries sources de bruits sur leur rayonnement acoustique, un dernier chapitre présente des résultats de mesures. Dans ce dernier chapitre, des mesures sont réalisées `a partir d'un banc d´evelopp´e au sein du laboratoire Roberval. Ces mesures permettent notamment d'étudier l'impact de la présence ou non d'un chanfrein sur un diaphragme. Pour terminer ce chapitre, des calculs sont réalisées sur les géométries associées, afin de corréler les calculs numériques aux mesures.

Une conclusion sur nos travaux ainsi que des perspectives à venir viennent clore ce rapport.

## <span id="page-19-0"></span>Chapitre 2

## Analogies Aéroacoustiques

Les outils et puissances de calcul informatique ayant énormément évolué ces dernières années, il est désormais possible d'envisager de nouvelles perspectives dans le domaine du calcul numérique. Dans ce chapitre, un état de l'art sur différentes analogies aéroacoustiques est présenté, de la première formulation développée par Lighthill (1952) pour la propagation de la pression générée par une source en champ libre, jusqu'à la prise en compte d'obstacles rigides, immobiles (Lighthill-Curle) ou mobiles (Ffowcs Williams et Hawkings) et de l'écoulement (Equations d'Euler Linéarisées).

## <span id="page-19-1"></span>2.1 Analogie de Lighthill

Dans les années 1950, les Analogies Aéroacoustiques (AA) développées par Lighthill  $([40], [41])$  $([40], [41])$  $([40], [41])$  $([40], [41])$  $([40], [41])$  permettent de fournir les champs acoustiques produits par des écoulements instationnaires. Il est le premier à recombiner de façon exacte les équations de la mécanique des fluides (´equations de Navier Stokes) avec les lois de conservation de masse et équation de l'énergie. L'objectif est de découpler un problème d'aérodynamique en un probl`eme d'a´ero-acoustique. Historiquement, ces travaux se situent dans un contexte de mesure du bruit rayonné par les jets de turbines dans le domaine de l'aéronautique.

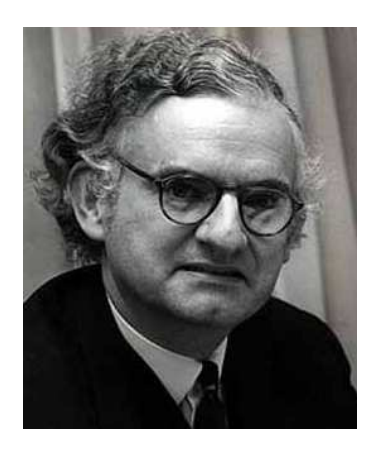

FIGURE  $2.1$  – James Lighthill (1924-98).

### <span id="page-20-0"></span>2.1.1 Equations de Navier-Stokes

La mécanique des fluides qui caractérise les mouvements de particules fluides dans un écoulement est régie par les équations de Navier-Stokes complétées des lois de conservation de masse et équation de l'énergie, s'exprimant respectivement par :

<span id="page-20-2"></span>
$$
\frac{\partial \rho}{\partial t} + \frac{\partial \rho u_i}{\partial x_i} = 0 \tag{2.1}
$$

<span id="page-20-1"></span>
$$
\frac{\partial \rho u_i}{\partial t} + \frac{\partial \rho u_i u_j}{\partial x_j} + \frac{\partial (p \delta_{ij} - \tau_{ij})}{\partial x_j} = \rho f_i \tag{2.2}
$$

$$
\frac{\partial \left(\rho \left(e + \frac{u_k u_k}{2}\right)\right)}{\partial t} + \frac{\partial \left(\rho u_i \left(e + \frac{u_k u_k}{2}\right)\right)}{\partial x_i} + \frac{\partial q_i}{\partial x_i} + \frac{\partial (p \delta_{ij} - \tau_{ij}) u_j}{\partial x_i} = \rho f_i u_i \tag{2.3}
$$

Dans ces équations, les notations utilisées sont celles d'Einstein (indice répété  $=$ sommation implicite), avec :

- $\bullet$   $u_i$  composantes du vecteur vitesse,
- $\bullet$   $\rho$  la masse volumique du fluide,
- $\bullet$  e l'énergie totale par unité de masse,
- $q_i$  le flux de chaleur échangé par conduction thermique,
- $\bullet$  p la pression,
- $\tau_{ii}$  le tenseur des contraintes visqueuses,
- $f_i$  les forces volumiques s'exerçant sur le fluide.

Pour un fluide Newtonien, le tenseur des contraintes visqueuses  $\tau_{ij}$  est lié au taux de déformations (gradient des vitesses) par la loi de comportement suivante :

$$
\tau_{ij} = \mu \left( \frac{\partial u_i}{\partial x_j} + \frac{\partial u_j}{\partial x_i} \right) - \frac{2}{3} \mu \frac{\partial u_k}{\partial x_k} \delta_{ij}
$$

où  $\mu$  représente la viscosité dynamique du fluide.

#### Remarque :

A faible nombre de Mach, il est raisonnable de considérer le fluide comme incompressible. Cela revient à écrire :

$$
\rho = \rho_0 = cste
$$

Dans le cas d'un écoulement incompressible (masse volumique constante notée  $\rho_0$ ) l'équation  $(2.2)$  peut se réécrire

$$
\rho_0 \frac{\partial u_i}{\partial t} + \frac{\partial (\rho_0 u_i u_j)}{\partial x_j} + \frac{\partial (\rho \delta_{ij} - \tau_{ij})}{\partial x_j} = \rho_0 f_i
$$

L'hypothèse d'écoulement incompressible ne permet cependant pas d'obtenir les effets de compressions acoustiques. Néanmoins, elle s'avère très intéressante lorsque l'objectif est de déterminer l'écoulement principal du fluide.

### <span id="page-21-0"></span>2.1.2 Etablissement de l'analogie

Les travaux de Lighthill reposent sur les équations de la conservation de la masse et de la quantité de mouvement (Navier-Stokes) vues précédemment, en considérant le fluide étudié comme non pesant  $(f_i = 0)$ . En dérivant par rapport au temps l'équation  $(2.1)$  dont on soustrait la divergence de  $(2.2)$ , on obtient l'équation suivante :

<span id="page-21-1"></span>
$$
\frac{\partial^2 \rho}{\partial t^2} + \frac{\partial^2 \rho u_i}{\partial t \partial x_i} - \frac{\partial^2 \rho u_i}{\partial x_i \partial t} - \frac{\partial^2 \rho u_i u_j}{\partial x_i \partial x_j} - \frac{\partial^2 (p \delta_{ij} - \tau_{ij})}{\partial x_i \partial x_j} = 0
$$
\n(2.4)

Enfin, en retranchant des deux côtés de [\(2.4\)](#page-21-1) le terme  $c_0^2 \frac{\partial^2 \rho}{\partial x^2}$  $\frac{\partial^2 \rho}{\partial x_i^2}$ , on fait apparaı̂tre l'équation d'onde :  $\,$ 

<span id="page-21-2"></span>
$$
\frac{\partial^2 \rho}{\partial t^2} - c_0^2 \frac{\partial^2 \rho}{\partial x_i^2} = \frac{\partial^2 T_{ij}}{\partial x_i \partial x_j}
$$
\n(2.5)

o`u

$$
T_{ij} = \rho u_i u_j + (p - c_0^2 \rho) \, \delta_{ij} - \tau_{ij} \tag{2.6}
$$

est le tenseur de Lighthill et  $c_0$  la célérité du son dans le milieu au repos.

On peut réécrire l'équation d'onde [\(2.5\)](#page-21-2) (équation de Lighthill) de la manière suivante :

<span id="page-21-4"></span>
$$
\frac{\partial^2 \rho'}{\partial t^2} - c_0^2 \frac{\partial^2 \rho'}{\partial x_i^2} = \frac{\partial^2 T_{ij}}{\partial x_i \partial x_j} \tag{2.7}
$$

avec  $\rho' = \rho - \rho_0$  la fluctuation de la masse volumique. Le tenseur de Lighthill devient alors

<span id="page-21-3"></span>
$$
T_{ij} = \rho u_i u_i + (p' - c_0^2 \rho') \, \delta_{ij} - \tau_{ij} \tag{2.8}
$$

avec  $p' = p - p_0$  où  $p_0$  et  $\rho_0$  sont respectivement une pression et une masse volumique de référence.

#### Remarque :

Dans l'hypothèse de Lighthill [\[40\]](#page-144-3), le point observateur est supposé en dehors des sources dans un fluide homogène au repos  $(p_0$  et  $\rho_0)$  et  $\rho'$  peut donc s'apparenter à une onde acoustique. On peut remanier les équations de Naviers-stokes en ajoutant des deux côtés de l'égalité [\(2.4\)](#page-21-1) le terme  $\frac{1}{c_0^2}$  $\frac{\partial^2 p}{\partial t^2}$  à l'équation [\(2.4\)](#page-21-1), comme proposé par Doak [\[16\]](#page-143-3). On obtient alors une équation d'onde pour la pression s'écrivant sous la forme :

$$
\frac{\partial^2 p'}{\partial t^2} - c_0^2 \frac{\partial^2 p'}{\partial x_i^2} = c_0^2 \frac{\partial^2 (\rho u_i u_j - \tau_{ij})}{\partial x_i \partial x_j} + \frac{\partial^2 (p' - c_0^2 \rho')}{\partial t^2}
$$
(2.9)

Notons que p' correspond aux variations totales de la pression. On verra qu'il est utile, dans le cadre de ce travail, de séparer la composante acoustique de  $p'$  de sa composante turbulente (incompressible).

### <span id="page-22-0"></span>2.1.3 Interprétation de l'analogie et simplifications

Le tenseur des contraintes de Lighthill  $T_{ij}$  (équation [\(2.8\)](#page-21-3)) comprend un terme principal de génération de bruit par les fluctuations de vitesses turbulentes  $\rho u_i u_j$ , un terme relatif aux fluctuations d'entropie  $(p' - c_0^2 \rho')\delta_{ij}$  et un terme provenant de la dissipation d'énergie par la viscosité,  $\tau_{ii}$ .

Il faut retenir de cette analogie acoustique, que l'on peut tenir compte de la convection des sources, mais pas de l'influence de l'écoulement moyen sur la propagation : l'opérateur de propagation est ici associé à un milieu homogène et au repos.

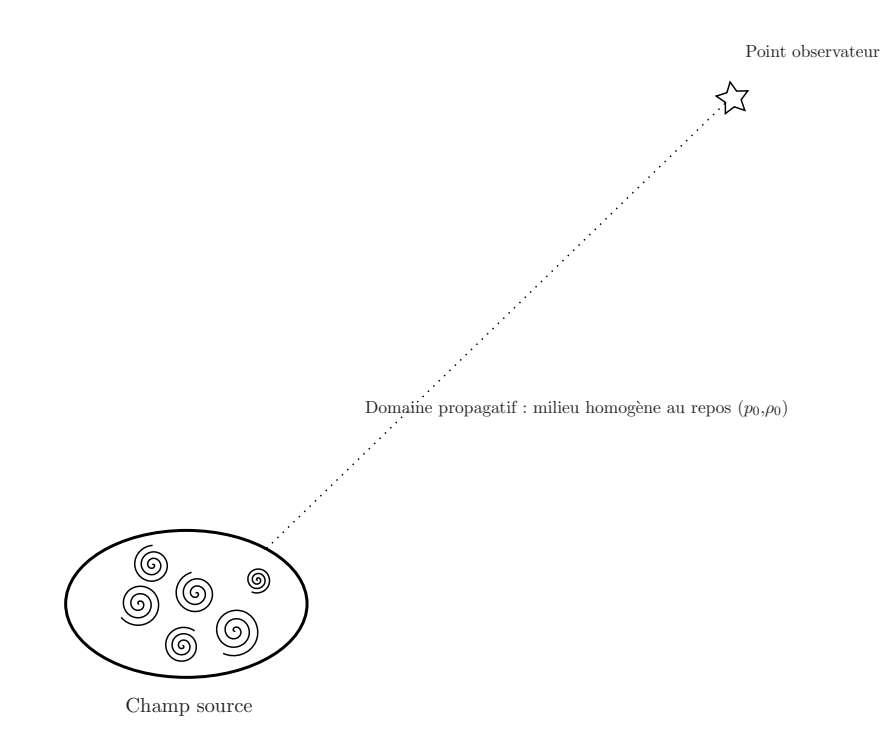

Figure 2.2 – Champ source et milieu propagatif/observateur de l'Analogie de Lighthill.

Les termes sources contiennent non seulement la génération du son par la turbulence, mais aussi toutes les interactions entre l'écoulement aérodynamique et les ondes acoustiques. Tous ces effets ne peuvent cependant pas être modélisés. Ainsi, généralement, la solution de l'équation  $(2.7)$  s'écrit sous la forme d'une intégrale sur tout le volume qu'au prix de plusieurs simplifications :

- $\bullet\,$  pour des nombres de Reynolds élevés,  $\tau_{ij}$  peut être négligé devant le tenseur de Reynolds  $\rho u_i u_j$
- les fluctuations de pression sont isentropiques :  $p p_0 = c_0^2(\rho \rho_0)$ . En pratique cette hypothèse est applicable uniquement aux jets à température ambiante
- l'écart entre  $\rho$  et  $\rho_0$  étant proportionnel au carré du nombre de Mach, on remplace  $\rho u_i u_j$  par  $\rho_0 u_i u_j$  pour des nombres de Mach faibles. Cette dernière hypothèse limite la solution de l'équation de Lighthill à des écoulements subsoniques.

Au terme de ces simplifications, le tenseur des contraintes de Lighthill se résume ainsi `a l'unique contribution des fluctuations de vitesses turbulentes :

<span id="page-22-1"></span>
$$
T_{ij} = \rho_0 u_i u_j \tag{2.10}
$$

Pour prendre en compte l'interaction du champ aérodynamique et des ondes acoustiques, il est nécessaire que ces effets soient inclus dans l'opérateur de propagation.

## <span id="page-23-0"></span>2.2 Solution intégrale de l'équation de Lighthill

Comme toute équation d'onde inhomogène, l'équation de Lighthill peut être résolue analytiquement à l'aide du formalisme de Green. Dans ce travail nous utilisons  $p'$ , projetée dans le domaine fréquentiel à partir de la convention temporelle :

$$
p'(\mathbf{x}, t) = \hat{p}(\mathbf{x})e^{-i\omega t}
$$

$$
T_{ij}(\mathbf{x}, t) = \hat{T}_{ij}(\mathbf{x})e^{-i\omega t}
$$

où  $\omega$  est la pulsation fréquentielle. On peut alors réécrire [\(2.7\)](#page-21-4), avec le terme source simplifié  $(2.10)$ , sous la forme d'une équation de Helmholtz :

<span id="page-23-2"></span>
$$
(\Delta + k^2)\widehat{p}(\mathbf{x}) = -\frac{\partial^2 \widehat{T_{ij}}}{\partial x_i \partial x_j} \tag{2.11}
$$

avec  $k = \omega/c_0$  le nombre d'onde. L'opérateur  $\Delta$  est l'opérateur Laplacien :

$$
\Delta = \sum_{i=1}^{d} \frac{\partial^2}{\partial x_i^2}
$$

<span id="page-23-1"></span>avec  $d = 2$  ou  $d = 3$ .

### 2.2.1 Fonctions de Green en espace libre

La solution de l'équation d'onde  $(2.11)$  est accessible à partir des fonctions de Green. Pour cela, il convient de définir la fonction de Green en champ libre,  $G_0$  ([\[13\]](#page-142-4) [\[38\]](#page-144-5)), comme solution de l'équation :

<span id="page-23-3"></span>
$$
\left(\Delta + k^2\right)\widehat{G}_0(\mathbf{x}|\mathbf{y}) = -\delta(\mathbf{y} - \mathbf{x})\tag{2.12}
$$

où  $\delta$  est la distribution de Dirac, et  $(x, y)$  les vecteurs respectivement des points observateurs et sources (Figure [2.3\)](#page-24-2). La solution de [\(2.12\)](#page-23-3) doit en outre satisfaire la condition de rayonnement de Sommerfeld (propagation en champ libre à l'infini : pas de réflexion).

Selon le domaine d'étude, 2D ou 3D, la solution de  $(2.12)$  s'écrit différement :

 $\bullet\,$  en 2D :

$$
\widehat{G}_0(\mathbf{x}|\mathbf{y}) = \frac{1}{4i} H_0^{(2)}(kr)
$$
\n(2.13)

où  $H_0^{(2)}$  $\binom{1}{0}$  est la fonction de Hankel de deuxième espèce et d'ordre 0 définie par les fonctions de Bessel  $J_0$  et  $Y_0$  de la façon suivante :

$$
H_0^2(r) = J_0(r) - iY_0(r)
$$

 $\widehat{G_0}(\mathbf{x}|\mathbf{y}) = \frac{\mathrm{e}^{ikr}}{4\pi r}$  $4\pi r$ (2.14)

avec  $r = |\mathbf{x} - \mathbf{y}|$ 

• en 3D

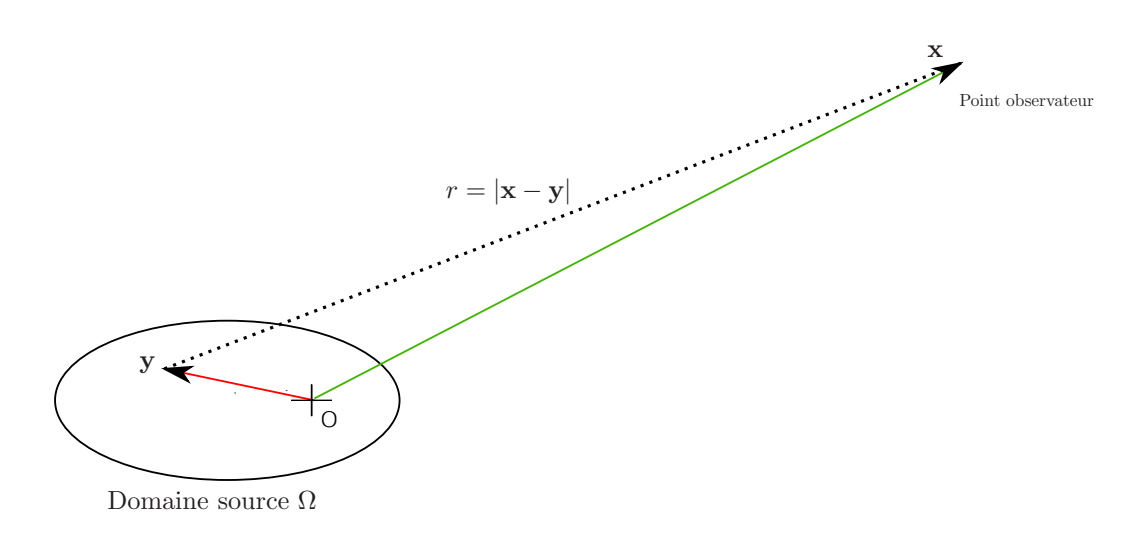

<span id="page-24-2"></span>FIGURE 2.3 – Système de coordonnées utilisé pour la résolution de l'Analogie de Lighthill.

### <span id="page-24-0"></span>2.2.2 Solution intégrale de l'Analogie de Lighthill

A l'aide du formalisme de Green il est possible d'exprimer les solutions de l'´equation  $(2.11)$ . Nous présentons ici l'écriture générale dans le cas d'une étude fréquentielle, avec les notations définies sur la Figure [2.3,](#page-24-2) conventionnelles en aéroacoustique, à savoir : domaine source défini par un volume  $\Omega$ , les points sources de coordonnées y et points observateurs  $x$ . On écrit alors :

<span id="page-24-3"></span>
$$
\widehat{p}(\mathbf{x}) = \int_{\Omega} \frac{\partial^2 \widehat{T_{ij}}(\mathbf{y})}{\partial y_i \partial y_j} \widehat{G_0}(\mathbf{x}|\mathbf{y}) \, \mathrm{d}\mathbf{y}
$$
\n(2.15)

D'un point de vue numérique, il s'avère peu fiable et stable de travailler avec les dérivées secondes du tenseur  $\hat{T}_{ij}$ , comme l'a montré Schram dans ses travaux [\[62\]](#page-145-2) et Piellard [\[53\]](#page-145-3). Il est alors d'usage de procéder à une double intégration par parties de l'équation  $(2.15)$ , pour obtenir :

$$
\widehat{p}(\mathbf{x}) = \int_{\Omega} \frac{\partial^2 \widehat{G}_0(\mathbf{x}|\mathbf{y})}{\partial y_i \partial y_j} \widehat{T}_{ij}(\mathbf{y}) \, \mathrm{d}\mathbf{y}
$$
\n(2.16)

Cette solution permet de connaître la pression créée par une source et propagée en champ libre.

## <span id="page-24-1"></span>2.3 Présence de parois solides fixes non poreuses et parfaitement rigides

Il existe des travaux proposant de résoudre de manière relativement simple les problèmes aéroacoustiques en présence d'obstacles rigides dans l'écoulement. Les deux principaux travaux étant les analogies de Curle  $[14]$  et Ffowcs-Williams et Hawkings  $[21]$ . Si la première propose une formulation relativement simple, extension de la formulation de Lighthill [\(2.11\)](#page-23-2), la seconde propose un formalisme plus complexe permettant de prendre en compte des obstacles mobiles. Pour l'étude de Curle, la solution proposée est valable dans le domaine temporel. Une solution similaire est valable dans le domaine fréquentiel, prenant la forme d'une solution de Kirchhoff [\[35\]](#page-144-6), ce qui correspond à nos travaux réalisés dans le domaine fréquentiel. On gardera néanmoins l'usage de l'appellation Lighthill-Curle.

#### <span id="page-25-0"></span>2.3.1 Formulation de Lighthill-Curle

La solution de Lighthill-Curle [\[14\]](#page-142-5) repose sur le théorème de Green à partir de l'ana-logie de Lighthill [\(2.11\)](#page-23-2). Elle propose d'écrire la pression, dans le domaine fréquentiel  $\hat{p}$ sous la forme :

$$
\widehat{p}(\mathbf{x}) = \int_{\Omega} \frac{\partial^2 \widehat{T_{ij}}(\mathbf{y})}{\partial y_i \partial y_j} \widehat{G}_0(\mathbf{x}|\mathbf{y}) \, \mathrm{d}\mathbf{y} + \int_{\partial \Omega} \widehat{G}_0(\mathbf{x}|\mathbf{y}) \frac{\partial \widehat{p}(\mathbf{y})}{\partial n} \, \mathrm{d}\mathbf{y} - \int_{\partial \Omega} \widehat{p}(\mathbf{y}) \frac{\partial \widehat{G}_0(\mathbf{x}|\mathbf{y})}{\partial n} \, \mathrm{d}\mathbf{y} \quad (2.17)
$$

où  $\partial\Omega$  est ll'ensemble des frontières du domaine.

Pour la même raison que celle évoquée pour la solution de Lighthill en champ libre (voir section [2.2.2\)](#page-24-0) la derivée spatiale porte sur le tenseur de Lighthill  $T_{ij}$ , ce qui ne s'avère pas très stable et fiable numériquement. Par double intégration par parties et après simplification en utilisant les propriétés liées aux parois, à savoir :

- condition d'adhérence :  $u_i = 0$
- paroi rigide :  $\frac{\partial p}{\partial n} = 0$

on obtient le formalisme de Lighthill-Curle [\[14\]](#page-142-5) :

<span id="page-25-2"></span><span id="page-25-1"></span>
$$
\widehat{p}(\mathbf{x}) = \int_{\Omega} \frac{\partial^2 \widehat{G_0}(\mathbf{x}|\mathbf{y})}{\partial y_i \partial y_j} \widehat{T_{ij}}(\mathbf{y}) \, \mathrm{d}\mathbf{y} - \int_{\Gamma} \widehat{p}(\mathbf{y}) \frac{\partial \widehat{G_0}(\mathbf{x}|\mathbf{y})}{\partial n} \, \mathrm{d}\mathbf{y}
$$
\n(2.18)

où Γ représente le contours de l'obstacle rigide.

On voit clairement apparaître dans la solution  $(2.18)$  la contribution de deux sources de bruit :

- une contribution volumique (associée à un quadripôle) que l'on retrouve dans la solution de l'analogie de Lighthill. Elle correspond donc à la génération de bruit sans obstacle. Elle est associ´ee aux champs des vitesses, dans le cadre des simplifications de  $T_{ii}$ .
- une contribution surfacique (dipôle) sur les parois des obstacles, qui représente donc la contribution du bruit dû à la présence d'obstacles dans l'écoulement. On retrouve la distribution de pression sur les parois d'obstacles. On le verra dans la suite du travail, il est intéressant de décomposer, sous conditions, cette pression en la somme de deux contributions : une pression engendrée par un écoulement fluide incompressible et une pression acoustique due à la compressibilité du fluide.

La figure [2.4.](#page-26-1) illustre la solution de Lighthill-Curle avec la séparation des deux sources de bruits rayonnés.

Le principal avantage de Lighthill-Curle par rapport à Lighthill est donc la prise en compte des obstacles rigides immobiles dans l'écoulement. Cependant, elle a aussi certaines limites, en particulier :

 $\bullet$  les obstacles sont considérés immobiles.

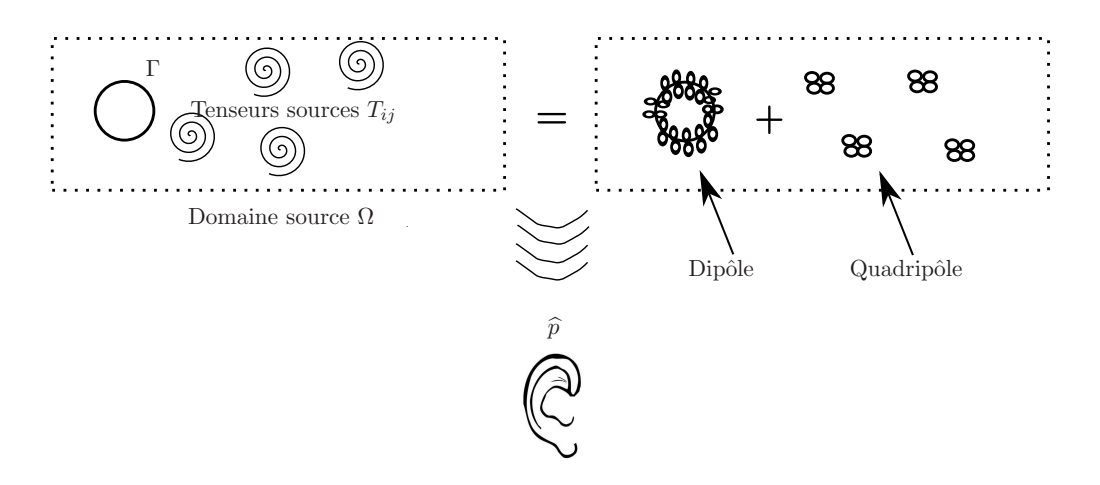

FIGURE  $2.4$  – Séparation des sources de bruits (dipôle + quadripôle) rayonnés dans la solution de Lighthill-Curle.

- <span id="page-26-1"></span>• on ne prend pas en compte la convection des sources,
- l'interaction entre l'écoulement du fluide et le champ de pression acoustique n'est pas prise en compte. Elle reste néanmois négligeable lorsque les vitesses d'écoulement sont relativement faibles.

Enfin, la solution de Lighthill-Curle ne permet pas de traiter les écoulements plus complexes composés de plusieurs mouvements combinés (rotor d'hélicoptère par exemple) o`u les obstacles `a parois poreuses. C'est principalement sur ces limitations que porte l'analogie de Ffowcs-Williams et Hawkings. Bien que nous ne traiterons pas ces cas dans ce travail, nous allons présenter de façon succincte la théorie de cette analogie.

#### <span id="page-26-0"></span>2.3.2 Formulation de Ffowcs-Williams et Hawkings

#### Développement de la formulation

Pour la formulation de Ffowcs-Williams et Hawkings [\[21\]](#page-143-4), on remplace les surfaces des obstacles Γ se déplaçant à une vitesse  $u_{\Gamma}$  par une frontière mathématique fictive, qui se traduit par une fonction  $f$ , vérifiant :

- $f(\mathbf{x}, t) = 0$ , sur les parois de l'obstacle.
- $f(\mathbf{x}, t) > 0$ , à l'éxterieur de l'obstacle.
- $f(\mathbf{x}, t) < 0$ , à l'intérieur de l'obstacle.
- la fonction f vérifie de plus :  $\frac{\partial f}{\partial t} + u_{\Gamma} \nabla f = 0$

En introduisant la fonction de Heavyside, H, telle que  $H(f) = 1$  si  $f > 0$ , et  $H(f) = 0$ si  $f < 0$ , on peut écrire une analogie aéroacoustique pour la variable généralisée  $H(f)\rho$ . On ré-écrit tout d'abord les équations de conservation de la masse  $(2.1)$  et de la quantité de mouvement  $(2.2)$  dans l'ensemble de l'espace (y compris à l'intérieur de l'obstacle), en y faisant intervenir la fonction de Heavyside, de la manière suivante :

<span id="page-26-2"></span>
$$
\frac{\partial}{\partial t}[H(f)\rho'] + \frac{\partial}{\partial t}[\rho u_i] = \rho(u_j - u_{\Gamma_j})\delta(f)\frac{\partial f}{\partial y_j} + \rho_0 u_{\Gamma_j}\delta(f)\frac{\partial f}{\partial y_j}
$$
(2.19)

<span id="page-27-0"></span>
$$
\frac{\partial}{\partial t}[\rho u_i] + \frac{\partial}{\partial y_j}[H(f)(\rho u_i u_j) + p' \delta_{ij} - \tau_{ij}] = [p' \delta_{ij} - \tau_{ij} + \rho u_i (u_j - u_{\Gamma_j})] \delta(f) \frac{\partial f}{\partial y_j} \tag{2.20}
$$

où est utilisée la notation  $\phi' = \phi - \phi_0$  dans les équations [\(2.19\)](#page-26-2) et [\(2.20\)](#page-27-0). En suivant le même type de recombinaison que celle de Lighthill, pour les équations  $(2.19)$  et  $(2.20)$ , on peut écrire une équation d'onde inhomogène pour la quantité  $H(f)\rho$ :

$$
\frac{\partial^2 [H(f)\rho](\mathbf{x},t)}{\partial t^2} - c_0^2 \nabla^2 [H(f)\rho'](x,t) = \frac{\partial^2 [H(f)T_{ij}](\mathbf{x},t)}{\partial y_i \partial y_j} + \frac{\partial [F_i \delta(f)](x,t)}{\partial y_i} + \frac{\partial [\rho \delta(f)](x,t)}{\partial t} \tag{2.21}
$$

dans laquelle on a posé :

<span id="page-27-1"></span>
$$
T_{ij} = \rho u_i u_j + (p - c_0^2 \rho) - \tau_{ij}
$$
  
\n
$$
F_i = -[\rho u_i (u_j - u_{\Gamma_j}) + p \delta_{ij} - \tau_{ij}] \frac{\partial f}{\partial y_j}
$$
  
\n
$$
Q = [\rho (u_j - u_{\Gamma_j}) + \rho_0 u_{\Gamma_j}] \frac{\partial f}{\partial y_j}
$$

A noter qu'en l'absence d'obstacle,  $H(f)$  vaut 1 dans tout l'espace et  $\delta(f) = 0$ , l'équation [\(2.21\)](#page-27-1) devient l'équation d'onde de Lighthill. Nous allons maintenant présenter la solution de cette équation dans le domaine temporel.

#### Solution à la formulation de Ffowcs Williams et Hawkings

De la même façon que pour Lighthill, on adopte le formalisme des fonctions de Green pour résoudre  $(2.21)$  et obtenir l'expression :

$$
c_0^2 H(f)\rho'(\mathbf{x},t) = \int_{\tau=-\infty}^{\tau=\infty} \int_V \frac{\partial^2 \left[H(f)T_{ij}\right](\mathbf{y},\tau)}{\partial y_i \partial y_j} G_0(\mathbf{x},t|\mathbf{y},\tau) \,d\mathbf{y} \,d\tau + \int_{\tau=-\infty}^{\tau=\infty} \int_V \frac{\partial \left[\delta(f)F_i\right](\mathbf{y},\tau)}{\partial y_i} G_0(\mathbf{x},t|\mathbf{y},\tau) \,d\mathbf{y} \,d\tau + \int_{\tau=-\infty}^{\tau=\infty} \int_V \frac{\partial \left[\delta(f)Q\right](\mathbf{y},\tau)}{\partial t} G_0(\mathbf{x},t|\mathbf{y},\tau) \,d\mathbf{y} \,d\tau
$$
(2.22)

où V représente l'ensemble de l'espace. De la même façon que pour Lighthill et Lighthill-Curle, on réalise une double intégration par parties, pour passer la dérivée seconde spatiale sur la fonction de Green  $G_0$ . En remplaçant  $G_0$  par son expression en champ libre 3D dans le domaine temporel, à savoir :

$$
G_0(\mathbf{x}, t | \mathbf{y}, \tau) = -\frac{\delta(t - \tau - \frac{r}{c_0})}{4\pi r}
$$
\n(2.23)

où  $\frac{r}{c_0}$  représente le temps mis par le signal pour parcourir la distance  $r = |\mathbf{x} - \mathbf{y}|$  qui sépare le point observateur du point source. On obtient alors :

<span id="page-28-3"></span>
$$
H(f)\rho'(\mathbf{x},t) = \frac{\partial^2}{\partial x_i \partial x_j} \int_V \frac{\left[H(f)T_{ij}\right](\mathbf{y},t-\frac{r}{c_0})}{4\pi rc_0^2} d\mathbf{y} + \frac{\partial}{\partial x_i} \int_V \frac{\left[\delta(f)F_i\right](\mathbf{y},t-\frac{r}{c_0})}{4\pi rc_0^2} d\mathbf{y} + \frac{\partial}{\partial t} \int_V \frac{\left[\delta(f)Q\right](\mathbf{y},t-\frac{r}{c_0})}{4\pi rc_0^2} d\mathbf{y}
$$
(2.24)

qui est valable dans le cas le plus général d'un obstacle mobile, non rigide et à parois poreuses.

#### <span id="page-28-0"></span>2.3.3 Principales différences entre les analogies de Lighthill-Curle et Ffowcs Williams

Comme le montrent les solutions  $(2.18)$  et  $(2.24)$ , dans le cas où les parois sont parfaitement rigides, immobiles et non poreuses, on obtient d'un point de vue mathématique, l'un dans le domaine fréquentiel l'autre temporel, des résultats équivalents. Néanmoins, les raisonnements physiques suivis sont assez différents. En effet, dans le  $1<sup>er</sup>$  cas, l'analogie de Lighthill-Curle repose sur l'application du théorème de Green, et donc en théorie, uniquement applicable dans les problèmes ondulatoires (acoustiques, optique, ...). Dans le cas de Ffowcs Williams, on généralise les équations de base de Navier Stokes par l'introduction d'une variable globale,  $H(f)\rho$ , qui permet de pouvoir appliquer la solution dans tous les problèmes régis par les équations de la mécanique des fluides. Cependant, malgré ses limites, il s'avère que dans le domaine de l'aéroacoustique en conduits, où les parois peuvent être considérées immobiles et parfaitement rigides et non poreuses, les solutions de Lighthill-Curle sont adaptées. Le travail présenté dans ce mémoire repose donc sur cette approche pour la partie solution intégrale.

## <span id="page-28-1"></span>2.4 Autres Analogies

Il exite deux autres groupes d'analogies aéroacoustiques développées depuis l'écriture de la formulation de Lighthill pour la propagation acoustique .

#### <span id="page-28-2"></span>2.4.1 Prise en compte de l'écoulement

Cette méthode permet de prendre en compte les effets de l'écoulement sur la propagation des ondes acoustiques. On peut, inspiré des travaux de Bailly et al.  $[4]$  [\[3\]](#page-142-6), à partir des Equations d'Euler Linéarisées (LEE), écrire les relations suivantes :

$$
\frac{\partial \rho'}{\partial t} + \nabla \cdot (\rho' + \overline{\mathbf{u}} + \overline{\rho} \mathbf{u}') = 0
$$

$$
\frac{\partial (\overline{\rho} \mathbf{u}')}{\partial t} + \nabla \cdot (\overline{\rho} \mathbf{u} \mathbf{u}') + \nabla p' + (\rho' + \overline{\mathbf{u}} + \overline{\rho} \mathbf{u}') \cdot \nabla \overline{\mathbf{u}} = \mathbf{s}
$$

$$
\frac{\partial p'}{\partial t} + \nabla \cdot [p' \overline{\mathbf{u}} + \gamma \overline{p} \mathbf{u}'] + (\gamma - 1) p' \nabla \cdot \overline{\mathbf{u}} - (\gamma - 1) \mathbf{u}' \cdot \nabla \overline{p} = 0 \quad (2.25)
$$

où le symbole  $\overline{u}$  représente la valeur moyenne de la variable,  $u'$  la fluctuation et  $s_i =$  $-\overline{\rho} \frac{\partial u'_i u'_j}{\partial x_j}$ 

### <span id="page-29-0"></span>2.4.2 Utilisation de la Vorticité

Le rôle de la vorticité dans la prédiction du bruit généré par une source peut être mis en valeur en réécrivant les équations pour faire apparaître le terme de la vorticité  $[54], [34]$  $[54], [34]$  $[54], [34]$  et  $[44]$  défini par :

$$
\mathbf{w} = \nabla \times \mathbf{u}
$$

avec  $\times$  le rotationnel. En appliquant l'identité vectorielle

$$
\frac{1}{2}\nabla(\mathbf{u}.\mathbf{u}) = \mathbf{u} \times (\nabla \times \mathbf{u}) + (\mathbf{u}.\nabla)\mathbf{u}
$$

que l'on introduit dans l'équation de mouvement  $(2.5)$  (dans le cas ici d'un fluide incompressible, isentropique, non visqueux et soumis à aucune force extérieure), on a

$$
\frac{\partial^2 \rho'}{\partial t^2} - c_0^2 \frac{\partial^2 \rho'}{\partial x_i^2} = \nabla \left( \rho \mathbf{w} \times \mathbf{u} + \nabla \left( \frac{1}{2} \rho |\mathbf{u}|^2 \right) - \mathbf{u} \frac{\partial \rho}{\partial t} - \frac{1}{2} |\mathbf{u}|^2 \nabla \rho \right) \tag{2.26}
$$

Pour un faible nombre de Mach, cette équation devient [\[54\]](#page-145-4) :

$$
\frac{\partial^2 \rho'}{\partial t^2} - c_0^2 \frac{\partial^2 \rho'}{\partial x_i^2} = \nabla \left( \rho \mathbf{w} \times \mathbf{u} + \nabla \left( \frac{1}{2} \rho |\mathbf{u}|^2 \right) \right)
$$
(2.27)

Howe [\[34\]](#page-143-5) quantifie la puissance acoustique produite, pour un faible nombre de Mach, de la façon suivante :

$$
W = -\rho_0 \int (\mathbf{w} \times \mathbf{u}). \mathbf{u}' \, \mathrm{d}\mathbf{y} \tag{2.28}
$$

où  $\mathbf{u}'$  est la vitesse acoustique.

## <span id="page-31-0"></span>Chapitre 3

## Méthodes numériques pour la résolution de l'équation de Lighthill-Curle en conduit

## <span id="page-31-1"></span>3.1 Introduction

Nous nous intéressons à la prédiction des bruits d'origine aérodynamique issus d'obstacles placés dans des écoulements en conduits. Le type d'applications visées concerne essentiellement les systèmes de conditionnement d'air, les bruits d'échappement et plus généralement les circuits parcourus par des fluides en présence de singularités (obstacles fixes et/ou variation géométrique du conduit). L'écoulement fortement instationnaire au niveau d'une singularité engendre des niveaux de pression qui peuvent être gênants d'un point de vue confort acoustique mais aussi dangereux dans le cas de résonances avec la structure. Dans cette partie, nous traiterons plus particulèrement le bruit rayonné en champ lointain pour un écoulement d'air dans un conduit rigide perturbé soit par un obstacle circulaire, soit par un diaphragme.

Pour l'écoulement d'air autour d'un cylindre, le bruit rayonné en champ lointain est reconnaissable, prenant la forme d'un sifflement : câbles électriques, fouet, antennes automobiles, branches d'arbres, cordages d'un navire sont autant d'exemples où peuvent se manifester des phénomènes aéroacoustiques similaires à ce qui survient pour un cylindre. Industriellement, ils prennent une place très importante. La relative simplicité de cette géométrie a permis de réaliser de très nombreuses études aérodynamiques et aéroacoustiques dans différentes configurations (principalement définies par les vitesses d'écoulement et le diamètre du cylindre).

Ce chapitre traite, dans le cadre d'une simulation purement bidimensionnelle, de la mise en place du calcul de rayonnement du bruit créé par les singularités telles qu'un obstacle circulaire et un diaphragme. La première partie présente les développements numériques des deux principales méthodes de résolution, à savoir une méthode par éléments finis et une méthode intégrale.

Dans la deuxième partie de ce chapitre, différents résultats de calculs sont présentés, pour différentes géométries, mettant en avant les avantages et inconvénients de chaque modèle de calcul, le modèle éléments finis étant considéré comme celui de référence. Ces résultats permettront de valider les différentes approches numériques et de conclure quant à leurs utilisations respectives.

## <span id="page-32-0"></span>3.2 Caractérisation d'un écoulement

L'écoulement d'un fluide dans une conduite est défini principalement par deux nombres adimensionnels : le nombre de Mach et le nombre de Reynolds. Le premier représente le rapport entre la vitesse moyenne de l'écoulement en amont,  $U_0$ , et la célérité des ondes dans le milieu,  $c_0$  avec  $(M_a = \frac{U_0}{c_0})$  $\frac{U_0}{c_0}$ ). Dans les conditions normales de température et de pression (288K et 101300 $Pa$ ), la célérité dans l'air est de 340.5 $m/s$ . Le nombre de Mach permet de caractériser la compréssibilité du fluide [\[6\]](#page-142-7). Le nombre de Reynolds permet de définir le régime de l'écoulement, permettant de quantifier l'influence des effets inertiels par rapport aux effets visqueux dans le fluide. Il s'écrit comme le rapport de ces deux effets et prend la forme :

$$
Re = \frac{\rho U_0 L}{\mu}
$$

où  $L$  est la dimension caractéristique de l'obstacle (à savoir son diamètre dans le cas d'un obstacle circulaire).

La connaissance de ces deux nombres nombres adimensionnels, permet de prévoir certaines caractéristiques liées à l'écoulement, comme la présence ou non d'instationnarités, la longueur de la zone de recirculation, la fréquence des lâchés tourbillonnaires, les coefficients de portance, de traînée, de pression, l'épaisseur de la couche limite... Cependant, depuis le début du  $XX^{ieme}$  siècle, de nombreuses études montrent que la seule connaissance de ces deux paramètres ne suffit pas à définir entièrement l'écoule-ment $(36]$ ,  $[56]$ ,  $[8]$ ,  $[9]$ ,  $[50]$ ,  $[73]$ ,  $[55]$ ,  $[65]$ ) : l'écoulement est en effet très sensible aux conditions limites (taux de turbulence, pression...). On introduit alors la notion de similitude des écoulements. Ainsi, deux écoulements ayant les mêmes nombres de Mach et de Reynolds présenteront des caractéristiques très proches, mais peuvent montrer quelques divergences pour les résultats relatifs au plus petites échelles (positionnement du point de décollement, fréquences des toubillons de couche de cisaillement,...). Aussi, deux simulations identiques réalisées avec deux codes de calculs différents ne donneront pas forcément des résultats identiques. Ceci a des conséquences notables sur l'évaluation du champ de pression rayonné.

## <span id="page-32-1"></span>3.3 Configurations 2D étudiées

Dans cette partie, nous comparons deux méthodes de calcul pour résoudre le champ de pression propagé : la première est basée sur la méthode des éléments finis classiques (FEM). Cette méthode est une résolution complète de l'équation de Lighthill  $(2.11)$ , dépendant de la qualité du maillage. Ne requierant pas de simplifications, elle sera donc considérée comme référence, à condition que le maillage soit adapté au calcul acoustique. La deuxième méthode est basée sur le calcul intégral de la formulation de Lighthill-Curle (équation  $(2.17)$ ). Nous nous intéressons à la résolution numérique dans le cas  $d'$ un écoulement bidimensionnel dans un conduit infini à parois rigides, de largeur h dans lequel est placée une singularité géométrique de dimension  $d$  (obstacle circulaire ou diaphragme). La géométrie et les paramètres du problème sont illustrés sur la Figure [3.1.](#page-33-2) Les résultats sont présentés pour le mode plan. On montre que les niveaux sonores en aval de l'écoulement peuvent être particulièrement sensibles aux fluctuations du champ de pression pariétale sur l'obstacle.

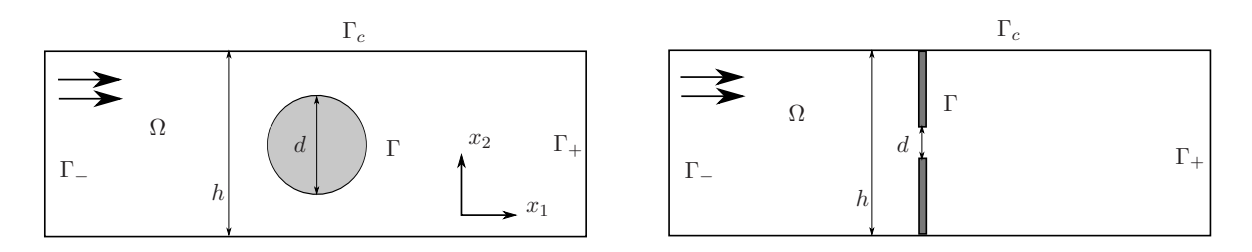

<span id="page-33-2"></span>FIGURE  $3.1$  – Singularité en conduit : obstacle circulaire et diaphragme.

- Γ parois rigides de l'obstacle
- $\Gamma_c$  parois rigides du conduit
- $\Gamma_{+}$  sortie du domaine
- Γ<sup>−</sup> entree du domaine

## <span id="page-33-0"></span>3.4 Formulation intégrale de l'équation de Lighthill-Curle

Comme présentée au Chapitre [2,](#page-19-0) la formulation de Lighthill-Curle  $(2.17)$  est développée à partir des fonctions de Green  $\hat{G}_0$  en champ libre. Cette fonction ne tenant pas compte de la présence de parois rigides, elle ne permet pas de simplifications sur les termes de bords de  $(2.17)$ . Il est possible de réécrire cette formulation à partir d'une fonction de Green  $G_{ad}$  prenant en compte la présence de parois et permettant ensuite des simplifications sur les termes de bord  $\Omega$  de [\(2.17\)](#page-25-2).

#### <span id="page-33-1"></span>3.4.1 Fonction de Green adaptée

#### Principe

On réécrit l'équation  $(2.17)$  en utilisant une fonction de Green dite adaptée,  $G_{ad}$ :

$$
\widehat{p}(\mathbf{x}) = \int_{\Omega} \frac{\partial^2 \widehat{T_{ij}}(\mathbf{y})}{\partial y_i \partial y_j} \widehat{G}_{ad}(\mathbf{x}|\mathbf{y}) \, \mathrm{d}\mathbf{y} + \int_{\partial \Omega} \widehat{G}_{ad}(\mathbf{x}|\mathbf{y}) \frac{\partial \widehat{p}(\mathbf{y})}{\partial n} \, \mathrm{d}\mathbf{y} - \int_{\partial \Omega} \widehat{p}(\mathbf{y}) \frac{\partial \widehat{G}_{ad}(\mathbf{x}|\mathbf{y})}{\partial n} \, \mathrm{d}\mathbf{y} \quad (3.1)
$$

avec  $\partial \Omega = \Gamma \bigcup \Gamma_c \bigcup \Gamma_+ \bigcup \Gamma_-$  où Γ,  $\Gamma_c, \Gamma_+$  et  $\Gamma_-$  se réfèrent au contour du domaine.

La fonction  $G_{ad}$  doit vérifier :

$$
\left(\Delta + k^2\right)\hat{G}_{ad}(\mathbf{x}|\mathbf{y}) = -\delta(\mathbf{y} - \mathbf{x})\tag{3.2}
$$

en respectant les conditions de rayonnement d'un conduit rigide infini, présenté Figure  $3.2$ , à savoir :

- condition de rayonnement à l'infini : les pressions propagées, vers l'amont ou l'aval, ne sont pas réfléchies,
- paroi rigide.

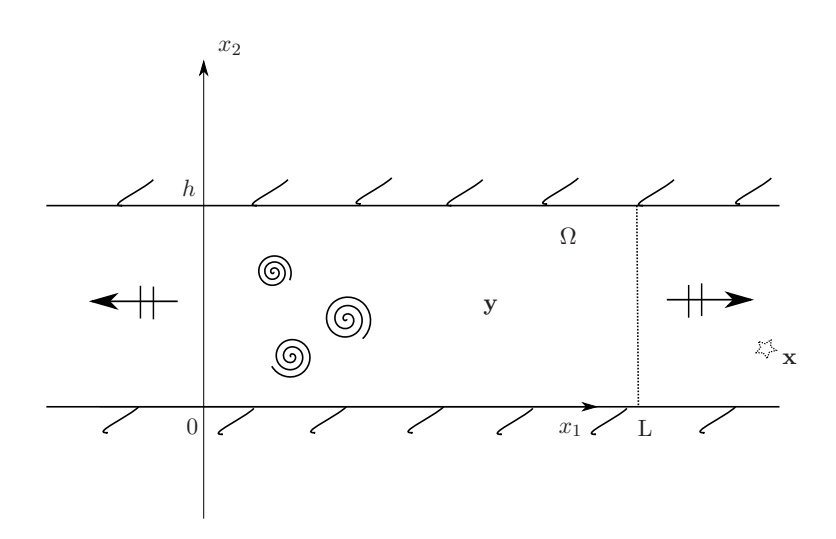

<span id="page-34-0"></span>FIGURE 3.2 – Schéma de principe des conditions limites pour  $\widehat{G}_{ad}$  : réflexions totales sur les parois rigides ; condition de rayonnement infini dans le conduit.

### Décomposition modale en conduit

Toute pression acoustique  $\hat{p}$  en conduit infini de hauteur h peut être réécrite sous la forme d'une décomposition modale

$$
\widehat{p}_{\pm} = \sum_{m=0}^{\infty} A_m^{\pm} \psi_m(x_2) e^{\pm i \beta_m x_1}
$$

où  $A_m$  est l'amplitude modale,  $\widehat{p}_\pm$  les pressions se propageant dans le sens des  $x_1$  croissants et  $x_1$  décroissants,  $\psi_m$  le mode transverse vérifiant

$$
\psi''_m + \alpha_m^2 \psi_m = 0\n\psi'_m(0) = 0\n\psi'_m(h) = 0
$$
\n(3.3)

avec  $\alpha_m = \frac{m\pi}{h}$  $\frac{n\pi}{h}$ ,  $\psi_m = \frac{\kappa_m}{\sqrt{h}} \cos(\alpha_m x_2)$   $(\kappa_0 = 1 \text{ et } \kappa_{m \ge 1} = 2)$  et  $\beta_m = \sqrt{k^2 - \alpha_m^2}$ .

## Ecriture de  $\widehat{G}_{ad}$

On cherche à écrire la fonction de Green adaptée au conduit infini de hauteur  $h$ , sous la forme d'une décomposition modale :

$$
\widehat{G}_{ad} = \sum_{m=0}^{\infty} B_m \psi_m(x_2) f_m(x_1)
$$

avec

$$
\Delta \widehat{G}_{ad} + k^2 \widehat{G}_{ad} = -\delta (x_1 - y_1) \delta (x_2 - y_2)
$$

En remplaçant  $G_{ad}$  avec sa décomposition modale on a :

<span id="page-34-1"></span>
$$
\sum_{m=0}^{\infty} \left[ B_m \psi_m(x_2) \left( \frac{d^2 f_m}{dx_1^2} - \alpha_m^2 f_m + k^2 f_m \right) \right] = -\delta(y_1 - x_1) \delta(y_2 - x_2) \tag{3.4}
$$

En multipliant de part et d'autre de l'égalité [\(3.4\)](#page-34-1) par  $\int_0^h \psi_n(x_2) \, dy_2$ , et en utilisant le fait que les modes  $\psi_m$  sont orthonormés on peut finalement écrire :

$$
B_n \left( \frac{d^2 f_n}{dx_1^2} - \alpha_n^2 f_n + k^2 f_m \right) = -\delta(y_1 - x_1) \psi_n(y_2)
$$
 (3.5)

On obtient finalement :

$$
B_m = \psi_m(y_2) \tag{3.6}
$$

et  $f_m$  la fonction devant respecter :

$$
\frac{d^2f_m}{dx_1^2} + \beta_m^2 f_m = -\delta(y_1 - x_1)
$$
\n(3.7)

Il faut alors distinguer deux cas, selon la position de  $y_1$ , comme le montre le schéma Figure [3.3](#page-35-0) :

- lorsque le point observateur  $x_1$  est à gauche de  $y_1 \longrightarrow Z$ one I
- $\bullet\,$ lorsque le point observateur  $x_1$  est à droite de  $y_1\longrightarrow {\rm Zone\ II}$

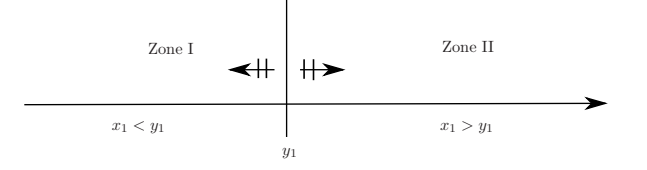

<span id="page-35-0"></span>FIGURE 3.3 – Schéma des deux cas pour la résolution de  $f_m$ .

Dans la zone I, on peut écrire  $f_m$  sous la forme d'une onde propagée suivant les  $x_1$ décroissants, à savoir  $f_m = C_m e^{-i\beta_m x_1}$ . A l'inverse, dans la zone II, les ondes se propagent suivant les  $x_1$  croissants  $f_m = D_m e^{i\beta_m x_1}$ . Il reste alors à déterminer les coefficients  $C_m$ et  $D_m$ .

On a pour  $x_1 = y_1$ :

<span id="page-35-1"></span>
$$
C_m e^{-i\beta_m y_1} = D_m e^{i\beta_m y_1} \tag{3.8}
$$

ce qui traduit la continuité de  $G_{ad}$ .

On a aussi, lorsque  $\epsilon \to 0$ 

$$
\int_{y_1-\epsilon}^{y_1+\epsilon} \left( \frac{d^2 f_m}{dx_1^2} + \beta_m^2 f_m \right) dx_1 = -\int_{y_1-\epsilon}^{y_1+\epsilon} \delta(y_1 - x_1) dx_1
$$

avec  $\int_{y_1-\epsilon}^{y_1+\epsilon} \beta_m^2 f_m \, \mathrm{d}x_1 \to 0$  ce qui entraîne :

$$
\left[\frac{df_m}{dx_1}\right]_{y_1-\epsilon}^{y_1+\epsilon} = -1\tag{3.9}
$$

donc

<span id="page-35-2"></span>
$$
i\beta_m \left[ D_m e^{i\beta_m y_1} + C_m e^{-i\beta_m y_1} \right] = -1 \tag{3.10}
$$

A partir de  $(3.8)$  et  $(3.10)$  on obtient les expressions de  $B_m$  et  $C_m$ , à savoir :
$$
C_m = \frac{-1}{2i\beta_m} e^{i\beta_m y_1} \tag{3.11}
$$

$$
D_m = \frac{-1}{2i\beta_m} e^{-i\beta_m y_1}
$$
\n(3.12)

On obtient finalement la formulation générale :

<span id="page-36-2"></span>
$$
\widehat{G}_{ad} = \sum_{m=0}^{\infty} \psi_m(x_2) \psi_m(y_2) \frac{-1}{2i\beta_m} e^{i\beta_m |x_1 - y_1|}
$$
(3.13)

## Réécriture de Lighthill-Curle

Numériquement, il n'est pas très fiable de travailler à partir de la dérivée seconde des tenseurs  $T_{ij}$ , comme l'a montré Martinez-Lera *et al.* [\[44\]](#page-144-0) [\[62\]](#page-145-0). A partir d'une double intégration par parties on peut écrire :

$$
\int_{\Omega} \frac{\partial^2 \widehat{T_{ij}}(\mathbf{y})}{\partial y_i \partial y_j} \widehat{G}_{ad}(\mathbf{x}|\mathbf{y}) \, \mathrm{d}\mathbf{y} = \int_{\partial \Omega} \frac{\partial \widehat{T_{ij}}(\mathbf{y})}{\partial y_i} n_j \widehat{G}_{ad}(\mathbf{x}|\mathbf{y}) \, \mathrm{d}\mathbf{y} - \int_{\partial \Omega} \widehat{T_{ij}}(\mathbf{y}) n_i \frac{\partial \widehat{G}_{ad}(\mathbf{x}|\mathbf{y})}{\partial y_j} \, \mathrm{d}\mathbf{y} + \int_{\Omega} \widehat{T_{ij}}(\mathbf{y}) \frac{\partial^2 \widehat{G}_{ad}(\mathbf{x}|\mathbf{y})}{\partial y_i \partial y_j} \, \mathrm{d}\mathbf{y} \quad (3.14)
$$

Il est important de noter que la dérivée seconde sur la fonction de Green n'est possible que grâce au fait que l'on se trouve hors de la zone source  $(\mathbf{x} \notin \Omega)$ . En effet, dans le cas contraire, dans la zone source, la dérivée seconde de  $G_{ad}$  génère des intégrales hypersingulières lorsque  $x \rightarrow y$  dont le traitement numérique s'avère très délicat.

Physiquement, sur les parois rigides Γ, on a la condition d'adhérence, à savoir  $u_i = 0$ pour  $i = 1, 2$ , donne :

<span id="page-36-1"></span><span id="page-36-0"></span>
$$
\widehat{T_{ij}} = 0 \quad \text{et} \quad \frac{\partial \widehat{T_{ij}}}{\partial y_i} n_j = 0 \tag{3.15}
$$

Sur les bords  $\Gamma_+$  et  $\Gamma_-$ , grâce à l'utilisation d'un filtre qui sera détaillé au paragraphe suivant, on a également  $(3.15)$ .

On peut alors écrire :

$$
\int_{\Omega} \frac{\partial^2 \widehat{T_{ij}}(\mathbf{y})}{\partial y_i \partial y_j} \widehat{G}_{ad}(\mathbf{x}|\mathbf{y}) \, \mathrm{d}\mathbf{y} = \int_{\Omega} \widehat{T_{ij}}(\mathbf{y}) \frac{\partial^2 \widehat{G}_{ad}(\mathbf{x}|\mathbf{y})}{\partial y_i \partial y_j} \, \mathrm{d}\mathbf{y}
$$
(3.16)

Finalement :

$$
\widehat{p}(\mathbf{x}) = \int_{\Omega} \frac{\partial^2 \widehat{G}_{ad}(\mathbf{x}|\mathbf{y})}{\partial y_i \partial y_j} \widehat{T}_{ij}(\mathbf{y}) \, \mathrm{d}\mathbf{y} + \int_{\partial \Omega} \widehat{G}_{ad}(\mathbf{x}|\mathbf{y}) \frac{\partial \widehat{p}(\mathbf{y})}{\partial n} \, \mathrm{d}\mathbf{y} - \int_{\partial \Omega} \widehat{p}(\mathbf{y}) \frac{\partial \widehat{G}_{ad}(\mathbf{x}|\mathbf{y})}{\partial n} \, \mathrm{d}\mathbf{y} \quad i = 1..2 \quad (3.17)
$$

avec  $\partial\Omega = \Gamma \bigcup \Gamma_c \bigcup \Gamma_+ \bigcup \Gamma_-$ 

## 3.4.2 Simplification de l'équation de Lightill-Curle

Physiquement, les parois rigides imposent des gradients de pressions nuls. La fonction de Green  $G_{ad}$  a été créée de telle sorte que sur les parois rigides du conduit  $\Gamma_c$  on ait :

<span id="page-37-0"></span>
$$
\frac{\partial \hat{G}_{ad}}{\partial n} = 0\tag{3.18}
$$

Sur  $\Gamma_{\pm}$ , dans le cas où aucune onde ne provient de l'extérieur (pas de champ de pression incident amont ou aval du conduit), on montre que :

<span id="page-37-1"></span>
$$
\int_{\Gamma_{\pm}} \widehat{G}_{ad}(\mathbf{x}|\mathbf{y}) \frac{\partial \widehat{p}(\mathbf{y})}{\partial n} d\mathbf{y} - \int_{\Gamma_{\pm}} \widehat{p}(\mathbf{y}) \frac{\partial \widehat{G}_{ad}(\mathbf{x}|\mathbf{y})}{\partial n} d\mathbf{y} = 0
$$
\n(3.19)

On peut finalement simplifier la relation de Lighthill-Curle [\(3.17\)](#page-36-1), à partir des équations  $(3.18)$  et  $(3.19)$ , pour aboutir à :

<span id="page-37-2"></span>
$$
\widehat{p}(\mathbf{x}) = \int_{\Omega} \frac{\partial^2 \widehat{G}_{ad}(\mathbf{x}|\mathbf{y})}{\partial y_i \partial y_j} \widehat{T_{ij}}(\mathbf{y}) \, \mathrm{d}\mathbf{y} - \int_{\Gamma} \widehat{p}(\mathbf{y}) \frac{\partial \widehat{G}_{ad}(\mathbf{x}|\mathbf{y})}{\partial n} \, \mathrm{d}\mathbf{y}
$$
(3.20)

Pour la gamme de fréquences inférieures à la première fréquence de coupure du mode transverse (donnée par  $f_c = c_0/(2h)$ ), seul le mode plan  $(m = 0)$  se propage. La relation  $(3.20)$  se simplifie alors et le niveau de pression généré en aval de l'écoulement s'écrit

<span id="page-37-3"></span>
$$
\widehat{p}(\mathbf{x}) = -\left[ik \int_{\Omega} \widehat{T}_{11} e^{-iky_1} dy + \int_{\Gamma} \widehat{p} e^{-iky_1} n_{1y} dy\right] \frac{e^{ikx_1}}{2h}.
$$
\n(3.21)

Ainsi, le mode plan n'est engendré que par les fluctuations axiales du champ de vitesse. Notons que pour un grand nombre d'installations industrielles, les hauts niveaux de bruits produits par l'écoulement sont généralement rayonnés en deçà de la première fréquence de coupure [\[26\]](#page-143-0). L'expression  $(3.21)$  s'avère donc d'un grand intérêt pratique. Dans la limite des basses fréquences, il est clair que la contribution dipolaire, c'est à dire l'intégrale de contour, devient prépondérante. A ces fréquences, l'obstacle est considéré comme acoustiquement compact et on trouve que le niveau de pression rayonn´e peut être évalué simplement à partir des fluctuations de la force de traînée sur l'obstacle [\[49\]](#page-144-1). On considère une source comme acoustiquement compacte lorsque sa taille est bien inférieure à la longueur d'onde acoustique.

En pratique, le tenseur de Lighthill est considéré comme connu dans l'intégrale de volume de  $(3.20)$ , il n'en est pas de même du terme surfacique qui contient toutes les fluctuations de pression en paroi, c'est à dire la pression dite hydrodynamique d'origine turbulente (incompressible) et la pression acoustique diffractée sur la paroi de l'obstacle. Dans certain cas cependant, on peut s'affranchir d'un calcul de diffraction et réduire la pression pariétale à sa partie hydrodynamique seule [\[28\]](#page-143-1). Ceci sera discuté et illustré dans le cas de l'obstacle circulaire. Un calcul approch´e de la pression sur Γ peut en principe être obtenue par la méthode des éléments de frontières moyennant certaines précautions concernant les singularités de la fonction de Green et de ses dérivées spatiales [\[59\]](#page-145-1), [\[72\]](#page-146-0).

## <span id="page-37-4"></span>3.4.3 Méthode rapide pour le calcul intégral

Une des difficultés majeures des calculs aéroacoustiques est le critère de maille pour le calcul CFD et le calcul de propagation acoustique. En effet, pour obtenir des résultats fiables d'un calcul CFD et donc capter les effets de tourbillons de taille très petites ainsi que des couches limites, un maillage très fin est exigé. La partie acoustique est beaucoup moins exigeante en terme de maillage, puisqu'elle dépend de la gamme de fréquence d'étude et est de façon générale déterminée par  $h_{maille} = \frac{\lambda}{7}$  $\frac{\lambda}{7}$ .

Le calcul intégral sur un domaine maillé très fin et pour plusieurs fréquences peut donc s'avérer coûteux en terme de temps. Il existe un moyen de rendre ce calcul plus rapide en utilisant un maillage plus relâché conservant la même qualité de résultat dit *Conservative Mapping* [\[29\]](#page-143-2).

Soit un domaine maillé finement avec pour chaque noeud  $j$  du maillage une variable associée  $S_i$ . On peut alors déterminer en tout point x du domaine la valeur du champ :

$$
S(\mathbf{x}) \approx \sum_j S_j \phi_j(\mathbf{x})
$$

où  $\phi_j$  est une fonction de forme associé au noeud j. De la même façon, pour le même domaine maillé de façon plus relâchée, pour lequel sur chaque noeud  $k$  est associé une valeur  $\overline{S_k}$ , on écrit :

$$
S(\mathbf{x}) \approx \sum_k \overline{S_k} \Phi_k(\mathbf{x})
$$

Le "Mapping" consiste alors à obtenir les valeurs  $\overline{S_k}$  en chaque noeud du maillage relaché k à partir des valeurs  $S_i$  des noeuds du maillage fin j :

$$
\overline{S_k} = \sum_j S_j \alpha_{jk} \frac{\int_V \phi_j(\mathbf{x}) \, d\mathbf{x}}{\int_V \Phi_k(\mathbf{x}) \, d\mathbf{x}} \tag{3.22}
$$

Ce schéma est considéré globalement conservatif s'il respecte la relation suivante :

<span id="page-38-0"></span>
$$
\int_{V} \sum_{j} S_{j} \phi_{j}(\mathbf{x}) \, \mathrm{d}\mathbf{x} = \int_{V} \sum_{k} \overline{S_{k}} \Phi_{k}(\mathbf{x}) \, \mathrm{d}\mathbf{x}
$$
\n(3.23)

Pour satisfaire la relation [\(3.23\)](#page-38-0), le coefficient  $\alpha_{jk}$  doit vérifier  $\sum_k \alpha_{jk} = 1$  pour tout  $j$ . Différentes définitions de ce coefficient sont possibles. Une première, plus rapide, exprimant le coefficient en fonction de la distance  $r_{ik}$  entre les noeuds j, k  $(f(r_{ik}) =$  $1/r_{jk})$  :

$$
\alpha_{jk} = f(r_{jk}) / \sum_{i} f(r_{ij})
$$

Une autre, un peu plus coûteuse, mais plus fine, relie le coefficient  $\alpha_{ik}$  aux fonctions de forme  $\Phi$  de la façon qui suit :

<span id="page-38-1"></span>
$$
\alpha_{jk} = \Phi_k(\mathbf{x}_j) \tag{3.24}
$$

Dans la suite de ce travail, les calculs pour la formulation intégrale seront réalisés à partir d'un maillage très relâché et de la méthode dite conservative, basée sur la relation [\(3.24\)](#page-38-1).

# <span id="page-39-3"></span>3.5 Discrétisation par éléments finis de l'équation de Lighthill

En reprenant l'équation de Lightill  $(2.11)$ , dans le domaine fréquentiel, que l'on rappelle ici

$$
(\Delta + k^2)\widehat{p}(\mathbf{x}) = -\frac{\partial^2 \widehat{T_{ij}}}{\partial x_i \partial x_j} \quad i = 1..2
$$

et à partir d'une fonction test  $\delta p$  et d'une intégration sur le domaine de calcul  $\Omega$  de part et d'autre de l'égalité, on obtient :

<span id="page-39-0"></span>
$$
\int_{\Omega} (\Delta + k^2) \widehat{p} \delta p \, \mathrm{d} \mathbf{x} = -\int_{\Omega} \frac{\partial^2 \widehat{T_{ij}}}{\partial x_i \partial x_j} \delta p \, \mathrm{d} \mathbf{x} \tag{3.25}
$$

Dans ce travail, on réalise des calculs, 2D ou 3D, dans un système de coordonnées cartésien. En appliquant des intégrations par parties sur les tenseurs de Lighthill et le Laplacien, on obtient :

$$
\int_{\Omega} \Delta \hat{p} \delta p \, \mathrm{d} \mathbf{x} = \int_{\partial \Omega} \delta p \frac{\partial \hat{p}}{\partial n} \, \mathrm{d} \mathbf{y} - \int_{\Omega} \nabla \hat{p} \nabla \delta p \, \mathrm{d} \mathbf{x}
$$

$$
\int_{\Omega} \frac{\partial^2 \widehat{T_{ij}}}{\partial x_i \partial x_j} \delta p \, \mathrm{d} \mathbf{x} = \int_{\partial \Omega} \frac{\partial \widehat{T_{ij}}}{\partial x_j} n_i \delta p \, \mathrm{d} \mathbf{x} - \int_{\Omega} \frac{\partial \widehat{T_{ij}}}{\partial x_j} \frac{\partial \delta p}{\partial x_i} \, \mathrm{d} \mathbf{x}
$$

On peut alors réécrire l'équation  $(3.25)$  sous la forme faible complète

R

$$
\int_{\partial\Omega} \delta p \frac{\partial \widehat{p}}{\partial n} \, \mathrm{d}\mathbf{x} - \int_{\Omega} \nabla \widehat{p} \nabla \delta p \, \mathrm{d}\mathbf{x} + \int_{\Omega} k^2 \widehat{p} \delta p \, \mathrm{d}\mathbf{x} = \int_{\Omega} \frac{\partial \widehat{T}_{ij}}{\partial x_j} \frac{\partial \delta p}{\partial x_i} \, \mathrm{d}\mathbf{x} - \int_{\partial\Omega} \frac{\partial \widehat{T}_{ij}}{\partial x_j} n_i \delta p \, \mathrm{d}\mathbf{x} \tag{3.26}
$$

avec  $\partial\Omega = \sum_{\alpha} U \Gamma \bigcup \Gamma_+ \bigcup \Gamma_-$ . On considère un conduit parfaitement rigide sur ses parois, aussi on a  $\frac{\partial p}{\partial n} = 0$  et  $u_i = 0$  ce qui implique que  $T_{ij}$  et ses gradients sont nuls sur  $\Gamma$ . On verra dans le paragraphe [3.6,](#page-42-0) que grâce à l'utilisation d'un filtre on peut supposer que  $T_{ij} = 0$  sur  $\Gamma_+ \bigcup \Gamma_-.$  On about<br>it finalement à :

<span id="page-39-1"></span>
$$
\int_{\Omega} \nabla \hat{p} \nabla \delta p \, \mathrm{d} \mathbf{x} - k^2 \int_{\Omega} \hat{p} \delta p \, \mathrm{d} \mathbf{x} - \int_{\Gamma_{\pm}} \frac{\partial \hat{p}}{\partial n} \delta p \, \mathrm{d} \mathbf{x} = - \int_{\Omega} \frac{\partial \widehat{T}_{ij}}{\partial x_j} \frac{\partial \delta p}{\partial x_i} \, \mathrm{d} \mathbf{x} \tag{3.27}
$$

Sur les frontières entrante et sortante du domaine du calcul, le champ de pression vérifie l'équation de Helmholtz et admet une décomposition modale choisie de telle sorte que les ondes sortent du domaine, cela revient `a imposer une condition "'Dirichlet to Neumann"' (DtN)([\[31\]](#page-143-3) [\[58\]](#page-145-2)), soit

<span id="page-39-2"></span>
$$
\int_{\Gamma_{\pm}} \frac{\partial \widehat{p}}{\partial n} \delta p \, \mathrm{d} \mathbf{x} = \pm \sum_{m=0}^{\infty} i \beta_m \int_{\Gamma_{\pm}} \widehat{p} \psi_m \, \mathrm{d} \mathbf{x} \int_{\Gamma_{\pm}} \delta p \psi_m \, \mathrm{d} \mathbf{x} \tag{3.28}
$$

Pour les éléments finis, on considère, pour le calcul 2D, des éléments linéaires triangulaires à 3 noeuds sur la surface et linéaires à 2 noeuds sur les contours, comme présenté sur la Figure [3.4.](#page-40-0) Ces éléments sont reconstruits à partir des cellules obtenues sur le maillage utilisé par FLUENT. Les valeurs sources  $T_{ij}$  de ces noeuds x sont obtenues par le calcul CFD. On écrit pour tout point x dans le domaine  $\Omega$ :

$$
S(\mathbf{x}) = N_1(\mathbf{x})S_1 + N_2(\mathbf{x})S_2 + N_3(\mathbf{x})S_3
$$

et sur le contour Γ :

$$
S(\mathbf{x}) = N_1(\mathbf{x})S_1 + N_2(\mathbf{x})S_2
$$

Les gradients des variables  $\hat{p}$ ,  $\delta p$  et  $T_{ij}$  sont portés par les fonctions de forme  $N_i$ .

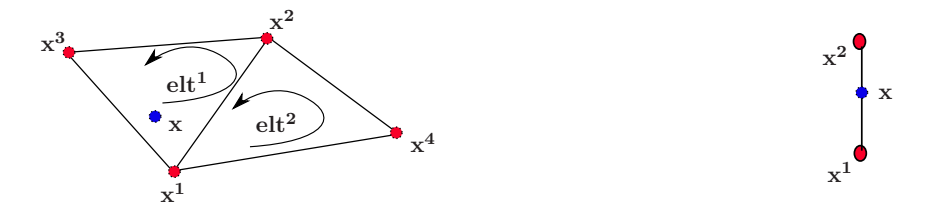

FIGURE 3.4 – Eléments linéaires triangulaires à 3 noeuds et à 2 noeuds pour le calcul par éléments finis.

<span id="page-40-0"></span>On peut alors réécrire l'équation  $(3.27)$  sous la forme d'un système matriciel :

$$
(\mathbb{K} - k^2 \mathbb{M}) \mathbf{P} - \mathbb{K}^{DtN} \mathbf{P}^{\Gamma_{\pm}} = \mathbf{S}
$$
\n(3.29)

avec, à partir de la décomposition nodale,  $\mathbb{K} = \sum_{nb^{elt}} \mathbf{K}^e$  et  $\mathbb{M} = \sum_{nb^{elt}} \mathbf{M}^e$  (une somme au sens d'assemblage de matrices élémentaires) où

$$
\mathbf{K}^{e} = \begin{bmatrix} k_{11} & k_{12} & k_{13} \\ k_{21} & k_{22} & k_{23} \\ k_{31} & k_{32} & k_{33} \end{bmatrix}
$$
 (3.30)

$$
\mathbf{M}^{e} = \begin{bmatrix} m_{11} & m_{12} & m_{13} \\ m_{21} & m_{22} & m_{23} \\ m_{31} & m_{32} & m_{33} \end{bmatrix}
$$
 (3.31)

avec  $k_{ln} = \int_{elt} \left( \frac{\partial N_l(\mathbf{x})}{\partial x_1} \right)$  $\partial x_1$  $\partial N_n(\mathbf{x})$  $\frac{\partial N_n(\mathbf{x})}{\partial x_1} + \frac{\partial N_l(\mathbf{x})}{\partial x_2}$  $\partial x_2$  $\partial N_n(\mathbf{x})$  $\partial x_2$  $\int dx$ et  $m_{ln} = \int_{elt} (N_l(\mathbf{x})N_n(\mathbf{x}) + N_l(\mathbf{x})N_n(\mathbf{x})) \, d\mathbf{x}$ 

Aussi

$$
\mathbf{S} = \sum_{nb^{elt}} \mathbf{T}_{ij}
$$

avec

$$
\mathbf{T}_{ij} = -\sum_{i=1}^{2} \sum_{j=1}^{2} \begin{bmatrix} t_{11} & t_{12} & t_{13} \\ t_{21} & t_{22} & t_{23} \\ t_{31} & t_{32} & t_{33} \end{bmatrix} \begin{bmatrix} T_{ij}^{1} \\ T_{ij}^{2} \\ T_{ij}^{3} \end{bmatrix}
$$
(3.32)

avec  $t_{mn} = \int_{elt} \left( \frac{\partial N_m(\mathbf{x})}{\partial x_i} \right)$  $\partial x_i$  $\partial N_n(\mathbf{x})$  $\partial x_j$  $\int dx$ 

Pour la matrice  $\mathbb{K}^{DtN}$ , on réécrit [\(3.28\)](#page-39-2) en décomposant

$$
\pm \sum_{m=0}^{\infty} i \beta_m \int_{\Gamma_{\pm}} \widehat{p} \psi_m \, \mathrm{d} \mathbf{x} \int_{\Gamma_{\pm}} \delta p \psi_m \, \mathrm{d} \mathbf{x} = \pm \sum_{m=0}^{\infty} i \beta_m \left( \sum_{n \neq t} \int_{elt} \delta p \psi_m \, \mathrm{d} \mathbf{x} \sum_{n \neq t} \int_{elt} \widehat{p} \psi_m \, \mathrm{d} \mathbf{x} \right)
$$
\n(3.33)

En utilisant l'interpolation nodale sur les éléments linéaires on peut réécrire :

$$
\pm \sum_{m=0}^{\infty} i \beta_m \int_{\Gamma_{\pm}} \hat{p} \psi_m \, \mathrm{d} \mathbf{x} \int_{\Gamma_{\pm}} \delta p \psi_m \, \mathrm{d} \mathbf{x} =
$$
\n
$$
\pm \sum_{m=0}^{\infty} i \beta_m \left[ \sum_{n b^{elt}} \int_{elt} \left[ \delta p^1 \delta p^2 \right] \begin{bmatrix} N_1 \\ N_2 \end{bmatrix} \begin{bmatrix} N_1 & N_2 \end{bmatrix} \begin{bmatrix} \psi(x_2^1) \\ \psi(x_2^2) \end{bmatrix} \right] \, \mathrm{d} \mathbf{x} \right]
$$
\n
$$
\left[ \sum_{n b^{elt}} \int_{elt} \left[ \psi(x_2^1) \psi(x_2^2) \right] \begin{bmatrix} N_1 \\ N_2 \end{bmatrix} \begin{bmatrix} N_1 & N_2 \end{bmatrix} \begin{bmatrix} P_1 \\ P_2 \end{bmatrix} \, \mathrm{d} \mathbf{x} \right] \tag{3.34}
$$

On note la double somme sur les éléments linéaires à 2 noeuds. Pour plus de clareté, on écrit  $(3.34)$  pour deux éléments quelconques :

<span id="page-41-0"></span>
$$
\pm \sum_{m=0}^{\infty} i \beta_m \left[ \int_{elt_1} \left[ \delta p^{elt_1^1} \delta p^{elt_1^2} \right] \left[ \begin{array}{c} N_{elt_1^1} \\ N_{elt_1^2} \end{array} \right] \left[ \begin{array}{c} N_{elt_1^1} \\ N_{elt_1^2} \end{array} \right] \left[ \begin{array}{c} \psi(x_2^{ell_1^1}) \\ \psi(x_2^{ell_1^2}) \end{array} \right] dy \right]
$$
\n
$$
\left[ \int_{elt_2} \left[ \begin{array}{c} \psi(x_2^{ell_1^1}) \end{array} \psi(x_2^{elt_2^2}) \right] \left[ \begin{array}{c} N_{elt_2^1} \\ N_{elt_2^2} \end{array} \right] \left[ \begin{array}{c} N_{elt_2^1} \\ N_{elt_2^2} \end{array} \right] \left[ \begin{array}{c} P_{elt_2^1} \\ P_{elt_2^2} \end{array} \right] dx \right] =
$$
\n
$$
\pm \sum_{m=0}^{\infty} i \beta_m \left[ \begin{array}{c} \delta p^{elt_1^1} \end{array} \delta p^{elt_1^2} \right] \left[ \int_{elt_1} \left[ \begin{array}{c} N_{elt_1^1} \\ N_{elt_1^2} \end{array} \right] \left[ \begin{array}{c} N_{elt_1^1} \\ N_{elt_1^2} \end{array} \right] dx \right]
$$
\n
$$
\left[ \begin{array}{c} \psi(x_2^{ell_1^1}) \\ \psi(x_2^{ell_1^1}) \end{array} \right] \left[ \begin{array}{c} \psi(x_2^{ell_2^1}) \end{array} \psi(x_2^{elt_2^2}) \right] \left[ \int_{elt_2} \left[ \begin{array}{c} N_{elt_2^1} \\ N_{elt_2^2} \end{array} \right] \left[ \begin{array}{c} N_{elt_2^1} \\ N_{elt_2^2} \end{array} \right] dx \right] \left[ \begin{array}{c} P_{elt_2^1} \\ P_{elt_2^2} \end{array} \right]
$$
\n
$$
= \pm \sum_{m=0}^{\infty} i \beta_m \left
$$

avec

$$
\mathbf{k}^{e1} = \begin{bmatrix} \int_{elt_1} N_{elt_1} N_{elt_1} d\mathbf{x} & \int_{elt_1} N_{elt_1} N_{elt_1}^2 d\mathbf{x} \\ \int_{elt_1} N_{elt_1}^2 N_{elt_1} d\mathbf{x} & \int_{elt_1} N_{elt_1}^2 N_{elt_1}^2 d\mathbf{x} \end{bmatrix}
$$

$$
\mathbf{k}^{e2} = \begin{bmatrix} \int_{elt_2} N_{elt_2} N_{elt_2} N_{elt_2} d\mathbf{x} & \int_{elt_2} N_{elt_2} N_{elt_2}^2 d\mathbf{x} \\ \int_{elt_2} N_{elt_2} N_{elt_2}^2 d\mathbf{x} & \int_{elt_2} N_{elt_2} N_{elt_2}^2 d\mathbf{x} \end{bmatrix}
$$

$$
\Theta = \begin{bmatrix} \cos(\alpha_m x_2^{elt_1^1}) \cos(\alpha_m x_2^{elt_2^1}) & \cos(\alpha_m x_2^{elt_1^1}) \cos(\alpha_m x_2^{elt_2^2}) \\ \cos(\alpha_m x_2^{elt_1^1}) \cos(\alpha_m x_2^{elt_2^1}) & \cos(\alpha_m x_2^{elt_1^2}) \cos(\alpha_m x_2^{elt_2^2}) \end{bmatrix}
$$

De façon générale on établit :

$$
\mathbb{K}^{DtN} = \pm \sum_{m=0}^{N} i\beta_m \sum_{nb^{elt}} \mathbf{k}^{el} \sum_{nb^{elt}} (\mathbf{\Theta}.\mathbf{k}^{el})
$$
 (3.36)

# <span id="page-42-0"></span>3.6 Filtre spatial

Les problèmes liés à la troncature du domaine de calcul CFD sont connus pour avoir un impact non négligeable sur le calcul de la pression acoustique. De nombreuses études décrivent et expliquent ce problème, récemment illustré par Obrist [\[52\]](#page-144-2). Pour contourner cette difficulté numérique, de nombreuses méthodes sont proposées dans la littérature  $[51],[71],[70]$  $[51],[71],[70]$  $[51],[71],[70]$  $[51],[71],[70]$  $[51],[71],[70]$ . Dans nos travaux, les sources générées en aval de l'écoulement sont filtrées spatialement sur l'intervalle  $y_1^w \leq y_1 \leq y_1^w + L_w$  en utilisant la fenêtre de Hann (parfois appelée fenêtre de Hanning), définie de la façon suivante :

<span id="page-42-2"></span>
$$
w(y_1) = \frac{1}{2} \left[ 1 + \cos(\frac{\pi}{L_w} (y_1 - y_1^w)) \right]
$$
 (3.37)

où les longueurs  $y_1^w$  et  $L_w$  sont choisies afin que l'essentiel des fluctuations soit localisé dans le domaine  $\Omega$  et que le filtrage ne soit pas trop brutal pour éviter de générer des sources parasites [\[45\]](#page-144-4). La Figure [3.5](#page-42-1) illustre l'utilisation du filtre.

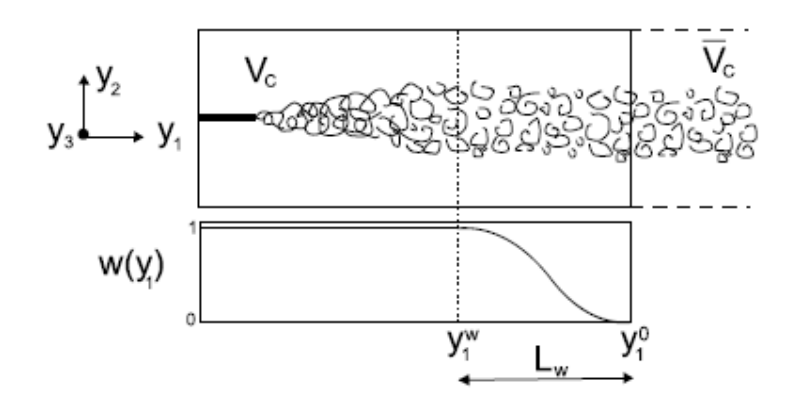

<span id="page-42-1"></span>FIGURE 3.5 – Fenêtre de filtrage de la zone source du domaine selon [\[44\]](#page-144-0).

Les formulations variationnelles  $(3.27)$  et intégrales  $(3.20)$  de l'équation d'onde  $(2.11)$ supposent que les coefficients du tenseur de Lighthill et ses dérivées soient nuls aux bords du domaine. Cette condition n'est pas nécessairement vérifiée sur les sections d'entrée et de sortie  $\Gamma_+$  et  $\Gamma_-$ . Cela est respecté une fois le filtre appliqué, les formulations [\(3.27\)](#page-39-1) et  $(3.20)$  étant alors exactes.

# 3.7 Applications numériques

Dans cette partie, on s'intéresse au calcul de rayonnement acoustique généré par les turbulences des géométries présentées sur la Figure [3.1](#page-33-0) et propagé dans le conduit. Le champ source CFD des tenseurs de Lighthill  $T_{ij}$  est obtenu à partir du code commercial FLUENT. Les résultats présentés sont réalisés sur des domaines bidimensionnels, servant d'étude pour la validation.

## 3.7.1 Obstacle circulaire

## Présentation des différents régimes d'écoulements subsoniques autour d'un obstacle circulaire

Il existe 5 principaux régimes d'écoulements caractérisés par leurs nombre de Reynolds. Au sein de chaque régime, on retrouve les mêmes caractéristiques générales de sillageet la répartition de pression sur la paroi du cylindre  $([22], [33], [73])$  $([22], [33], [73])$  $([22], [33], [73])$  $([22], [33], [73])$  $([22], [33], [73])$  $([22], [33], [73])$  $([22], [33], [73])$ . On les classe de la façon suivante :

- $Re \leq 50$ : Régime laminaire stationnaire
- $50 \leq Re \leq 180$ : Régime instationnaire bidimensionnel
- 180  $\leq Re \leq 1200$ : Transition du sillage et instationnarités bidimensionnelles
- $1200 \leq Re \leq 10^5$ : Transition des couches de cisaillement
- $10^5 \leq Re$ : Transition des couches limites

avec

<span id="page-43-1"></span>
$$
Re = \frac{UL}{\nu} \tag{3.38}
$$

où U est la vitesse caractéristique, L la longueur caractéristique et  $\nu$  la viscosité cinématique.

La figure Figure [3.6](#page-43-0) illustre quelques exemples de régimes d'écoulement par la visualisation du sillage d'un cylindre à différents nombres de Reynolds caractéristiques

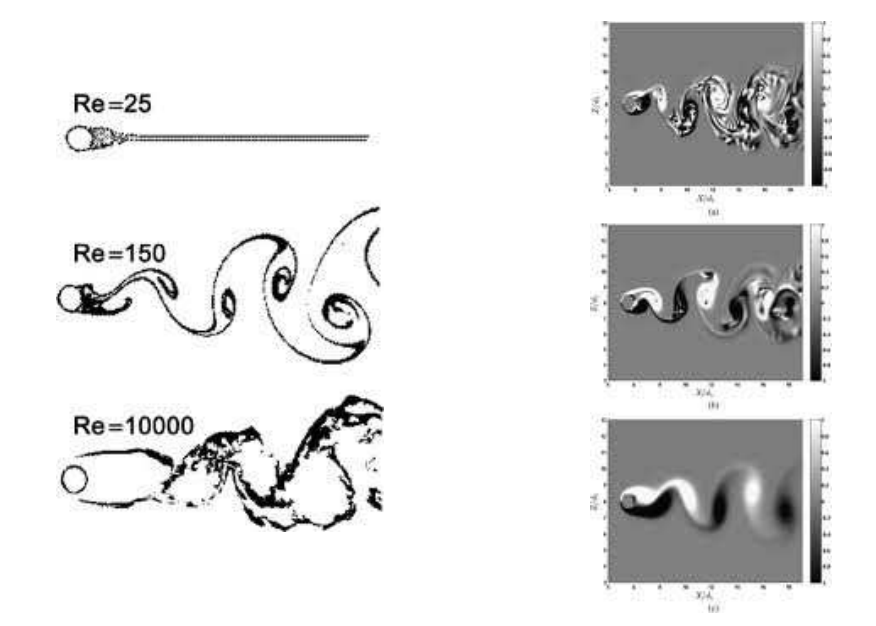

<span id="page-43-0"></span>FIGURE 3.6 – Ecoulement type derrière un cylindre à différents nombres de Reynolds.

Il exite d'autres paramètres, dépendants du nombre de Reynolds, qui reflètent bien ce découpage tels que le nombre de Strouhal  $(St = fd/U_0$ , avec f la fréquence du lâché de tourbillon,  $d$  le diamètre du cylindre) [\[2\]](#page-142-0), l'angle du point de séparation ou bien le coefficient de pression moyen. Le nombre de Strouhal, représenté sur la Figure [3.7](#page-44-0) en fonction du nombre de Reynolds, caractérise la fréquence des lâchers tourbillonaires dans le sillage du cylindre.

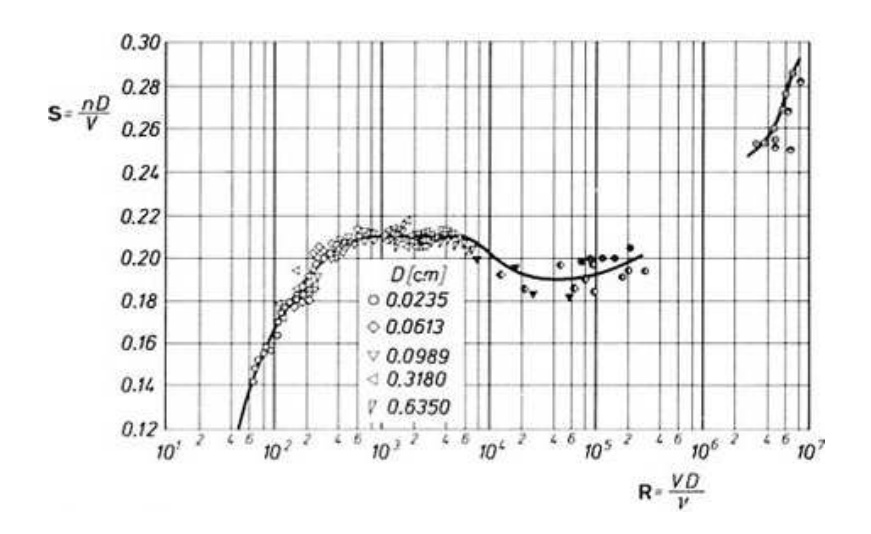

<span id="page-44-0"></span>Figure 3.7 – Evolution du nombre de Strouhal en fonction du nombre de Reynolds.

#### Modèle de calcul CFD

On considère un cylindre de diamètre  $d = 0.02m$  placé dans un conduit de hauteur  $h = 0.2m$  et de longeur  $L = 0.3m$ . Le fluide considéré est de l'air, avec une viscosité dynamique  $\mu = 1.789410^{-5} kg/ms^{-1}$  et une masse volumique  $\rho = 1.225 kg/m^3$  supposée constante. Les conditions de calcul de l'´ecoulement incompressible sont : une vitesse uniforme de  $50m/s$  imposée en entrée du domaine de calcul et une pression de référence constante à la sortie. Sur les bords rigides on impose une condition de vitesse nulle. Le nombre de Reynolds associé au diamètre d du cylindre, calculé à partir de  $(3.38)$  ( $L =$  $d)$  est :

$$
Re_d = 6.84 * 10^4
$$

Le jet est bien turbulent. La Figure [3.8](#page-45-0) présente le domaine maillé.

Le nombre de degrés de liberté (ddl) est environ de 150 000, avec  $\Delta_x^{min} = 3.81 * 10^{-5}m$ ,  $\Delta_x^{max} = 0.0011m, \, \Delta_y^{min} = 5.155 * 10^{-5}m$  et  $\Delta_y^{max} = 0.0011m$ . La résolution temporelle est obtenue avec un pas de temps de  $\Delta t = 4.2 \times 10^{-4} s$  et un schéma implicite PISO, la discrétisation de l'équation de quantité de mouvement se fait au troisième ordre, la discrétisation de la pression au second ordre. Après avoir laissé l'écoulement s'établir et se stabiliser, les résultats sont extraits sur 512 pas de temps. Aucun modèle de turbulence n'est activé, l'écoulement étant donc entièrement simulé à l'échelle de maille associée.

#### Résultats du calcul CFD

Pour chaque pas de temps, on peut visualiser le champ instantané de différentes variables telles que la pression, le tenseur de Lighthill, les composantes de vitesses... Les figures [3.10](#page-46-0) et [3.9](#page-45-1) illustrent les profils de champs de vitesses à  $t = 0.685s$  ainsi que les profils movennés.

Remarque : sur l'ensemble des champs tracés, les axes sont nommés par défaut  $(x,y)$ , qui correspondent aux axes  $(x_1,x_2)$  ou  $(y_1,y_2)$ .

En considérant l'intervalle de temps du calcul CFD représentatif d'un écoulement stabilisé, on transforme les champs sources  $T_{ij}$ , obtenus sur 512 pas de temps, dans le

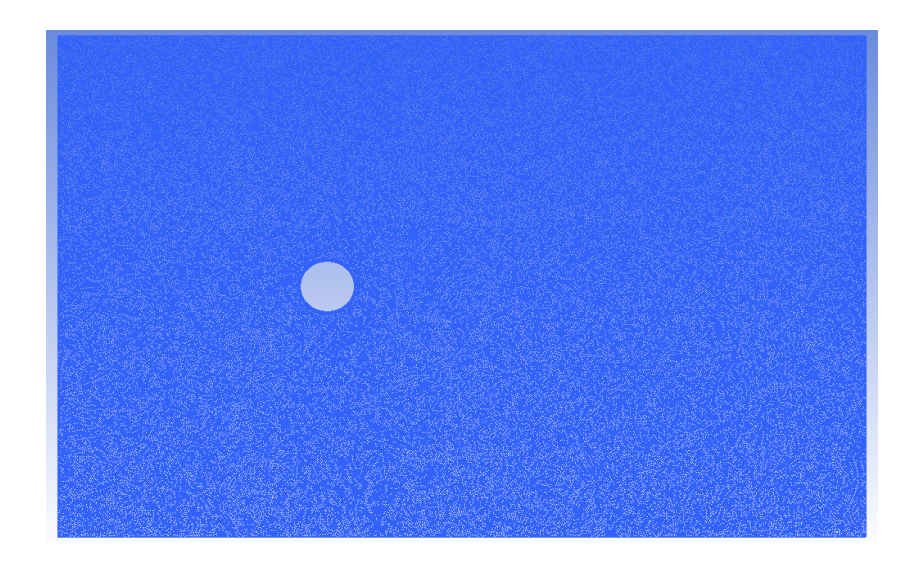

FIGURE 3.8 – Maillage du domaine d'étude pour obstacle circulaire dans conduit rigide.

<span id="page-45-0"></span>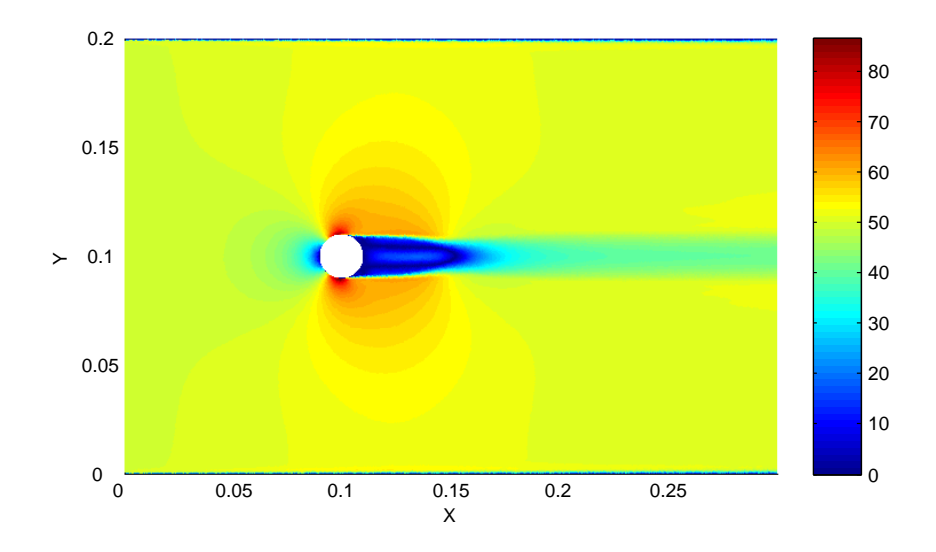

<span id="page-45-1"></span>FIGURE 3.9 – Amplitude moyenne de vitesse suivant  $x$  sur 512 pas de temps.

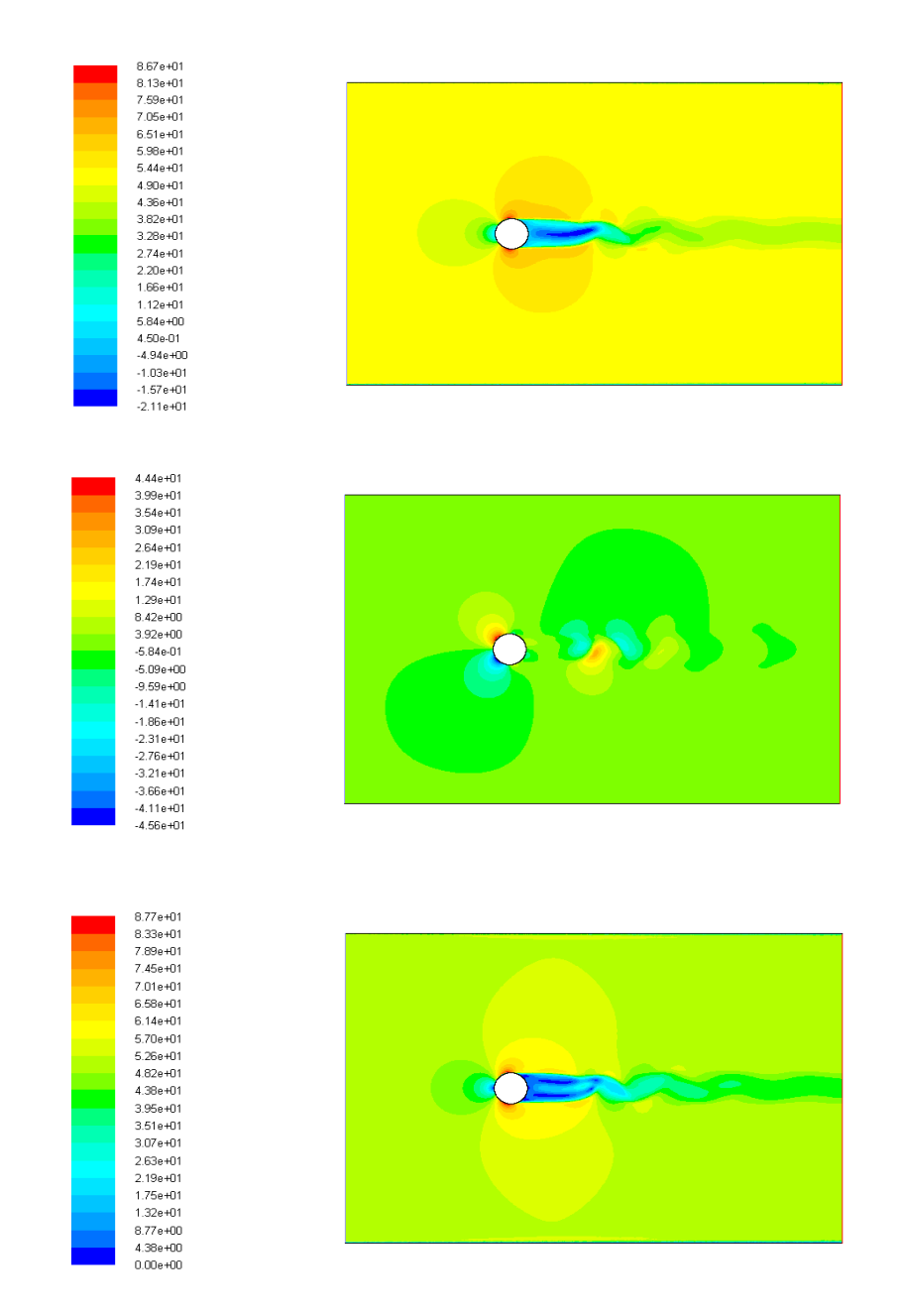

<span id="page-46-0"></span>FIGURE 3.10 – Champ de vitesse instantané à  $t = 0.685s$  de haut en bas : composante de la vitesse suivant  $x$ ; suivant  $y$ ; amplitude des vitesses.

domaine fréquentiel à partir d'une transformée de Fourier classique (FFT). On présente Figure [3.11](#page-47-0) les amplitudes des champs sources du bruit acoustique  $T_{11}$  pour différentes fréquences d'étude jusque  $850Hz$ .

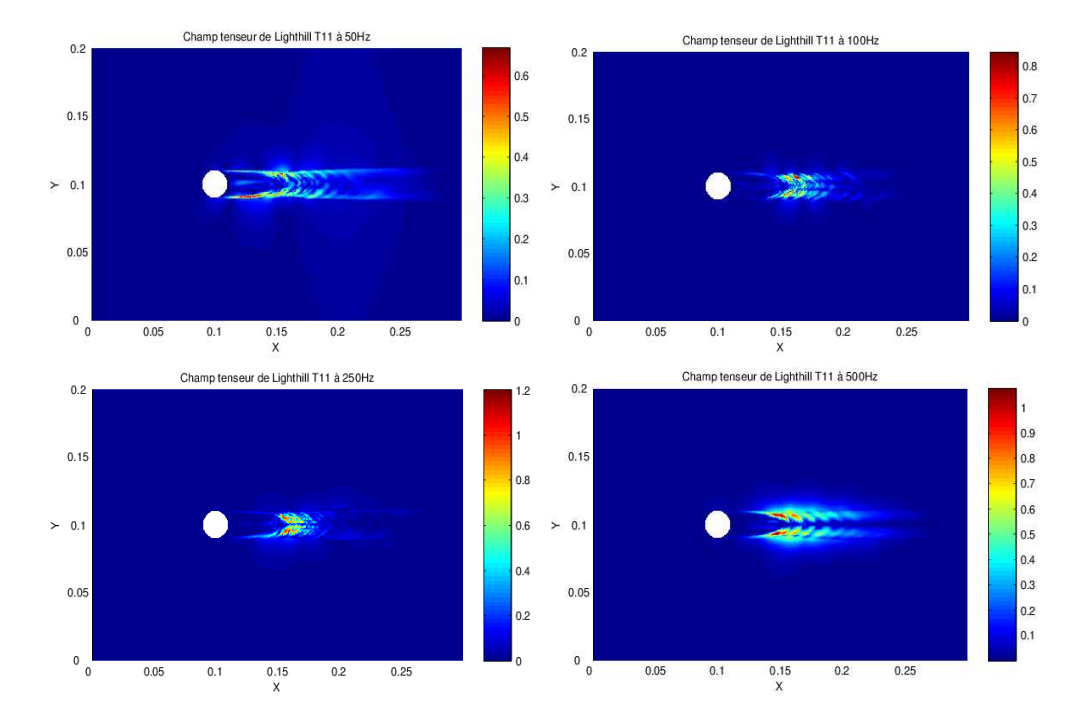

<span id="page-47-0"></span>FIGURE 3.11 – Champ de la valeur absolue du tenseur source  $T_{11}$  pour différentes fréquences.

#### Calcul de l'intégral de Lighthill-Curle avec pression pariétale  $\widehat{p}$  issue d'un calcul incompressible

A partir des sources aéroacoustiques données par le calcul CFD, on calcule la propagation acoustique dans le conduit rigide en aval de la zone source et ce pour les deux méthodes présentées précédemment (équations  $(3.4)$  et  $(3.5)$ ). Dans cette étude, on ne considère que l'énergie propagée vers l'aval pour le mode plan. D'après les dimensions du conduit, la fréquence de coupure du premier mode est  $f_c = 850Hz$ . Pour la résolution par éléments finis, le maillage acoustique doit être similaire au maillage CFD afin de capter les petites échelles de turbulence. Aussi, la contrainte sur le maillage pour respecter la propagation acoustique est  $\Delta x = \frac{\lambda}{7}$  $\frac{\lambda}{7}$ , avec  $\lambda = c_0/f_c$ , équivalent ici à une taille de maille de  $0.05m$  minimum, ce qui est respecté dans le maillage présenté Figure [3.8.](#page-45-0) La résolution du calcul intégral est réalisée par la méthode rapide développée section [3.4.3.](#page-37-4) On rappelle que dans le cas du calcul de propagation pour le seul mode plan, la formulation de Lighthill-Curle  $(3.20)$  peut être simplifiée par  $(3.21)$ , où seules les variations des vitesses axiales  $(T_{11})$  interviennent dans la résolution.

Les résultats FEM (Finite Element Method) reposant sur le maillage CFD exact sont pris comme référence numérique. Pour le filtrage spatial, on utilise  $(3.37)$  avec  $y_1^w = 0.2m$ et  $L_w = 0.1m$ .

La Figure [3.12](#page-48-0) présente les résultats obtenus avec ces deux méthodes de résolution. On voit apparaître deux pics de niveaux de pression, à  $f = 148Hz$  et  $f = 555Hz$ . La Figure [3.13](#page-49-0) présente les champs d'amplitudes des tenseurs  $\widehat{T}_{11}$  à ces deux fréquences. En comparant aux champs présentés sur la Figure [3.11,](#page-47-0) on constate bien un écart de niveau des sources notable ce qui explique les pics de pressions à ces fréquences. Les résultats issus de l'Analogie Acoustique (AA) montrent que le terme quadripolaire seul (intégrale sur le domaine  $\Omega$ ) donne des résultats relativement proches des résultats FEM, sauf en basses fréquences (voir équation [\(3.21\)](#page-37-3)). Cela s'explique par le fait que la fonction de Green adaptée  $G_{ad}$  prend en compte implicitement les parois du conduit (voir section [3.4.1\)](#page-33-2) et donc une partie des termes dipolaires. On montre dans le paragraphe suivant que c'est le terme dipolaire calculé avec la pression parietale incompressible qui crée des  $\acute{e}c$ arts notables avec les résultats de référence.

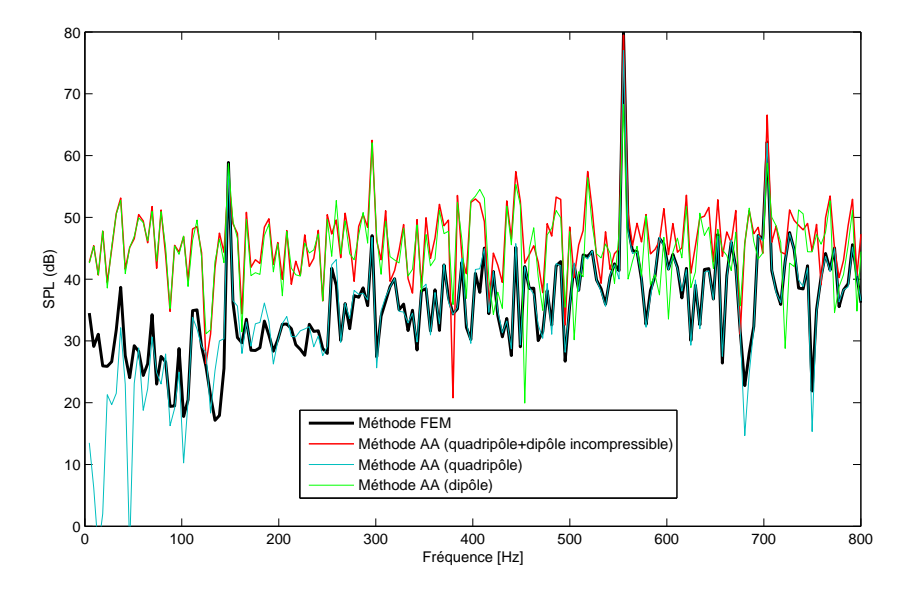

<span id="page-48-0"></span>FIGURE 3.12 – Pression acoustique du mode plan propagé en un point aval de la zone source avec les différentes formulations.

La Figure [3.14](#page-50-0) présente les champs de pressions totales recalculés dans la zone source `a partir du formalisme de Lighthill [\(3.27\)](#page-39-1). Ces pressions sont obtenues `a partir du formalisme de Lighthill résolu par les éléments finis. Il est intéressant de les comparer, pour les fréquences de  $f = 148Hz$  et  $f = 555Hz$ , aux champs de pression obtenus en sortie du calcul CFD incompressible. Les figures  $3.14$  et  $3.15$  présentent les champs de pression incompressible FLUENT et compressibles FEM. On constate que les profils des champs sont identiques, mais que les niveaux de pression totale ont augmenté.

## Calcul de l'intégrale de Lightill-Curle avec pression pariétale  $\hat{p}$  totale

Grâce aux calculs éléments finis, on dispose des champs de pressions totales dans la zone source, de la pression pariétale totale autour de l'obstacle rigide. On peut donc reprendre la formulation intégrale [\(3.21\)](#page-37-3) en utilisant la pression pariètale  $\hat{p}$  obtenue par les éléments finis. Rappelons que cette pression contient une composante incompressible et compressible. La Figure [3.16](#page-52-0) présente les résultats de pression acoustique propagée vers l'aval obtenue par l'intégrale de Lightill-Curle avec la pression pariètale totale et

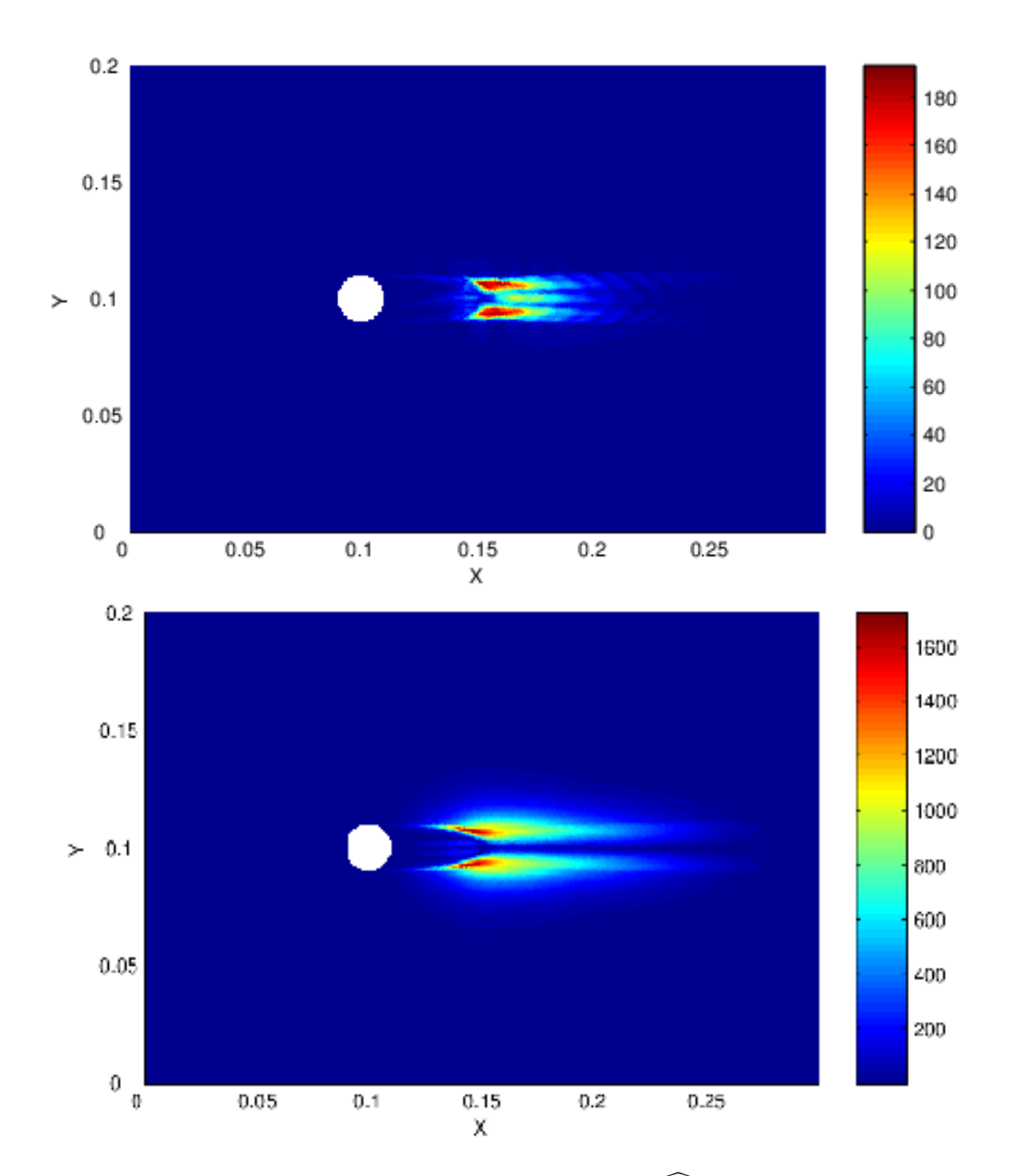

<span id="page-49-0"></span>FIGURE 3.13 – Champ de l'amplitude du tenseur source  $\widehat{T}_{11}$  aux fréquences  $f = 148Hz$ (en haut) et  $f = 555Hz$  (en bas).

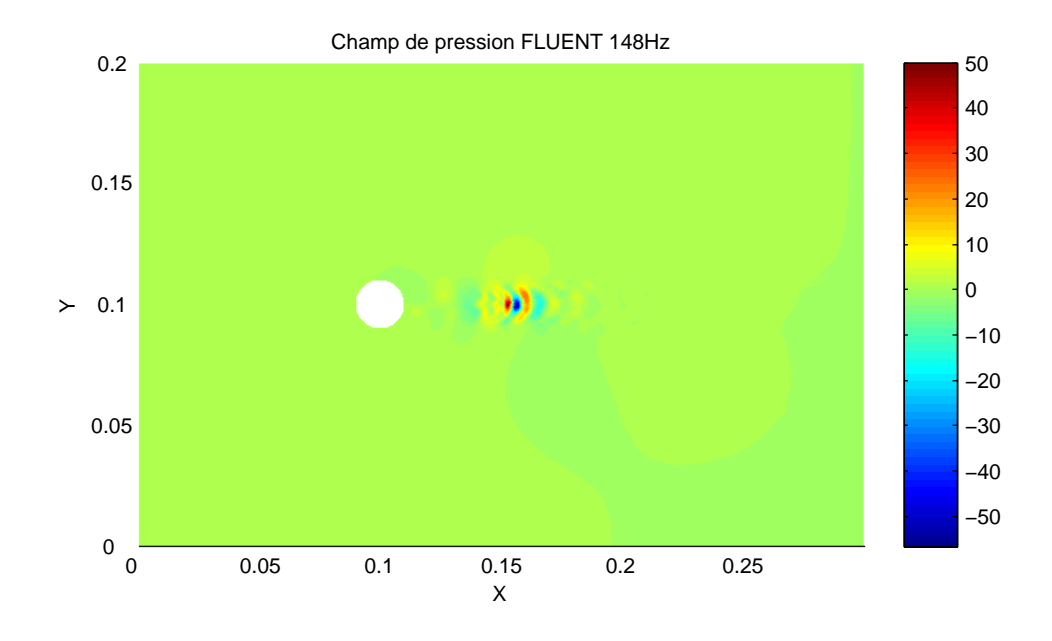

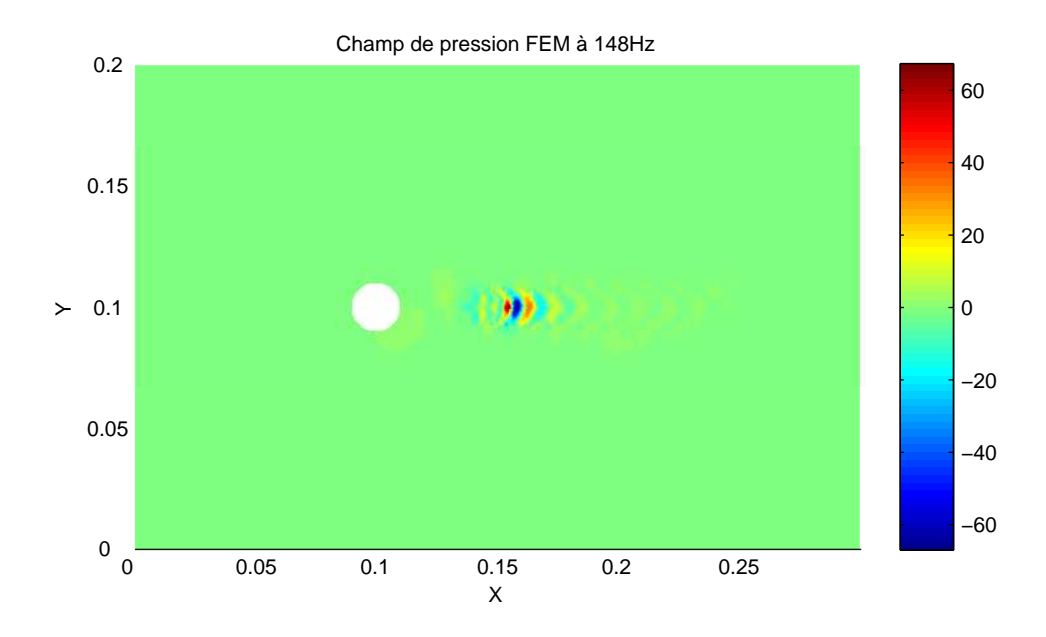

<span id="page-50-0"></span>FIGURE  $3.14$  – Champs de la partie réelle de la pression incompressible obtenue par calcul CFD (en haut) et pression totale recalculée à partir du formalisme de Lighthill dans la zone source (en bas) à  $148Hz$ .

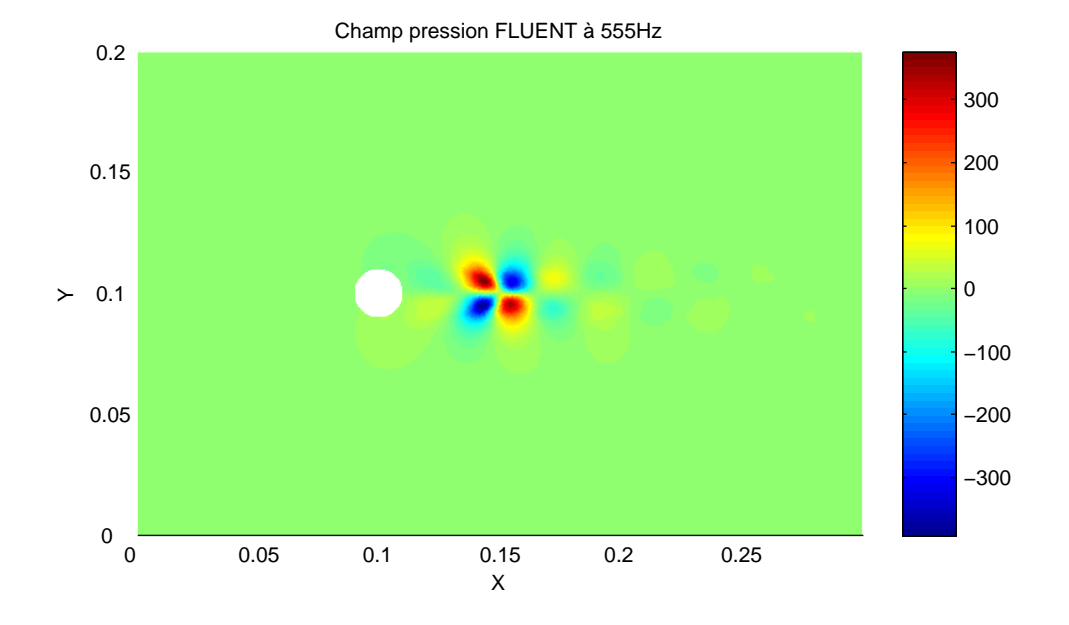

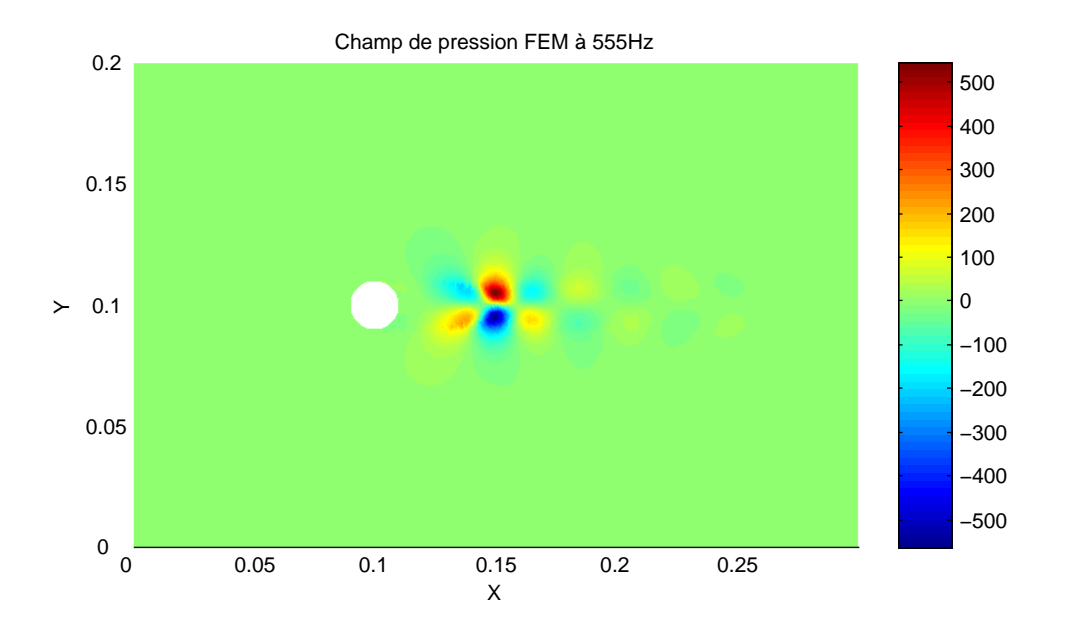

<span id="page-51-0"></span>FIGURE 3.15 – Champs de la partie réelle de la pression incompressible obtenue par calcul CFD (en haut) et pression totale recalculée à partir du formalisme de Lighthill dans la zone source (en bas) à  $555Hz$ .

les éléments finis. On constate que ces deux résultats sont en parfait accord sur toute la gamme de fréquence, ce qui valide la formulation  $(3.21)$ . Finalement, dans un calcul en conduit fermé, la pression pariètale obtenue par le calcul incompressible CFD ne permet pas une estimation fiable de la pression rayonnée. Ceci explique les écarts sur la Figure [3.12.](#page-48-0)

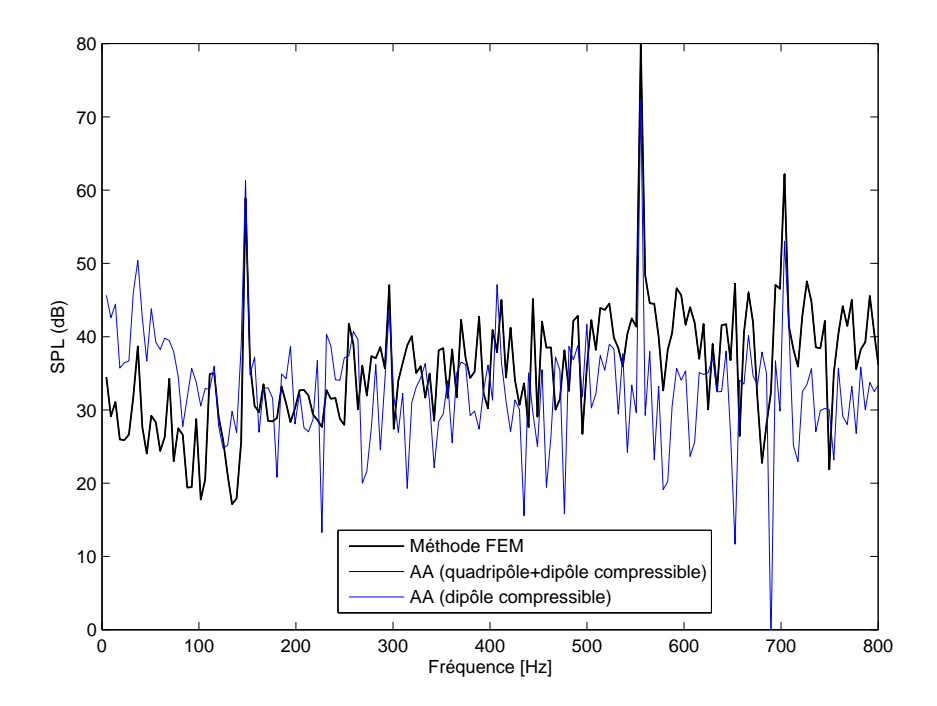

<span id="page-52-0"></span>Figure 3.16 – Niveau de pression du mode plan en aval de la zone source avec les éléments finis et l'intégrale de Lighthill-Curle calculée avec la pression pariétale totale.

La Figure [3.17](#page-53-0) permet de mettre en évidence l'impact de la pression pariétale  $\hat{p}$  sur le terme dipolaire : avec la pression totale obtenue par les éléments finis, les niveaux du terme dipolaire sont beaucoup plus proches du niveau de référence [\[28\]](#page-143-1).

Finalement, contrairement à une étude en champ libre, dans un milieu confiné le terme dipolaire calculé à partir da la pression pariétale CFD incompressible ne permet pas d'obtenir des résultats fiables. La prise en compte de la pression pariétale compressible permet d'obtenir des résultats beaucoup plus proches du calcul de référence avec le seul terme dipolaire, en accord avec la littérature [\[30\]](#page-143-6), [\[49\]](#page-144-1). Cela permet d'obtenir de façon rapide et relativement simple des niveaux de pression propagée fiables. Néanmoins, pour des r´esultats exacts, la prise en compte du terme quadripolaire reste n´ecessaire.

## 3.7.2 Diaphragmes

## Modèles des calculs CFD

On s'intéresse ici au bruit généré par un écoulement instationnaire à travers un diaphragme de largeur d, schématisé Figure [3.1.](#page-33-0) Deux configurations sont étudiées :

- (A) :  $d = 0.00185m$  pour une hauteur  $h = 0.05m$
- (B) :  $d = 0.056m$  pour une hauteur de  $h = 0.2m$

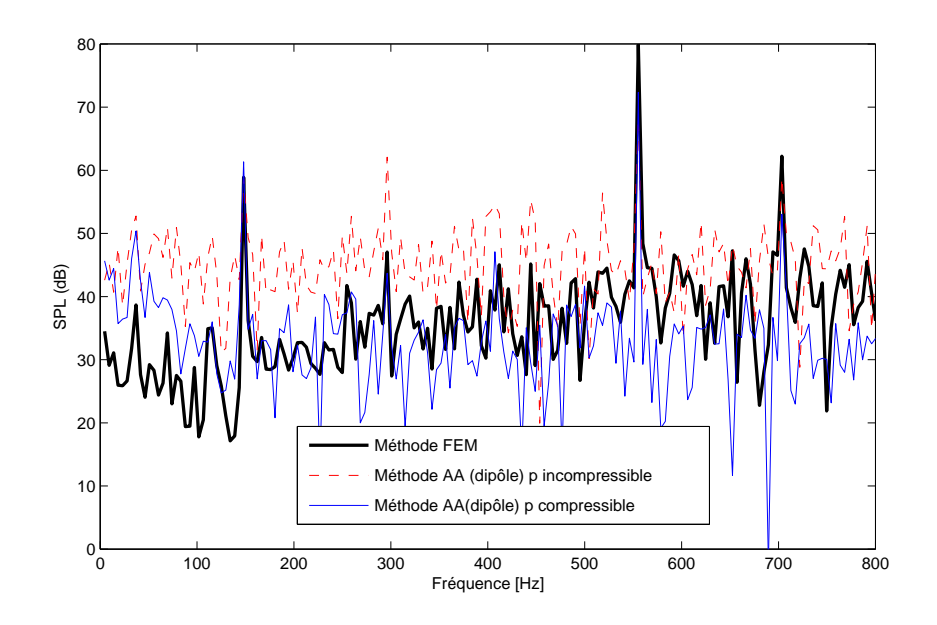

<span id="page-53-0"></span>FIGURE  $3.17$  – Impact de la compressibilité de la pression pariétale de l'obstacle.

La Figure [3.18](#page-53-1) représente ces deux domaines maillés. Comme pour l'obstacle circulaire, le fluide est de l'air, avec une viscosité dynamique  $\mu = 1.789410^{-5}kg/ms^{-1}$  et une masse volumique cosntante  $\rho = 1.225 \frac{kg}{m^3}$ . Une pression de référence constante en sortie est imposée. En entrée, pour le modèle A, on impose une vitesse d'écoulement uniforme à  $1.5m/s$  et de  $10m/s$  pour le modèle B. On associe les nombres de Reynolds :

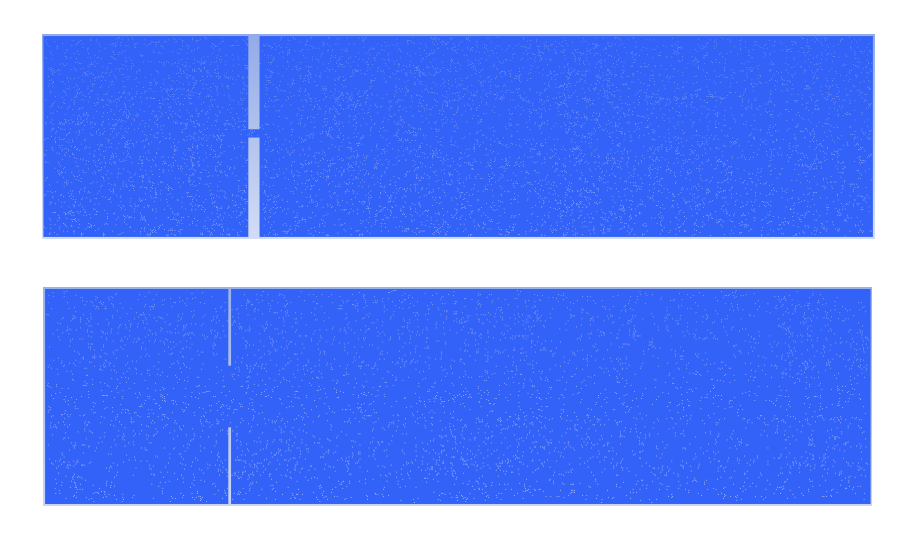

$$
Re_h^A = 5.13 * 10^3
$$
 et  $Re_h^B = 1.36 * 10^5$ 

<span id="page-53-1"></span>FIGURE  $3.18$  – Domaines d'étude maillés pour le modèle A (en haut) et B (en bas).

Pour ces deux modèles, le nombre de ddl est d'environ 125 000 pour le modèle A et 100 000 pour le B :

- (A) :  $\Delta_x^{min} = 7.091 * 10^{-5} m, \Delta_x^{max} = 1.972 * 10^{-4} m, \ \Delta_y^{min} = 1.002 * 10^{-4} m$  et  $\Delta_y^{max} = 5.0524 * 10^{-4}m$
- (B) :  $\Delta_x^{min} = 8.5687 * 10^{-4} m, \Delta_x^{max} = 0.0025m, \ \Delta_y^{min} = 8.58 * 10^{-4} m$  et  $\Delta_y^{max} =$ 0.0025m.

La résolution temporelle se fait avec un pas de temps de  $\Delta t = 1.2 * 10^{-4}s$  avec un schéma implicite PISO, la discretisation de l'équation de quantité de mouvement se fait au troisième ordre, second ordre sur la pression. Les résultats sont enregistrés sur 512 pas de temps, après avoir laissé le temps à l'écoulement de se stabiliser. Le calcul étant bidimensionnel, le modèle LES n'est pas activé, l'écoulement est donc entièrement simulé, à l'échelle de maille associée.

#### Résultats du calcul CFD

Tout comme pour l'éxemple précédent, il est possible d'obtenir à partir du calcul CFD des champs de différentes variables (vitesses, pressions..) à différents instants. On peut voir sur la Figure [3.19](#page-54-0) le champ de l'amplitude de vitesse suivant  $x$  moyenné sur les 512 pas de temps.

On peut observer les effet connus dit de "Coanda" (de Henri Coanda, 1934), qui se traduit par l'attraction exercée par une paroi solide sur le jet.

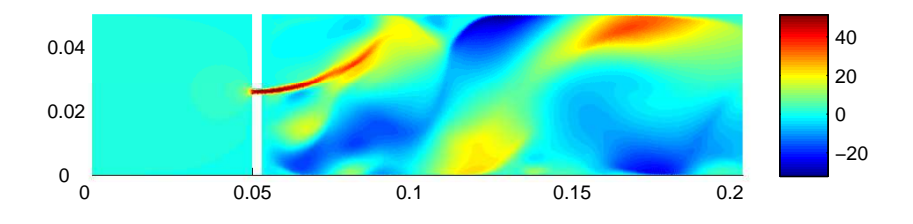

<span id="page-54-0"></span>FIGURE  $3.19$  – Champ de la vitesse moyennée sur  $512$  pas de temps pour le modèle A.

Une fois le calcul CFD terminé pour chaque pas de temps, à partir des 512 fichiers sources obtenus, on considère que l'intervalle de temps du calcul est représentatif d'un cycle stationnaire, on peut transformer ces variables dans le domaine fréquentiel. On présente sur les figures [3.20](#page-55-0) et [3.21](#page-56-0) les valeurs absolues des champs sources  $T_{11}$  des deux modèles pour différentes fréquences d'études et les parties réelles.

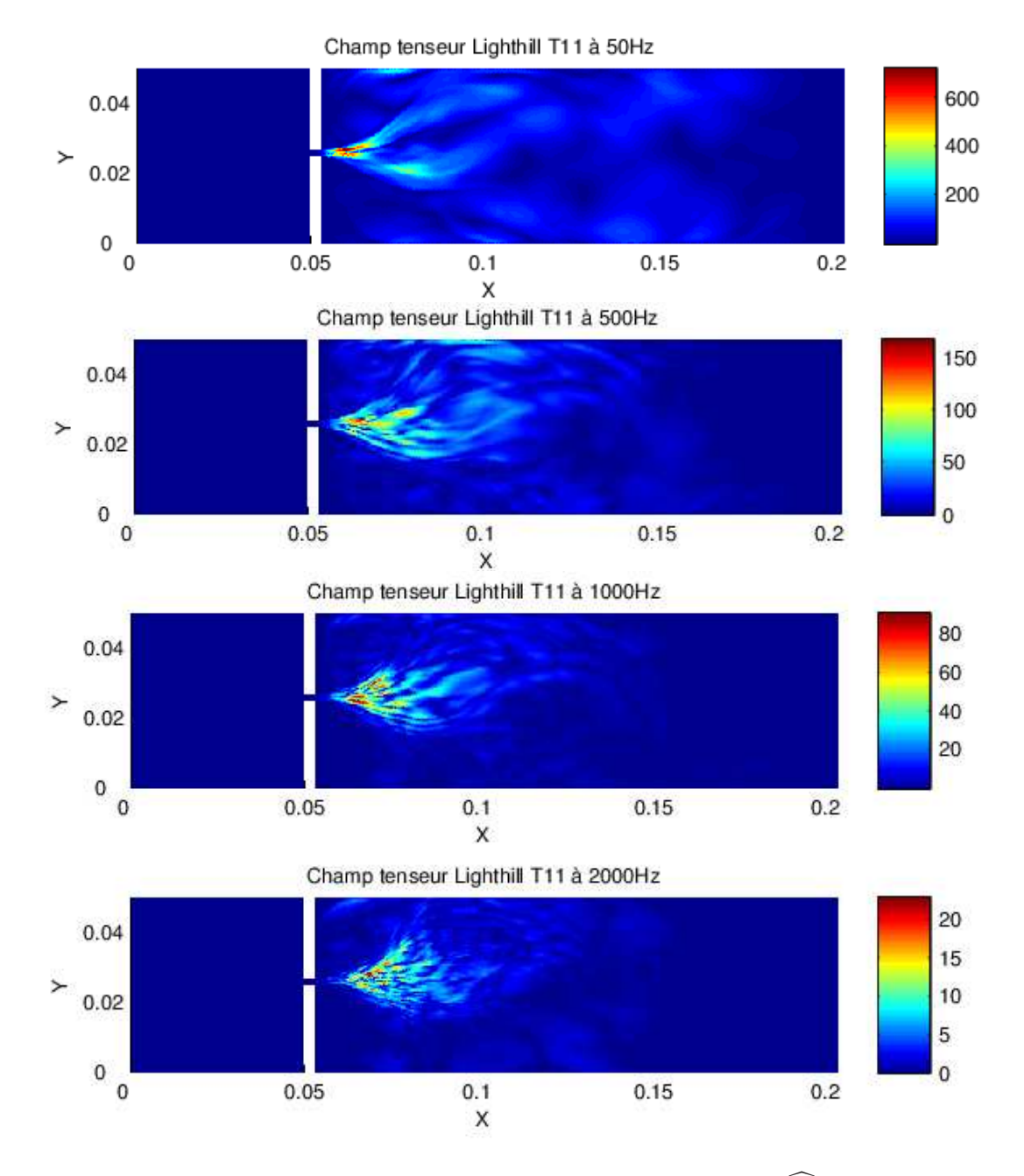

<span id="page-55-0"></span>FIGURE 3.20 – Champs de la valeur absolue du tenseur source  $\widehat{T_{11}}$  pour différentes fréquences du modèle  ${\bf A}.$ 

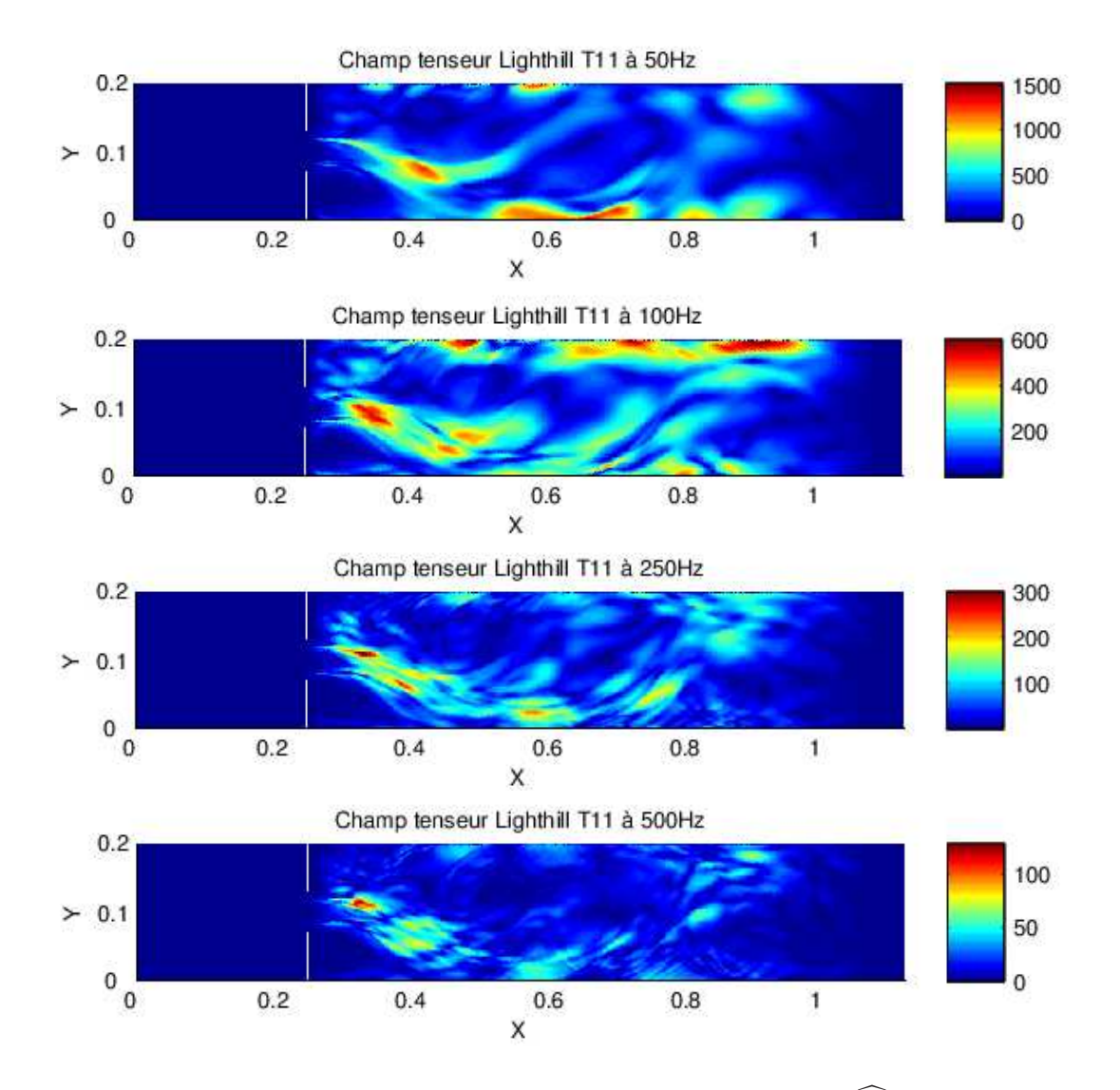

<span id="page-56-0"></span>FIGURE 3.21 – Champs de la valeur absolue du tenseur source  $\widehat{T}_{11}$  pour différentes fréquences du modèle B.

#### Calcul de l'intégrale de Lightill-Curle avec une fonction de Green appropriée au diaphragme

A partir des sources donn´ees par le calcul CFD, on calcule la propagation acoustique dans le conduit rigide en aval de la zone source à partir des deux méthodes présentées. Dans cette étude, on ne considère que l'énergie propagée en conduit par le mode plan. D'après les dimensions de conduit des deux modèles, les fréquences de coupure du premier mode transverse sont  $f_c = 3400Hz$  pour le modèle A et  $f_c = 850Hz$  pour le modèle B. Pour la résolution par éléments finis, la contrainte du maillage est donnée par  $h_{maille} =$ λ  $\frac{\lambda}{7}$ , avec  $\lambda = c_0/f_c$ . Cela impose des tailles de mailles respectives de 0.01m et 0.05m minimum.

La résolution intégrale repose sur la méthode dite rapide développée à la section [3.4.3](#page-37-4) avec un maillage relâché. Seule la propagation du mode plan étant calculée, on utilise la formulation de Lighthill-Curle simplifiée  $(3.21)$ . Dans le cas d'un diaphragme placé dans un conduit bidimensionnel, il est toutefois possible de s'affranchir de l'intégrale de contour des pressions pariétales à l'aide d'une fonction de Green appropriée dont on peut trouver l'expression analytique dans [\[68\]](#page-145-4). Dans cette ´etude on utilise une version simplifiée de la fonction de Green en considérant la réflexion des ondes planes générées par les sources turbulentes aval au diaphragme (on note  $\Omega_{+}$  le domaine fluide correspondant). En plaçant le diaphragme à l'origine  $(x_1 = 0)$ , on introduit la fonction de Green du diaphragme :

$$
\widehat{G}_{diaph} = \left[ e^{-iky_1} + Re^{iky_1} \right] e^{ikx_1} \frac{-1}{2ikh} \tag{3.39}
$$

On peut alors simplifier l'équation  $(3.21)$  et réecrire l'expression de la pression propagée en aval pour le mode plan sous la forme :

<span id="page-57-0"></span>
$$
\widehat{p}(\mathbf{x}) \approx -ik \left[ \int_{\Omega_+} \widehat{T}_{11} \left( e^{-iky_1} + R e^{iky_1} \right) \, \mathrm{d}\mathbf{y} \right] \frac{e^{ikx_1}}{2h} \tag{3.40}
$$

Le coefficient de réflexion est donné en fonction de l'inductance acoustique  $L_d$  du diaphragme [\[48\]](#page-144-5) :

$$
R = \frac{ikh(L_d/\rho_0)}{ikh(L_d/\rho_0) - 2} \quad \text{et} \quad L_d/\rho_0 = -\frac{2}{\pi} \ln\left[\sin\left(\pi d/(2h)\right)\right] \tag{3.41}
$$

Dans cette étude, seules les variations suivant les composantes de vitesse axiales participent de bruit pour la gamme de fréquences allant jusqu'à la première fréquence de coupure. De plus, il n'y a plus d'intégrale de contour. Ceci évite les problèmes constatés avec la pression pariétale dans le cas de l'obstacle circulaire et permet un calcul de la pression propagée.

Les résultats FEM  $(3.27)$ , calculés à partir du maillage CFD, sont pris comme résul-tats de référence. Pour le filtrage spatial, on utilise [\(3.37\)](#page-42-2) avec  $y_1^w = 0.15m$  et  $L_w = 0.05m$ pour le modèle A et  $y_1^w = 0.9m$  et  $L_w = 0.22m$  pour le modèle B.

L'approximation en onde plane est en principe quasi-exacte à condition d'avoir des sources localisées à une distante suffisante du diaphragme afin d'éviter d'éventuelles conversions modales dues aux ondes évanescentes. Sur les figures  $3.22$  et  $3.23$  sont présentés les résultats de pression propagée en aval du diaphragme pour les calculs par élements finis et méthode intégrale. Des écarts assez notables, surtout en basses fréquences, apparaissent. Ces écarts sont en grande partie causés par le fait que les sources

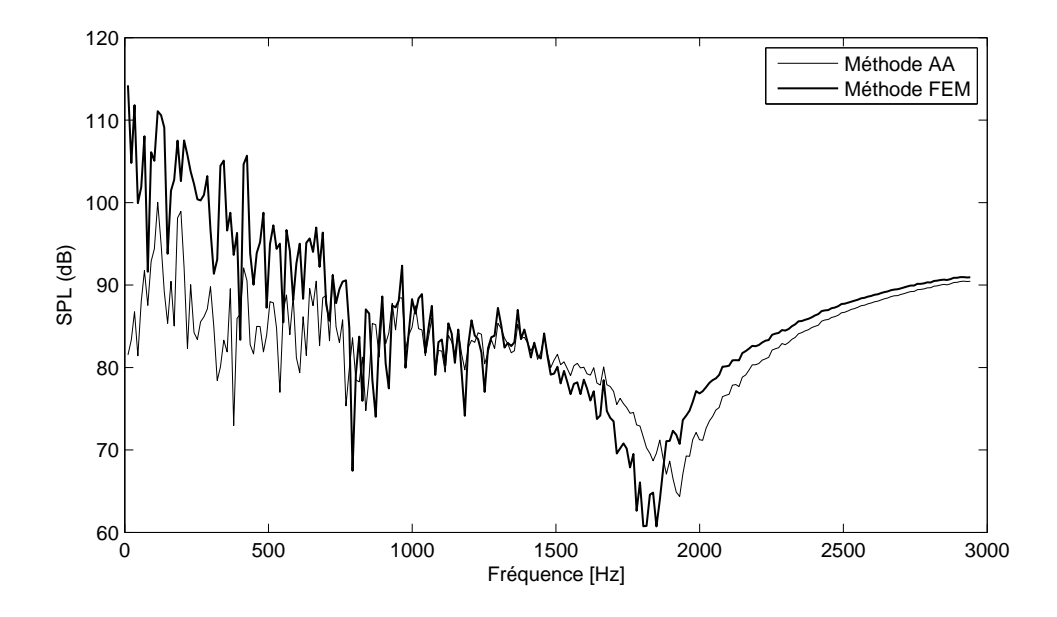

<span id="page-58-0"></span>FIGURE 3.22 – Comparaison des deux méthodes de calculs pour la pression acoustique propagée en aval de la zone source pour le modèle A.

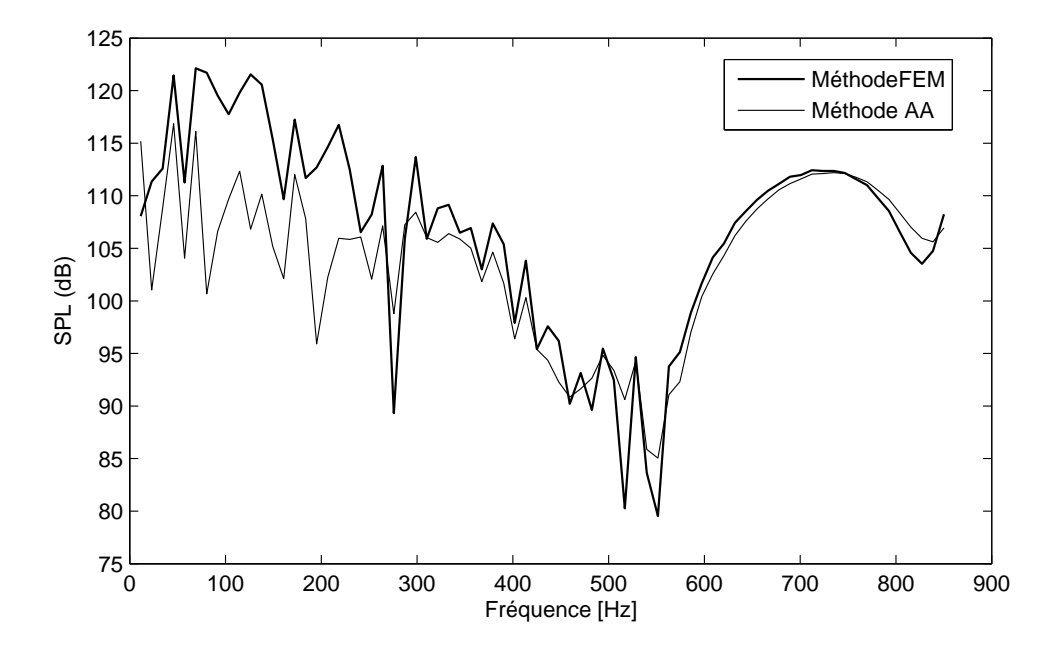

<span id="page-58-1"></span>FIGURE 3.23 – Comparaison des deux méthodes de calculs pour la pression acoustique propagée en aval de la zone source pour le modèle B.

génératrices du bruit sont très proches du diaphragme : les ondes evanescentes n'ont pas le temps de s'atténuer, ainsi l'onde qui parvient aux parois du diaphragme n'est pas réellement plane, contrairement à ce qui est supposé dans la relation  $(3.40)$ .

On illustre sur les figures [3.24](#page-59-0) et [3.25](#page-59-1) les champs sources  $T_{11}$  pour les fréquences de 115 $Hz$  pour le modèle A et 126 $Hz$  pour le modèle B. Ces fréquences correspondent aux maximums de puissance acoustique respectifs. Les figures [3.26](#page-60-0) `a [3.29](#page-61-0) montrent les champs de pression totale dans la zone source, à ces mêmes fréquences, obtenus par les calculs éléments finis comparés aux champs de pression incompressible CFD.

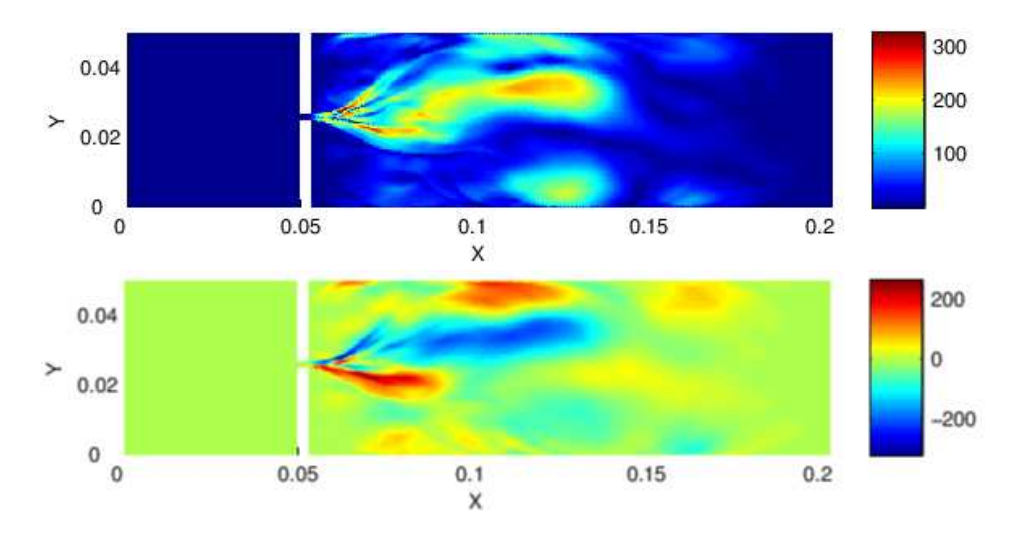

<span id="page-59-0"></span>FIGURE 3.24 – Champ source  $\widehat{T_{11}}$  pour le modèle A à  $115Hz$  en valeur absolue en haut et partie réelle en bas.

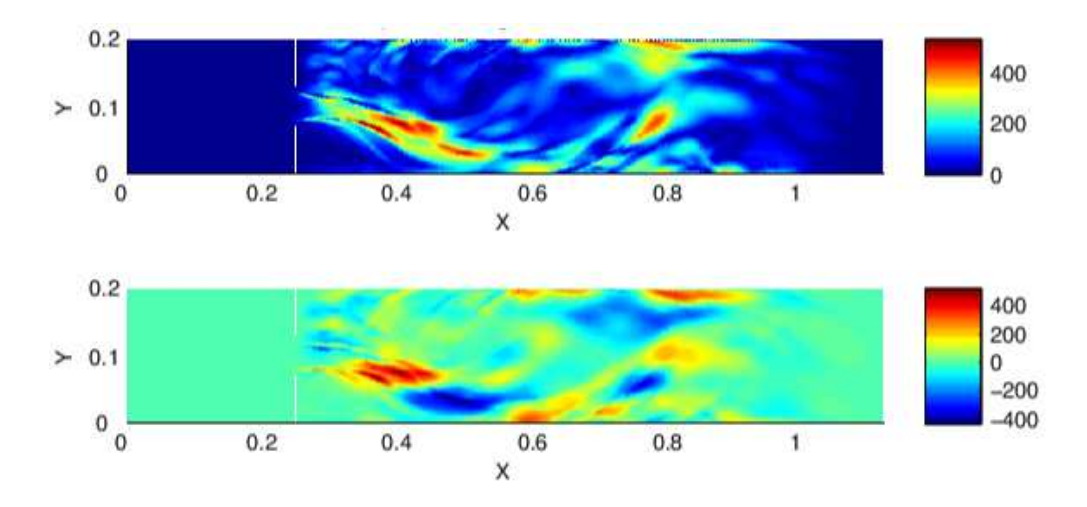

<span id="page-59-1"></span>FIGURE 3.25 – Champ source  $\widehat{T_{11}}$  pour le modèle B à 126 $Hz$  en valeur absolue en haut et partie réelle en bas.

Il est intéressant de voir que les profils de ces champs de pressions FEM recalculés sont en accords respectifs avec les champs de pression obtenus en sortie des calculs CFD mais avec des niveaux un peu plus élevés.

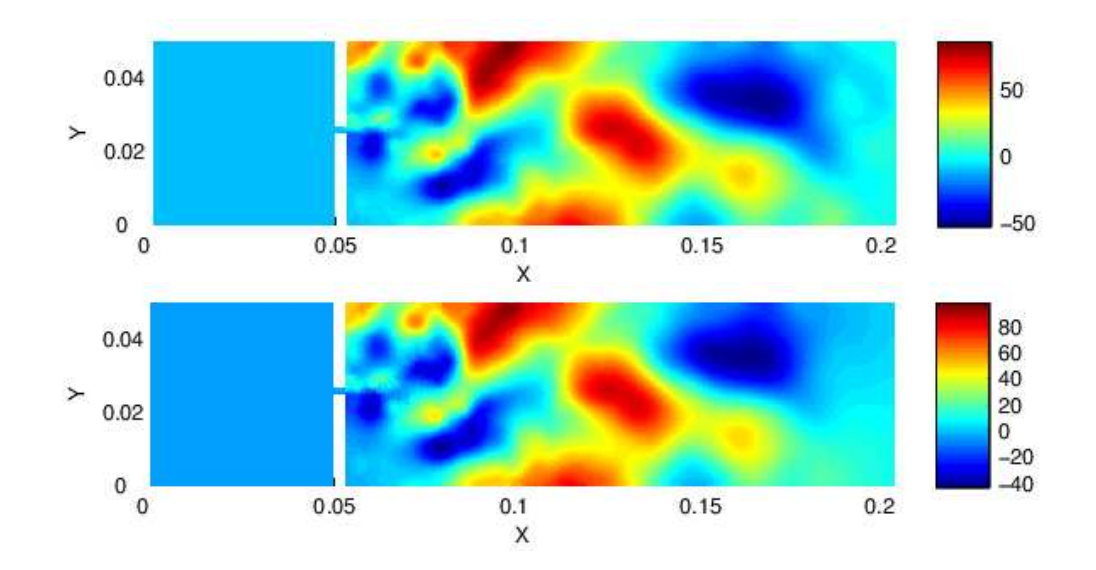

<span id="page-60-0"></span>FIGURE 3.26 – Champ de la partie réelle de la pression incompressible à partir de la CFD (en haut) et de la pression totale recalculée par éléments finis FEM (en bas) pour le modèle A à 115Hz.

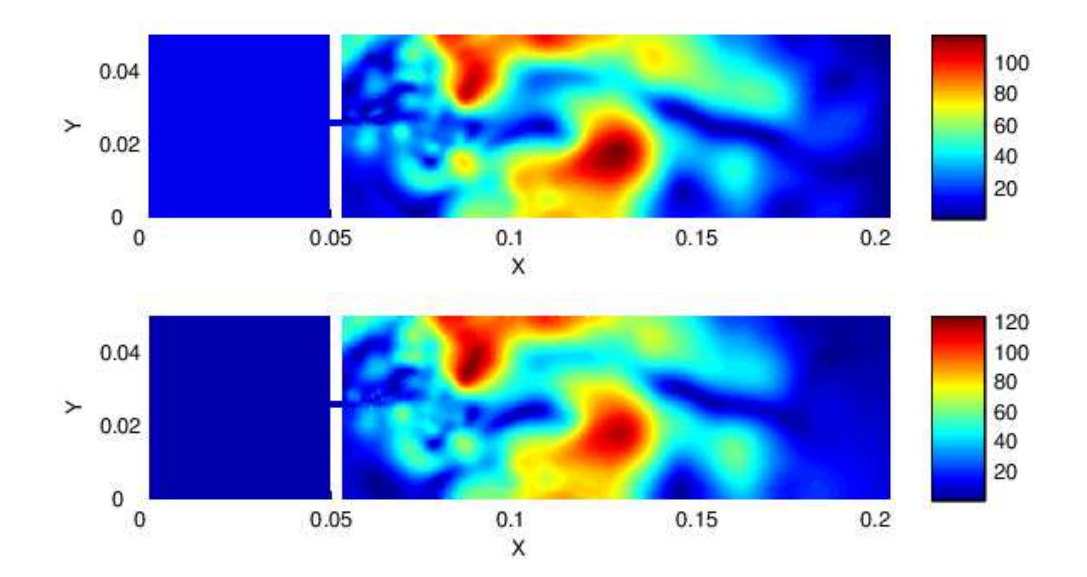

FIGURE 3.27 – Champ de la valeur absolue de la pression incompressible à partir de la CFD (en haut) et de la pression totale recalculée par éléments finis FEM (en bas) pour le modèle A à 115Hz.

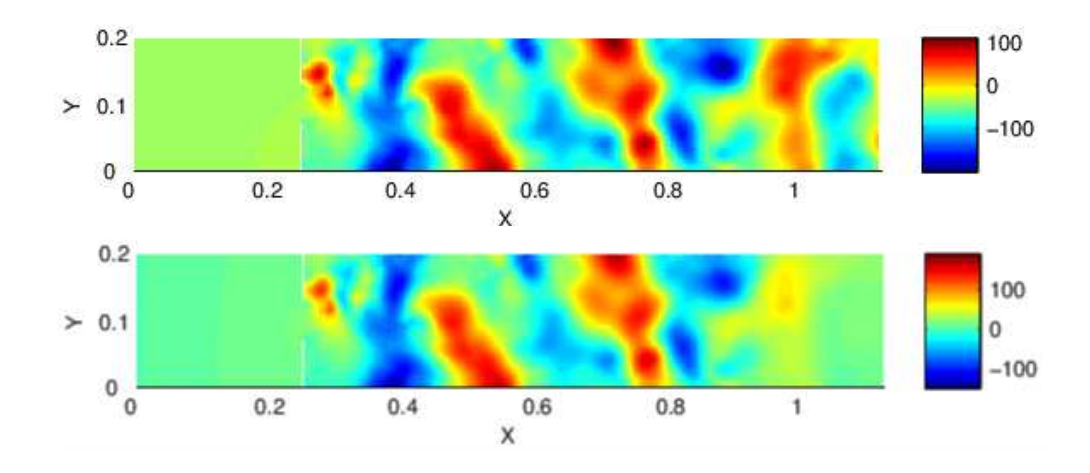

FIGURE 3.28 – Champ de la partie réelle de la pression incompressible à partir de la CFD (en haut) et de la pression totale recalculée par éléments finis FEM (en bas) pour le modèle B à 126Hz.

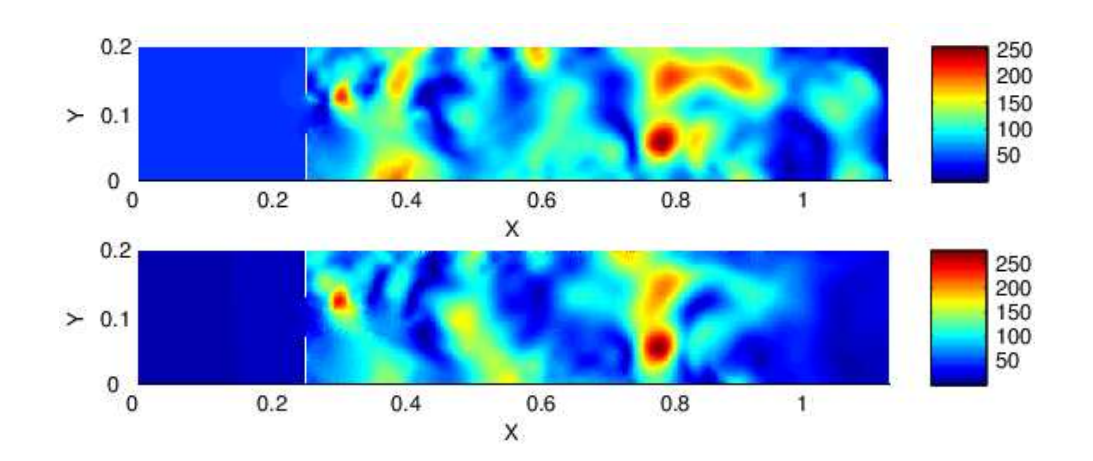

<span id="page-61-0"></span>FIGURE 3.29 – Champ de la valeur absolue de la pression incompressible à partir de la CFD (en haut) et de la pression totale recalculée par éléments finis FEM (en bas) pour le modèle B à 126Hz.

#### Rayonnement conduit fermé/ouvert

On se concentre ici sur la fiabilité de la simplification de la formulation de Lighthill-Curle avec  $G_{diaph}$  donnant la relation  $(3.40)$ , grâce à laquelle ont été obtenus les résultats des figures [3.22](#page-58-0) et [3.23.](#page-58-1) L'objectif est de montrer que cette relation est correcte, et que les écarts sur les niveaux obtenus sont liés au fait que l'onde qui parvient au diaphragme n'est pas plane. Pour ce calcul, on utilise les tenseurs de Lighthill du calcul CFD pour le diaphragme du modèle A. Mais, pour le rayonnement acoustique, on "ferme" le diaphragme. Dans ce cas, la fonction de Green  $G_{diaph}$  (avec  $R = 1$ ) est exacte. Le résultats présentés sur la Figure [3.31](#page-63-0) montrent que les résultats éléments finis et la méthode intégrale donnent des résultats identiques.

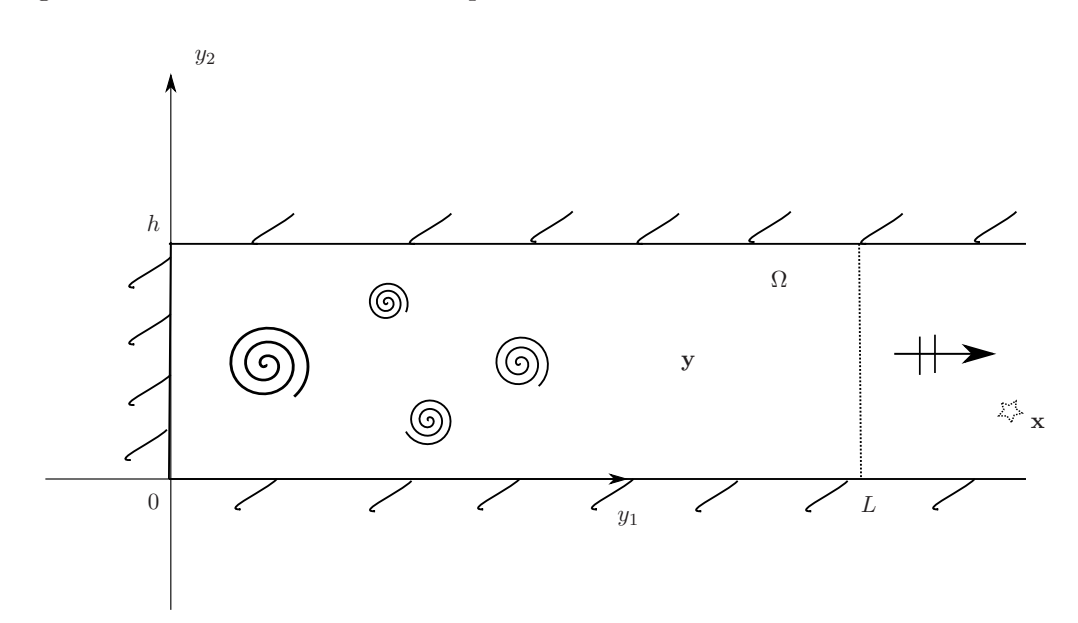

FIGURE 3.30 – Conduits fermé/ouvert pour calcul de la propagation acoustique en aval.

# 3.8 Conclusion

Ce chapitre a présenté les méthodes numériques classiques utilisées pour la résolution de l'équation de Lighthill. La méthode des éléments finis à l'avantage d'être flexible et de permettre une résolution précise des champs de pression pour des configurations complexes. Néanmoins, la résolution du système demande l'inversion d'une matrice dont la taille est proportionnelle au nombre de noeuds du domaine discrétisé. Les calculs a $\acute{e}$ roacoustiques imposent une qualité de maillage très fine pour pouvoir capter les effets de turbulence des petites ´echelles. Afin de capter ces tourbillons de petites tailles, le maillage acoustique doit être similaire au maillage CFD, ce qui implique d'inverser des matrices de grandes tailles et un surcoût qui peut vite s'avérer prohibitif pour des modèles tridimensionnels.

La deuxième méthode repose sur le formalisme de Lighthill-Curle. Elle permet, à l'aide d'une fonction de Green appropriée, d'obtenir l'expression explicite de la pression acoustique à partir d'une formulation intégrale. Dans sa version originale la fonction de

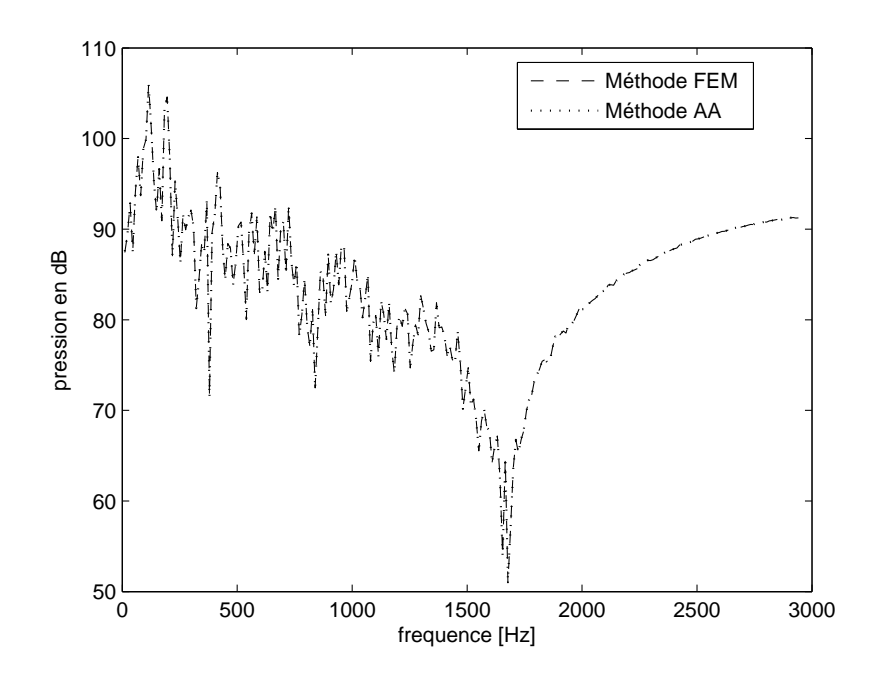

<span id="page-63-0"></span>FIGURE 3.31 – Comparaison des deux méthodes de calculs de la pression acoustique en aval pour le modèle A fermé/ouvert.

green est la fonction d´efinie en champ libre et le calcul se d´ecompose en la somme de deux intégrales :

- une intégrale sur le domaine  $\Omega$ , qui peut être associée d'un point de vue physique `a des termes quadripolaires
- une intégrale sur l'ensemble des contours du domaine, associée à des termes dipolaires.

Dans le contexte d'un obstacle placé dans un écoulement en conduite, une fonction de Green  $G_{ad}$  adaptée au conduit a été déterminée. Ceci permet alors de réduire le terme dipolaire à une intégrale sur le seul contour de l'obstacle. On montre que la connaissance de la pression totale (compressible) sur le contour de l'obstacle, permet d'obtenir des résultats identiques aux éléments finis (voir Figure [3.16\)](#page-52-0). Les résultats montrent que la prise en compte du terme dipolaire seul permet une bonne estimation du champ rayonn´e dans le conduit [\[28\]](#page-143-1). Dans les études en champ libre il est d'usage de ne pas prendre en compte le terme quadripolaire, le terme dipolaire étant largement prépondérant [\[49\]](#page-144-1). Dans notre cas, la fonction de Green prend en compte les parois du conduit, une partie des termes du contours (dipolaires) sont contenus dans l'intégrale sur le domaine  $\Omega$ , ce qui explique que ce terme ne soit pas n´egligeable et qu'il doive ˆetre pris en compte s'il l'on désire des résultats précis.

Néanmoins, nos étude en conduit ont montré que l'utilisation de la pression pariètale  $\hat{p}$  calculée à partir d'un code CFD incompressible donnait lieu a des écarts élevés avec le calcul de référence (voir Figure [3.12\)](#page-48-0). Dans le cas du diaphragme ce problème peut être contourné à l'aide d'une fonction de Green associée à un diaphrame  $G_{diaph}$ . Cependant, cette fonction n'est qu'une approximation, elle n'est valable que lorsque l'onde incidente est plane, ce qui n'est en pratique pas le cas, le diaphragme étant très proche de la zone turbulente.

En résumé, la méthode des éléments finis permet d'obtenir des résultats précis sur l'ensemble du domaine, mais s'avère vite inutilisable pour des configurations tridimensionnelles complexes. Le formalisme de Lighthill est beaucoup moins coûteux d'un point de vue informatique. Cependant, sa fiabilité est conditionnée par la connaissance de la pression totale autour de l'obstacle, ce qui n'est pas le cas en pratique.

L'objet du chapitre suivant est de proposer un modèle de calcul hybride combinant judicieusement les avantages des deux méthodes afin de garantir une estimation précise des niveaux sonores pour un coût numérique raisonnable.

# Chapitre 4

# Développement d'une méthode numérique hybride

Le chapitre [3](#page-31-0) a permis de mettre en avant les avantages et inconvénients des méthodes classiques utilisées pour la résolution de l'équation de Lighthill [\(2.9\)](#page-21-0).

Dans ce chapitre nous présentons des méthodes alternatives existantes pour contourner les problèmes soulignés. Nous proposons ensuite une méthode innovante, dite méthode hybride, associant les éléments finis  $(3.25)$  aux méthodes intégrales  $(3.20)$  de facon judicieuse pour combiner leurs avantages respectifs. Nous exposons la méthode numérique puis étudions la sensibilité des différents paramètres sur la fiabilité des résultats. Pour terminer, le gain en terme de ressource informatique obtenu par cette méthode est mis en avant.

## 4.1 Méthodes alternatives aux résolutions classiques

## 4.1.1 Eléments finis

Pour obtenir des champs de pression précis, dans ou hors de la zone source, le maillage du domaine de calcul par la m´ethode des ´el´ements finis requiert une taille de maille du mˆeme ordre de grandeur que celle de la CFD, afin de capter les structures tourbillonnaires de petites tailles, génératrices de bruit. Cela entraîne des calculs coûteux, qui peuvent rapidement s'avérer pénalisants.

Pour contourner cette contrainte, Caro *et al.* [\[10\]](#page-142-1) propose une méthode similaire à la méthode du *Conservative Mapping*, vue à la section [3.4.3,](#page-37-4) appliquée aux éléments finis. Le principe est de réaliser un maillage répondant uniquement aux exigences de la partie acoustique, déterminée de façon générale selon la gamme de fréquence d'étude par  $h_{maille} = \frac{\lambda}{7}$  $\frac{\lambda}{7}$ , en recalculant pour chaque noeud du maillage acoustique un tenseur de Lighthill équivalent S, fonction du maillage et tenseur de Lighthill  $T_{ij}$  CFD.

Brièvement, la démarche se décompose en trois étapes :

• Intégrer le produit du tenseur de Lighthill  $T_{ij}$  sur le domaine d'étude  $\Omega$ 

<span id="page-65-0"></span>
$$
S_{\alpha} = \int_{\Omega} N_{\alpha} \left( \frac{\partial^2 T_{ij}}{\partial x_i \partial x_j} \right)^{CFD} d\Omega \tag{4.1}
$$

où N est une fonction test appropriée et  $\alpha$  le noeud considéré.

• A partir d'une intégration par partie, l'équation  $(4.1)$  peut être réécrite sous la forme :

$$
S_{\alpha}^{1} = \int_{\Gamma} N_{\alpha} \left( \frac{\partial T_{ij}}{\partial x_{j}} \right)^{CFD} n_{i} d\Gamma - \int_{\Omega} \frac{\partial N_{\alpha}}{\partial x_{j}} \left( \frac{\partial T_{ij}}{\partial x_{i}} \right)^{CFD} d\Omega \tag{4.2}
$$

 $où Γ$  représente le contour du domaine.

• En considérant que le champ  $T_{ij}$  est constant sur chaque cellule du maillage CFD, le tenseur de Lighthill équivalent pour le maillage acoustique peut être calculé en additionnant les contributions des différentes cellules CFD sur chaque noeud  $\alpha$ :

$$
S_{\alpha}^{1} = \int_{\Gamma} N_{\alpha} \left( \frac{\partial T_{ij}}{\partial x_{j}} \right)^{CFD} n_{i} d\Gamma - \sum_{k} \Omega_{k} w_{k} \frac{\partial N_{\alpha}}{\partial x_{i}} (\vec{x_{k}}) \left( \frac{\partial T_{ij}}{\partial x_{j}} \right)_{k}^{CFD}
$$
(4.3)

où  $\Omega_k$  correspond au volume de la  $k^{ieme}$  cellule CFD et  $w_k$  le poids de la cellule CFD  $k$ .

Cette méthode permet d'obtenir des maillages beaucoup plus relâchés et donc l'usage des éléments finis. Il est intéressant de noter que si cette méthode permet d'obtenir des niveaux de pression propagée assez précis en dehors de la zone source, [\[10\]](#page-142-1), le champ de pression à l'intérieur de la zone source n'est pas le champ de pression exact, mais un champ de pression "équivalent". Selon le maillage acoustique et la fréquence, ce champ de pression peut toutefois être assez proche du champ de pression exact (c'est à dire calculé à partir d'un maillage fin).

## 4.1.2 Eléments de frontières / Lighthill-Curle

Dans des travaux précédents, Schram *et al.* [\[61\]](#page-145-5) ont montré la difficulté d'utiliser les ´equations de Lighthill-Curle dans certains cas (obstacle non acoustiquement compact). Pour palier aux soucis liés à l'utilisation de la pression pariètale incompressible dans [\(3.20\)](#page-37-2), vus au Chapitre [3,](#page-31-0) Schram propose un moyen d'obtenir, par un calcul intermediaire, la pression totale sur les parois [\[60\]](#page-145-6).

La façon de procéder consiste à réécrire la formulation de Lighthill-Curle, en intégrant de façon générale, le paramètre  $C(\mathbf{x})$  qui vaut 1 lorsque le point observateur x se trouve en dehors de l'obstacle,  $1/2$  lorsqu'il se trouve sur l'obstacle et 0 à l'intérieur

<span id="page-66-0"></span>
$$
C(\mathbf{x})\widehat{p}(\mathbf{x}) = \int_{\Omega} \frac{\partial^2 \widehat{G}(\mathbf{x}|\mathbf{y})}{\partial y_i \partial y_j} \widehat{T_{ij}}(\mathbf{y}) \, \mathrm{d}\mathbf{y} - \int_{\partial \Omega} \widehat{p}(\mathbf{y}) \frac{\partial \widehat{G}(\mathbf{x}|\mathbf{y})}{\partial n} \, \mathrm{d}\mathbf{y}
$$
(4.4)

où  $\widehat{G}$  est la fonction de Green en espace libre définie section [2.2.1](#page-23-1) et  $\widehat{p}$  représente la pression totale, qui peut se décomposée :  $\hat{p} = \hat{p}_h + \hat{p}_a$ . La pression hydrodynamique satisfait l'équation de Poisson :

<span id="page-66-1"></span>
$$
\nabla^2 \widehat{p}_h = -\frac{\partial \widehat{T}_{ij}}{\partial x_i \partial x_j} \tag{4.5}
$$

En décomposant le domaine source  $\Omega$  en deux sous-domaines  $\Omega = \Omega^1 \bigcup \Omega^2$ , voir Figure [4.1,](#page-67-0) où  $\Omega^1$  est situé autour du noeud i et est considéré acoustiquement compact, on peut réécrire  $(4.4)$ :

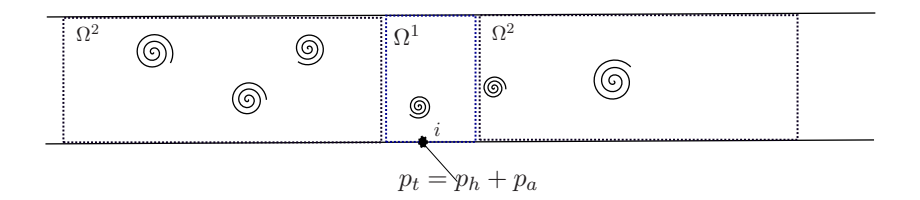

<span id="page-67-2"></span><span id="page-67-0"></span>FIGURE 4.1 – Schéma de découpage du domaine.

$$
C(\mathbf{x})(\widehat{p_h}(\mathbf{x}) + \widehat{p_a}(\mathbf{x})) = \int_{\Omega^1} \frac{\partial^2 \widehat{G}(\mathbf{x}|\mathbf{y})}{\partial y_i \partial y_j} \widehat{T_{ij}}(\mathbf{y}) \, \mathrm{d}\mathbf{y} - \int_{\partial \Omega^1} (\widehat{p_h}(\mathbf{y}) + \widehat{p_a}(\mathbf{y})) \frac{\partial \widehat{G}(\mathbf{x}|\mathbf{y})}{\partial n} \, \mathrm{d}\mathbf{y} + \int_{\Omega^2} \frac{\partial^2 \widehat{G}(\mathbf{x}|\mathbf{y})}{\partial y_i \partial y_j} \widehat{T_{ij}}(\mathbf{y}) \, \mathrm{d}\mathbf{y} - \int_{\partial \Omega^2} (\widehat{p_h}(\mathbf{y}) + \widehat{p_a}(\mathbf{y})) \frac{\partial \widehat{G}(\mathbf{x}|\mathbf{y})}{\partial n} \, \mathrm{d}\mathbf{y} \quad (4.6)
$$

Une solution de l'équation [\(4.5\)](#page-66-1) par méthode intégrale peut être définie dans la zone compacte  $\Omega^1$ , à savoir :

<span id="page-67-1"></span>
$$
C(\mathbf{x})\,\widehat{p_h}(\mathbf{x}) = \int_{\Omega^1} \widehat{T_{ij}}(\mathbf{y}) \frac{\partial^2 \widehat{G}(\mathbf{x}|\mathbf{y})}{\partial y_i \partial y_j} \, \mathrm{d}\mathbf{y} - \int_{\partial \Omega^1} \widehat{p_h}(\mathbf{y}) \frac{\partial \widehat{G}(\mathbf{x}|\mathbf{y})}{\partial n} \, \mathrm{d}\mathbf{y} \tag{4.7}
$$

A partir des hypothèses formulées sur le fluide, présentées Chapitre [2,](#page-19-0) simplifant les tenseurs de Lighthill à  $T_{ij} = \rho_0 u_i u_j$ , et en soustrayant l'équation [\(4.7\)](#page-67-1) à l'équation [\(4.6\)](#page-67-2), on obtient :

$$
C(\mathbf{x})\hat{p_a}(\mathbf{x}) = -\int_{\partial\Omega^1} \hat{p_a}(\mathbf{y}) \frac{\partial \hat{G}(\mathbf{x}|\mathbf{y})}{\partial n} d\mathbf{y} + \int_{\Omega^2} \widehat{T_{ij}}(\mathbf{y}) \frac{\partial^2 \hat{G}(\mathbf{x}|\mathbf{y})}{\partial y_i \partial y_j} d\mathbf{y} - \int_{\partial\Omega^2} (\hat{p_b}(\mathbf{y}) + \hat{p_a}(\mathbf{y})) \frac{\partial \hat{G}(\mathbf{x}|\mathbf{y})}{\partial n} d\mathbf{y}
$$
  
= 
$$
-\int_{\partial\Omega} \hat{p_a}(\mathbf{y}) \frac{\partial \hat{G}(\mathbf{x}|\mathbf{y})}{\partial n} d\mathbf{y} + \int_{\Omega^2} \widehat{T_{ij}}(\mathbf{y}) \frac{\partial^2 \hat{G}(\mathbf{x}|\mathbf{y})}{\partial y_i \partial y_j} d\mathbf{y} - \int_{\partial\Omega^2} \widehat{p_b}(\mathbf{y}) \frac{\partial \hat{G}(\mathbf{x}|\mathbf{y})}{\partial n} d\mathbf{y} \quad (4.8)
$$

En discrétisant la pression à partir des fonctions de forme  $N_j^e$ :

<span id="page-67-3"></span>
$$
p(\mathbf{y}) = \sum_{i=j}^{n^{elt}} N_j^e(\mathbf{y}) p_j
$$
\n(4.9)

où  $p_j$  est la pression au noeud  $j$  de l'élément  $e$  et  $N_j^e$  définie de manière classique sur les éléments, on écrit sur l'ensemble du domaine :

$$
p(\mathbf{y}) = [N_i] \{p_j\}
$$

La discrétisation de l'équation  $(4.8)$  aboutit au système :

$$
C_i p_{ai} = -[A'_{ij}] \{p_{aj}\} - [A''_{ik}] \{p_{hk}\} + \{Q_{ij}\}
$$
\n(4.10)

avec

$$
[A'_{ij}] = \int_{\partial\Omega} [N_j] \frac{\partial \widehat{G}(\mathbf{x}_i | \mathbf{y}_j)}{\partial n} d\mathbf{y}
$$

$$
[A''_{ik}] = \int_{\partial\Omega^2} [N_k] \frac{\partial \widehat{G}(\mathbf{x}_i | \mathbf{y}_k)}{\partial n} d\mathbf{y}
$$

et  $Q_{ij}$  représente l'intégrale volumique des tenseurs de Lighthill dans [\(4.8\)](#page-67-3). Pour avoir des matrices  $[A'_{ij}]$  et  $[A''_{ik}]$  de mêmes dimensions, on a recours à une matrice de passage  $[W_{jk}]$ . Les composantes de cette matrice valent 0 lorsque le noeud j appartient au domaine  $\Omega^1$ et 1 sinon, pour avoir

$$
[\boldsymbol{A}''_{ik}] = [\boldsymbol{A}''_{ij}][W_{jk}]
$$

Une fois la pression  $p_a$  obtenue sur l'ensemble des parois  $\partial\Omega$ , on peut réutiliser [\(4.4\)](#page-66-0) pour un point observateur x situé en aval de la zone source dans le conduit et en déduire le niveau de pression acoustique rayonné.

# 4.2 Vers une méthode hybride FEM/Intégrale

L'objectif de la méthode hybride exposée dans ce chapitre est d'obtenir des résultats aussi précis que ceux obtenus avec un calcul éléments finis en contournant les problème de coûts informatiques (puissance de calcul et temps) liés à cette méthode. Le but est de découper le domaine maillé en sous domaines qui seront associés soit à une résolution par éléments finis soit à une résolution par méthode intégrale. Le domaine associé aux ´el´ements finis sera ainsi limit´e autour de l'obstacle et la m´ethode int´egrale pour le conduit droit. La Figure [4.2i](#page-68-0)llustre le d´ecoupage du domaine pour la m´ethode hybride

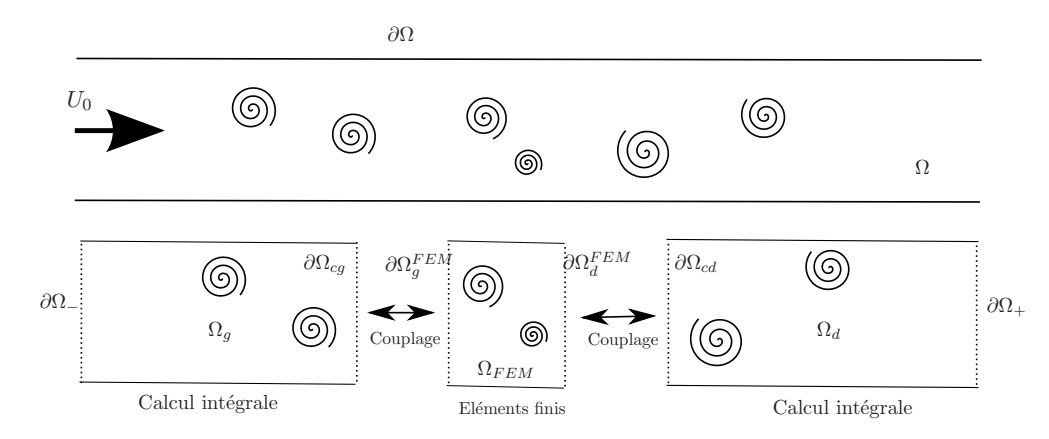

<span id="page-68-0"></span>FIGURE 4.2 – Schéma de découpage du domaine pour la méthode hybride.

On définit donc  $\Omega_{FEM}$ ,  $\Omega_q$  et  $\Omega_d$  respectivement les domaines associés à la discrétisation par éléments finis et aux méthodes intégrales, en amont (gauche) et aval (droite) de l'obstacle.

## 4.2.1 Modèle éléments finis sur  $\Omega_{FEM}$

On reprend la formulation générale [\(3.25\)](#page-39-0) appliquée au domaine  $\Omega_{FEM}$ :

$$
\int_{\Omega_{FEM}} (\Delta^2 + k^2) \widehat{p} \, \delta p \, \mathrm{d} \mathbf{x} = - \int_{\Omega_{FEM}} \frac{\partial^2 \widehat{T_{ij}}}{\partial x_i \partial x_j} \delta p \, \mathrm{d} \mathbf{x}
$$

Après une intégration par partie, elle peut être réécrite sous la forme suivante (voir chapitre [3](#page-31-0) section [3.5](#page-39-3) :

$$
\int_{\Omega_{FEM}} \nabla \hat{p} \nabla \delta p \, \mathrm{d} \mathbf{x} - \int_{\Omega_{FEM}} k^2 \hat{p} \, \delta p \, \mathrm{d} \mathbf{x} = \int_{\partial \Omega_{FEM}} \delta p \frac{\partial \hat{p}}{\partial n} \, \mathrm{d} \mathbf{x} - \int_{\Omega_{FEM}} \frac{\partial T_{ij}}{\partial x_i} \frac{\partial \delta p}{\partial x_j} \, \mathrm{d} \mathbf{x} + \int_{\partial \Omega_{FEM}} \frac{\partial T_{ij}}{\partial x_j} \delta p \, n_i \, \mathrm{d} \mathbf{x} \quad (4.11)
$$

où  $\partial \Omega_{FEM}$  est le contour du domaine formé des bords  $\partial \Omega_{FEM} = \partial \Omega_{g}^{FEM} \bigcup \partial \Omega_{d}^{FEM} \bigcup \partial \Omega$ . Physiquement, les parois sur  $\partial\Omega$  sont rigides et adhérentes d'où  $u_i = 0$ ,  $i = 1, 2$ , ainsi  $T_{ij} = 0$  et  $\frac{\partial p}{\partial n} = 0$ . On réécrit l'équation [\(4.11\)](#page-69-0) simplifiée :

$$
\int_{\Omega_{FEM}} \nabla \hat{p} \nabla \delta p \, \mathrm{d} \mathbf{x} - \int_{\Omega_{FEM}} k^2 \, \hat{p} \, \delta p \, \mathrm{d} \mathbf{x} = \int_{\partial \Omega_{g}^{FEM}} \delta p \frac{\partial \hat{p}}{\partial n} \, \mathrm{d} \mathbf{x} + \int_{\partial \Omega_{d}^{FEM}} \delta p \frac{\partial \hat{p}}{\partial n} \, \mathrm{d} \mathbf{x} \n- \int_{\Omega_{FEM}} \frac{\partial \widehat{T}_{ij}}{\partial x_i} \frac{\partial \delta p}{\partial x_j} \, \mathrm{d} \mathbf{x} + \int_{\partial \Omega_{g}^{FEM}} \frac{\partial \widehat{T}_{ij}}{\partial x_j} \delta p \, n_i \, \mathrm{d} \mathbf{x} + \int_{\partial \Omega_{d}^{FEM}} \frac{\partial \widehat{T}_{ij}}{\partial x_j} \delta p n_i \, \mathrm{d} \mathbf{x} \quad (4.12)
$$

Cette expression peut être mise sous la forme d'un système matriciel :

<span id="page-69-0"></span>
$$
(\mathbb{K} - w^2 \mathbb{M}) \mathbf{P}^{FEM} = \mathbb{K}^g \partial \mathbf{P}_g^{FEM} + \mathbb{K}^d \partial \mathbf{P}_d^{FEM} + \mathbf{S}^{FEM} \tag{4.13}
$$

où  $S^{FEM}$  est un vecteur connu contenant les sources aéroacoustiques. Il reste donc trois inconnues :  $\mathbf{P}^{FEM}$ ,  $\partial \mathbf{P}^{FEM}_d$  et  $\partial \mathbf{P}^{FEM}_g$ .  $\partial \mathbf{P}^{FEM}_d$  est le vecteur contenant la dérivée normale de la pression  $\hat{p}$  sur le contour  $\partial \Omega_d^{FEM}$  et  $\partial \mathbf{P}_g^{FEM}$  sur  $\partial \Omega_g^{FEM}$ . La résolution par méthode intégrale sur les domaine  $\Omega_g$  et  $\Omega_d$  va permettre de déterminer  $\partial \mathbf{P}_d^{FEM}$  et  $\partial \mathbf{P}_g^{FEM}$  et donc de pouvoir résoudre ce système.

# 4.2.2 Modèle intégral sur  $\Omega_d$

On écrit la formulation générale de Lighthill-Curle [\(3.1\)](#page-33-3) dans le domaine  $\Omega_d$ 

$$
\widehat{p}(\mathbf{x}) = \int_{\Omega_d} \frac{\partial^2 \widehat{T_{ij}}(\mathbf{y})}{\partial y_i \partial y_j} \widehat{G}_{ad}(\mathbf{x}|\mathbf{y}) \, \mathrm{d}\mathbf{y} + \int_{\partial \Omega_d} \widehat{G}_{ad}(\mathbf{x}|\mathbf{y}) \frac{\partial \widehat{p}}{\partial n} \, \mathrm{d}\mathbf{y}(\mathbf{y}) - \int_{\partial \Omega_d} \widehat{p}(\mathbf{y}) \frac{\partial \widehat{G}_{ad}(\mathbf{x}|\mathbf{y})}{\partial n} \, \mathrm{d}\mathbf{y} \quad (4.14)
$$

Lors du développement des analogies Chapitre [3](#page-31-0) une double intégration par parties a été appliquée pour éviter la dérivée seconde de  $T_{ij}$ . Cela avait été rendu possible car la pression recalculée se trouvant en aval de la zone source, la dérivée seconde de  $G_{ad}$  ne posait pas de problèmes de convergence. Ce n'est ici plus vrai,  $\partial \Omega_d^{FEM}$  et $\partial \Omega_g^{FEM}$  étant en pleine zone source, le terme quadripolaire  $\frac{\partial^2 \hat{G}_{ad}}{\partial u \cdot \partial u}$  $\frac{\partial^2 G_{ad}}{\partial y_i \partial y_j}$  est hyper-singulier lorsque  $\mathbf{x} \to \mathbf{y}$  ce qui entraîne des difficultés d'ordre numérique difficiles à contourner et donne lieu à des divergences.

On réalise donc une seule intégration par parties dans le domaine  $\Omega_d$  sur le terme en dérivée seconde du tenseur de Lighthill. En utilisant les propriétés liées aux parois rigides sur ∂Ω et l'utilisation du filtre pour ∂Ω+, on obtient :

$$
\widehat{p}(\mathbf{x}) + \int_{\partial \Omega_{cd}} \widehat{p}(\mathbf{y}) \frac{\partial \widehat{G}_{ad}(\mathbf{x}|\mathbf{y})}{\partial n} d\mathbf{y} = \int_{\partial \Omega_{cd}} \widehat{G}_{ad}(\mathbf{x}|\mathbf{y}) \frac{\partial \widehat{p}}{\partial n}(\mathbf{y}) d\mathbf{y} \n+ \int_{\partial \Omega_{cd}} \frac{\partial \widehat{T}_{ij}(\mathbf{y})}{\partial y_i} n_j \widehat{G}_{ad}(\mathbf{x}|\mathbf{y}) d\mathbf{y} - \int_{\Omega_{d}} \frac{\partial \widehat{T}_{ij}(\mathbf{y})}{\partial y_i} \frac{\partial \widehat{G}_{ad}(\mathbf{x}|\mathbf{y})}{\partial y_j} d\mathbf{y} \quad (4.15)
$$

Comme illustré sur la Figure [4.3,](#page-70-0) les points pour lesquels on cherche à résoudre la pression et son gradient, sont situés sur l'interface  $\partial\Omega_d$ . Les points sources y sont donc situés à droite des points x. On reprend l'équation [\(3.13\)](#page-36-2) de  $G_{ad}$  avec ici  $y_1 \ge x_1$ :

<span id="page-70-1"></span>
$$
\hat{G}_{ad} = \sum_{m=0}^{\infty} \psi_m(x_2) \psi_m(y_2) \frac{-1}{2i\beta_m} \exp^{i\beta_m(y_1 - x_1)}
$$
(4.16)

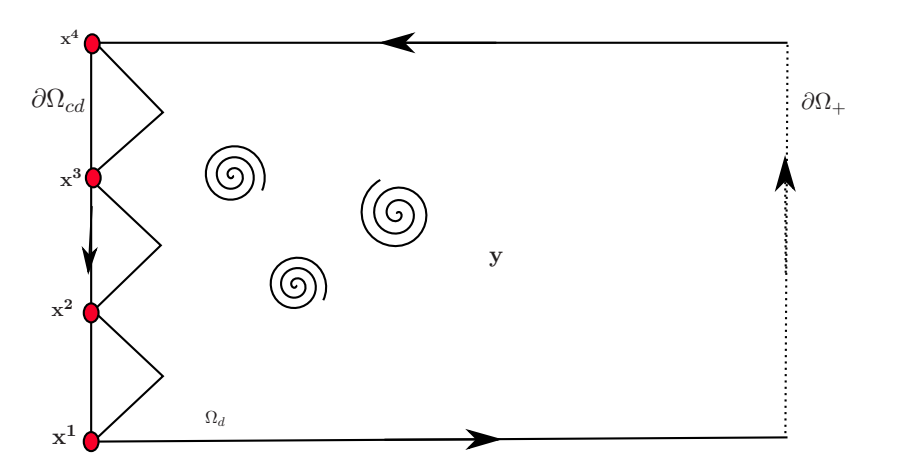

<span id="page-70-0"></span>FIGURE 4.3 – Domaine de calcul pour la méthode intégrale sur  $\Omega_d$ .

On décompose alors chaque terme de l'équation  $(4.15)$ :

## Termes à gauche de l'égalité

En écrivant pour le noeud  $x^l$ , l variant de 1 à N (à titre d'illustration,  $N = 4$  dans le cas de Figure [4.3\)](#page-70-0), en considérant des éléments linéaires sur le contour  $\partial\Omega_d$  :

$$
\widehat{p}(\mathbf{y}) = p_1 N_1(\mathbf{y}) + p_2 N_2(\mathbf{y})
$$

les indices 1 et 2 représentent les noeuds respectifs de chaque élément. On aboutit à :

$$
\int_{elt} \widehat{p}(\mathbf{y}) \frac{\partial \widehat{G}_{ad}(\mathbf{x}^{l}|\mathbf{y})}{\partial n} d\mathbf{y} = \left\langle \int_{elt} N_{1}(\mathbf{y}) \frac{\partial \widehat{G}_{ad}(\mathbf{x}^{1}|\mathbf{y})}{\partial n} d\mathbf{y} \right| \int_{elt} N_{2}(\mathbf{y}) \frac{\partial \widehat{G}_{ad}(\mathbf{x}^{2}|\mathbf{y})}{\partial n} d\mathbf{y} \right\rangle \begin{bmatrix} p_{1} \\ p_{2} \end{bmatrix}
$$
\n(4.17)

En appliquant cela à chaque noeuds sur  $\partial\Omega_d$  (4 sur l'exemple Figure [4.3\)](#page-70-0) on aboutit au système assemblé suivant :

$$
(\mathbb{I} + \mathbb{G}) \mathbf{P}^d = \mathbb{Z}^d \mathbf{P}^d \tag{4.18}
$$

où  $\mathbf{P}^d$  représente tous les noeuds de l'interface  $\partial\Omega_d$  :

 $\mathbf{P}^d =$  $\sqrt{ }$   $p_1$  $\overline{p}_2$  $\overline{p}_3$  $\overline{p}_4$ 1  $\begin{matrix} \phantom{-} \end{matrix}$ 

et

$$
\mathbb{G} = \begin{bmatrix} \mathbf{M}_1^{G_1} & \mathbf{M}_1^{D_1} + \mathbf{M}_1^{G_2} & \mathbf{M}_1^{D_2} + \mathbf{M}_1^{G_3} & \mathbf{M}_1^{D_3} \\ \mathbf{M}_2^{G_1} & \mathbf{M}_2^{D_1} + \mathbf{M}_2^{G_2} & \cdots & \cdots \\ \vdots & \cdots & \cdots & \vdots \\ \mathbf{M}_4^{D_2} \mathbf{M}_4^{G_3} & \mathbf{M}_4^{D_3} \end{bmatrix} \tag{4.19}
$$

avec

$$
\mathbf{M}_{l}^{G_e} = \int_{elte} N_1(\mathbf{y}) \frac{\partial \widehat{G}_{ad}(\mathbf{x}^l|\mathbf{y})}{\partial n} d\mathbf{y} \text{ et } \mathbf{M}_{l}^{De} = \int_{elte} N_2(\mathbf{y}) \frac{\partial \widehat{G}_{ad}(\mathbf{x}^l|\mathbf{y})}{\partial n} d\mathbf{y}
$$

Dans le cas général,  $l$  indique le numéro du noeud sur  $\partial\Omega_{cd}$  et  $e$  le numéro de l'élément. La matrice  $\mathbb Z$  est alors une matrice de taille  $(NxN)$  et **P** un vecteur colonne à N composantes.

## Premier terme à droite de l'égalité

De la même façon on écrit pour le point  $\mathbf{x}^l$ :

<span id="page-71-0"></span>
$$
\int_{\partial\Omega_{cd}} \widehat{G}_{ad}(\mathbf{x}^l|\mathbf{y}) \frac{\partial \widehat{p}}{\partial n}(\mathbf{y}) \, \mathrm{d}\mathbf{y} = \sum^{n^{elt}} \int_{elt} \widehat{G}_{ad}(\mathbf{x}^l|\mathbf{y}) \frac{\partial \widehat{p}}{\partial n}(\mathbf{y}) \, \mathrm{d}\mathbf{y}
$$
\n(4.20)

En discrétisant avec des éléments linéaires à deux noeuds sur le contour  $\partial\Omega_{cd}$ , à savoir :

$$
\frac{\partial \widehat{p}}{\partial n}(\mathbf{y}) = \frac{\partial p_1}{\partial n} N_1(\mathbf{y}) + \frac{\partial p_2}{\partial n} N_2(\mathbf{y})
$$

on peut réécrire l'équation  $(4.20)$  sous la forme :

$$
\int_{elt} \hat{G}_{ad}(\mathbf{x}^{l}|\mathbf{y}) \frac{\partial \hat{p}}{\partial n}(\mathbf{y}) d\mathbf{y} = \left\langle \int_{elt} \hat{G}_{ad}(\mathbf{x}^{l}|\mathbf{y}) N_{1}(\mathbf{y}) d\mathbf{y} \right| \int_{elt} \hat{G}_{ad}(\mathbf{x}^{l}|\mathbf{y}) N_{2}(\mathbf{y}) d\mathbf{y} \right\rangle \begin{bmatrix} \frac{\partial p_{1}}{\partial n} \\ \frac{\partial p_{2}}{\partial n} \end{bmatrix}
$$
(4.21)

On peut alors, en développant pour chacun des noeuds de l'interface  $\partial \Omega_{cd}$  aboutir, après assemblage, à l'écriture suivante :

$$
\mathbb{N}^d \,\partial \mathbf{P}^d \tag{4.22}
$$

avec

$$
\partial \mathbf{P}^{d} = \begin{bmatrix} \frac{\partial p_{1}}{\partial n} \\ \frac{\partial p_{2}}{\partial n} \\ \frac{\partial p_{3}}{\partial n} \\ \frac{\partial p_{4}}{\partial n} \end{bmatrix} \quad \mathbb{N}^{d} = \begin{bmatrix} \mathbf{N}_{1}^{G_{1}} & \mathbf{N}_{1}^{D_{1}} + \mathbf{N}_{1}^{G_{2}} & \mathbf{N}_{1}^{D_{2}} + \mathbf{N}_{1}^{G_{3}} & \mathbf{N}_{1}^{D_{3}} \\ \mathbf{N}_{2}^{G_{1}} & \mathbf{N}_{2}^{D_{1}} + \mathbf{N}_{2}^{G_{2}} & \cdots & \cdots \\ \vdots & \cdots & \cdots & \vdots \\ \vdots & \cdots & \mathbf{N}_{4}^{D_{3}} + \mathbf{N}_{4}^{G_{3}} & \mathbf{N}_{4}^{D_{3}} \end{bmatrix}
$$
(4.23)
et

$$
\mathbf{N}_l^{G_e} = \int_{elte} N_1(\mathbf{y}) \widehat{G}_{ad}(\mathbf{x}^l|\mathbf{y}) \, \mathrm{d}\mathbf{y} \text{ et } \mathbf{N}_l^{De} = \int_{elte} N_2(\mathbf{y}) \widehat{G}_{ad}(\mathbf{x}^l|\mathbf{y}) \, \mathrm{d}\mathbf{y}
$$

La matrice N est une matrice de taille (N x N) et  $\partial \mathbf{P}^d$  un vecteur à N composantes.

Terme  $\int_{\partial \Omega_{cd}}$  $\partial \widehat{T_{ij}}(\mathbf{y})$  $\frac{\partial u_{ij}(\mathbf{y})}{\partial y_i} n_j G_{ad}(\mathbf{x}|\mathbf{y}) \, \mathrm{d} \mathbf{y}$ 

On peut écrire directement à partir du même raisonnement, ce terme sous la forme d'un vecteur T avec :

<span id="page-72-1"></span>
$$
\mathbf{T} = \begin{bmatrix} \mathbf{T}_1^{G_1} & \mathbf{T}_1^{D_1} + \mathbf{T}_1^{G_2} & \mathbf{T}_1^{D_2} + \mathbf{T}_1^{G_3} & \mathbf{T}_1^{D_3} \\ \mathbf{T}_2^{G_1} & \mathbf{T}_2^{D_1} + \mathbf{T}_2^{G_2} & \cdots & \cdots \\ \vdots & \cdots & \cdots & \vdots \\ \vdots & \cdots & \cdots & \mathbf{T}_4^{G_3} & \mathbf{T}_4^{D_3} \end{bmatrix} \sum_{i=1}^2 \sum_{j=1}^2 \begin{bmatrix} T_{ij}^1 n_j \\ T_{ij}^2 n_j \\ T_{ij}^3 n_j \\ T_{ij}^4 n_j \end{bmatrix}
$$
(4.24)

$$
\mathbf{T}_{l}^{G_{e}} = \int_{elt_{e}} \frac{\partial N_{1}(\mathbf{y})}{\partial y_{i}} \widehat{G}_{ad}(\mathbf{x}^{l}|\mathbf{y}) \, \mathrm{d}\mathbf{y} \, \mathrm{et} \, \mathbf{T}_{l}^{D_{e}} = \int_{elt_{e}} \frac{\partial N_{2}(\mathbf{y})}{\partial y_{i}} \widehat{G}_{ad}(\mathbf{x}^{l}|\mathbf{y}) \, \mathrm{d}\mathbf{y}
$$

La fonction de Green étant définie et le tenseur de Lighthill  $T_{ij}$  connu, T est un vecteur connu de N composantes.

### Terme de l'intégrale de surface de l'expression [\(4.15\)](#page-70-0)

On définit sur le domaine de surface des éléments triangulaires linéaires, définis pour avoir une normale sortante formant un repère orthonormal avec les axes  $x_1$  et  $x_2$  (Figure [4.4\)](#page-72-0)

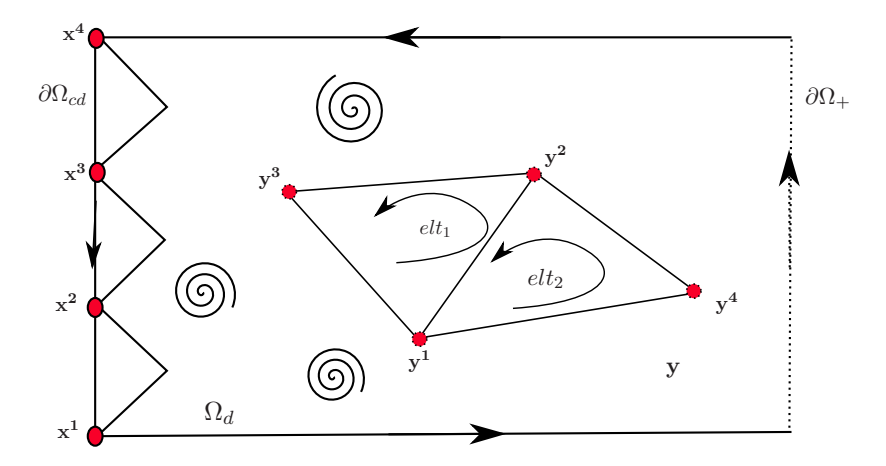

FIGURE 4.4 – Eléments triangulaires utilisés pour les intégrales de surface.

En utilisant une interpolation linéaire sur trois noeuds cette fois

<span id="page-72-0"></span>
$$
\frac{\partial \widehat{T_{ij}}(\mathbf{y})}{\partial y_i} = T_{ij}^1 \frac{\partial N_1(\mathbf{y})}{\partial y_i} + T_{ij}^2 \frac{\partial N_2(\mathbf{y})}{\partial y_i} + T_{ij}^3 \frac{\partial N_3(\mathbf{y})}{\partial y_i}
$$

et en cherchant l'écriture sur les noeuds de  $\partial \Omega_{cd}$ , en prenant le noeud  $\mathbf{x}^{l}$ , on a :

$$
\int_{elt} \frac{\partial \widehat{T_{ij}}(\mathbf{x}^l)}{\partial y_i} \frac{\partial \widehat{G}_{ad}(\mathbf{x}^l | \mathbf{y})}{\partial y_j} d\mathbf{y} = \sum_i \sum_j \langle V_1 \quad V_2 \quad V_3 \rangle \begin{bmatrix} T_{ij}^1 \\ T_{ij}^2 \\ T_{ij}^3 \end{bmatrix}
$$
\n(4.25)\n
$$
\text{avec } V_n = \int_{\Omega_d} \frac{\partial \widehat{G}_{ad}(\mathbf{x}^l | \mathbf{y})}{\partial y_j} N_n(\mathbf{y}) d\mathbf{y}
$$

En assemblant les différents éléments et appliquant cette discrétisation pour chacun des noeuds de l'interface  $\partial \Omega_{cd}$ , on aboutit finalement au système matriciel :

<span id="page-73-0"></span>
$$
\sum_{i} \sum_{j} \mathbb{H} \mathbf{Q} = \mathbf{L} \tag{4.26}
$$

avec H la matrice assemblée des matrices élémentaires  $\langle V_1 \quad V_2 \quad V_3 \rangle$  et de taille  $(N,M)$ , avec N le nombre de noeuds sur l'interface  $\partial\Omega_{cd}$  et M le nombre de noeuds sur le domaine  $\Omega_d$ et

$$
\mathbf{Q} = \begin{bmatrix} T_{ij}^1 \\ \vdots \\ T_{ij}^m \end{bmatrix}
$$
un vecteur à  $M$  composantes.

Finalement, à partir de  $(4.24)$  et  $(4.26)$  on définit un vecteur  $S<sup>d</sup>$  à N composante s'écrivant sous la forme :

<span id="page-73-2"></span>
$$
\mathbf{S}^d = \mathbf{T} + \mathbf{L} \tag{4.27}
$$

où  $S^d$  reprend les noeuds sur l'interface  $\partial \Omega_{cd}$ .

On aboutit à la réécriture de l'équation  $(4.15)$  sous la forme d'un système matriciel :

<span id="page-73-1"></span>
$$
\mathbb{Z}^d \mathbf{P}^d = \mathbb{N}^d \,\partial \mathbf{P}^d + \mathbf{S}^d \tag{4.28}
$$

## 4.2.3 Méthode intégrale sur  $\Omega_q$

On écrit la formulation générale de Lighthill-Curle [\(3.1\)](#page-33-0) dans le domaine  $\Omega_q$ 

$$
\widehat{p}(\mathbf{x}) = \int_{\Omega_g} \frac{\partial^2 \widehat{T_{ij}}(\mathbf{y})}{\partial y_i \partial y_j} \widehat{G}_{ad}(\mathbf{x}|\mathbf{y}) \, \mathrm{d}\mathbf{y} + \int_{\partial \Omega_g} \widehat{G}_{ad}(\mathbf{x}|\mathbf{y}) \frac{\partial \widehat{p}(\mathbf{y})}{\partial n} \, \mathrm{d}\mathbf{y} - \int_{\partial \Omega_g} \widehat{p}(\mathbf{y}) \frac{\partial \widehat{G}_{ad}(\mathbf{x}|\mathbf{y})}{\partial n} \, \mathrm{d}\mathbf{y} \quad (4.29)
$$

On réalise une intégration par parties dans le domaine  $\Omega_g$  sur le terme intégral avec  $\partial^2 \widehat{T_{ij}}$  $\frac{\partial u_{ij}}{\partial y_i \partial y_j}$ . En utilisant les propriétés liées aux parois rigides sur  $\partial\Omega$  et l'utilisation du filtre pour  $\partial\Omega_-\,$ , ainsi que la simplifcation sur  $\partial\Omega_-\,$  à partir de [\(3.19\)](#page-37-0), on a :

$$
\widehat{p}(\mathbf{x}) + \int_{\partial \Omega_{cg}} \widehat{p}(\mathbf{y}) \frac{\partial \widehat{G}_{ad}(\mathbf{x}|\mathbf{y})}{\partial n} d\mathbf{y} = \int_{\partial \Omega_{cg}} \widehat{G}_{ad}(\mathbf{x}|\mathbf{y}) \frac{\partial \widehat{p}}{\partial n}(\mathbf{y}) d\mathbf{y} \n+ \int_{\partial \Omega_{cg}} \frac{\partial \widehat{T}_{ij}(\mathbf{y})}{\partial y_i} n_j \widehat{G}_{ad}(\mathbf{x}|\mathbf{y}) d\mathbf{y} - \int_{\Omega_g} \frac{\partial \widehat{T}_{ij}(\mathbf{y})}{\partial y_i} \frac{\partial \widehat{G}_{ad}(\mathbf{x}|\mathbf{y})}{\partial y_j} d\mathbf{y} \quad (4.30)
$$

Sur la Figure [4.5,](#page-74-0) les points pour lesquels on cherche à résoudre la pression et son gradient, sont situés sur la coupure  $\partial\Omega_q$ . Les points sources y sont donc situés à droites des points x. On reprend l'équation [\(3.13\)](#page-36-0) avec  $x_1 \ge y_1$  d'où l'écriture de  $G_{ad}$ :

<span id="page-74-1"></span>
$$
\widehat{G}_{ad} = \sum_{m=0}^{\infty} \psi_m(x_2) \psi_m(y_2) \frac{-1}{2i\beta_m} \exp^{i\beta_m(x_1 - y_1)}
$$
(4.31)

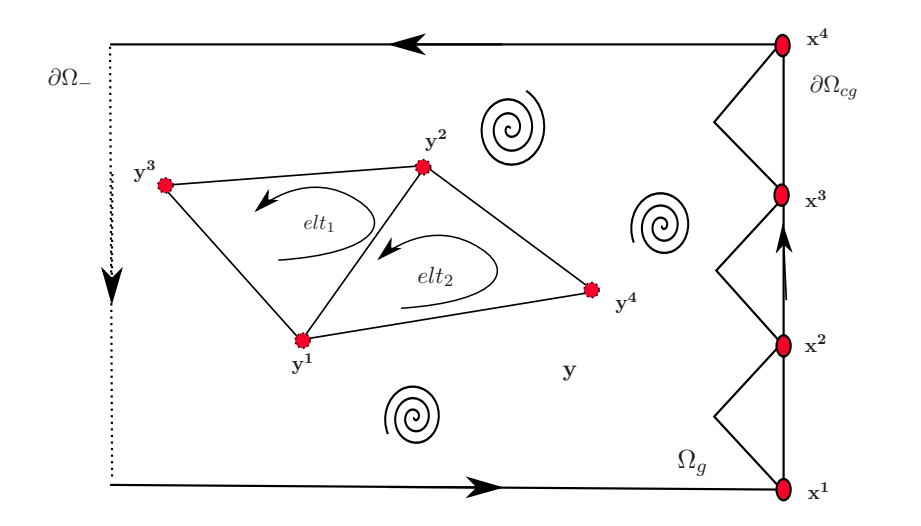

FIGURE 4.5 – Domaine de calcul pour la méthode intégrale sur  $\Omega_q$ .

A partir de la même démarche que celle réalisée pour le domaine  $\Omega_d$ , en décomposant l'expression [\(4.15\)](#page-70-0), on obtient le système matriciel pour le domaine  $\Omega_g$  :

<span id="page-74-2"></span><span id="page-74-0"></span>
$$
\mathbb{Z}^g \mathbf{P}^g = \mathbb{N}^g \, \partial \mathbf{P}^g + \mathbf{S}^g \tag{4.32}
$$

où chacune des matrices est définie de façon similaire à celles respectivement associées au domaine  $\Omega_d$ , en appliquant ici la fonction de Green associée définie par [\(4.31\)](#page-74-1).

## 4.2.4 Couplage éléments finis / méthode intégrale

L'application des méthodes intégrales ont permit d'obtenir des systèmes sur les interfaces  $(4.28)$   $(4.32)$  (voir Figure [4.6\)](#page-75-0).

On couple maintenant ces deux systèmes au système obtenu par les éléments finis [\(4.13\)](#page-69-0). On a en effet :

$$
\left(\mathbb{K}-\omega^2\mathbb{M}\right)\mathbf{P}^{FEM}=\mathbb{K}^g\partial\mathbf{P}_g^{FEM}+\mathbb{K}^d\partial\mathbf{P}_d^{FEM}+\mathbf{S}^{FEM}\,\sin\,\Omega_{FEM}
$$

et

 $\mathbb{Z}^d \mathbf{P}^d = \mathbb{N}^d \partial \mathbf{P}^d + \mathbf{S}^d$  sur  $\partial \Omega_{cd}$  $\mathbb{Z}^g \mathbf{P}^g = \mathbb{N}^g \partial \mathbf{P}^g + \mathbf{S}^g \text{ sur } \partial \Omega_{cg}$ 

que l'on peut réécrire :

<span id="page-75-5"></span>
$$
\partial \mathbf{P}^d = (\mathbb{N}^d)^{-1} \left( \mathbb{Z}^d \mathbf{P}^d - \mathbf{S}^d \right) \tag{4.33}
$$

$$
\partial \mathbf{P}^g = (\mathbb{N}^g)^{-1} \left( \mathbb{Z}^g \mathbf{P}^g - \mathbf{S}^g \right) \tag{4.34}
$$

Sur les interfaces on peut écrire respectivement :

<span id="page-75-1"></span>
$$
\partial \mathbf{P}_d^{FEM} = -\partial \mathbf{P}^d \tag{4.35}
$$

<span id="page-75-2"></span>
$$
\partial \mathbf{P}_g^{FEM} = -\partial \mathbf{P}^g \tag{4.36}
$$

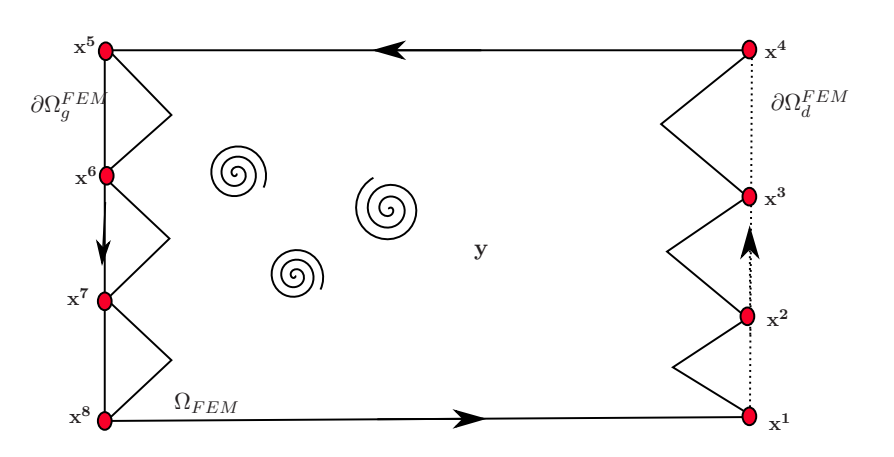

<span id="page-75-0"></span>FIGURE 4.6 – Schéma de principe pour le couplage aux interfaces.

On injecte alors [\(4.35\)](#page-75-1) et [\(4.36\)](#page-75-2) dans [\(4.13\)](#page-69-0) :

$$
\left(\mathbb{K} - \omega^2 \mathbb{M}\right) \mathbf{P}^{FEM} = \mathbb{K}^g \left( -(\mathbb{N}^g)^{-1} \left( \mathbb{Z}^g \mathbf{P}^g - \mathbf{S}^g \right) \right) + \mathbb{K}^d \left( -(\mathbb{N}^d)^{-1} \left( \mathbb{Z}^d \mathbf{P}^d - \mathbf{S}^d \right) \right) + \mathbf{S}^{FEM} \quad (4.37)
$$

et donc :

$$
(\mathbb{K} - \omega^2 \mathbb{M}) \mathbf{P}^{FEM} + \mathbb{K}^g (\mathbb{N}^g)^{-1} \mathbb{Z}^g \mathbf{P}^g + \mathbb{K}^d (\mathbb{N}^d)^{-1} \mathbb{Z}^d \mathbf{P}^d =
$$
  

$$
\mathbb{K}^g (\mathbb{N}^g)^{-1} \mathbf{S}^g + \mathbb{K}^d (\mathbb{N}^d)^{-1} \mathbf{S}^d + \mathbf{S}^{FEM} \quad (4.38)
$$

En couplant les matrices pour  $\mathbf{P}^{FEM}$  sur  $\Omega_{FEM}$  d'un côté et les matrices sources de l'autre le système final [\(4.39\)](#page-75-3). Ce système permet donc de résoudre pour chaque noeud du domaine éléments finis la pression totale, recalculée par le formalisme de Lighthill.

<span id="page-75-4"></span><span id="page-75-3"></span>
$$
\mathbb{U}\mathbf{P}^{FEM} = \mathbf{F} \tag{4.39}
$$

avec U la matrice assemblée provenant de  $(\mathbb{K} - \omega^2 \mathbb{M}) + \mathbb{K}^g (\mathbb{N}^g)^{-1} \mathbb{Z}^g + \mathbb{K}^d (\mathbb{N}^d)^{-1} \mathbb{Z}^d$  et  $\bf{F}$  la matrice source provenant des termes à droite de l'égalité dans [\(4.38\)](#page-75-4).

### 4.2.5 Pression acoustique rayonnée en aval

La pression acoustique rayonnée en aval se calcul à partir de l'équation  $(4.15)$ :

$$
\widehat{p}(\mathbf{x}) = \int_{\partial \Omega_{cd}} \frac{\partial \widehat{T_{ij}}(\mathbf{y})}{\partial y_i} n_j \widehat{G}_{ad}(\mathbf{x}|\mathbf{y}) \, \mathrm{d}\mathbf{y} - \int_{\Omega_d} \frac{\partial \widehat{T_{ij}}(\mathbf{y})}{\partial y_i} \frac{\partial \widehat{G}_{ad}(\mathbf{x}|\mathbf{y})}{\partial y_j} \, \mathrm{d}\mathbf{y} + \int_{\partial \Omega_{cd}} \left( \widehat{G}_{ad}(\mathbf{x}|\mathbf{y}) \frac{\partial \widehat{p}}{\partial n}(\mathbf{y}) - \widehat{p}(\mathbf{y}) \frac{\partial \widehat{G}_{ad}(\mathbf{x}|\mathbf{y})}{\partial n} \right) \, \mathrm{d}\mathbf{y}
$$

avec la fonction de Green définie par :

$$
\widehat{G}_{ad} = \sum_{m=0}^{\infty} \psi_m(x_2) \psi_m(y_2) \frac{-1}{2i\beta_m} \exp^{i\beta_m(x_1 - y_1)} \operatorname{car} x_1 > y_1
$$

où la pression et son gradient sur  $\partial \Omega_{cd}$  sont obtenues à partir de [\(4.39\)](#page-75-3) et [\(4.33\)](#page-75-5)

# 4.3 Application numérique

Nous réalisons dans cette section une étude de sensibilité des différents paramètres concernant la résolution par la méthode hybride : impact position de la section d'interface sur **S**, inversion de la matrice  $N(\mathbf{S} = \mathbf{S}^d$  ou  $\mathbf{S}^g$  et  $N = N^d$  ou  $N^g$ ). On généralise ensuite en plaçant une interface à gauche et à droite de l'obstacle, pour les différents modèles présentés au Chapitre [3.](#page-31-0)

## 4.3.1 Etude de la sensibilité des différents paramètres

#### Présentation du modèle

On utilise le diaphragme du modèle A présenté au Chapitre [3,](#page-31-0) à l'aide d'un maillage adapté pour la méthode hybride, c'est à dire avec différentes sections d'interface. Il y a 6 sections d'interfaces différentes utilisées pour différents calculs reposants sur la méthode hybride (voir Figure [4.7\)](#page-76-0). Le domaine comporte 10220 ddl pour 19806 éléments. C'est un maillage assez large afin d'éviter des temps de calculs pénalisants, les résultats ne servant qu'à valider et étudier la méthode hybride. Les conditions du calcul CFD sont identiques à celles du Chapitre [3.](#page-31-0)

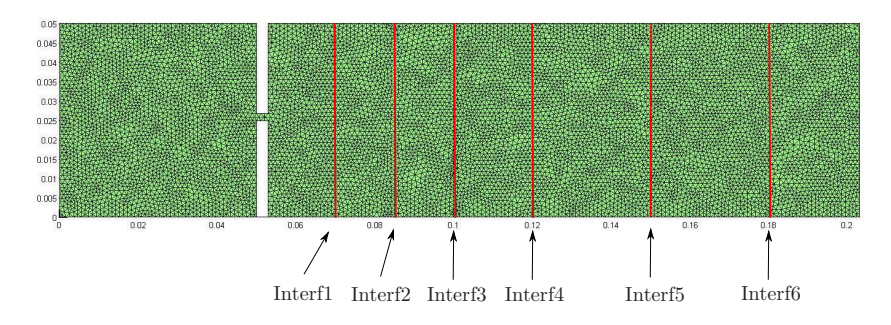

<span id="page-76-0"></span>FIGURE 4.7 – Modèle A maillé avec 6 sections d'interfaces préétablies pour différents calculs hybrides.

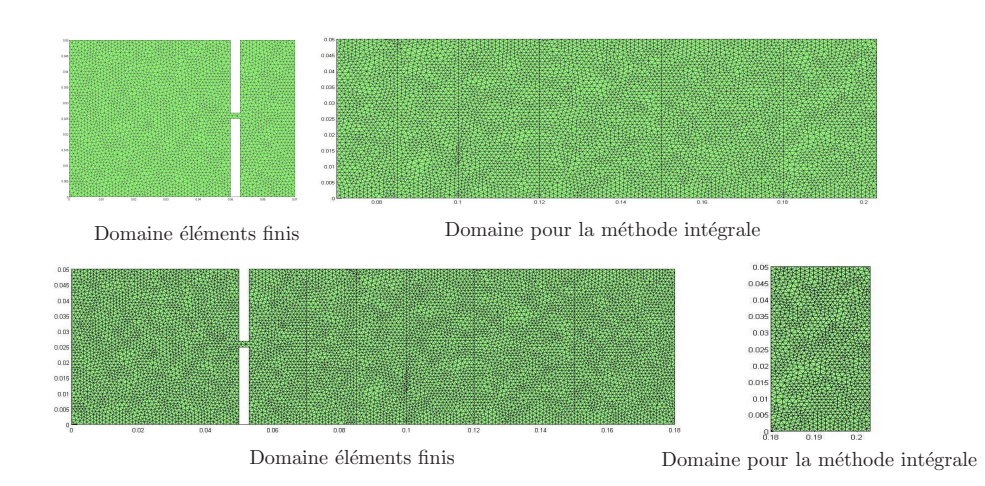

<span id="page-77-0"></span>FIGURE 4.8 – Séparation du domaine d'étude en deux sous-domaines pour un calcul hybride, séparation à l'interface 1 (figure du haut) et interface 6 (figure du bas).

### Impact de l'inversion de la matrice N

Dans l'expression  $(4.38)$ , les matrices N doivent être inversibles. On rappelle (équation [\(4.23\)](#page-71-0)) que  $\mathbb N$  dépend directement de la fonction de Green adaptée  $\widehat{G}_{ad}$ , et donc du nombre de modes  $M$  pris en compte dans le calcul de celle-ci. On fait une étude, sur le modèle de la Figure [4.7,](#page-76-0) pour les interfaces 1 et 6 (voir Figure [4.8\)](#page-77-0). Sur les Figure [4.9](#page-77-1) et Figure [4.10](#page-78-0) sont comparés différents calculs de la pression acoustique du seul mode plan propagé en aval de la zone source. Le calcul de référence, basé sur un modèle éléments finis réalisé sur l'ensemble du domaine, est comparé à différents résultats obtenus par la méthode hybride. Pour les différents calculs hybrides, on utilise un nombre de modes différent pour le calcul de  $G_{ad}$ . Les résultats montrent que malgré le fait que seul le mode plan soit propagé, il est nécessaire de prendre un nombre élevé de mode dans  $G_{ad}$ , pour obtenir un résultat identique au calcul éléments finis de référence.

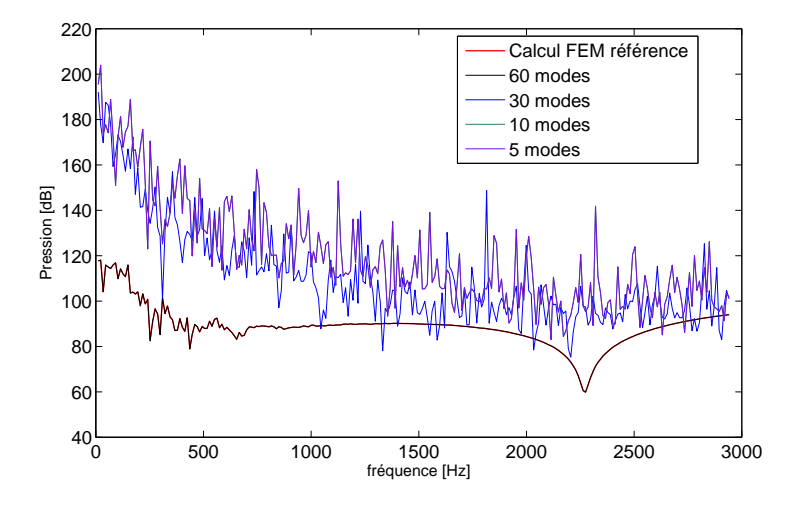

<span id="page-77-1"></span>FIGURE  $4.9$  – Niveau de pression propagée aval. Etude sur le nombre de modes M pris en compte pour le calcul de  $G_{ad}$  (découpage Interf1).

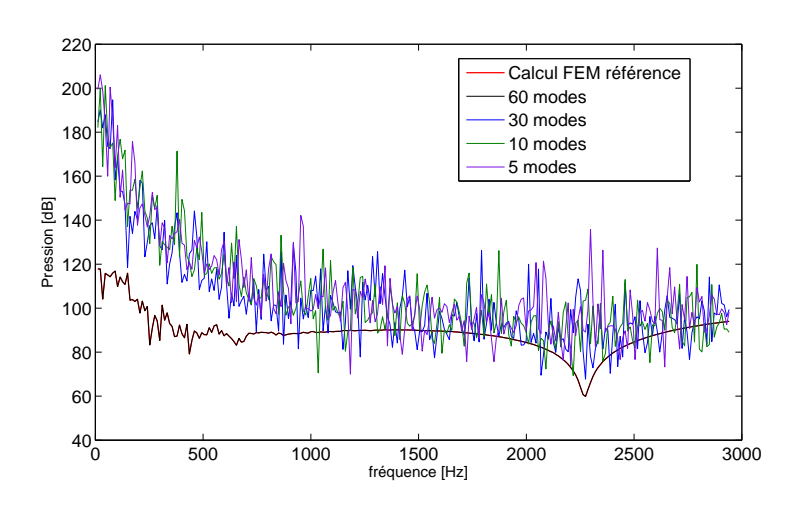

<span id="page-78-0"></span>FIGURE  $4.10$  – Niveau de pression propagée aval. Etude sur le nombre de modes M pris en compte pour le calcul de  $G_{ad}$  (découpage Interf6).

Ceci est dû au problème de non inversibilité de la matrice N. Pour mieux comprendre et appréhender ce problème, on utilise une méthode dite "SVD" (Singular Value Decomposition). On a :  $svd(\mathbb{N}) = \{ \mathbb{U}, \mathbb{D}, \mathbb{V} \}$ . Le principe consiste à écrire la matrice N sous la forme :

$$
N = U D VH
$$
 (4.40)

où  $\mathbb U$  et  $\mathbb V$  sont des matrices unitairess et  $\mathbb D$  est une marice diagonale représentant les valeurs singulières  $\sigma_n$  de N :

$$
\mathbb{D}_{nn} = \sigma_n \tag{4.41}
$$

Pour rappel  $\mathbb D$  est une matrice de dimension  $[N,N]$ , avec N le nombre de noeuds sur l'interface. On trace sur la Figure [4.11](#page-79-0) et Figure [4.12](#page-79-1) les termes de la diagonale de D, sur les deux interfaces  $1$  et  $6$ , pour les différents calculs hybrides réalisés précédemment à une fréquence de 500Hz. Pour rendre les résultats plus lisibles, on trace  $-\log(diag(\mathbb{D}))$ .

Les résultats montrent clairement l'impact du nombre de modes pris en compte dans  $\widehat{G}_{ad}$  sur les valeurs singulières de  $\mathbb D$ . Elles deviennent quasi nulles pour les termes diagonaux supérieurs au nombre de modes, ce qui explique que  $det(N) \approx 0$  et N devient non inversible numériquement.

Pour pallier à ce problème il est donc nécessaire de prendre un nombre de modes au moins égal au nombre de noeuds sur l'interface. Dans notre étude du modèle Figure [4.7,](#page-76-0) pour l'interface 1, il y a 53 noeuds sur  $\partial \Omega_d^{FEM}$  et 47 pour l'interface 6. Il faut donc prendre respectivement  $M = 53$  et  $M = 47$  modes dans  $\hat{G}_{ad}$  pour N pour obtenir un résultat convergé. Ceci est illustré sur la Figure [4.13.](#page-80-0)

Pour contourner cette limitation, on reprend le principe de la "SVD". On calcule une version approchée de l'inversion de  $\mathbb D$  en filtrant les valeurs singulières quasi-nulles :

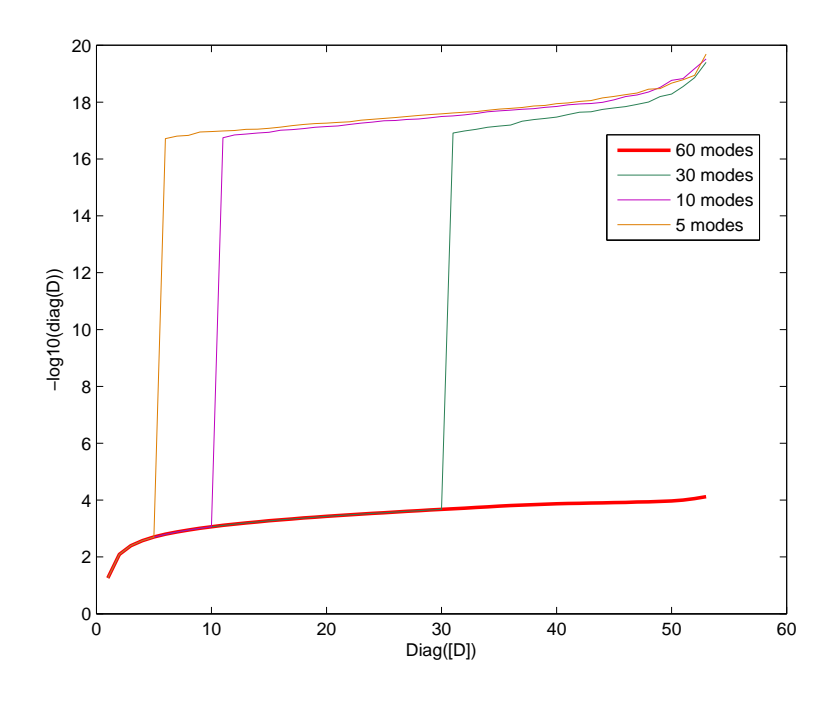

Figure 4.11 – Valeurs des termes de la diagonale de D en fonction du nombre de modes M pris en compte dans  $\widehat{G}_{ad} \mathbb{N}$  à l'interface 1.

<span id="page-79-0"></span>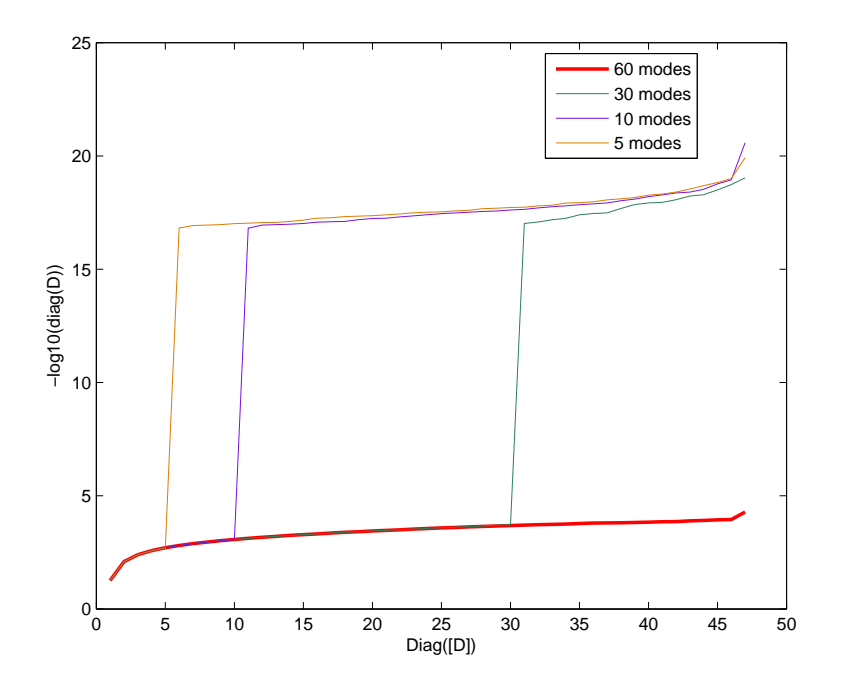

<span id="page-79-1"></span>Figure 4.12 – Valeurs des termes de la diagonale de D en fonction du nombre de modes  $M$  pris en compte dans  $G_{ad}$  à l'interface 6.

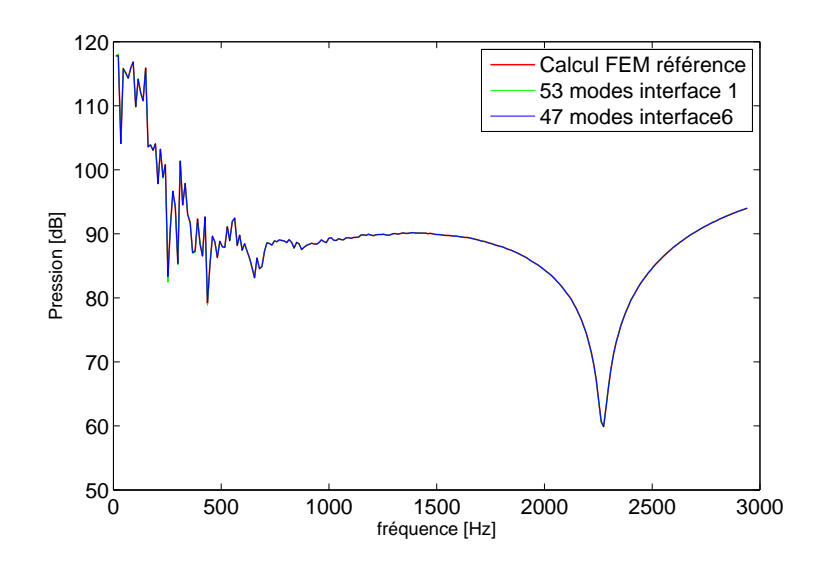

FIGURE 4.13 – Niveau de pression propagée aval obtenu par la méthode hybride convergée :  $M = 53$  modes pris en compte dans  $G_{ad}$  sur Interf1 et  $M = 47$  sur Interf6).

<span id="page-80-0"></span>
$$
\mathbb{D}_{filter} = \begin{pmatrix} \sigma_1^{-1} & & & & \\ & \sigma_2^{-1} & & & \\ & & \ddots & & \\ & & & \sigma_M^{-1} & \\ & & & & 0 \\ & & & & & 0 \end{pmatrix}
$$
 (4.42)

avec  $M$  le nombre de mode pris en compte dans  $G_{ad}$ .

Cette méthode permet d'inverser  $\mathbb N$  avec un nombre de modes beaucoup plus faible que le nombre de noeuds sur l'interface. Elle montre toutefois ses limites lorsque la taille de la matrice N devient beaucoup trop grande (de l'ordre de quelques milliers), le calcul de la SVD devenant alors pénalisant.

#### Etude de la méthode hybride avec l'approche SVD pour inverser N

On étudie ici la fiabilité de la méthode SVD pour le calcul d'inversion de la matrice N. On présente sur la Figure [4.14](#page-81-0) et Figure [4.15](#page-81-1) les résultats obtenus, pour les deux interfaces 1 et 6, avec la méthode SVD pour différents modes dans la fonction de Green. On constate que la position de l'interface ne modifie quasiment pas les résultats finaux. Il est nécessaire d'utiliser un nombre minimum de modes pour assurer la convergence : avec  $M = 5$  dans la fonction de Green, la méthode SVD donne des résultats très proches à la méthode d'inversion classique.

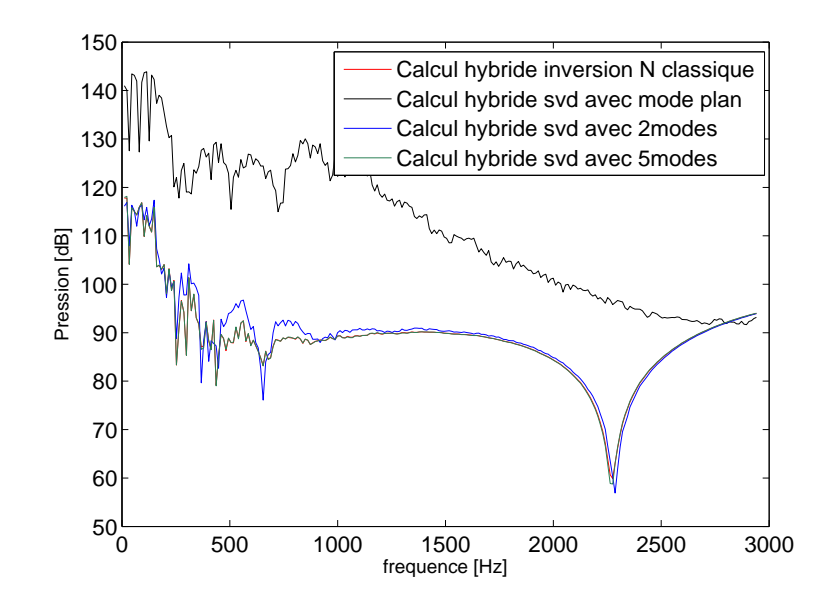

<span id="page-81-0"></span>FIGURE 4.14 – Impact du nombre de mode utilisé dans la matrice N pour un calcul de propagation de la pression acoustique par la m´ethode hybride, en appliquant le principe de la SVD, sur l'interface 1.

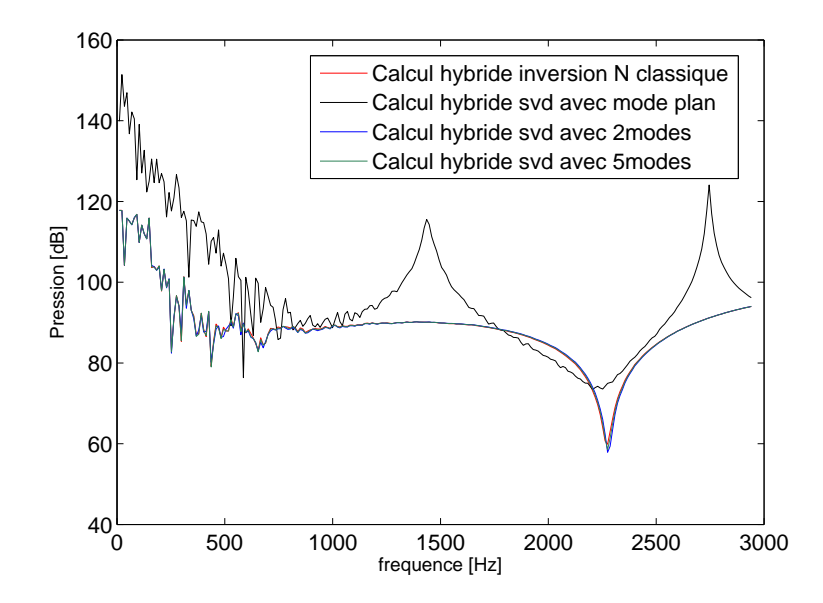

<span id="page-81-1"></span>FIGURE 4.15 – Impact du nombre de mode utilisé dans la matrice N pour un calcul de propagation de la pression acoustique par la m´ethode hybride, en appliquant le principe de la SVD, sur l'interface 6.

#### Impact de la position de l'interface sur le calcul de S

Pour le calcul du vecteur source S, il est également nécessaire de définir un nombre de modes  $M$  pour le calcul de la fonction de Green  $((4.26) (4.24))$  $((4.26) (4.24))$  $((4.26) (4.24))$  $((4.26) (4.24))$ . Etant donné que l'on s'intéresse ici aussi à la propagation du mode plan, on utilise dans un premier temps pour les calculs hybrides présentés Figure [4.16,](#page-82-0) le premier mode seul (mode plan) dans  $S: M = 0$ . Pour le calcul d'inversion de la matrice N on utilise la méthode classique, en prenant donc autant de modes pour la fonction de Green dans N que de noeuds sur les interfaces. La Figure [4.16](#page-82-0) présente les résultats obtenus pour les différentes interfaces.

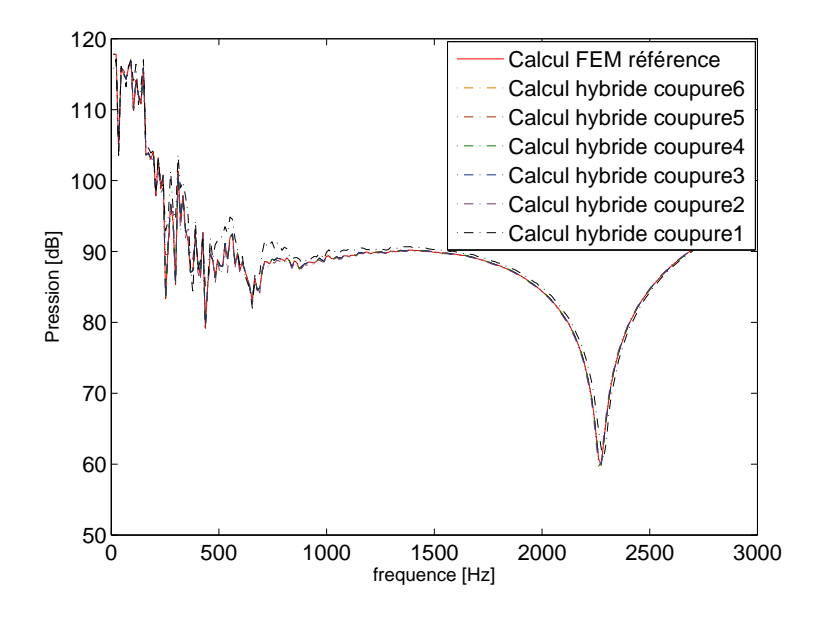

<span id="page-82-0"></span>FIGURE  $4.16$  – Différents calculs de propagation de la pression acoustique à partir de la méthode hybride sur les différentes sections d'interface (seul le mode plan est pris en compte dans  $S : M = 0$ .

Les résultats sont identiques lorsque la section de coupure est loin du diaphragme  $(interface 6)$  mais ils s'en écartent légèrement lorsque la section s'en rapproche (interface 1). Sur la Figure [4.17](#page-83-0) on observe l'influence du nombre de modes M pris en compte pour le calcul de la fonction de Green dans  $S$  sur la section  $1 : a$  partir de 5 modes dans  $G_{ad}$ , les résultats obtenus pour la méthode hybride sont identiques aux éléments finis. Physiquement, S est directement liée au tenseur de Lighthill, source du bruit (voir  $équation (4.27)$  $équation (4.27)$ . Plus la section d'interface se rapproche de l'obstacle plus elle est située dans la zone turbulente, génératrice de bruit. Cela explique que l'on ait besoin de prendre en compte quelques modes évanescents dans le calcul de S.

#### Comparaison des champs de pression dans le domaine FEM

Il est intéressant de comparer les champs de pression calculés par la méthode hybride sur les différents domaines respectifs et le champ de pression de référence, calculé sur l'ensemble du domaine par les éléments finis. La Figure [4.18](#page-84-0) illustre à une fréquence donn´ee (ici 115 Hz) ces comparaisons.

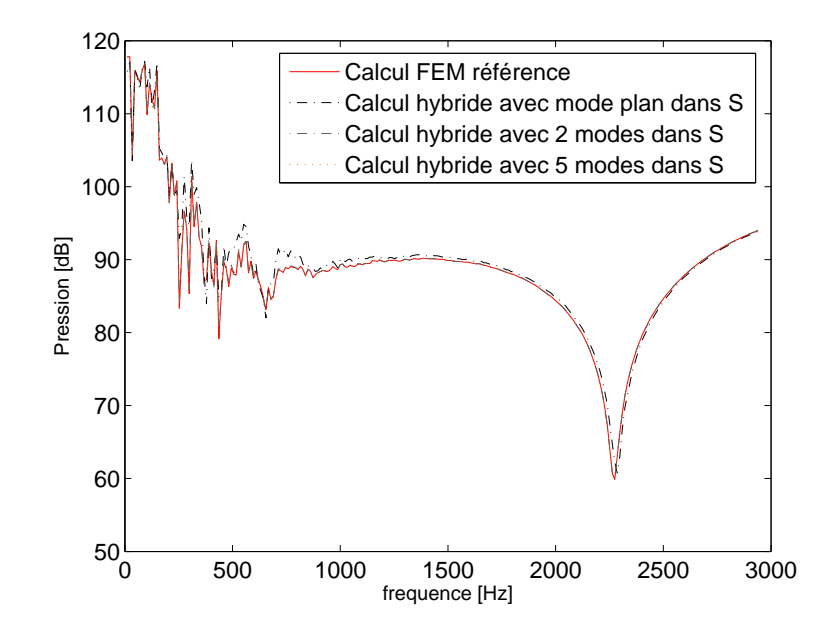

<span id="page-83-0"></span>FIGURE 4.17 – Différents calculs de la propagation pression acoustique à partir de la méthode hybride sur l'interface 1 avec différents modes  $M$  pris en compte dans  $S$ .

### Gain informatique

D'un point de vue du gain en coût informatique (mémoire nécessaire et temps), le tableau [4.1](#page-83-1) présente, pour chaque domaine, le temps requis pour le calcul par éléments finis sur les domaines associés et le nombre de ddl pour les 257 fréquences d'études. Ces calculs sont réalisés sur 1 CPU.

| Modèle              | Temps            | 441.                      |
|---------------------|------------------|---------------------------|
| FEM référence       | $38 \text{ min}$ | $10220$ noeuds/20438 elts |
| Interface section 6 | $32 \text{ min}$ | $9081$ noeuds/18160 elts  |
| Interface section 5 | $26 \text{ min}$ | $7544$ noeuds/15086 elts  |
| Interface section 4 | $21 \text{ min}$ | $6039$ noeuds/12076 elts  |
| Interface section 3 | $18 \text{ min}$ | $5001$ noeuds/10000 elts  |
| Interface section 2 | $15 \text{ min}$ | $4268$ noeuds/8534 elts   |
| Interface section 1 | $14 \text{ min}$ | $3509$ noeuds/7016 elts   |

<span id="page-83-1"></span>TABLE  $4.1$  – Tableau comparatif des coûts informatiques pour les différents découpages du domaine de calcul.

## 4.3.2 Calcul méthode hybride complète

On valide ici les résultats pour un calcul hybride complet c'est à dire avec une interface de coupure de part et d'autre du diaphragme (voir Figure [4.19\)](#page-85-0). Le maillage est cette fois plus fin avec  $124750$  ddl. Le modèle du diaphragme est le modèle A, présenté au Chapitre [3,](#page-31-0) les données d'entrée du calcul étant les mêmes. Sur la Figure [4.20](#page-85-1) et la Figure [4.21](#page-86-0) sont comparés les résultats obtenus avec un calcul de référence éléments finis

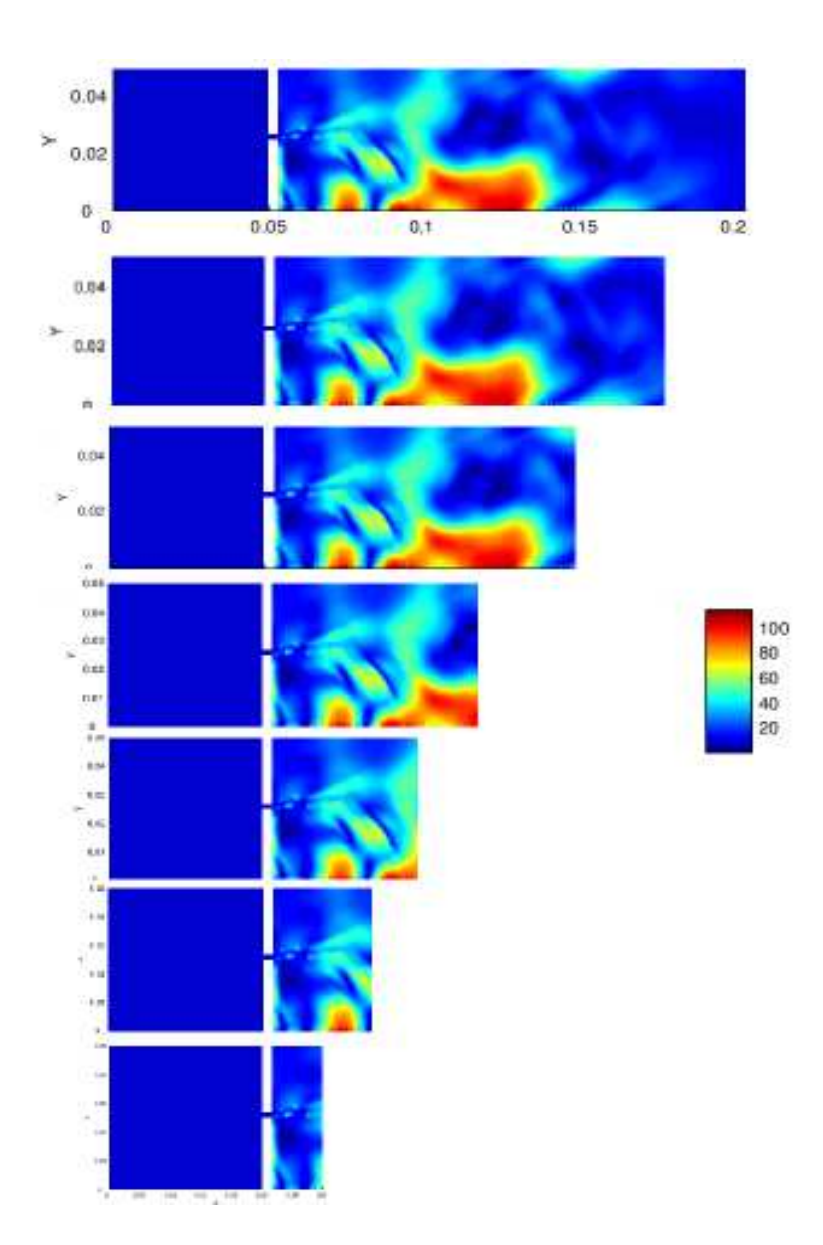

<span id="page-84-0"></span>FIGURE 4.18 – Comparaison champ de pression de référence en haut avec les champs de pressions totales calculés par la méthode hybride sur les différents domaines éléments finis (coupure de 6 à 1 de haut en bas) à 115 Hz.

et un calcul hybride approprié : les sections de d'interfaces étant proches du diaphragme, on utilise donc 5 modes dans les fonctions de Green liées à  $\mathbb N$  et  $S$ . Les coûts informatiques respectifs sont regroupés dans le tableau [4.2.](#page-86-1)

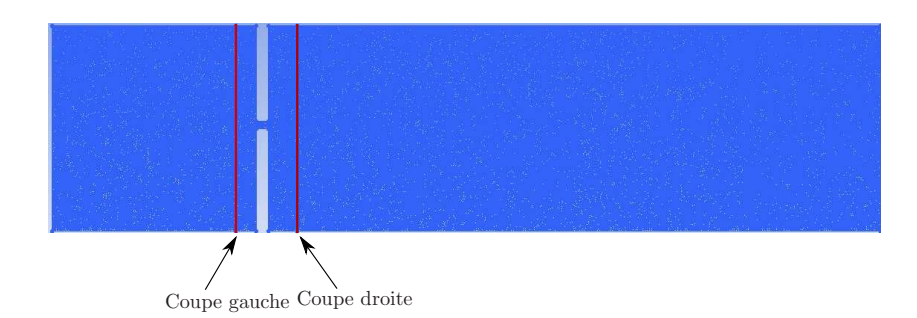

FIGURE  $4.19$  – Domaine du modèle A maillé finement avec coupure à gauche et à droite du diaphragme.

<span id="page-85-0"></span>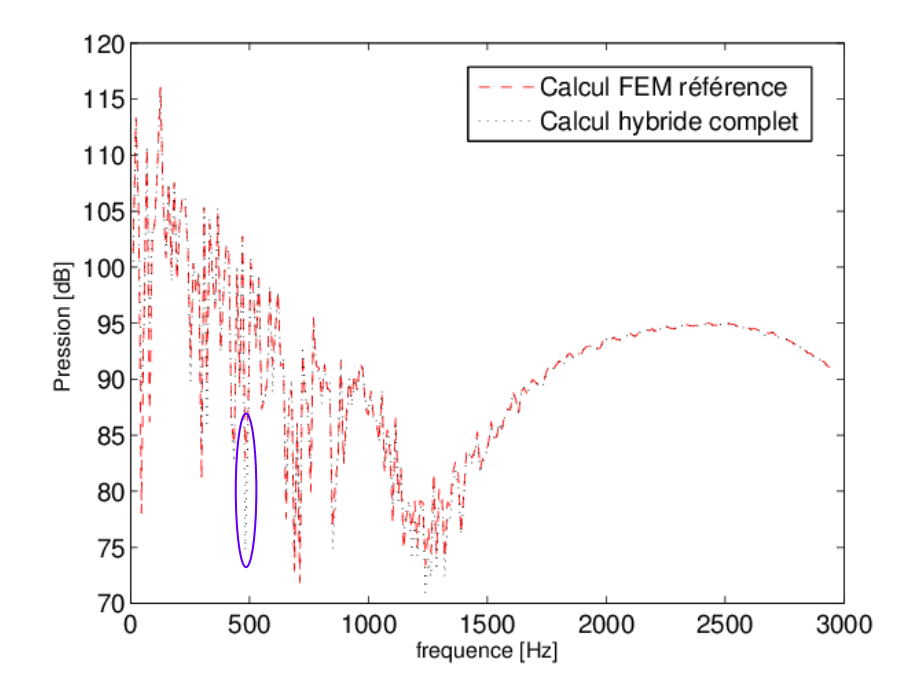

<span id="page-85-1"></span>Figure 4.20 – Propagation de la pression acoustique en un point aval de la zone source pour un calcul éléments finis de référence et sur un calcul hybride complet.

On constate sur la Figure [4.20](#page-85-1) le très bon accord entre les résultats du calcul hybride et le calcul de référence, avec un léger écart aux alentours de 500Hz, entouré en bleu. Les faibles écarts s'expliquent par le fait que, comme on le voit Figure [4.19,](#page-85-0) les sections de coupures ont été rapprochées un peu plus du diaphragme, ce qui demande quelques modes en plus dans S d'après nos analyses. La tableau [4.2](#page-86-1) présente les différents temps de calculs pour les 257 fréquences de calculs entre les différentes méthodes de calculs.

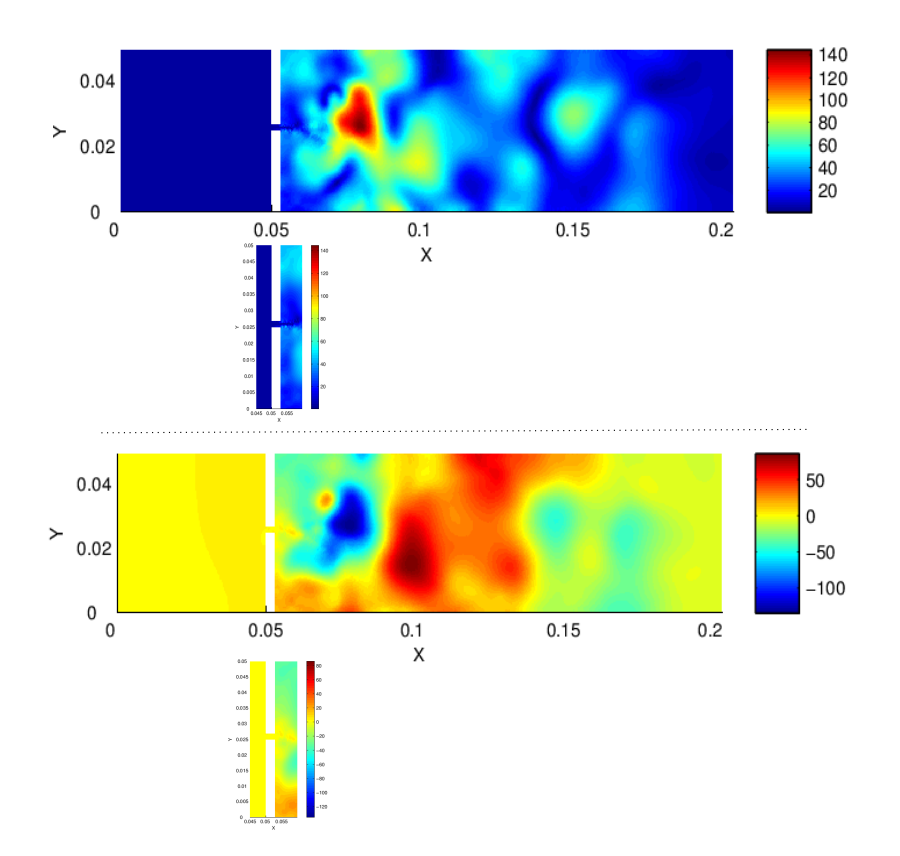

<span id="page-86-0"></span>FIGURE 4.21 – Comparaison des champs de pression à  $115Hz$  obtenus par éléments finis (solution de référence) et la méthode hybride (seule la partie éléments finis est représentée). En haut : valeur absolue ; en bas : partie réelle.

| Modèle                     | Temps            | 441                        |
|----------------------------|------------------|----------------------------|
| FEM référence              | 13h57min         | $124750$ noeuds/249498elts |
| Hybride (coupure à droite) | 3h50             | 35904 noeuds/71806 elts    |
| Hybride (complet)          | $41 \text{ min}$ | $8073$ noeuds/16144 elts   |

<span id="page-86-1"></span>TABLE 4.2 – Tableau comparatif des coûts informatiques pour les différentes méthodes de calculs.

# 4.4 Conclusion

Ce chapitre a porté sur le développement d'une méthode innovante, dite hybride, visant à contourner les limites des méthodes par éléments finis ou par calculs intégrales pour ne garder que leurs avantages. La m´ethode hybride permet aussi de pouvoir r´ealiser des géométries plus complexes. Elle consiste à :

- utiliser le calcul par éléments finis seulement sur le domaine situé autour de l'obstacle, profitant ainsi de la précision et la fiabilité de cette méthode,
- $\bullet$  utiliser la méthode intégrale sur le reste du domaine, profitant ainsi de la rapidité de la méthode et de sa précision pour des géométries simples comme un conduit droit,
- coupler les deux domaines pour obtenir le niveau de pression acoustique propagée dans le conduit.

Une étude concernant la bonne utilisation de cette méthode développée a été exposée. Cette méthode a finalement été validée sur des applications numériques pûrement bidimensionnelles et son efficacité démontrée : pour un modèle dont le nombre de noeuds et d'éléments est divisé par 15 sur le domaine soumis au calcul par éléments finis et le temps de calcul divisé par 21, les résultats sont identiques à ceux obtenus pour le calcul de référence.

# Chapitre 5

# Etude comparative de calculs numériques avec des résultats de la littérature

La méthode hybride étant développée et validée, ce chapitre a pour but

- d'´etudier l'influence de certains param`etres de calcul, tels la finesse du maillage, la finesse du pas de temps, le filtre, le modèle de turbulence tridimensionnel, sur les résultats des niveaux de pression obtenus,
- de valider la démarche générale des calculs réalisés et la chaîne de calcul développée.

Ce chapitre s'appuie sur de précédents travaux réalisés par Mélanie Piellard [\[53\]](#page-145-0) et des résultats de calculs réalisés par Gloerfelt et Lafon [\[27\]](#page-143-0), dans le cas d'un écoulement d'air au travers d'un diaphragme en conduit. Les résultats de Gloerfelt et Lafon [\[27\]](#page-143-0) sont basés sur des calculs directs (DNS). Afin de valider la chaîne de calcul globale développée durant cette thèse et de comparer et étudier les résultats obtenus, un calcul similaire à celui de Piellard et Gloerfelt est réalisé, les résultats de Glorfelt [\[27\]](#page-143-0) étant utilisés comme référence.

# 5.1 Présentation du diaphragme

Le diaphragme est illustré sur la Figure [5.1](#page-90-0) : il s'agit d'un conduit rectangulaire de section  $h \times w = 80 \times 100$  mm. On définit à partir de ces dimensions les 10 premiers modes de propagation des ondes dans le conduit, ces modes sont illustrés sur le tableau [5.1.](#page-90-1)

La longueur totale du conduit est de  $600mm$  décomposée en  $l = 95mm$  en amont du diaphragme et une partie  $L = 500mm$  en aval. L'épaisseur du diaphragme est  $e = 5mm$ et s'étend sur toute la largeur du conduit. Les dimensions de la base du diaphragme  $d \times w$  $= 35 \times 100$ mm. On définit pour cette géomètrie le rapport  $A = w/d = 2.86$  et le rapport d'élargissement  $R = h/d = 2.29$ . Dans cette étude on s'intéresse au calcul aéroacoustique pour un nombre de Mach faible, à savoir  $M = U_0/c_0 = 0.018$  soit  $U_0 = 6m/s$ .

### 5.1.1 Etudes menées sur des géométries similaires

Le cas du diaphragme est à l'origine de plusieurs études dans le domaine de l'aéroacoustique. Des développements analytiques ont été proposées par Hofmans *et al.* [\[32\]](#page-143-1) pour déterminer les coefficients de réflexion et de transmission du diaphragme. Les caractéristiques de l'écoulement aérodynamique en aval d'un diaphragme rectangulaire sont très proches de celles obtenues par l'expansion brutale d'un conduit (élargissement bru-

| Mode $N$     | (suivant h)<br>mode $m$ | (suivant w)<br>mode $n$ | Fréquence de coupure du mode |
|--------------|-------------------------|-------------------------|------------------------------|
| $0 \pmod{p}$ |                         |                         | 0Hz                          |
|              |                         |                         | 1710Hz                       |
|              |                         |                         | 2140Hz                       |
| 3            |                         |                         | 2740Hz                       |
| 4            |                         |                         | 3423Hz                       |
| 5            |                         |                         | 4037Hz                       |
|              |                         |                         | 4279Hz                       |
|              |                         |                         | 4609Hz                       |
|              |                         | ٠,                      | 5135Hz                       |
|              |                         |                         | 5480Hz                       |

TABLE  $5.1$  – Fréquences de coupures des 10 premiers modes de propagation dans le conduit rectangulaire

<span id="page-90-1"></span>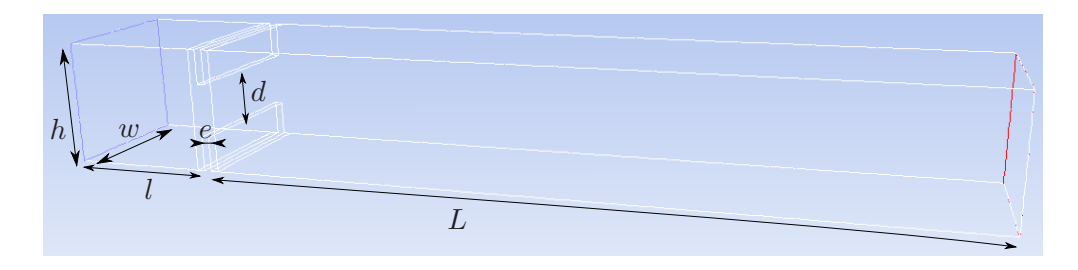

<span id="page-90-0"></span>Figure 5.1 – Conduit 3D

tal). Cette dernière géométrie a été la source de nombreuses études expérimentales et plusieurs auteurs ont décrit le jet caractéristique pour différentes dimensions et rapports d'élargissement. Les études visent principalement à expliquer le phénomène qui brise la géométrie du jet au passage de cet élargissement, selon la valeur du nombre de Reynolds, les dimensions et le rapport d'élargissement. Le phenomène responsable du jet non symétrique en le plaquant contre une paroi est appelé effet Coanda. Les expériences de Durst *et al.* [\[17\]](#page-143-2) montrent qu'à bas nombre de Reynolds, les lignes de courant d'un jet peuvent ˆetre sym´etriques et sensiblement tridimensionnelles. Cherdron *et al.*[\[12\]](#page-142-0) ont par ailleurs établi une synthèse des régions symétriques et asymétriques des jets, dépendant du nombre de Reynolds, des géométries et du rapport d'élargissement : il est montré qu'une diminution des dimensions ou du rapport d'´elargissement a pour effet de stabiliser le jet, ce qui étend la gamme de nombre de Reynolds pour lesquels les jets sont symétriques. Pour des nombres de Reynolds élevés, de petites perturbations générées par l'élargissement brutal peuvent être amplifiées par les couches de cisaillement ce qui crée une asymétrie dans l'écoulement principal, le plaquant d'un côté puis de l'autre des parois.

Les travaux de Escudier [\[19\]](#page-143-3) ainsi que ceux de Casarsa et Giannattasio [\[11\]](#page-142-1) présentent des résultats expérimentaux pour le cas d'un écoulement turbulent à travers une géométrie basée sur un élargissement à haut nombre de Reynolds. Dans les études de Escudier, le rapport d'élargissement R vaut  $R = D/d = 4$  et le rapport de section  $A = w/h = 5.33$ pour un nombre de Reynolds de  $Re_h = 5.55 \times 10^4.$  En plus des effets asymétriques, différents aspects tridimensionnels sont observés le long du conduit. Après des analyses par

PIV pour des valeurs de  $A = 10, R = 3$  et  $Re = 10<sup>4</sup>$ , Casara et Giannattasi proposent des modèles tridimensionnels pour un champ d'écoulement complexe.

Il est intéressant de noter que toutes les applications numériques réalisées sur des géométries avec un élargissement brusque montrent une évolution naturelle de l'écoulement vers des profils asymétriques, même en utilisant des modèles RANS.

Fearn *et al.* [\[20\]](#page-143-4) ont simulé un écoulement bidimensionnel en aval d'un élargissement brusque  $(R = 3, A = 8)$  à partir d'une discrétisation par éléments finis des équations de Navier-Stokes. Dans le but de reproduire les imperfections qui peuvent avoir lieu sur les bancs de mesures, un calcul a été réalisé avec un décalage de la géométrie de  $1\%$ par rapport à l'axe de symétrie. Ils en concluent que, compte tenu des résultats sur les diagrammes obtenus, les disymétries des écoulements sont directement reliées aux  $équations$  de Navier-Stokes.

Durst *et al.* [\[18\]](#page-143-5) ont étudié, de façon numérique et expérimentale, les élargissements brusques de section dans la gamme supérieure des Reynolds laminaires ( $Re = 610$ ), pour une géométrie avec  $A = 2$  et  $R = 2$ . Les effets tridimensionnels sont supposés très faibles, un calcul éléments finis 2D est utilisé. Malgré une configuration symétrique et sans perturbations en entrée, l'instabilité de l'écoulement se produit. Ils attribuent cela à des erreurs numériques de troncature qui empêche une vitesse transversale nulle sur le plan de symétrie.

Plus récemment, De Zilwa [\[15\]](#page-142-2) suppose que le passage d'un écoulement à travers l'élargissement brusque d'une géomètrie ( $A = 4$  et  $R = 2.85$ ) est bidimensionnel; ils choisissent un modèle de turbulence  $K - \epsilon$  et définissent le passage symétrie/asymétrie à un Reynolds de  $Re = 90$ . Des comparaisons de profils de vitesses sont présentés avec des mesures `a bas nombre de Reynolds. Les faibles accords peuvent en partie s'expliquer par les limitations des modèles de turbulences qui reposent sur des lois de parois probablement mal adaptées, bien que le manque de prise en compte des effets tridimensionnels puisse aussi être source d'erreurs.

## 5.2 Etude numérique du niveau de bruit propagé en conduit

Dans cette étude numérique, la simulation repose sur un calcul 2D slice, voir Fi-gure [5.2,](#page-92-0) à savoir un calcul  $3D$  sur une fine épaisseur (un dixième de l'épaisseur  $w$  du conduit, soit  $10mm$ ). Compte tenu des études déjà menées, le fait de simplifier les effets tridimensionnels peut être limitant. Néanmoins, d'un point de vue industriel, cette application est un bon compromis lorsque les ressources informatiques et/ou que le besoin en temps sont limités. Ce modèle nécessite des conditions aux limites adaptées sur les parois latérales, de type périodicité ou symétrie.

## 5.2.1 Présentation du modèle

Le maillage 2D slice est réalisé sur la base d'un maillage 2D classique, illustré sur la Figure [5.3,](#page-92-1) extrudé sur  $10mm$  d'épaisseur avec 10 couches d'éléments. Le maillage 2D de base est réalisé de facon très fine au niveau des parois et proche du diaphragme. Un taux de relachement du maillage est ensuite imposé lorsque l'on s'éloigne des parois et du diaphragme. On obtient, pour le maillage 2D, 149200 cellules pour 54288 noeuds  $(\times 10$  pour le modèle 3D) (voir Figure [5.3\)](#page-92-1) avec :

•  $\Delta_x^{min} = 4.8161 * 10^{-5}m$  et  $\Delta_x^{max} = 0.0052m$ 

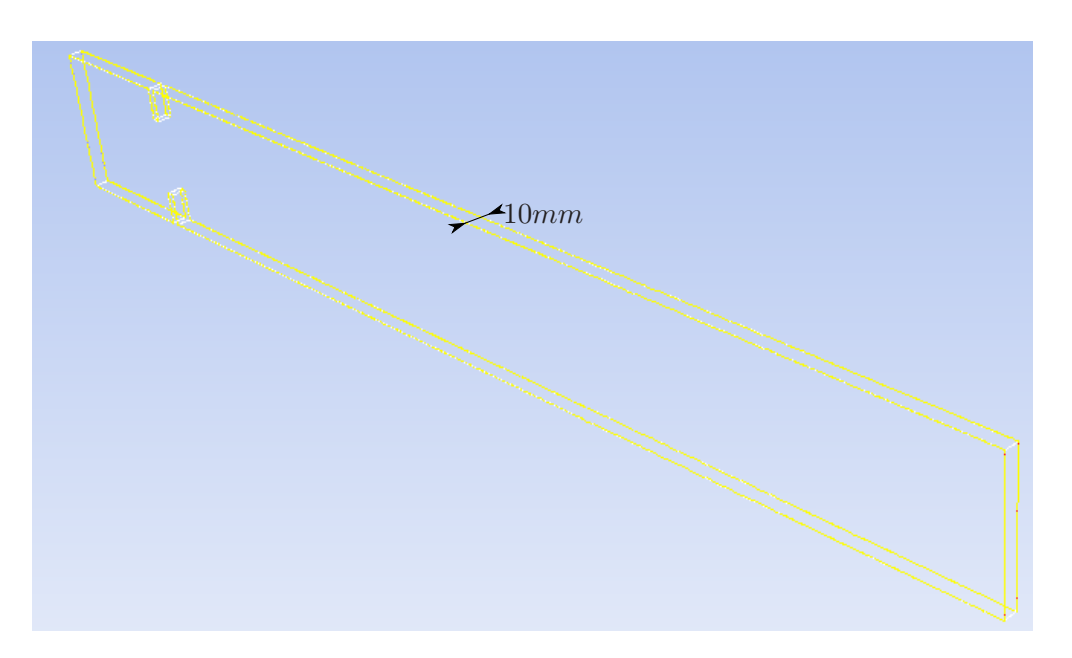

<span id="page-92-0"></span>FIGURE 5.2 – Géométrie du modèle 2D slice du diaphragme.

- $\Delta_y^{min} = 5.0747 * 10^{-5}m$  et  $\Delta_y^{max} = 0.0051m$
- $\Delta_z = 0.001m$

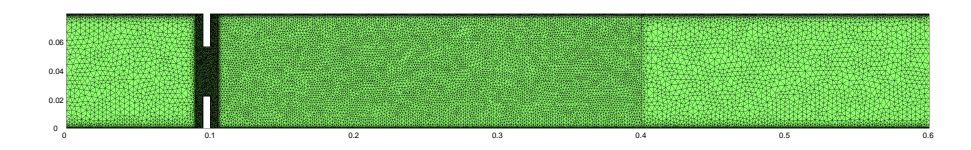

<span id="page-92-1"></span>FIGURE  $5.3$  – Maillage 2D sur le plan médian.

Le fluide est de l'air de masse volumique constante  $\rho = 1.225 \frac{kg}{m^3}$  et de viscosité dynamique  $\mu = 1.789410^{-5} kg/ms^{-1}$ . On en déduit le nombre de Reynolds dans le conduit :  $Re_h = 3.2832 * 10^4$ 

Pour les conditions aux limites, on impose en entrée une vitesse uniforme  $U_0 = 6m/s$ et en sortie une pression relative nulle. Les parois sont considérées comme parfaitement rigides et adiabatiques. Sur les parois latérales, on impose une condition de symétrie.

Un premier calcul d'initialisation est réalisé en stationnaire, sans activer de modèle de turbulence. Le schéma de couplage pression / vitesse est le schéma SIMPLE, la discrétisation pour l'équation de quantité de mouvement se fait au troisième ordre en vitesse, et second ordre sur la pression. On réalise 500 itérations.

On effectue ensuite un second calcul en instationnaire sur une période  $t = 0.18s$ , le temps de laisser l'écoulement s'établir dans le conduit. Cet intervalle est découpé en trois parties égales avec respectivement un pas de temps de  $\Delta t = 2.10^{-4}s$ ,  $2.10^{-5}s$  puis 2.10<sup>-6</sup>s. On applique le modèle de turbulence LES (Large Eddy Simulation Smagorinsky-Lilly), avec un coefficient  $C_s = 0.1$ . Le schéma de couplage pression / vitesse est le shcéma PISO, pour un calcul instationnaire. La discretisation de l'équation de quantité de mouvement se fait par une approche de type différence centrée ('Central differencing'), de second ordre. Pour la discr´etisation temporelle, c'est un calcul implicite d'ordre 2 qui est retenu.

A l'issue de cette seconde phase de calcul, on débute la phase de calcul pour l'obtention les champs sources. Le pas de temps CFD est  $\Delta t = 2.10^{-6}s$ , avec entre chaque pas de temps un nombre maximum d'itération fixé à 20. Pour la partie acoustique, le pas de temps est de  $\Delta t = 2.10^{-4}s$ , pour rester sur une plage de fréquence acceptable  $(0-2500Hz)$ . On relève les résultats sur 512 pas de temps soit 51200 (512\*100) pas de temps pour le calcul CFD

## 5.2.2 Analyse des résultats des calculs CFD

La visualisation des différents champs physiques est possible à partir des résultats de simulation CFD. Pour le calcul du rayonnement acoustique, c'est le tenseur de Lighthill qui est post-traité. Les données sont extraites des résultats du calculs CFD sur le plan médian. Différents champs sources sont illustrés, dans le domaine temporel ou fréquentiel, de la figure  $5.4$  à la figure  $5.10$ .

**Remarque :** sur ces différentes figures, les axes CFD sont  $(X,Y)$ , associés aux axes  $(x_1,x_2)$  ou  $(y_1,y_2)$ .

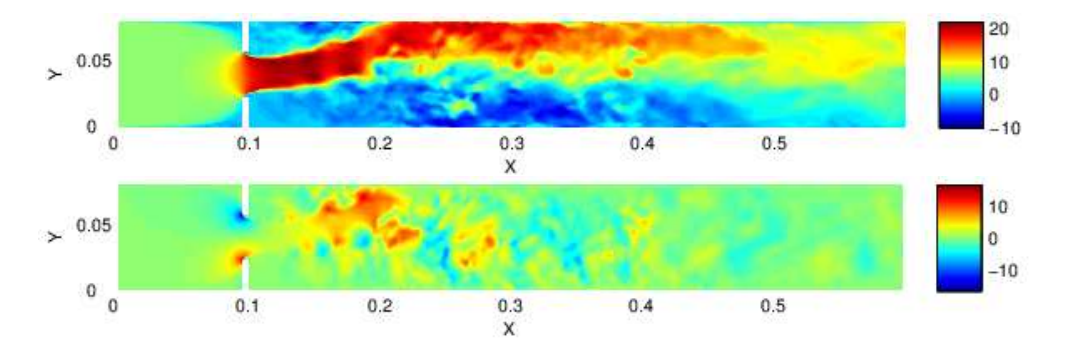

<span id="page-93-0"></span>FIGURE  $5.4$  – Composantes des champs des vitesses suivant X en haut et Y en bas à  $t = 0.0512s$ .

Sur la Figure [5.4](#page-93-0) et la Figure [5.5](#page-94-0) apparait clairement l'effet Coanda, qui plaque le jet contre la paroi supérieure. Le maillage permet de distinguer certaines structures tourbillonaires de petites tailles. Cependant, il est intéressant de noter qu'au-delà de  $x = 0.4m$ , les tourbillons de petites tailles ne sont plus visibles. Cela s'explique par le fait qu'au-delà de  $x = 0.4m$ , le maillage est plus relâché (voir Figure [5.3\)](#page-92-1), les structures

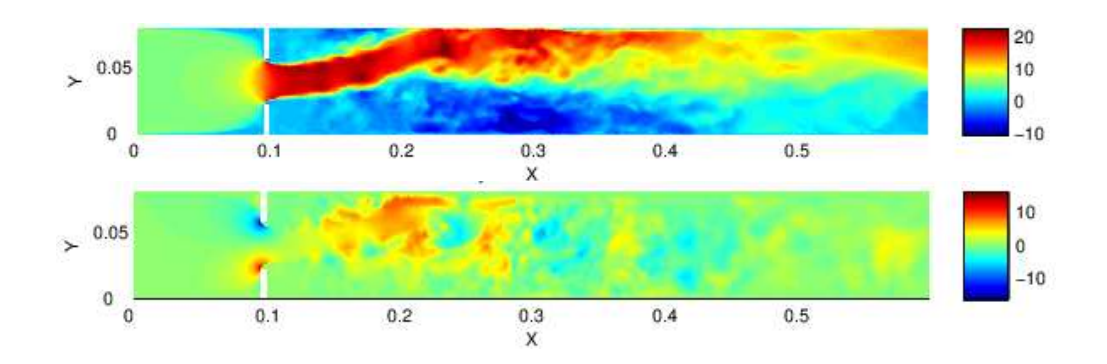

<span id="page-94-0"></span>FIGURE  $5.5$  – Composantes des champs des vitesses suivant X en haut et Y en bas à  $t = 0.1024s$ .

de petites tailles étant alors dissipées numériquement. Plus les structures tourbillonaires sont petites plus elles sont difficilement perceptibles par le maillage et donc filtrées. Cela met clairement en évidence l'impact de la qualité du maillage sur les résultats du calcul CFD et donc sur la qualité des résultats du calcul acoustique qui en découlent.

Pour chaque noeud du maillage la vitesse moyenne est calculée à partir des 512 pas de temps. Sur la Figure [5.6,](#page-94-1) sont illustrés les champs moyens des vitesses suivant X ou Y. Les petites structures de toubillons ont alors disparu, laissant place à un jet laminaire faisant apparaître très clairement l'effet Coanda.

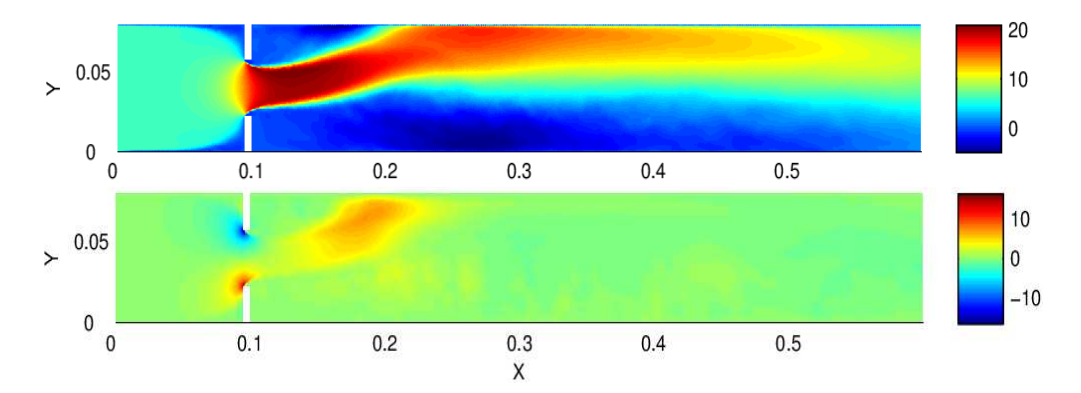

<span id="page-94-1"></span>FIGURE  $5.6$  – Composantes des champs de vitesses X et Y movens sur les 512 pas de temps.

Sur la Figure [5.7](#page-95-0) et la Figure [5.8](#page-95-1) sont illustrés les composantes du tenseur de Lighthill,  $T_{11}$ ,  $T_{12}$  et  $T_{22}$  dans le domaine temporel à deux instants.

Le calcul de propagation de la pression acoustique se fait dans le domaine fréquentiel. A partir des 512 fichiers de résultats dans le domaine temporel et à partir d'une transform´ee de Fourier, les composantes du tenseur de Lighthill sont extraites dans le domaine fréquentiel. Etant donné que seule la propagation du mode plan est étudiée, seul le terme  $T_{11}$  joue un rôle significatif dans le calcul du bruit propagé (voir équation [\(3.21\)](#page-37-1)). La partie réelle des champs de ce tenseur  $T_{11}$  sont illustrés pour différentes fréquences sur la Figure [5.10,](#page-97-0) et l'amplitude sur la Figure [5.9.](#page-96-0)

Il est intéressant de noter qu'à basses fréquences, les tailles des structures tourbillonnaires du jet sont assez importantes et bien marquées. Les structures tourbillonaires à

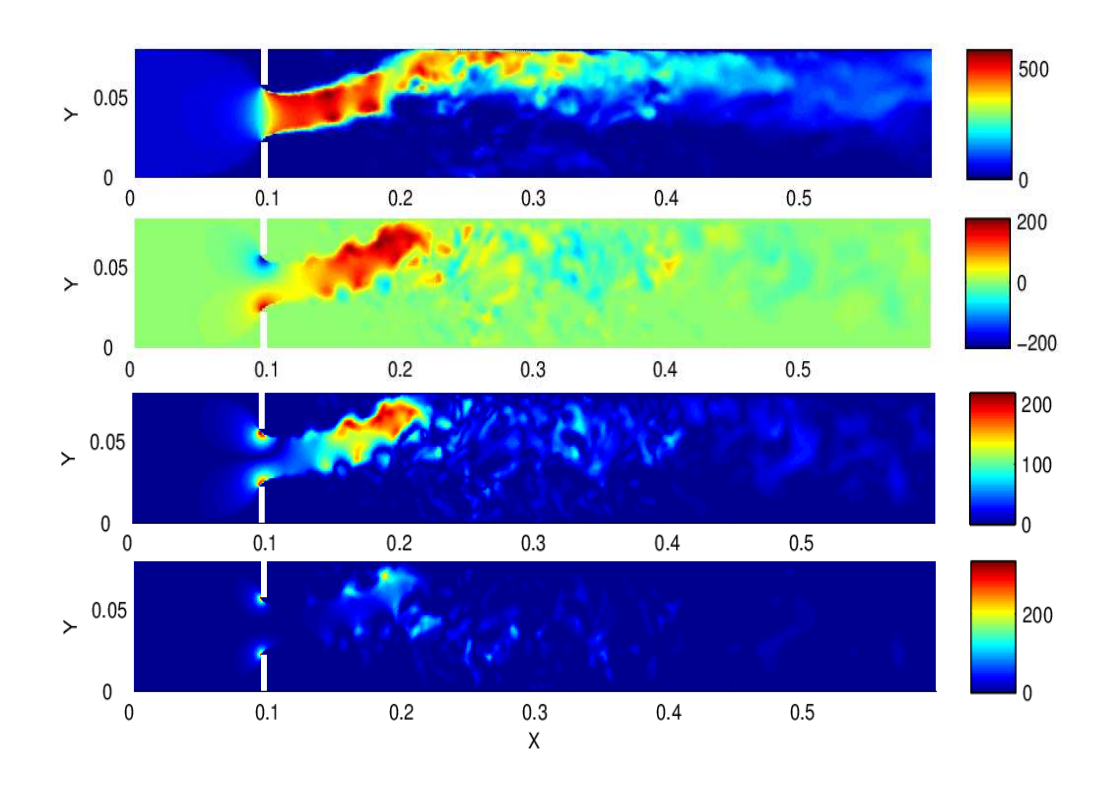

FIGURE 5.7 – Champs des tenseurs Lighthill sources  $T_{11}$ ,  $T_{12}$ ,  $abs(T_{12})$  et  $T_{22}$  à  $t =$ 0.0512s.

<span id="page-95-0"></span>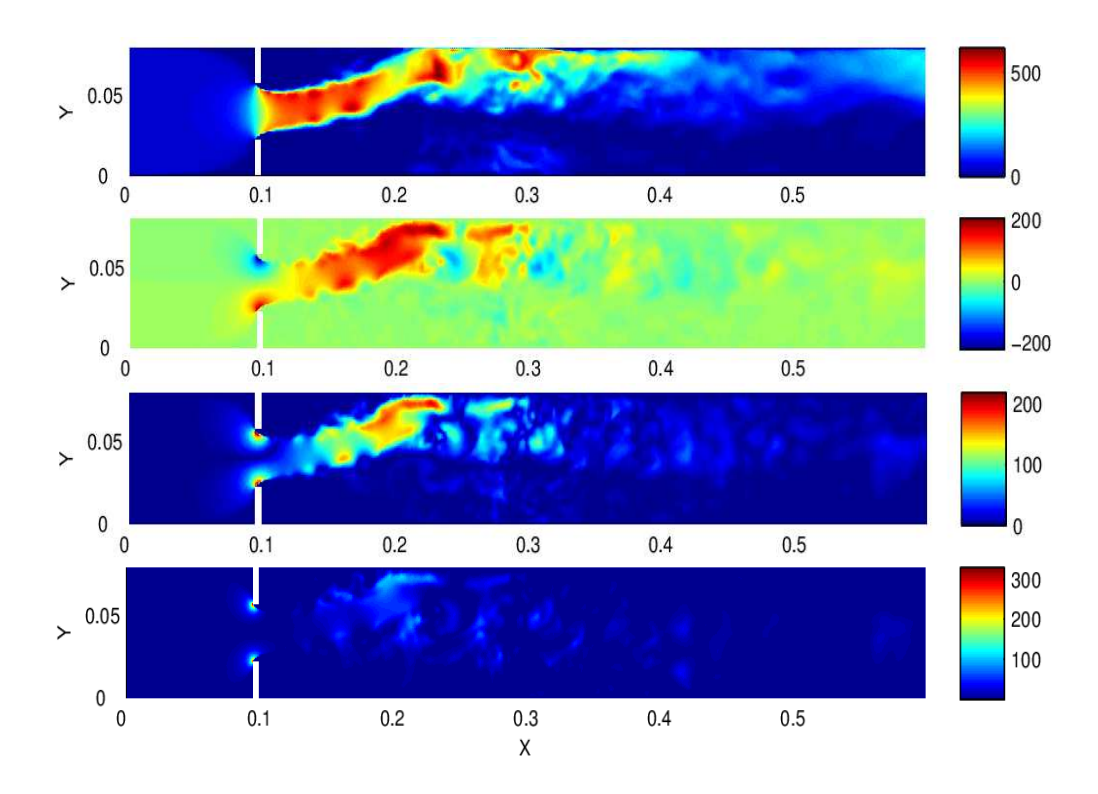

<span id="page-95-1"></span>FIGURE 5.8 – Champs des tenseurs Lighthill sources  $T_{11}$ ,  $T_{12}$ ,  $abs(T_{12})$  et  $T_{22}$  à  $t =$ 0.1024s.

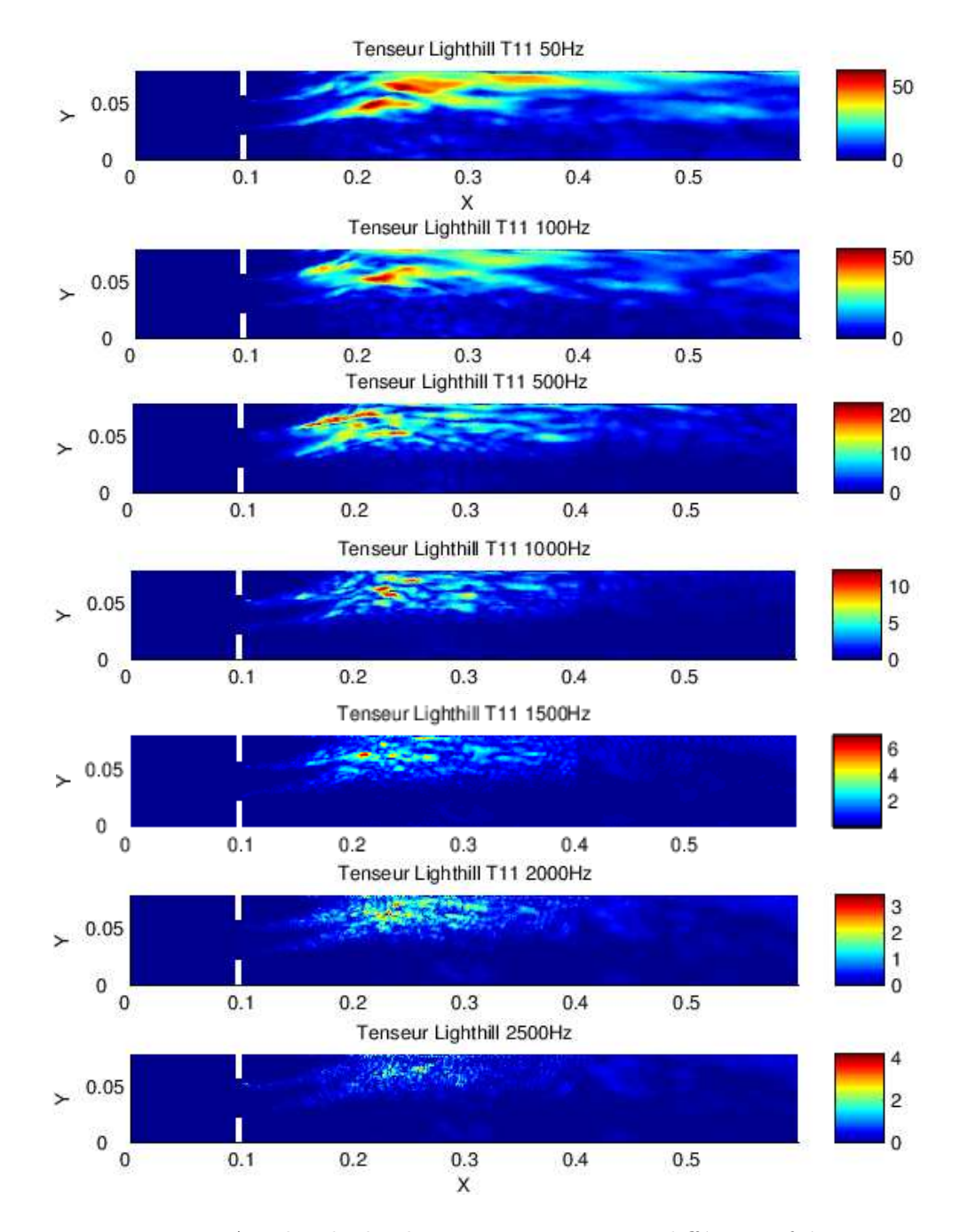

<span id="page-96-0"></span>FIGURE 5.9 – Amplitude du champ source  $T_{11}$  pour différentes fréquences.

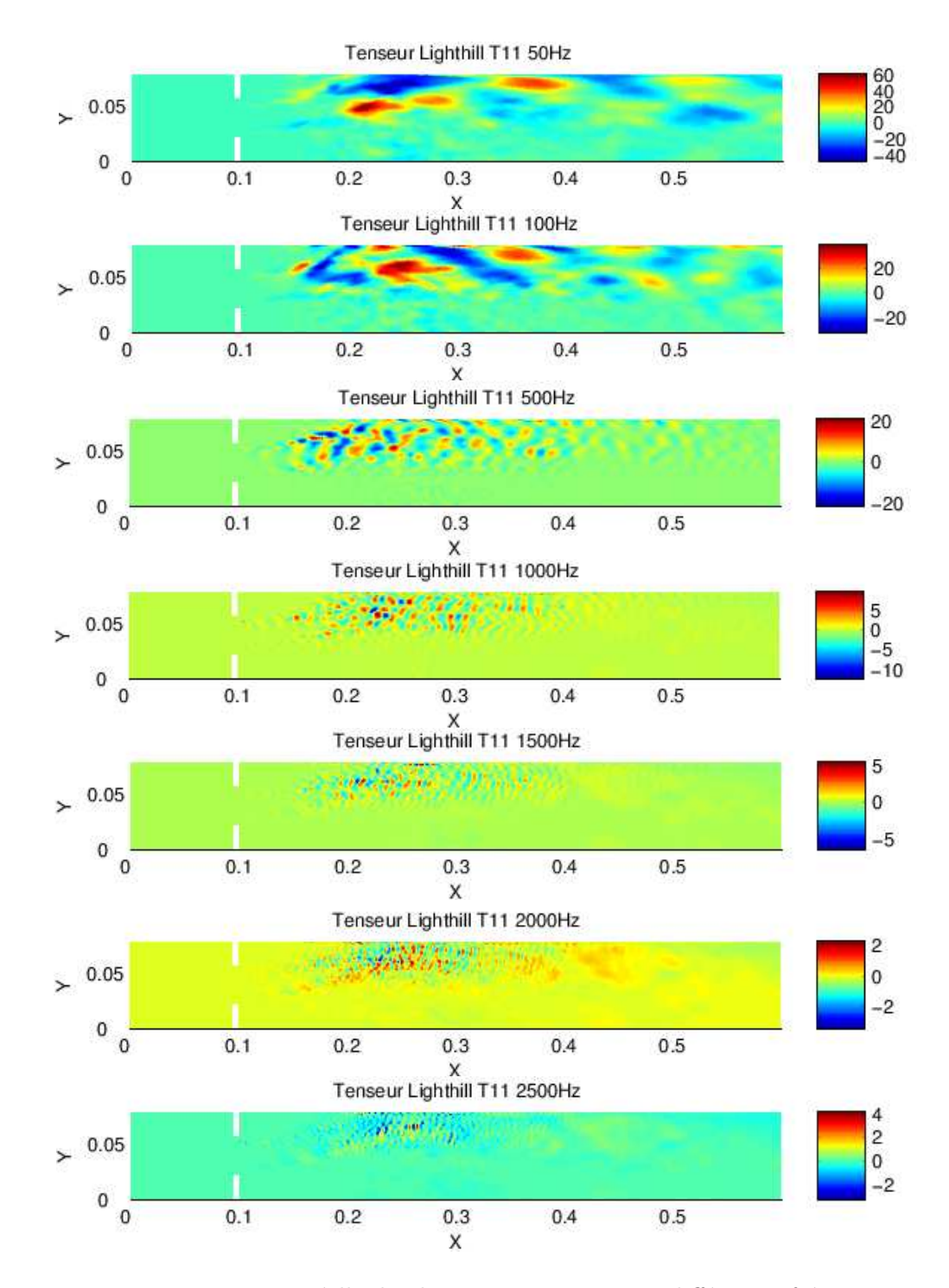

<span id="page-97-0"></span>FIGURE  $5.10$  – Partie réelle du champ source  $T_{11}$  pour différentes fréquences.

ces fr´equences sont li´ees aux grosses structures du jet dans le domaine temporel, variant lentement au cours du temps (voir Figure [5.4](#page-93-0) et Figure [5.5\)](#page-94-0).

Plus on monte en fréquence, plus les structures tourbillonnaires se divisent en tourbillons plus petits. Ces petits tourbillons à hautes fréquences sont liés aux plus petites structures dans le domaine temporel variant très rapidement au cours du temps. Pour des noeuds situés au-delà  $x > 0.4m$ , les tourbillons disparaissent à hautes fréquences. Cela s'explique par le même phénomène que pour les Figure [5.4](#page-93-0) et Figure [5.4,](#page-93-0) à savoir que le maillage est inadapté pour capter des tourbillons de très petites tailles. Pour les premi`eres fr´equences, les structures tourbillonaires sont de tailles plus importantes et mieux captées par l'ensemble du maillage. Au-delà de 500Hz, le maillage joue donc le rôle de filtre pour les mailles situées au-delà de  $x = 0.4m$ . Les termes  $T_{ij}$  sont alors quasi-nuls.

## 5.2.3 Propagation acoustique

La simulation acoustique est menée à partir du code hybride développé. Le calcul acoustique est basé sur une simulation 2D. Les champs sources, tenseurs de Lighthill, sont relevés sur le plan médian de l'épaisseur. Le découpage utilisé pour l'approche hybride du domaine est illustr´e sur la Figure [5.11.](#page-98-0) Le conduit est suppos´e infini sur sa longueur pour le rayonnement acoustique.

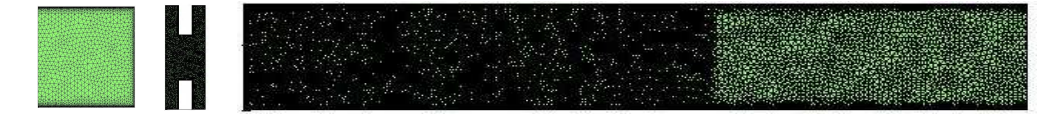

<span id="page-98-0"></span>FIGURE  $5.11$  – Séparation des domaines pour le calcul hybride.

Seule la propagation du mode plan est ici retenue, la pression acoustique ne dépendant alors que de la position longitudinale. Les dimensions de la section du conduit correspondent à une fréquence d'apparition du premier mode transverse de  $1710Hz$  (voir tableau [5.1\)](#page-90-1). En dessous de cette fréquence, seul le mode plan se propage. Pour les comparaisons avec la littérature, on cherche à déterminer la puissance acoustique en sortie. On définit pour cela l'intensité acoustique par :

$$
I = \frac{p'_{rms}}{\rho_0 c_0} \tag{5.1}
$$

où  $p_{rms}^{'2}$  est la pression acoustique propagée en aval du diaphragme. Finalement, la puissance acoustique est obtenue par le produit de l'intensité acoustique par la section du conduit :

$$
P = I \times S \tag{5.2}
$$

#### Filtres spatiaux

Comme définit au Chapitre [3,](#page-31-0) on utilise un filtre défini sous la forme  $(3.37)$ :

$$
w(1) = \frac{1}{2} \left[ 1 + \cos(\frac{\pi}{L_w} (y_1 - y_1^w)) \right]
$$

Sur la Figure [5.12](#page-99-0) sont comparées les puissances acoustiques rayonnées, calculées à partir de cinq filtres différents et confrontés à la puissance de référence obtenue par Gloerfelt et Lafon  $[27]$ . Les 5 retenus sont définis par :

- Filtre  $1: y_1^w = 0.3m$   $L_w = 0.1m$
- Filtre 2 :  $y_1^w = 0.1m$   $L_w = 0.1m$
- Filtre 3 :  $y_1^w = 0.1m$   $L_w = 0.1m$
- Filtre  $4: y_1^w = 0.29m$   $L_w = 0.06m$
- Filtre  $5: y_1^w = 0.25m$   $L_w = 0.05m$

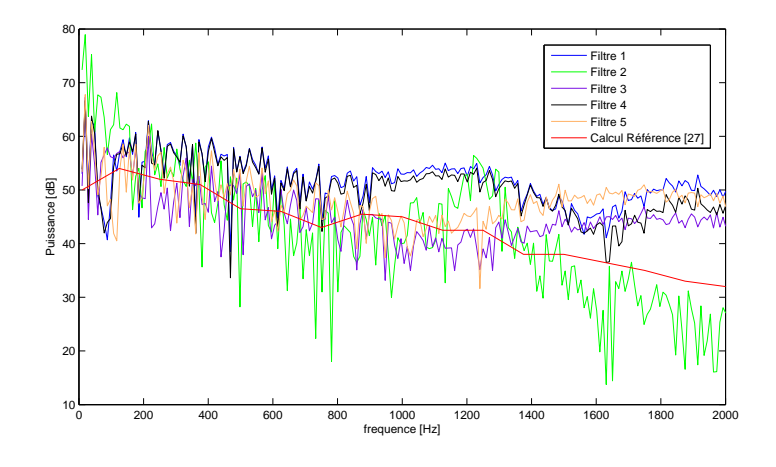

<span id="page-99-0"></span>FIGURE  $5.12$  – Impact du filtre sur la puissance acoustique rayonnée.

Les choix des filtres  $1,2,4$  et 5 sont définis pour tester différentes zones de filtrage sur toute la zone du calcul CFD. Le filtre 4 est quant à lui inspiré du filtre utilisé dans la thèse de Mélanie Piellard [\[53\]](#page-145-0). Le filtre 5 donne les résultats les plus proches de la référence jusqu'à 1200 Hz. Au delà de cette fréquence, quel que soit le filtre, les tendances des courbes de puissances s'éloignent de la puissance de référence.

Sur la Figure [5.14](#page-100-0) sont représentées les puissances acoustiques rayonnées en conduit. avec l'utilisation du filtre 5, obtenues pour différentes qualités de maillages. Le pas de temps CFD pour ces calculs est  $\Delta t = 2.10^{-6} s$ . Le maillage le plus fin est celui utilisé initialement (voir Figure  $5.3$ ). Les deux autres modèles sont :

- $\bullet$  un maillage intermédiaire :
	- $\Delta_x^{min} = 4.9154 * 10^{-5} m$  et  $\Delta_x^{max} = 0.0074 m$
	- $\Delta_y^{min} = 5.0311 * 10^{-5}m$  et  $\Delta_y^{max} = 0.0073m$
	- $\Delta_z = 0.001m,$

pour 30865 cellules et 17994 noeuds pour le maillage 2D, illustr´e Figure [5.13.](#page-100-1) • un maillage large :

- $\Delta_x^{min} = 1.8869 * 10^{-4} m$  et  $\Delta_x^{max} = 0.0111 m$
- $\Delta_y^{min} = 1.1796 * 10^{-4} m$  et  $\Delta_y^{max} = 0.0118 m$
- $\Delta_z = 0.001m,$

pour 17791 cellues et 10288 noeuds pour le maillage 2D, illustr´e Figure [5.13.](#page-100-1)

Sur la Figure [5.15](#page-101-0) sont présentés les résultats pour différents calculs en considérant le maillage initial (voir Figure [5.3\)](#page-92-1), avec l'utilisation du filtre 5, pour différentes valeurs du pas de temps :  $\Delta t = 2.10^{-5} s$  et  $\Delta t = 2.10^{-4} s$ .

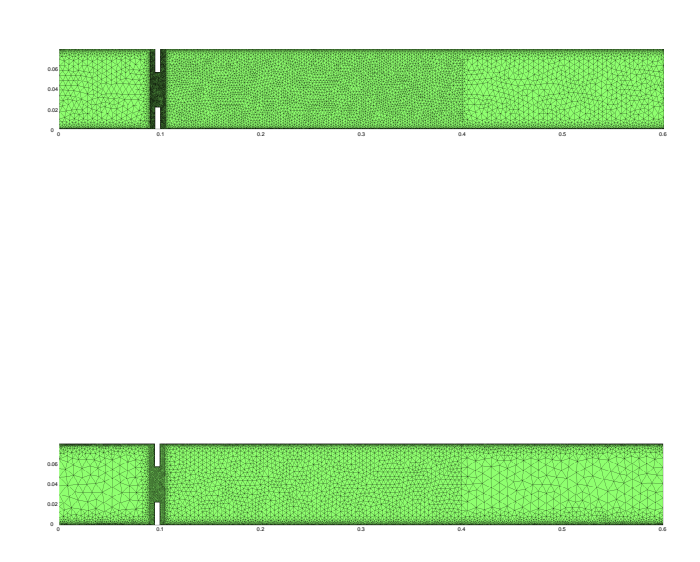

FIGURE 5.13 – Maillage 2D intermédiaire (en haut) et maillage large (en bas).

<span id="page-100-1"></span>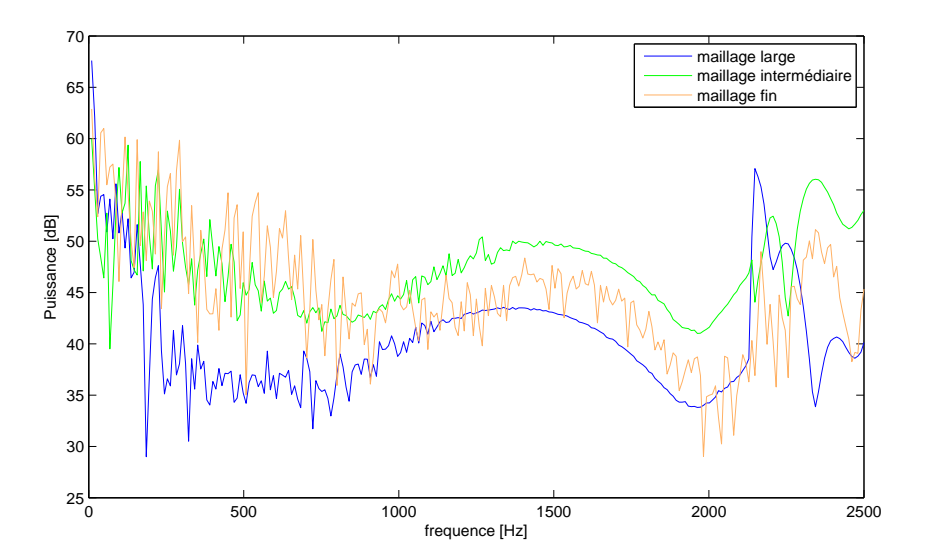

<span id="page-100-0"></span>FIGURE 5.14 – Impact de la finesse du maillage CFD sur la puissance acoustique rayonnée pour un pas de temps CFD de  $\Delta t = 2.10^{-6}$ .

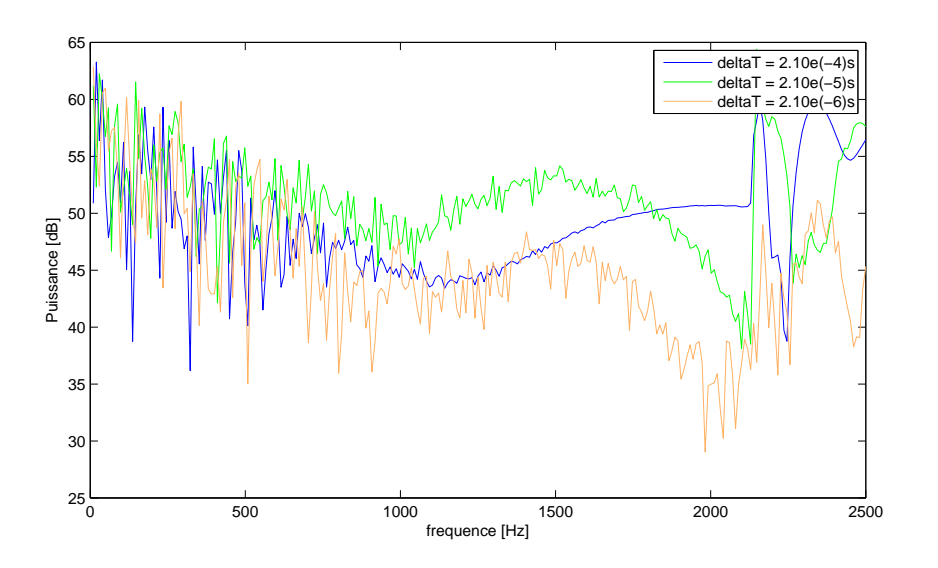

<span id="page-101-0"></span>Figure 5.15 – Impact de la finesse du pas de temps CFD sur la puissance acoustique rayonnée.

Sur la Figure [5.14,](#page-100-0) l'impact de la qualité du maillage et de son rôle de filtre est clairement observé. Pour le maillage dit large, on obtient très rapidement des niveaux de puissance faible. De plus, à partir de  $1100Hz$ , les oscillations d'une fréquence à l'autre ne sont plus observées : les structures tourbillonnaires ne sont quasiment plus captées par le maillage. Les résultats obtenus à partir du maillage intermédiaire sont assez proches de ceux obtenus à partir du maillage plus fin de référence jusqu'à  $800Hz$ . A partir de  $1500Hz$ , il n'y a plus d'oscillations visibles. Plus le maillage est relâché moins il est capable de capter les petites structures et donc leurs energie acoustique, ce qui a un effet sur le niveau de puissance..

Le choix du pas de temps joue aussi un rôle de filtre fréquentiel qui impacte plus clairement sur l'allure de la courbe de puissance (voir Figure [5.15\)](#page-101-0). Un pas de temps trop large ne permet pas non plus de capter des structures variant trop rapidement.

Les Figure [5.15](#page-101-0) et Figure [5.14](#page-100-0) mettent en avant l'importance de la qualité du maillage et la finesse du pas de temps sur les niveaux de puissances obtenus ainsi que la plage de fréquence d'étude. Il est important de noter que les deux sont directement liés : un pas de temps très fin mais avec un maillage trop relâché et réciproquement est inutile, l'un n'allant pas sans l'autre.

Un calcul a été réalisé avec le modèle de base (maillage fin, pas de temps CFD de  $\Delta t = 2.10^{-6}s$  et filtre 5) sans modèle de turbulence pour la génération des sources CFD, à savoir basé sur une résolution directe des équations de Navier-Stokes. Sur la Figure [5.16](#page-102-0) sont présentés les résultats obtenus. Pour de très basses fréquences, les deux calculs ne présentent pas de nettes différences. Pour les fréquences comprises entre  $[200Hz$  $1150Hz$ , le modèle avec LES donne des résultats et tendances sensiblement plus proches du calcul de référence. Pour les fréquences situées au-delà de  $1400Hz$ , le modèle LES s'écarte plus nettement des résultats de CFD. Cela est cohérent d'un point de vue physique. En effet, on a vu à partir des champs du tenseur  $T_{11}$  dans le domaine fréquentiel, Figure [5.9,](#page-96-0) que les structures tourbillonnaires du jet deviennent de plus en plus petites

lorsque l'on monte en fréquence. Aussi, à basses fréquences, un maillage relativement fin suffit pour capter ces structures tourbillonnaires. Pour des fréquences plus élevées, ces structures tourbillonnaires diminuent en taille jusqu'à ce que le maillage ne soit plus assez fin et ne puisse plus les capter. Ces petits tourbillons sont alors filtrés par le maillage, et donc leur impact sur le bruit rayonné : le modèle de tubulence permet alors de corriger ces dissipations numériques. Cependant, pour les plus hautes fréquences, le maillage n'est plus assez fin pour supporter les modèles de turbulences, ce qui peut entrainer cette fois des écarts plus notables que sans modèle de turbulence.

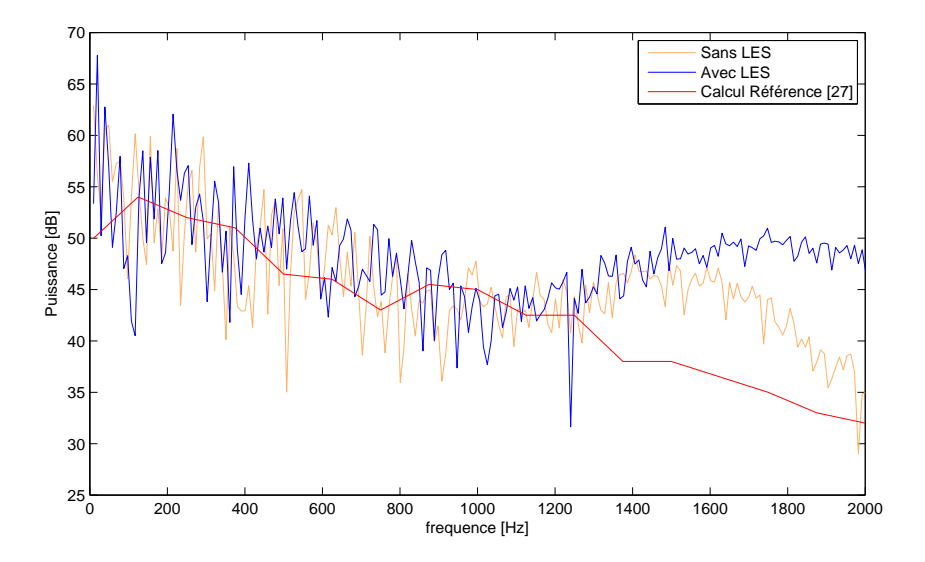

<span id="page-102-0"></span>Figure 5.16 – Impact de la finesse du maillage CFD sur la propagation de la puisance acoustique.

Finalement, l'usage du modèle maillé finement (maillage Figure [5.3\)](#page-92-1), avec un pas de temps du calcul CFD de  $\Delta t = 2.10^{-6} s$  et un modèle de turbulence (LES), les résultats de sources CFD peuvent être considérés acceptables jusqu'à  $1200Hz$ . La Figure [5.17](#page-103-0) illustre une comparaison avec les résultats de référence. Pour obtenir de bons résultats au-delà de cette fréquence, il est alors nécessaire de raffiner la qualité du maillage et diminuer le pas de temps CFD.

Jusqu'à 1150Hz, les résultats de nos calculs sont bien corrélés avec les résultats de référence [\[27\]](#page-143-0). Ceci valide notre chaine de calcul ainsi que le développement de la méthode hybride utilisée.

# 5.3 Conclusion

Ce chapitre a permis de mettre en avant l'importance de la qualité du maillage et du pas de temps du calcul CFD sur les r´esultats du calcul, ainsi que l'importance de ne pas dissocier l'un de l'autre. Pour des fréquences élevées générant des structures tourbillonnaires de trop petites tailles par rapport au maillage, celui-ci joue un rôle de filtre et dissipe numériquement la source de bruit du tenseur de Lighthill. En prenant en compte ces différentes analyses, et à partir du calcul réalisé, les résultats obtenus par nos calculs sont estimés fiables jusqu'à  $1200Hz$  environ. Au-delà, la qualité du maillage de

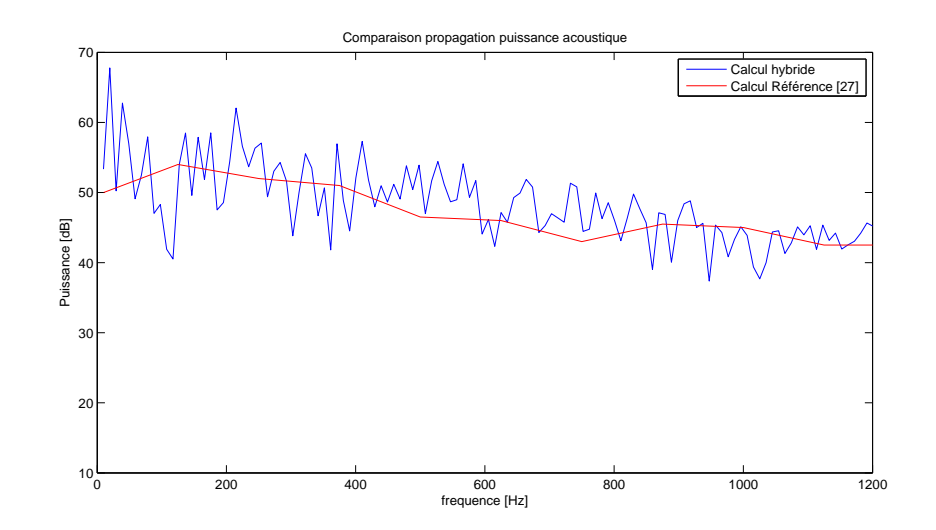

<span id="page-103-0"></span>FIGURE 5.17 – Corrélation entre calcul numérique et mesure de référence jusqu'aux fréquences exploitables avec les paramètres définis.

notre modèle et le pas de temps du calcul CFD ne permettent pas d'obtenir des résultats exploitables.

Finalement, les niveaux de pression acoustique propagée en conduit obtenus sont en accord avec ceux de la littérature, pris en référence [\[27\]](#page-143-0), et valident ainsi la chaîne de calcul développée et les modèles utilisés.

Les calculs réalisés pour le chapitre suivant s'appuient sur les résultats d'analyses obtenus dans cette étude, pour réaliser un modèle permettant des calculs fiables.

# Chapitre 6

# Réalisation de mesures / confrontation avec les calculs

La mesure du bruit rayonné par l'interaction d'un écoulement avec un diaphragme est réalisée sur un banc UTC sur lequel a été développé une méthode de mesure de la matrice de diffusion active d'un objet "source" situé dans un conduit de section rectangulaire en présence d'un écoulement inférieur à  $20m/s$ . Le développement de ce banc de mesure a  $\acute{e}t\acute{e}$  réalisé par Hassen Trabelsi [\[66\]](#page-145-1).

Dans un premier temps, différentes mesures sont réalisées afin d'étudier l'influence de certains param`etres (vitesse d'´ecoulement, pr´esence ou non d'un chanfrein) sur le bruit rayonné. Des modèles géométriques associés aux mesures sont ensuite réalisés afin de confronter les résultats des calculs aux résultats de mesures.

# 6.1 Définition de la matrice de diffusion active

L'objectif du banc d'essai est de mesurer les coefficients de la matrice de diffusion active d'un tronçon contenant un obstacle source de bruit, en fonction de l'écoulement et de la géometrie de l'obstacle. La Figure [6.1](#page-105-0) illustre un conduit contenant un tronçon à caractériser par sa matrice de diffusion et les différentes pressions modales qui se propagent dans le conduit, les pressions pouvant être classées selon trois types :

- les pressions entrantes dans le tronçon, notées  $P_{mn}^{I+}$  et  $P_{mn}^{II-}$ ;
- les pressions sortantes du tronçon, notées  $P_{mn}^{I-}$  et  $P_{mn}^{II+}$ ;
- $\bullet\,$ les pressions générées par l'interaction entre l'écoulement et l'obstacle, notées  $P_{mn}^{s-}$  $et P^{s+}_{mn}$

L'indice  $I$  est relatif à la zone amont du tronçon, l'indice  $II$  la zone en aval et  $mn$ représente le mode propagatif.

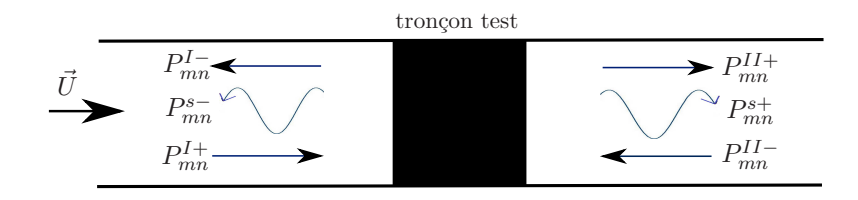

<span id="page-105-0"></span>FIGURE  $6.1$  – Schéma explicatif des ondes servant à caractériser un tronçon.

L'obstacle est d'une part générateur de bruit et d'autre part transforme les ondes qui lui sont incidentes, pour les réfléchir ou les transmettre. On décompose les pressions sous forme modale :

$$
\begin{array}{c} {\left\{ {{P_{ent}}} \right\}_{2N}}=\left\{ \begin{array}{c} {\left\{ {P_{mn}^{I + } \right\}_N}} \\ {\left\{ {P_{mn}^{II - } } \right\}_N} \end{array} \right\}_{2N} \\ {\left\{ {{P_{sort}}} \right\}_{2N}}=\left\{ \begin{array}{c} {\left\{ {P_{mn}^{I - } \right\}_N}} \\ {\left\{ {P_{mn}^{II + } } \right\}_N} \end{array} \right\}_{2N} \\ {\left\{ {{P_{gene}}} \right\}_{2N}}=\left\{ \begin{array}{c} {\left\{ {P_{mn}^{s - } \right\}_N}} \\ {\left\{ {P_{mn}^{s + } } \right\}_N} \end{array} \right\}_{2N} \end{array}
$$

avec N le nombre de mode. La matrice de diffusion active permet de relier les vecteurs des pressions acoustiques modales sortantes du tronçon aux vecteurs des pressions modales entrantes par [\(6.1\)](#page-106-0) :

<span id="page-106-0"></span>
$$
\{P_{sort}\}_{2N} = [D]_{2N*2N} \{P_{ent}\}_{2N} + \{P_{gene}\}_{2N}
$$
\n(6.1)

avec

$$
[D]_{2N*2N} = \begin{bmatrix} [D^{11}]_{N*N} & [D^{12}]_{N*N} \\ [D^{21}]_{N*N} & [D^{22}]_{N*N} \end{bmatrix}
$$

et o`u

- $\bullet$   $[D_{(mn),(rs)}^{11}]$  contient les coefficients définissant la réflexion des modes en amont du tronçon, $P_{rs}^{I+}$ , sur les modes sortants du même côté,  $P_{mn}^{I-}$ ,
- $\bullet$   $[D_{(mn),(rs)}^{21}]$  contient les coefficients définissant la transmission des modes en amont du tronçon,  $P_{rs}^{I+}$  sur les modes sortants en aval,  $P_{mn}^{II+}$ ,
- $\bullet$   $[D_{(mn),(rs)}^{22}]$  contient les coefficients définissant la réflexion des modes en aval du tronçon,  $P_{rs}^{II-}$  sur les modes sortants du même côté,  $P_{mn}^{II+}$ ,
- $\bullet$   $[D_{(mn),(rs)}^{12}]$  contient les coefficients définissant la transmission des modes en aval du tronçon,  $P_{rs}^{II-}$  sur les modes sortants en amont,  $P_{mn}^{I-}$ ,
- $\{P_{gene}\}\$ le vecteur des pressions modales générées par l'interaction écoulement / obstacle.

# 6.2 Procédure des mesures de la matrice de diffusion active

La procédure de mesure se divise en deux étapes :

- Déterminer la matrice de diffusion  $[D]_{2N*2N}$  en présence d'un écoulement uniforme via l'utilisation de sources externes (haut-parleurs),
- Déterminer, connaissant  $[D]_{2N*2N}$ , la pression source générée  ${P_{gene}}_{2N}$ .

La Figure [6.2](#page-107-0) présente un schéma général avec les différentes sections de mesures  $x_i$ et  $x_i^b$ ,  $i = 1..3$ , les sections définissant la région contenant l'obstacle,  $x_{am}$  et  $x_{av}$ , pour la détermination de  $[D]_{2N*2N}$ ,  ${P}_{gene}$ <sub>2N</sub> et les différentes pressions obtenues à partir des mesures.

Le développement théorique complet de la détermination des propriétés  $[D]$  et  $\{P_{gene}\}$ est présenté Annexe A, tiré de [\[66\]](#page-145-1). On ne présente ici que les idées principales.

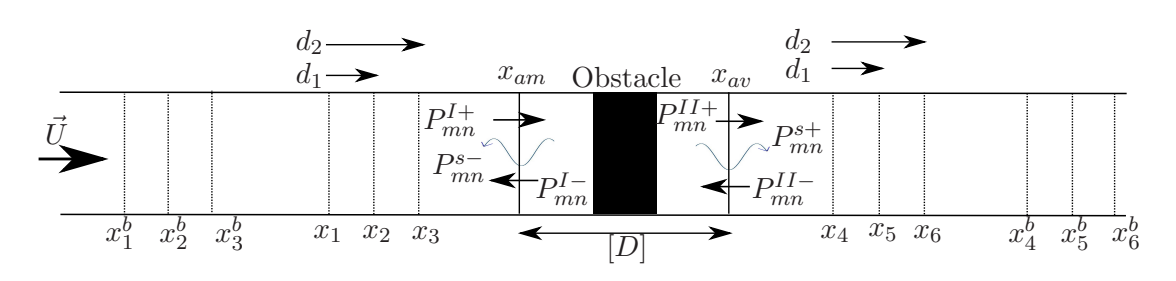

<span id="page-107-0"></span>FIGURE  $6.2$  – Schéma des différentes sections de mesures.

## 6.2.1 Mesure de  $[D]_{2N*2N}$

La détermination de la matrice de diffusion se fait par la résolution matricielle de  $(6.1)$  avec  ${P_{gene}}_{2N} = 0$ . Cette relation est consistante en l'absence d'écoulement. En présence d'un écoulement dans le conduit, le vecteur  ${P_{gene}}_{2N}$  devient nul par traitement de signal, à travers les ondes émises par les haut-parleurs lors des différents mesures.  $[D]_{2N*2N}$  s'obtient alors en résolvant [\(6.2\)](#page-107-1) :

<span id="page-107-1"></span>
$$
[D]_{2N*2N} = [P^{sort}]_{2N*2L} \cdot \left[ [P^{ent}]_{2N*2L} \right]^{-1}
$$
\n(6.2)

avec  $L$  le nombre de configurations indépendantes d'excitation acoustique (haut-parleur). Un critère important pour la résolution de  $(6.2)$  est l'inversibilité de la matrice des pressions entrantes, ce qui implique  $L \geq N$ . En pratique, on prend  $2L = 2N$  configurations indépendantes pour les champs de pressions émis par le haut-parleur dans le conduit, soit 2N positions du haut-parleur.

## 6.2.2 Mesure de  $\{P_{gene}\}$

Les sources haut-parleurs sont maintenant éteintes. Le vecteur  ${P_{gene}}_{2N}$  est dé-terminé à partir de l'équation générale [\(6.1\)](#page-106-0), aux sections de mesures  $x_3$  et  $x_6$ , voir Figure  $6.2$ , en écrivant ici :

$$
\left\{P_{gene}\right\}_{2N} = \left\{\begin{array}{c} P_{mn}^{s-}(x_3) \\ P_{mn}^{s+}(x_6) \end{array}\right\} = \left\{\begin{array}{c} P_{mn}^{I-}(x_3) \\ P_{mn}^{II+}(x_6) \end{array}\right\}_{2N} - [D]_{2N*2N} \left\{\begin{array}{c} P_{mn}^{I+}(x_3) \\ P_{mn}^{II-}(x_6) \end{array}\right\}_{2N} \tag{6.3}
$$

Physiquement, les quantités physiques mesurées sont les pression totales aux microphones situés aux sections  $x_3$  et  $x_6$ . On obtient alors le vecteur  ${P_{gene}}_{2N}$  des pressions générées par l'interaction écoulement/diaphragme à partir de  $(6.4)$ :

<span id="page-107-2"></span>
$$
\begin{Bmatrix} P_{mn}^{s-}(x_3) \\ P_{mn}^{s+}(x_6) \end{Bmatrix} = [C]_{2N*2N_{mic}} \begin{Bmatrix} P_{Mi}^{tot}(x_3) \\ P_{Mi}^{tot}(x_6) \end{Bmatrix}_{2N}
$$
 (6.4)

avec  $N_{mic}$  le nombre de microphones, i, j les numéros des microphones sur les sections  $x_3$ ,  $x_6$  et où  $[C]_{2N*2N_{mic}}$  est une matrice prenant en compte les décompositions modales, les coefficients de réfléxions/transmissions du diaphragme ( $[D]_{2N*2N}$ ) et des terminaisons anéchoïques (voir Annexe A).
### 6.3 Description du banc de mesure

Un schéma, tiré du manuscrit de Trabelsi [\[66\]](#page-145-0), présente le banc de mesure dans son ensemble, voir Figure [6.3.](#page-108-0) L'instrumentation pour la mise en oeuvre de la procédure de mesure est présentée dans l'Annexe B.

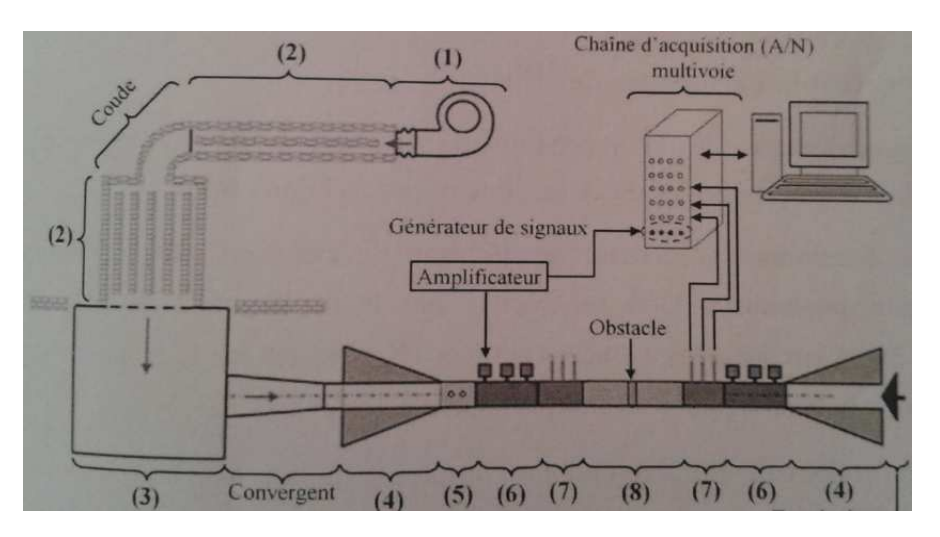

<span id="page-108-0"></span>FIGURE  $6.3$  – Schéma tiré du manuscrit de Trabelsi [\[66\]](#page-145-0) présentant le banc de mesure dans son ensemble.

Les dimensions de la section du conduit sont  $h \times l = 100 \times 200$ mm. Les fréquences de coupure des 10 premiers modes de propagation liées à ces dimensions sont données dans le Tableau [6.1](#page-108-1) :

| Mode $N$     | (suivant l)<br>mode $m$ | mode <i>n</i> (suivant <i>h</i> ) | Fréquence de coupure du mode |
|--------------|-------------------------|-----------------------------------|------------------------------|
| $0 \pmod{p}$ |                         |                                   | 0Hz                          |
|              |                         |                                   | 855Hz                        |
| 2            |                         |                                   | 855Hz                        |
| 3            |                         |                                   | 1711Hz                       |
| 4            |                         |                                   | 1711Hz                       |
| 5            |                         |                                   | 1913Hz                       |
| 6            |                         | 3                                 | 2420Hz                       |
|              |                         | Ő                                 | 2567Hz                       |
| 8            |                         |                                   | 3086Hz                       |
|              |                         |                                   | 3423Hz                       |

<span id="page-108-1"></span>TABLE 6.1 – Fréquences de coupure des 10 premiers modes de propagation du conduit.

### 6.4 Réalisation de différentes mesures

#### 6.4.1 Validation de la mesure de la matrice  $[D]$

Des premiers essais visant à valider la méthodologie de mesure de la matrice de diffusion  $[D]$  sont effectués sur un tronçon ne contenant pas d'obstacle. Le tronçon droit

doit alors vérifier, pour un mode donné :

$$
\left[\begin{array}{cc} 0 & 1 \\ 1 & 0 \end{array}\right]
$$

Sur la Figure [6.4](#page-109-0) les résultats des différents termes de  $[D]$  pour les modes plans sont tracés. On retrouve les résultats théoriques, à savoir des coefficients de transmissions à 1 et ceux de reflexions à 0. A noter que deux pics apparaissent, à  $277Hz$  et  $453Hz$ , qui sont en fait liés à des vibrations du conduit (voir  $[66]$ ).

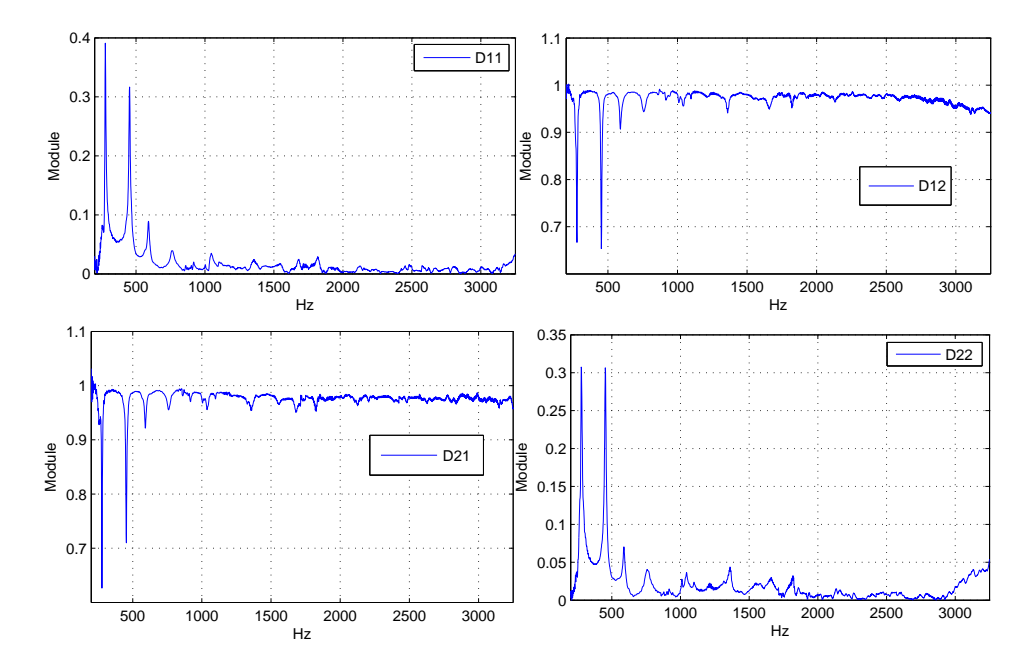

<span id="page-109-0"></span>FIGURE 6.4 – Matrice de diffusion du mode plan pour un tronçon droit.

Différentes mesures ont alors été réalisées en positionnant un diaphragme chanfreiné dans le tronçon d'étude. Ce diaphragme est présenté sur la Figure [6.5.](#page-110-0)

Il est centré et présente un chanfrein à  $45^\circ$ , avec les valeurs suivantes :

- $l = 0.2m$
- $h = 0.1m$
- $l_d = 0.1m$
- $h_d = 0.055m$

#### 6.4.2 Mesures de la matrice de diffusion du diaphragme

Le diaphragme est placé dans le conduit sans écoulement puis on réalise les différentes mesures nécessaires à l'obtention de la matrice de diffusion. Les figures [6.6](#page-110-1) et [6.7](#page-111-0) montrent les coefficients de la matrice de diffusion pour le mode plan. Les coefficients  $D_{11}$  et  $D_{22}$ sont quasiment identiques : le diaphragme réflechit de la même façon les ondes provenant de l'amont du conduit que de l'aval. De la même façon,  $D_{12}$  et  $D_{21}$  sont quasiment identiques. Le diaphragme agit donc de façon symétrique.

A basses fréquences, le diaphragme transmet quasiment la totalité de l'onde acoustique qu'il recoit en amont vers l'aval  $(D_{12})$ , et reciproquement (aval vers amont,  $D_{21}$ ).

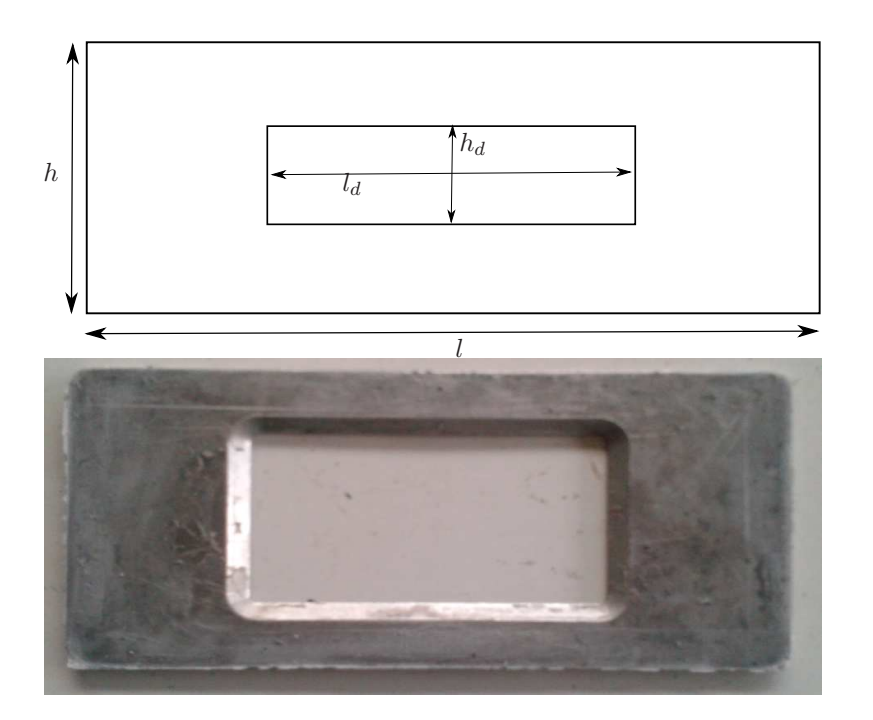

<span id="page-110-0"></span>FIGURE  $6.5$  – Diaphragme chanfreiné placé dans le conduit.

Plus on monte en fréquence, plus le diaphragme tend à réflechir l'onde acoustique qu'il reçoit( $D_{11}$   $D_{22}$ ). A partir de 1700 Hz environ, ses caractéristiques se stabilisent et le diaphragme est majoritairement réfléchissant. Il est important de noter que la somme des coefficients du côté aval  $(D_{11} + D_{12})$  ou amont  $(D_{22} + D_{21})$  tend vers 1.

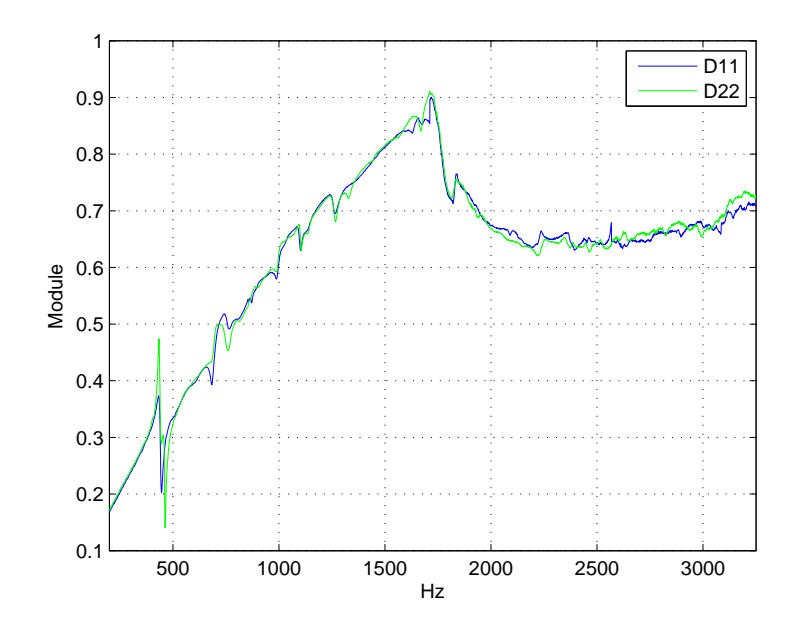

<span id="page-110-1"></span>FIGURE 6.6 – Coefficients de reflexion  $D_{11}$  et  $D_{22}$  de la matrice de diffusion.

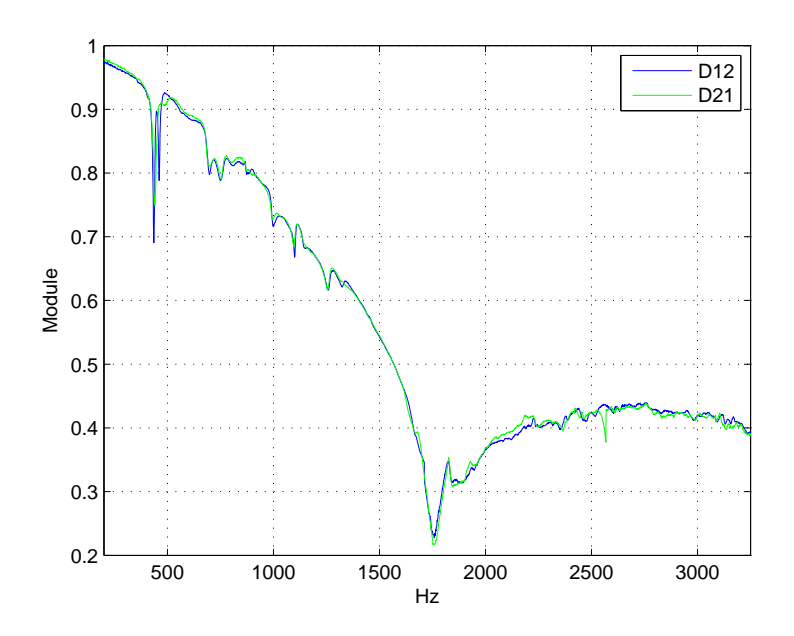

<span id="page-111-0"></span>FIGURE 6.7 – Coefficients de transmission  $D_{12}$  et  $D_{21}$  de la matrice de diffusion.

#### 6.4.3 Présence d'un écoulement

Un écoulement d'air à  $U_0 = 4.1m/s$  en entrée du conduit est désormais généré par le ventilateur situé en amont. Sur les figures Figure [6.8](#page-112-0) et Figure [6.9](#page-112-1) sont tracés les coefficients de la nouvelle la matrice de diffusion mesurée. La prise en compte de l'écoulement rend le comportement acoustique du diaphragme légèrement asymétrique : la transmission des ondes de l'amont vers l'aval n'est pas la même que celles allant de l'aval vers l'amont, ainsi que les reflexions.

Cette asymétrie s'explique par l'interaction avec l'écoulement d'air qui agit sur la propagation des ondes acoustique : la convection. En effet, les pressions modales sont définies en fonction du nombre d'onde  $k_{mn}^{\pm}$ , voir l'équation [\(A.4\)](#page-131-0) en Annexe A. Ces nombres d'ondes, pour les modes propagatifs, peuvent s'écrirent sous la forme [\[66\]](#page-145-0) :

<span id="page-111-1"></span>
$$
k_{mn}^+ = \left(M_a k_0 - \sqrt{k_0^2 - (1 - M_a^2)(k_x^2 + k_y^2)}\right)/(1 - M_a^2)
$$
  
\n
$$
k_{mn}^- = \left(M_a k_0 + \sqrt{k_0^2 - (1 - M_a^2)(k_x^2 + k_y^2)}\right)/(1 - M_a^2)
$$
\n(6.5)

où  $M_a$  est le nombre de Mach de l'écoulement.

L'équation [\(6.5\)](#page-111-1) met en évidence le rôle de la vitesse de l'écoulement, à travers son nombre de Mach  $M_a$  sur les pressions modales et donc sur la matrice de diffusion  $[D]$ qui en résulte.

L'écoulement, passant à travers le diaphragme, génère un bruit qui se propage dans le conduit. Les mesures se font sans champ acoustique incident, le bruit propagé en conduit est donc directement le bruit créé par l'interaction écoulement/diaphragme. Il est possible d'obtenir le niveau de la pression efficace globale propag´ee en aval directement `a partir des microphones situés sur la section de mesure  $x_6^b$ , présentée sur la Figure [6.2.](#page-107-0) Cette pression mesur´ee est la pression totale propag´ee dans le conduit en aval du diaphragme. La section  $x_6^b$  étant située assez loin du diaphragme, donc de la zone turbulente, cette

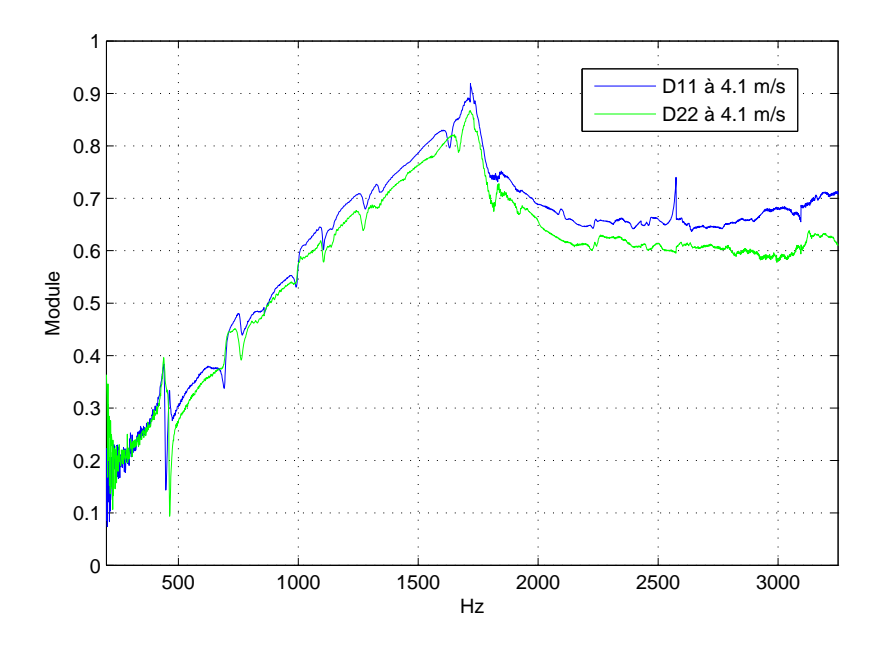

<span id="page-112-0"></span>FIGURE 6.8 – Coefficients de reflexion  $D_{11}$  et  $D_{22}$  de la matrice de diffusion avec un écoulement d'air  $U_0 = 4.1 m/s$ .

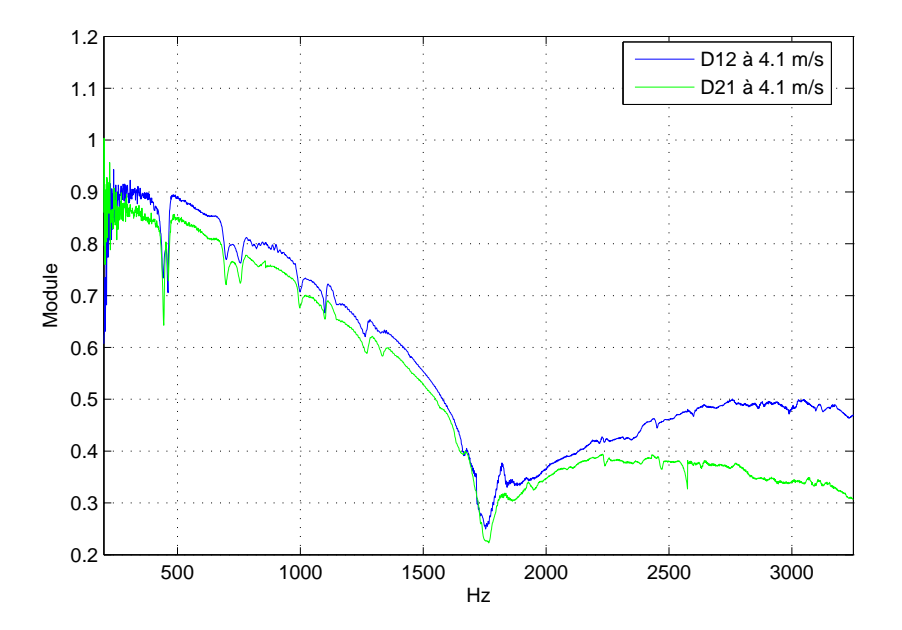

<span id="page-112-1"></span>FIGURE 6.9 – Coefficients de tranmission  ${\cal D}_{12}$  et  ${\cal D}_{21}$  de la matrice de diffusion avec un écoulement d'air  $U_0 = 4.1 m/s$ .

pression peut être considérée comme la pression acoustique propagée dans le conduit. On la calcule à partir de la relation suivante :

$$
L_p(f) = 10. \log_{10} \left( \frac{1}{N_{mic}} \sum_{i=1}^{N_{mic}} \frac{P_{Mi}^2}{P_{rf}^2} \right)
$$
 (6.6)

avec  $L_p$  le niveau de pression en dB,  $N_{mic}$  le nombre de micros sur la section de mesure  $x_6^b$  et  $P_{Mi}$  la pression relevée au micro *i*.

Sur la Figure [6.10](#page-113-0) sont tracés les niveaux de la pression mesurée soit à partir des mesures relevées sur un seul micro de la section  $x_6^b$ , le Micro25, soit des mesures moyennées sur les 12 micros de la section. La première fréquence de coupure, environ de  $850Hz$ , et les différentes fréquences de coupures des modes supérieurs apparaissent clairement. Jusqu'à la fréquence de coupure du premier mode transverse, la pression est uniforme sur un plan transversal, aussi les mesures obtenues sur un seul micro sont identiques aux mesures obtenues sur les 12 micros moyennées. Au-delà des différentes fréquences de coupures, les résultats différent de plus en plus. En effet, au-delà du mode plan, la pression n'est plus uniforme sur la section ce qui explique que le niveau relevé sur un seul micro soit différent du niveau moyen des 12 micros.

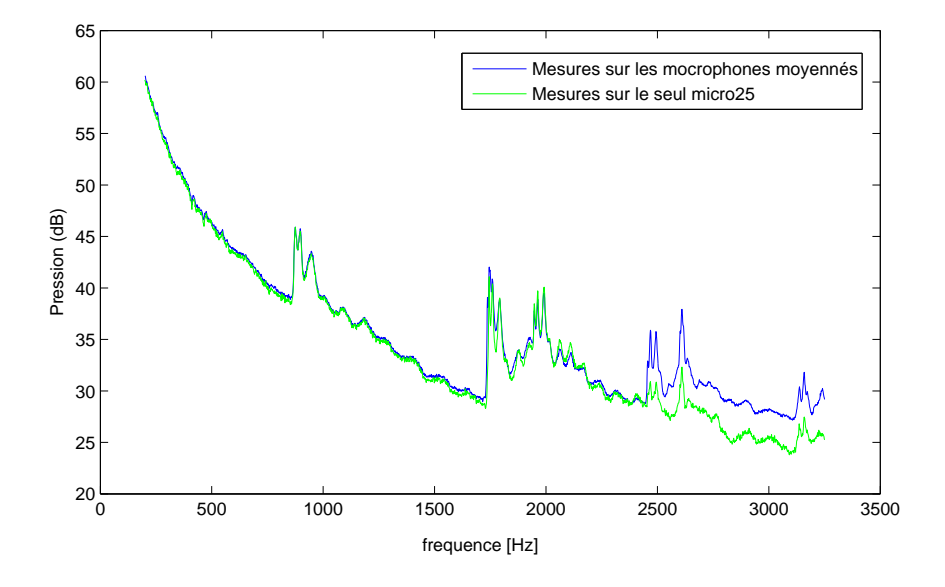

<span id="page-113-0"></span>FIGURE 6.10 – Niveaux propagés de la pression acoustique en aval du diaphragme générée par l'intéraction diaphragme / écoulement  $U_0 = 4.1 \frac{m}{s}$ .

De même, à partir des mesures relevées directement sur les 12 micros de la section  $x_6^b$ , on peut déterminer les puissances acoustiques rayonnées. Deux méthodes sont envisageables :

- soit directement à partir des mesures de pression sur un microphone. A partir des équations [\(5.1\)](#page-98-0) et [\(5.2\)](#page-98-1) avec une section de conduit  $100 \times 200$  mm, on obtient alors la puissance acoustique rayonnée. Cette méthode est directe et rapide mais la puissance calculée correspond à la puissance du seul mode plan
- $\bullet$  soit en traitant les mesures des 12 micros pour obtenir les intensités modales acoustiques des différents micros, puis déterminer la puissance rayonnée. Cette méthode

demande un traitement un peu plus complexe des mesures, mais permet l'obtention d'une puissance acoustique prenant en compte tous les modes actifs `a chaque fréquence. Les équations permettant l'obtention des intensités et puissance acoustiques sont présentées en Annexe C.

L'utilisation des pressions directes mesurées aux micros est satisfaisante lorsque que la terminaison en sortie du conduit est parfaitement anéchoïque. Au-delà des très basses fréquences et en dehors des fréquences de coupures, cette condition est bien vérifiée.

Sur la Figure [6.11](#page-114-0) sont tracés les niveaux de puissance obtenus soit à partir du seul micro25 soit par le traitement modal des mesures sur l'ensemble des micros de la section de mesure. On voit clairement apparaitre les différentes fréquences de coupures. Pour les mêmes raisons que celles évoquées au paragraphe précédent concernant les pressions propagées, on constate que les deux traitements donnent des résultats similaires jusqu'à la fréquence de coupure du mode plan. Les résultats s'éloignent de plus en plus lorsque le nombre de modes propagatifs augmente, le micro seul ne prenant pas en compte l'ensemble de la surface, dont la pression n'est plus uniforme.

Il est intéressant de noter, grâce aux figures  $6.10$  et  $6.11$ , que les mesures obtenues par l'utilisation d'un seul microphone permettent des résultats précis pour le mode plan et une estimation raisonnable au-delà (jusque  $3000Hz$ ), sans nécessiter de traitement.

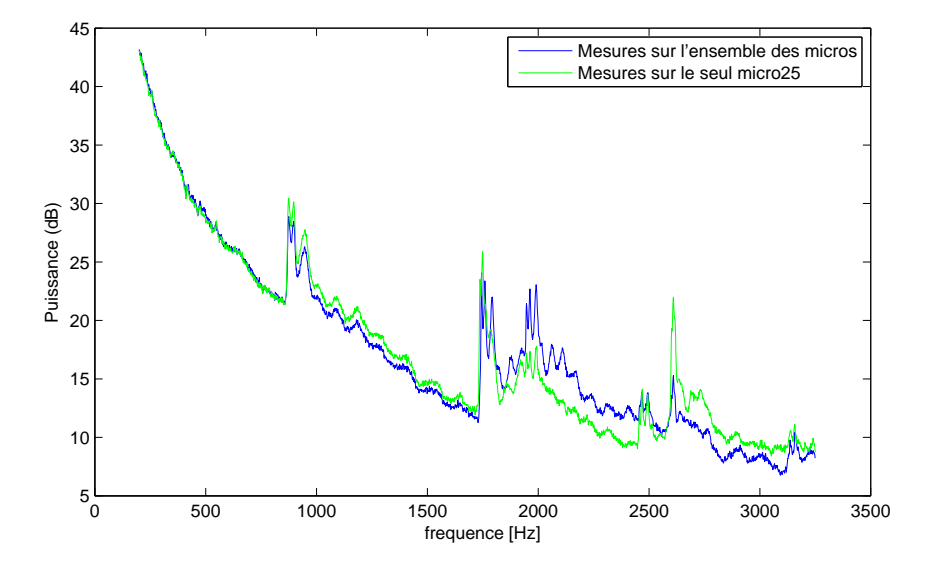

<span id="page-114-0"></span>FIGURE 6.11 – Niveaux rayonnés en aval du diaphragme de la puissance acoustique générée par l'intéraction diaphragme / écoulement  $U_0 = 4.1m/s$ .

#### 6.4.4 Influence de la vitesse de l'écoulement

On fait ici varier la vitesse d'écoulement en entrée du conduit en considérant successivement  $U_0 = 5.5m/s$  et  $U_0 = 7.2m/s$ . Sur la Figure [6.12](#page-115-0) sont tracés les coefficients de la matrice de diffusion du diaphragme pour les différentes vitesses d'écoulement. Plus particulièrement, pour les coefficients caractérisant le passage au travers du diaphragme,  $D_{12}$  et  $D_{21}$ , on observe que :

- $\bullet$   $D_{12}$  augmente lorsque la vitesse d'écoulement augmente, le passage de l'onde acoustique de l'amont vers l'aval étant facilité par l'écoulement dans le même sens,
- $\bullet$   $D_{21}$  diminue lorsque la vitesse d'écoulement augmente, le passage de l'onde acoustique de l'aval vers l'amont étant à contre sens de l'écoulement.

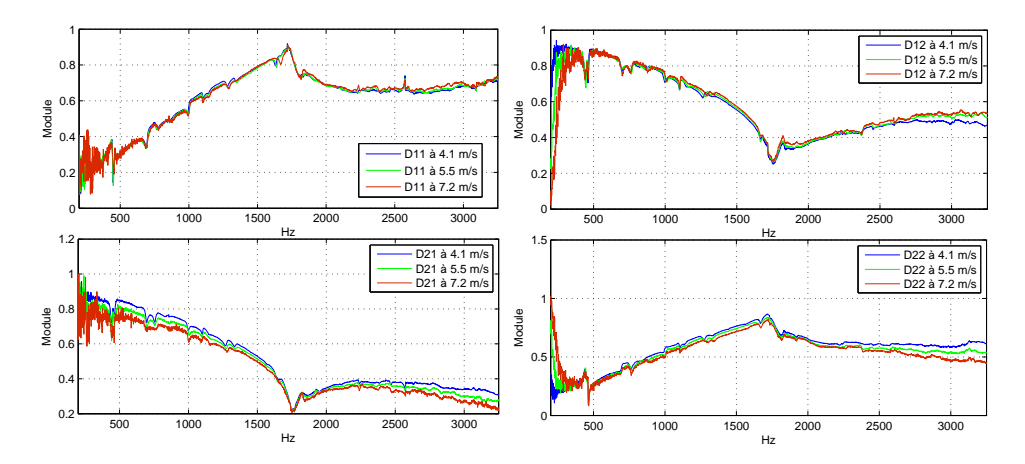

<span id="page-115-0"></span>FIGURE  $6.12$  – Caractérisation de la matrice de diffusion pour différentes vitesses d'écoulement d'air.

La Figure [6.13](#page-115-1) montre que la pression et la puissance acoustique générées par l'interaction diaphragme / écoulement augmente lorsque la vitesse de l'écoulement augmente. Nelson [\[49\]](#page-144-0) montre que le niveau du terme dipolaire, prépondérant dans le calcul de la pression acoustique propagée par Lighthill-Curle, est proportionnel à  $U_0^4$  pour le mode plan et  $U_0^6$  au-delà. Aussi, lorsque la vitesse d'écoulement  $U_0$  augmente, le niveau de pression et puissance rayonné dans le conduit augmente, ce qui explique les résultats présentés Figure [6.13.](#page-115-1)

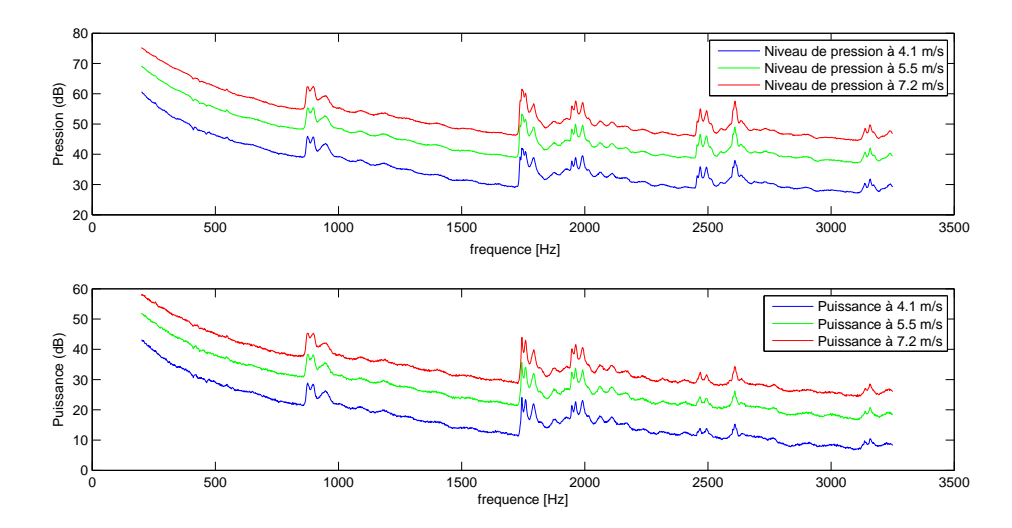

<span id="page-115-1"></span>Figure 6.13 – Niveaux de pression (en haut) et puissance (en bas) en aval du diaphragme pour différents vitesses d'écoulement.

#### 6.4.5 Impact du chanfrein sur le diaphragme

L'objectif principal de ces travaux est de pouvoir caractériser acoustiquement les composants présents dans des circuits hydrauliques afin de mettre en place des améliorations pour réduire les nuisances acoustiques. La présence ou non d'un chanfrein sur le diaphragme, dans notre cas, peut être une voie d'amélioration acoustique. On se propose donc ici d'étudier l'impact du chanfrein du diaphragme sur le niveau de bruit propagé. On r´ealise de nouvelles mesures avec un diaphragme identique mais sans chanfrein (voir Figure [6.14\)](#page-116-0) avec un écoulement d'air  $U = 4.1m/s$ . On compare sur la Figure [6.15](#page-117-0) les matrices de diffusion des deux diaphragmes. Les coefficients de réflexion  $D_{11}$  et  $D_{22}$  sont plus élevés lorsque le diaphragme est chanfreiné. A l'inverse, les coefficients de transmission,  $D_{12}$  et  $D_{21}$ , sont plus élevés avec un diaphragme sans chanfrein.

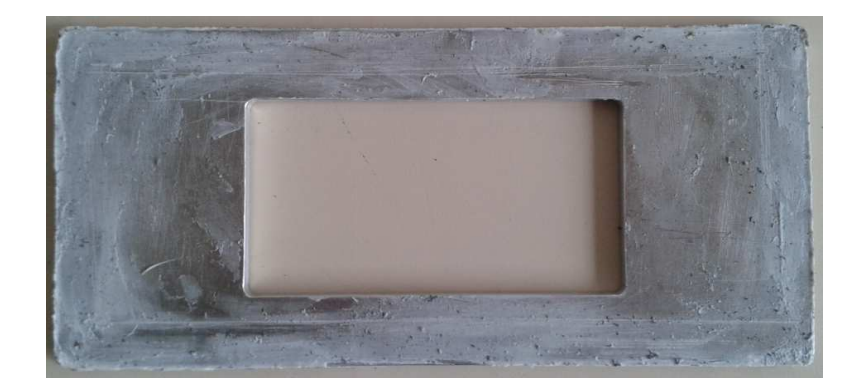

FIGURE  $6.14$  – Diaphragme sans chanfrein placé dans le conduit.

<span id="page-116-0"></span>Sur la Figure [6.16](#page-117-1) on trace les niveaux de bruits générés et propagés pour le mode plan. Les niveaux de bruit avec un diaphragme chanfreiné sont inférieurs.

### 6.5 Corrélation calcul / mesure

On réalise un modèle numérique afin d'obtenir par calcul le rayonnement acoustique de l'écoulement passant à travers ce diaphragme. Pour minimiser les différences entre le modèle numérique de la géométrie et celui issu de l'expérience, on utilise le diaphragme sans chanfrein. Les calculs du champ source CFD sont réalisés sur un calcul 3D reposant sur un modèle  $2D$  slice, avec une épaisseur de  $10mm$  de conduit, voir Figure [6.17.](#page-118-0) Le calcul acoustique est 2D, en extrayant les valeurs du champ source sur le plan médian. Notre calcul se limite donc au monde plan, soit  $855Hz$ .

avec :

- $h = 0.1m$
- $L_q = 0.095m$
- $e_{diaph} = 0.005m$
- $L_d = 0.7m$
- $e = 0.01m$

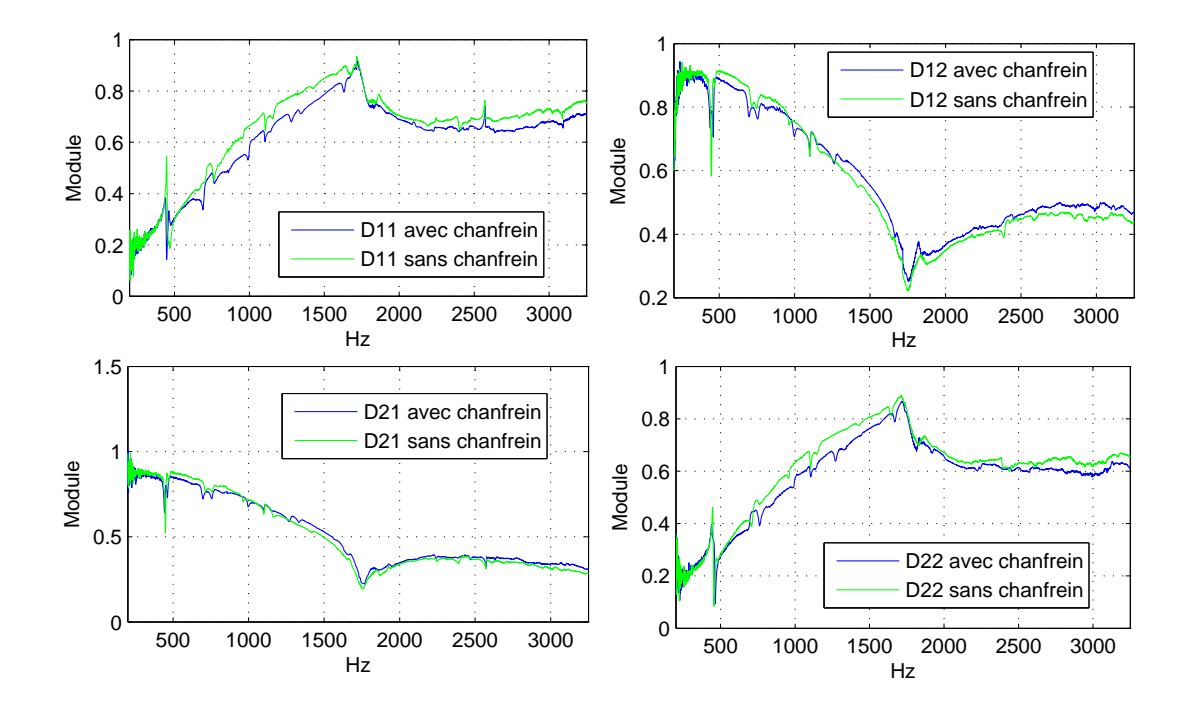

<span id="page-117-0"></span>FIGURE 6.15 – Caractérisation de la matrice de diffusion pour un diaphragme avec ou sans chanfrein et un écoulement d'air  $U = 4.1 m/s$ .

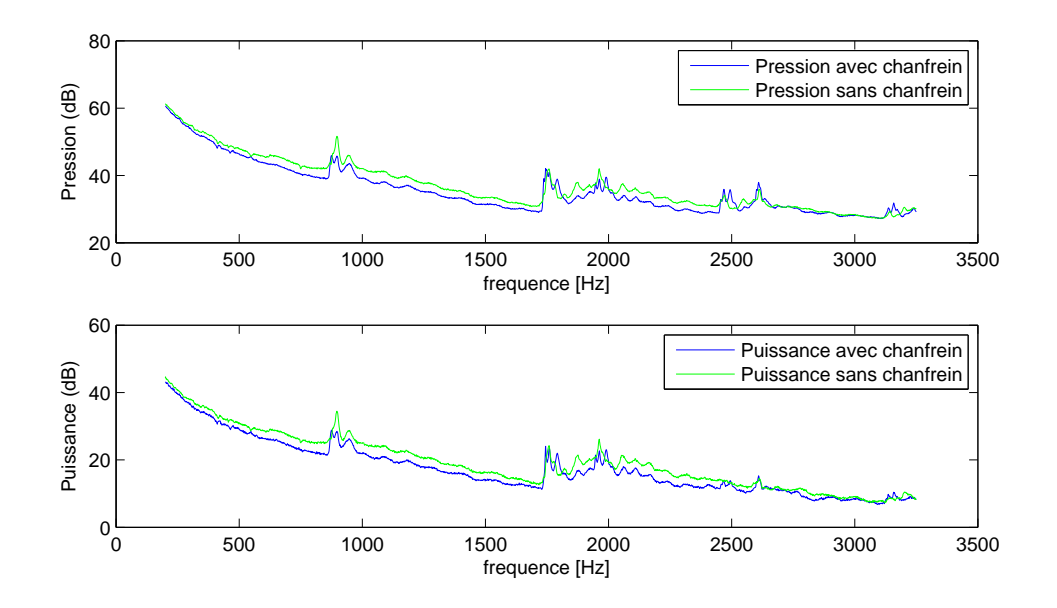

<span id="page-117-1"></span>Figure 6.16 – Niveaux de pression (en haut) et de puissance (en bas) en aval d'un diaphragme avec ou sans chanfrein.

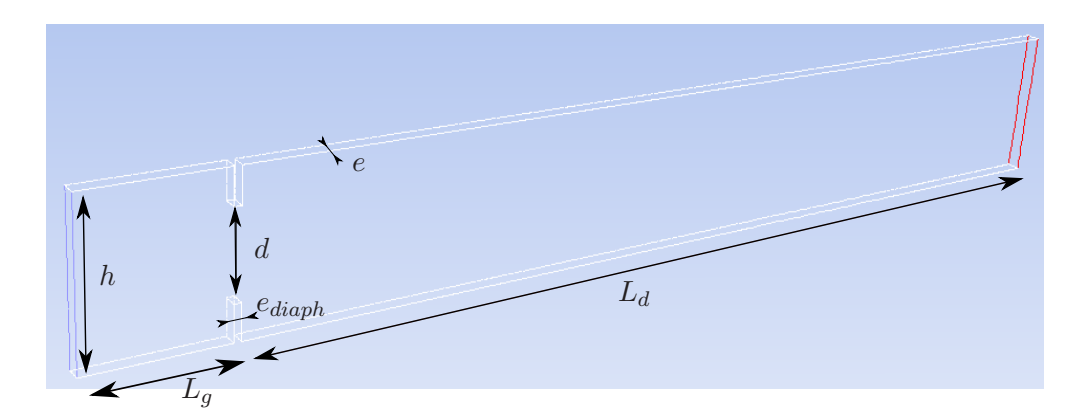

<span id="page-118-0"></span>FIGURE  $6.17$  – Domaine 2D slice utilisé pour le calcul CFD.

#### 6.5.1 Présentation du modèle de calcul

Le maillage 2D slice est réalisé sur la base d'un maillage 2D classique (Figure [6.18\)](#page-118-1) qui est ensuite extrudé sur  $10mm$  d'épaisseur, avec 10 couches d'éléments de 1mm. Le maillage 2D de base est réalisé de facon très fine sur les parois et proche du diaphragme. Un taux de relachement du maillage est ensuite imposé lorsque l'on s'éloigne des parois et du diaphragme. On obtient, pour le maillage 2D, 95871 cellules pour 49319 noeuds, pr´esent´e sur la Figure [6.18](#page-118-1) et 943580 cellules 530794 noeuds pour le maillage 2D slice, avec :

• 
$$
\Delta_x^{min} = 1.1966 * 10^{-4} m
$$
 et  $\Delta_x^{max} = 0.0119m$ 

• 
$$
\Delta_y^{min} = 1.6749 \times 10^{-4} m
$$
 et  $\Delta_y^{max} = 0.0131 m$ 

• 
$$
\Delta_z = 0.001m
$$

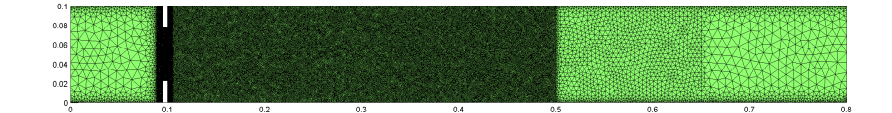

FIGURE  $6.18$  – Domaine 2D maillé pour calcul numérique.

Le fluide est de l'air à densité constante  $\rho = 1.225kq/m^3$  avec une viscosité dynamique  $\mu = 1.789410^{-5} kg/ms^{-1}$ . On déduit le nombre de Reynolds dans le conduit :

<span id="page-118-1"></span>
$$
Re_h = 4.8564 * 10^4
$$

Pour les conditions de calcul, une vitesse uniforme  $U_0 = 7.2 m/s$  est imposée en entrée et une pression relative nulle en sortie. Les parois sont considérées comme parfaitement rigides. Sur les parois latérales, une condition de symétrie est imposée. Le calcul CFD est réalisé en considérant l'écoulement incompressible.

Les conditions de calculs sont similaires à celles utilisées pour l'étude comparative avec les travaux de Piellard, [\[53\]](#page-145-1), présentées au chapitre précédent.

#### 6.5.2 Résultats du Calcul CFD

On peut visualiser les différents champs physiques à partir des résultats de simulation CFD. Le calcul du rayonnement requiert un champ source générateur de bruit. Les résultats du calcul CFD sont extraits sur le plan médian, source du calcul acoustique. Sur les figures  $6.19$  à  $6.23$ , différents champs sources sont présentés, dans le domaine temporel ou fréquentiel.

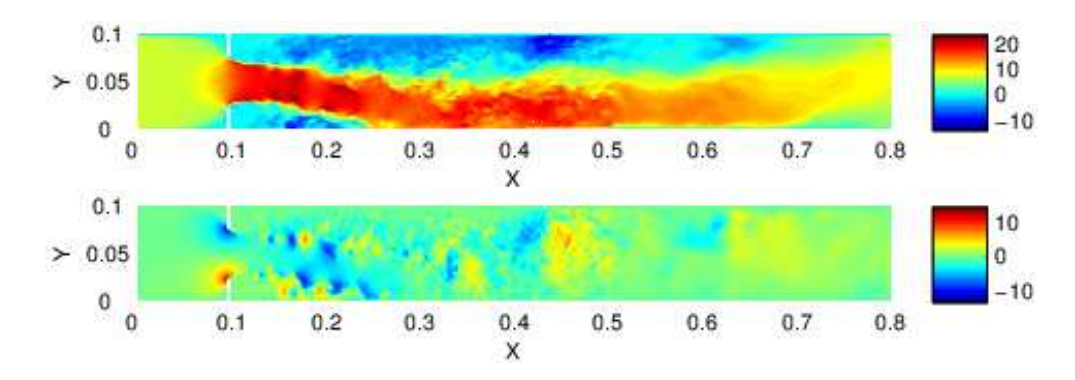

<span id="page-119-0"></span>FIGURE  $6.19$  – Composantes du champs des vitesses suivant X en haut et Y en bas à  $t = 0.1024s$ .

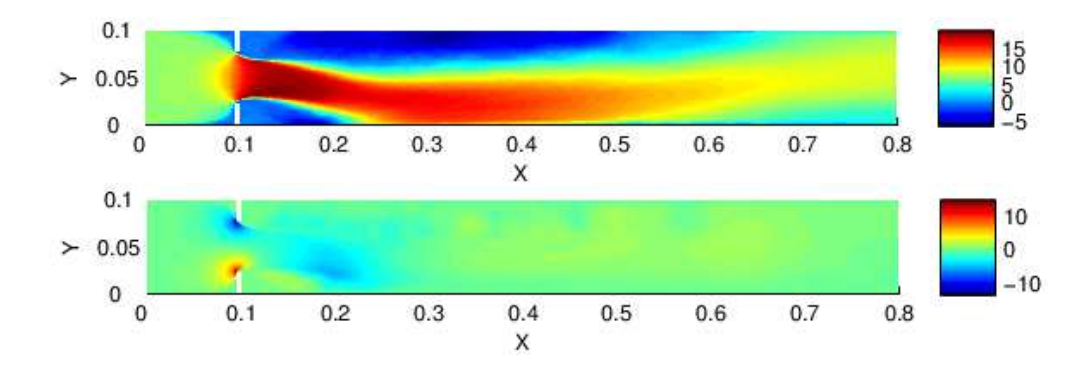

<span id="page-119-1"></span>FIGURE  $6.20$  – Composantes du champs de vitesses X et Y moyens sur les 512 pas de temps.

Sur la Figure [6.19,](#page-119-0) présentant les champs de vitesses suivant  $X$  et Y à un temps t, l'effet Coanda apparait clairement, plaquant le jet sur la paroi inférieure. Le maillage réalisé pour cette étude est assez fin sur la zone centrale, et relâché sur la fin (voir Figure [6.18\)](#page-118-1). Cela permet de voir la présence de tourbillons de petites tailles dans cette zone finement maillée, notamment pour les champs de vitesse suivant  $Y$ . Sur les zones plus relâchées, les petites structures tourbillonnaires disparaissent, le maillage n'étant plus adapté. On retrouve les phénomènes observés au chapitre précédent.

En chaque noeud du maillage est réalisé une moyenne des vitesses sur les 512 pas de temps. Les champs de ces vitesses moyennes sont tracés sur la Figure [6.20](#page-119-1) où apparait la structure principale de l'écoulement.

Sur la Figure [6.21](#page-120-0) sont tracés les champs  $T_{ij}$  à un temps t. Les champs  $T_{11}$  et  $T_{22}$ sont directement proportionnels au carré des vitesses respectivement suivant  $X$  et  $Y$ , d'où des champs très similaires.

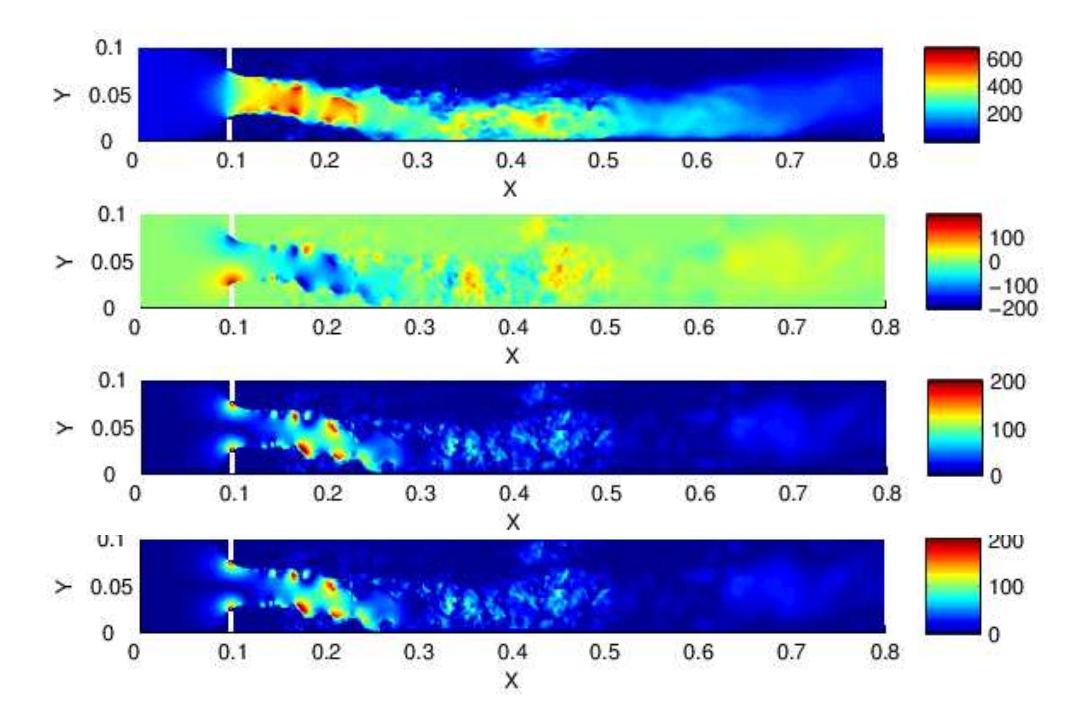

<span id="page-120-0"></span>FIGURE 6.21 – Champs des tenseurs Lighthill sources  $T_{11}$ ,  $T_{12}$ ,  $abs(T_{12})$  et  $T_{22}$  à  $t =$ 0.1024s.

Le calcul acoustique se fait dans le domaine fréquentiel. Aussi, à partir des 512 pas de temps, et à partir d'une Transformée de Fourier, les tenseurs de Lighthill  $T_{ii}$ sont transformés en fréquentiel. Puisque seule la propagation du mode plan est calculée, on ne s'intéresse qu'au tenseur de Lighthill  $T_{11}$ , présenté Figure [6.22](#page-121-0) et Figure [6.23](#page-122-0) à différentes fréquences.

A basses fréquences, les structures sont de tailles relativement importantes sur l'ensemble du domaine. Plus on monte en fréquence, plus ces structures se divisent laissant place `a des structures tourbillonaires de tailles de plus en plus faibles. On voit cette fois clairement apparaître le rôle de filtre du maillage lorsque les tourbillons sont trop petits. En effet, au-delà de 500Hz et de  $x = 0.5m$  plus aucun tourbillon n'est visible, le maillage n'étant pas assez fin pour les capter. Les tenseurs  $T_{ij}$  sont alors quasiment nuls.

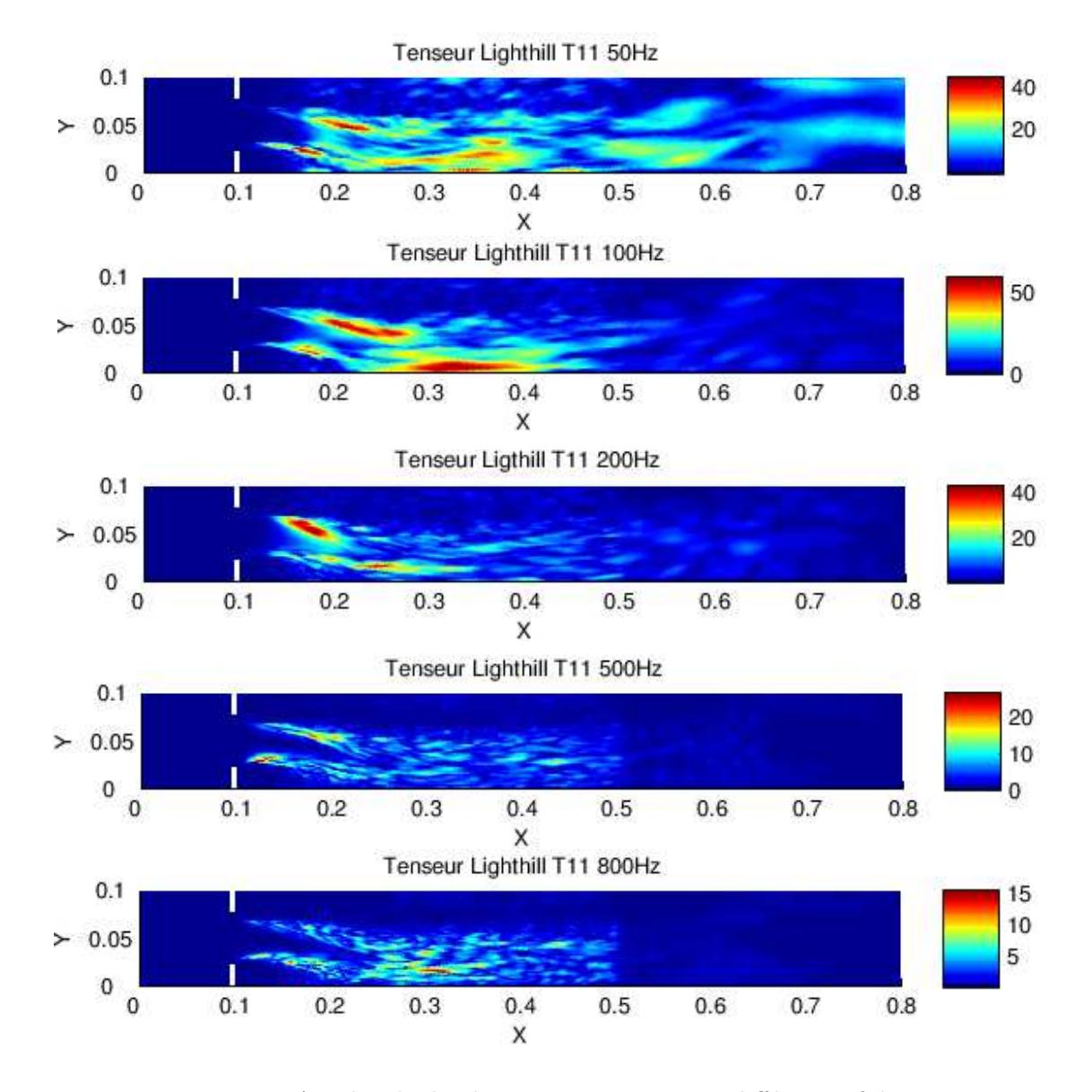

<span id="page-121-0"></span>FIGURE 6.22 – Amplitude du champ source  $T_{11}$  pour différentes fréquences.

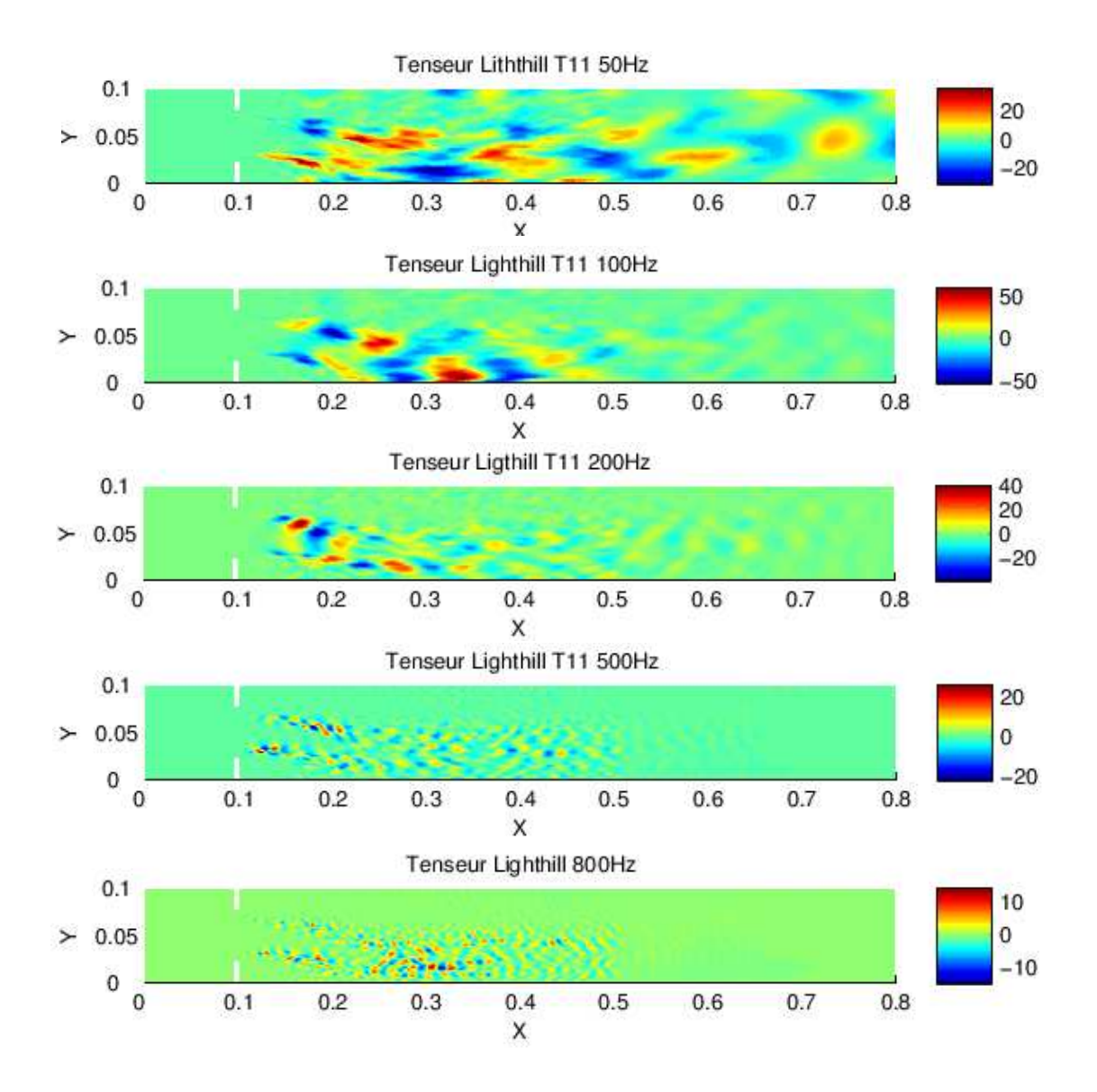

<span id="page-122-0"></span>FIGURE 6.23 – Partie réelle du champ source  $T_{11}$  pour différentes fréquences.

#### 6.5.3 Propagation acoustique

A partir du formalisme de Lighthill et de l'expression du champ source, on calcule la pression acoustique rayonnée dans le conduit. On applique la méthode développée dite hybride sur le maillage adéquat, voir Figure [6.24](#page-123-0) : un calcul par éléments finis sur le domaine autour du diaphragme et par la méthode intégrale sur le reste du conduit. Les tenseurs de Lighthill, champs sources, sont extraits sur le plan médian de l'épaisseur. Le conduit est supposé infini sur sa longueur pour le rayonnement acoustique.

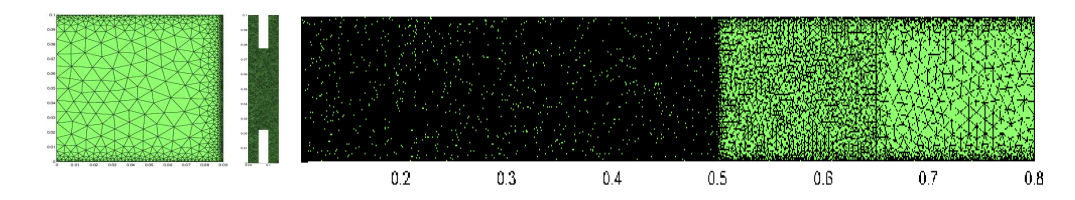

FIGURE 6.24 – Différents domaines maillés pour calcul avec méthode hybride.

On utilise le filtre défini par :

<span id="page-123-0"></span>
$$
w(y_1) = \frac{1}{2} \left[ 1 + \cos(\frac{\pi}{L_w} (y_1 - y_1^w)) \right]
$$

en utilisant le résultat de l'étude menée sur les différents filtres vu au chapitre précédent, à savoir  $y_1^w = 0.25$  et  $L_w = 0.05$ .

Sur la Figure [6.25](#page-124-0) sont comparés les niveaux de pression et la puissance dans le conduit en aval du diaphragme. On ne prend en compte que l'énergie du mode plan, jusqu'à la première fréquence de coupure. On observe une bonne corrélation entre calculs et mesures sur l'allure des courbes et les niveaux moyens. La chaîne de calcul et les modèles utilisés permettent donc d'estimer le niveau de puissance propagé dans le conduit en aval du diaphragme.

Les résultats obtenus par le calcul sont très oscillants par rapport aux mesures. Ceci est lié au problème de moyennage des résultats : le calcul ne prend en compte qu'une seule réalisation tandis que les mesures sont moyennées sur plusieurs réalisations lors de l'acquisition.

#### 6.5.4 Modèle avec diaphragme chanfreiné

On réalise le même calcul, avec un maillage similaire, les mêmes conditions de calcul, en réalisant cette fois un chanfrein de 45<sup>°</sup> au niveau du diaphragme. Sur la Figure [6.26](#page-124-1) est présenté le domaine maillé autour du diaphragme, qui servira pour le calcul par éléments finis avec la méthode hybride. Le reste du domaine est identique à la Figure [6.24.](#page-123-0)

Sur la Figure [6.27](#page-125-0) sont tracés les niveaux de puissance rayonnées en aval du diaphragme chanfreiné entre les résultats des mesures et ceux du calcul, jusqu'à 850Hz. Les résultats sont assez proches sur l'ensemble des fréquences d'étude. Des écarts légérement plus importants que ceux obtenus pour le calcul du diaphragme sans chanfrein (Figure [6.25\)](#page-124-0) peuvent être notés au-delà de  $500Hz$ .

Sur la Figure [6.28](#page-125-1) sont tracés les niveaux de puissance obtenus par les mesures, pour un diaphragme avec et sans chanfrein, ainsi que les calculs. Les mesures présentent de léger écarts entre le diaphragme chanfreiné et le diaphragme droit, le diaphragme

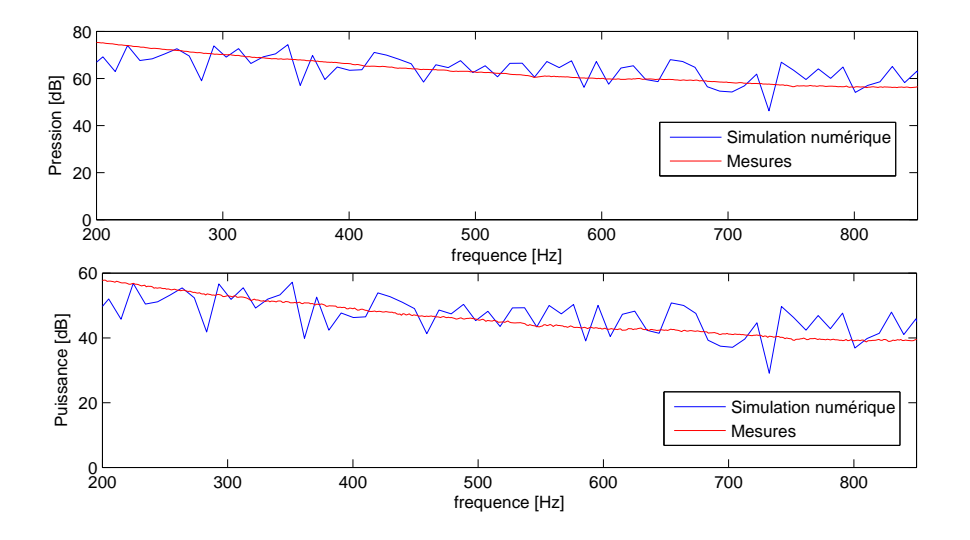

<span id="page-124-0"></span>FIGURE  $6.25$  – Corrélation calculs / mesures des niveaux de pression (en haut) et puissance (en bas) rayonnés en aval du diaphragme, pour le mode plan propagés dans le conduit.

<span id="page-124-1"></span>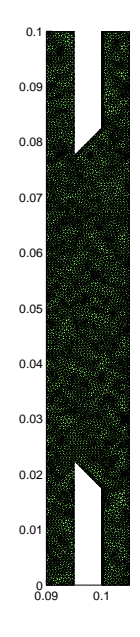

FIGURE 6.26 – Domaine maillé pour le calcul par éléments finis du diaphragme chanfreiné.

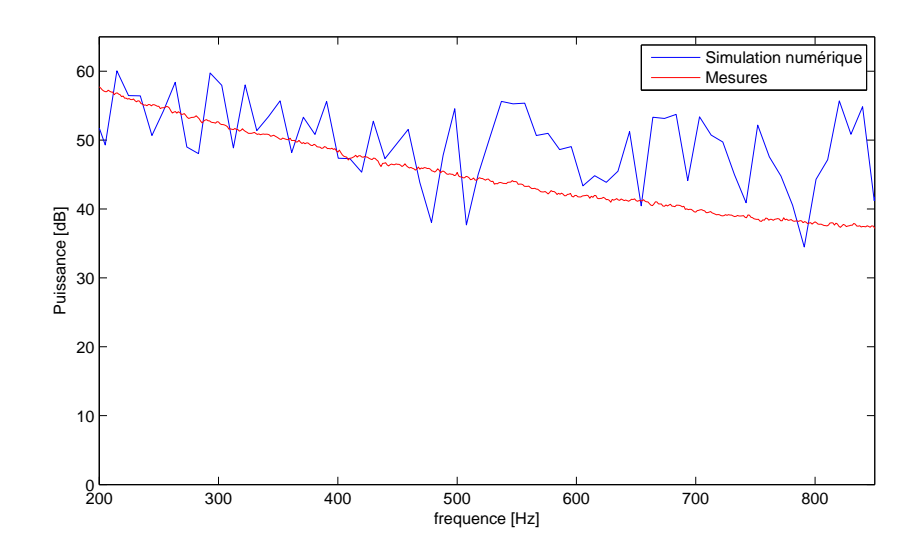

<span id="page-125-0"></span>FIGURE  $6.27$  – Corrélation calculs / mesures des niveaux de puissance rayonnés en aval du diaphragme chanfreiné, pour le mode plan propagés dans le conduit.

chanfreiné génèrant un peu moins de bruit. Avec les résultats de calcul, il est difficile de distinguer les deux diaphragmes, les résultats étant trop oscillants, une seule réalisation ayant été réalisée pour chaque modèle. Notons de plus que la variation de la géométrie suivant l'axe transversal Z n'est pas prise en compte, ce qui expliquer le manque de précision.

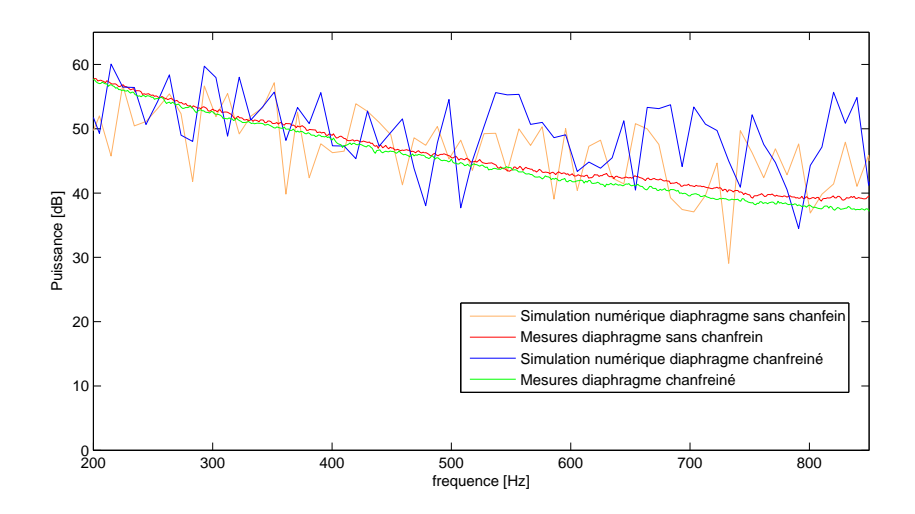

<span id="page-125-1"></span>FIGURE 6.28 – Corrélation calculs/mesures des niveaux de puissance du mode plan dans le conduit en aval d'un diaphragme chanfreiné ou non.

### 6.6 Conclusion

Ce chapitre a présenté le banc de mesure développé au sein du laboratoire permettant de déterminer les propriétés acoustiques dites passives,  $[D]$ , et actives,  $\{P_{gene}\}$ , sur un tronçon du conduit. Des mesures ont été réalisées en plaçant un diaphragme dans ce tronçon. Les résultats ont permis d'étudier l'influence de certains paramètres, tels la présence d'un écoulement, la vitesse de l'écoulement et la présence ou non d'un chanfrein. Les mesures ont montré que le diaphragme seul présente des propriétés passives symétriques (Figure [6.6](#page-110-1) et Figure [6.7\)](#page-111-0). La présence de l'écoulement modifie ces résultats (Figure [6.8](#page-112-0) et Figure [6.9\)](#page-112-1), ce qui s'explique par la convection des ondes acoustiques par l'´ecoulement. Lorsque la vitesse d'´ecoulement augmente, les niveaux de pressions rayonnés en aval augmentent (Figure [6.13\)](#page-115-1), ce qui est en accord avec les résultats de Nelson [\[49\]](#page-144-0) qui montrent que la pression propagée pour le mode plan est proportionnelle à  $U_0^4$ . Enfin, dans l'optique de réduire les nuisances acoustiques, les mesures ont montré qu'il était préférable de chanfreiner le diaphragme, la puissance rayonnée étant alors légérement plus faible.

Des calculs ont été réalisés pour deux configurations de mesures (diaphragme avec et sans chanfrein), en utilisant la méthode de calcul développée au chapitre [4](#page-65-0) et les ana-lyses du chapitre [5.](#page-89-0) Les résultats de calculs sont assez proches des résultats de mesures. N´eanmoins, ils ne permettent pas de distinguer clairement l'impact du chanfrein sur le diaphragme. Ceci est en partie dû au fait que les résultats sont très oscillants, les calculs du champs source n'étant réalisé qu'une seule fois. Une voie d'amélioration serait de réaliser plusieurs calculs du champ source CFD pour les moyenner et lisser les résultats finaux. Une deuxième voie d'amélioration serait de réaliser un calcul tridimensionnel complet, qui pourrait permettre d'obtenir des résultats sensiblements plus précis et de prendre en compte des modes propagatifs plus élevés et donc des fréquences plus élevées.

## Chapitre 7

## Conclusion générale et perspective

### 7.1 Conclusion

Durant ce travail de thèse une chaîne de calcul a été développée visant à prédire les niveaux de bruits rayonnés dans un conduit, générés par la présence d'un obstacle dans un conduit. Cette chaîne de calcul s'appuie sur le formalisme de Lighthill, proposé en 1952. Tout d'abord, une interface a été mise au point pour transférer les résultats de calculs  $CFD$  à partir d'un code commercial  $FLUENT$ , au calcul de propagation acoustique codé sous MATLAB sous formes de données exploitables.

Une fois ce transfert réalisé, deux méthodes de calculs ont été réalisées pour le calcul de la propagation acoustique en conduit :

- $\bullet$  les éléments finis (FEM),
- les méthodes intégrales tirées du formalisme de Green (BEM).

La méthode par éléments finis permet une résolution précise de l'équation de Lighthill sur l'ensemble du domaine de calcul. Néanmoins, la résolution du système matriciel obtenu par les éléments finis requiert l'inversion d'une matrice. La taille de cette matrice est directement liée au nombre de noeuds du maillage. Plus la matrice est grande, plus son inversion est coûteuse. Le maillage devant être aussi fin que le maillage CFD, pour capter les plus petites tailles de tourbillons, cette méthode peut vite s'avérer prohibitive dans le cas de modèles tridimensionnels de grandes tailles.

La méthode intégrale est basée sur le formalisme de Lighthill-Curle utilisant des fonctions de Green appropriées. Ce calcul se décompose en la somme de deux termes :

- un terme quadripolaire associé à l'intégrale des tenseurs de Lighthill sur le domaine fluide,
- un terme dipolaire associé à l'intégrale de la pression pariétale sur les contours du domaine. En utilisant une fonction de Green adaptée prenant en compte les parois du conduit, il est possible de réduire cette intégrale au seul contour de l'obstacle.

Le terme dipolaire est prépondérant dans le calcul de la pression acoustique et il est d'usage de ne prendre en compte que ce terme pour la résolution de Lighthill-Curle. Ceci s'avère fiable à partir de la pression pariétale totale (compressible). Néanmoins, en pratique le champ source est obtenu par un calcul CFD incompressible. Dans le cas d'un  $\acute{e}$ coulement en conduite, le calcul du terme dipolaire à partir de la pression parietale incompressible aboutit à des écarts notables des niveaux de pression.

Durant ce travail de thèse, une méthode innovante a été développée visant à réunir les avantages de chaque méthode. Le principe de cette méthode dite hybride, est le suivant :

- utiliser le calcul par éléments finis sur un domaine réduit autour de l'obstacle, pour bénéficier ainsi de la précision de cette méthode,
- $\bullet$  utiliser la méthode intégrale sur le reste du domaine, à savoir un conduit droit, pour bénéficier ainsi de la rapidité de la méthode,
- coupler les deux domaines pour obtenir le niveau de pression acoustique propagée dans le conduit.

Une étude de sensibilité sur l'impact de différents paramètres de cette méthode a été réalisée et cette méthode a pu être validée sur des modèles numériques 2D. A précision identique, elle s'avère beaucoup moins coûteuse que la méthode des éléments finis.

Pour valider la chaîne de calcul dans son ensemble et les modèles utilisés, un calcul basé sur un modèle existant dans la littérature a été réalisé. Les résultats pris en référence sont obtenus par un calcul complet direct (DNS). Pour un modèle similaire, et sur la gamme de fréquence exploitable de notre calcul, les résultats se sont avérés assez proches des résultats de référence. Ceci a permis de valider l'approche hybride.

Cette démarche a été appliquée pour deux modèles de diaphragme : l'un sans chanfrein et l'autre chanfreiné. Des mesures ont également été réalisées sur ces deux diaphragmes afin de confronter les résultats de calculs aux résultats des mesures. Si globalement les résultats sont en bon accord, le calcul ne permet pas de distinguer clairement le diaphragme non chanfreiné du diaphragme chanfreiné tandis que les mesures montrent un lèger écart : la présence du chanfrein réduit légèrement la puissance acoustique rayonn´ee dans le conduit.

### 7.2 Perspectives

Par rapport aux objectifs ambitieux fixés au départ, le cahier des charges a été en grande partie rempli, à savoir :

- obtention d'une m´ethode de calcul permettant d'estimer les niveaux de bruits moyens propagés en conduit,
- $\bullet$  réalisation de différents essais et confrontations avec les calculs.

Néanmoins, certains développements peuvent être envisagés pour répondre plus précisément aux objectifs. En effet, si les calculs réalisés ont permis d'estimer des niveaux de bruit moyens en accord avec les mesures, on s'est limité dans ce travail à des calculs 2D slice pour la CFD et des calculs 2D pour la partie acoustique. De plus les ressources informatiques disponibles ne permettaient pas des calculs raisonnables en temps pour des modèles trop gros. Nous étions donc limités en terme de finesse du maillage, de pas de temps.

Augmenter les ressources informatiques permettrait quelques perspectives d'études intéressantes, énumérées ici :

- Améliorer les calculs 2D slice en poussant la finesse du maillage et en réduisant le pas de temps CFD. Cela permettra aussi d'effectuer plusieurs réalisations du calcul CFD afin de lisser les résultats finaux de la puissance rayonnée et les rendre plus exploitables.
- Etendre l'étude faite au chapitre [3](#page-31-0) à des écoulements 3D afin d'évaluer la contribution des termes dipolaires (incompressible et compressible) et quadripolaires.
- Valider la méthode hybride pour la propagation multimodale en 3D.

Industriellement, pour se rapprocher des besoins exprimés initialement par le CETIM, les études à envisager sont :

- R´ealiser des calculs en consid´erant un fluide visqueux (huile) et identifier le rˆole  $\acute{e}$ ventuel de la viscosité dans la génération de bruit [\[47\]](#page-144-1).
- $-$  Réaliser des essais avec un écoulement d'huile inspirés de ceux réalisés au sein du laboratoire Roberval.

## Annexe A

## Procédure de mesure de la matrice de diffusion active

### A.1 Matrice de diffusion  $|D|$

Des ondes sont générées via des sources externes (haut-parleurs) dans le conduit. La détermination de la matrice de diffuson, entre une section amont  $x_{am}$  et une section aval  $x_{av}$ , nécessite la connaissance des pressions modales incidentes  $\{P_{mn}^{I+}\},$  réflechies  $\{P_{mn}^{I-}\},$ transmises  $\{P_{mn}^{II+}\}$  et rétrogrades  $\{P_{mn}^{II-}\}$ . Cette matrice est uniquement dépendante de la géométrie et des caractéristiques physiques de l'obstacle. Des haut-parleurs sont positionnés en amont et aval de l'obstacle pour générer un champ source incident à l'obstacle.

Les pressions mesurées aux microphones sont des pressions totales, ne distinguant pas les ondes se propageant dans le sens des  $x$  croissants ou décroissants, ni les modes. Afin de transformer ces pressions totales mesurées en des pressions modales séparées  $(entrantes/sortantes)$ , deux procédures sont nécessaires  $[64]$  :

 $\bullet$  Décomposition modale de la pression acoustique : il s'agit là de déterminer les coefficients modaux  $\mathcal{P}_{mn}$  en une section  $x,$  à partir de la décomposition de  $\mathcal P$  sur la base modale, telle que :

$$
P(x, y, z) = \sum_{m=0}^{\infty} \sum_{n=0}^{\infty} P_{mn}(x) \phi_{mn}(y, z)
$$
 (A.1)

avec  $\phi_{mn}$  la base modale définie par  $\phi_{mn}(y, z) = \cos\left(\frac{m\pi}{L_n}\right)$  $\left(\frac{m\pi}{L_y}y\right)\cos\left(\frac{n\pi}{L_z}\right)$  $\frac{n\pi}{L_z}z\Big), L_y$  et  $L_z$ les dimensions de la section du conduit.

Pour N modes propagatifs et M points de mesures sur la section  $z$ , on peut définir le vecteur des pressions modales à partir de la relation :

<span id="page-130-0"></span>
$$
\begin{Bmatrix}\nP_{00}(x) \\
\vdots \\
P_{mn}(x) \\
\vdots \\
P_{RS}(x)\n\end{Bmatrix}_{N} = [[\phi]_{M*N}]^{-1} \cdot \begin{Bmatrix}\nP_{1}(x_{1}, y_{1}, z) \\
P_{2}(x_{2}, y_{2}, z) \\
\vdots \\
P_{2}(x_{M}, y_{M}, z)\n\end{Bmatrix}_{M}
$$
\n(A.2)

avec :

<span id="page-131-2"></span>
$$
[\phi]_{M*N} = \begin{bmatrix} \phi_{00}(x_1, y_1) & \cdots & \phi_{mn}(x_1, y_1) & \cdots & \phi_{RS}(x_1, y_1) \\ \phi_{00}(x_2, y_2) & \cdots & \phi_{mn}(x_2, y_2) & \cdots & \phi_{RS}(x_2, y_2) \\ \vdots & \vdots & \vdots & \vdots & \vdots \\ \phi_{00}(x_M, y_M) & \cdots & \phi_{mn}(x_M, y_M) & \cdots & \phi_{RS}(x_M, y_M) \end{bmatrix}
$$
(A.3)

• Séparation des pressions modales : la pression est décomposée en une onde se propageant suivant les  $x$  croissants et une onde se propageant suivant les  $x$  décroissants :

<span id="page-131-0"></span>
$$
P_{mn}(x) = P_{mn}^+(x) + P_{mn}^-(x) = A_{mn}^+ e^{ik_{mn}^+} + A_{mn}^- e^{ik_{mn}^-}
$$
 (A.4)

avec  $A_{mn}^{\pm}$  les amplitudes modales croissantes/décroissantes et  $k_{mn}^{\pm}$  les nombres d'ondes.

La décomposition se fait à partir de la mesure de pression en deux sections planes  $x_1$  et  $x_2$  séparées par une distance  $d_1 = x_2 - x_1$ , suffisamment éloignées de l'obstacle pour laisser les modes évanescents s'atténuer. Ces deux sections se trouvent en amont de l'obstacle. A partir des mesures, une fois la décomposition modale  $\acute{e}$ ffectu $\acute{e}e$ ,  $\acute{e}quation (A.2)$  $\acute{e}quation (A.2)$ , on obtient le système suivant :

$$
P_{mn}^{I}(x_1) = P_{mn}^{I+}(x_1) + P_{mn}^{I-}(x_1)
$$
  
\n
$$
P_{mn}^{I}(x_2) = P_{mn}^{I+}(x_2) + P_{mn}^{I-}(x_1) = P_{mn}^{I}(x_1) = P_{mn}^{I+}e^{ik_{mn}^{I}d_1}(x_1) + P_{mn}^{I-}(x_1)e^{ik_{mn}^{I}d_1}
$$
\n(A.5)

Ce système résolu, les pressions modales pour une section en amont de l'obstacle  $x_{am}$  sont alors obtenues à partir de :

$$
P_{mn}^{I}(x_{am}) = \left(\frac{P_{mn}^{I}(x_{1})e^{ik_{mn}^{I}d_{1}} - P_{mn}^{I}(x_{2})}{e^{ik_{mn}^{I}d_{1}} - e^{ik_{mn}^{I}d_{1}}}\right)e^{ik_{mn}^{+}(x_{am} - x_{1})}
$$
\n
$$
P_{mn}^{I}(x_{2}) = \left(\frac{P_{mn}^{I}(x_{2}) - P_{mn}^{I}(x_{1})e^{ik_{mn}^{I}d_{1}}}{e^{ik_{mn}^{I}d_{1}} - e^{ik_{mn}^{I}d_{1}}}\right)e^{ik_{mn}^{+}(x_{am} - x_{1})}
$$
\n(A.6)

avec la condition sur  $d_1$  :  $e^{ik_m^m d_1} - e^{ik_m^m d_1} \neq 0$ 

De façon similaire on obtient les pressions séparées sur une section aval à l'obstacle  $x_{av},$  avec des mesures sur deux section  $x_4$  et  $x_5$  distantes de  $d_1 = x_5 - x_4$  :

<span id="page-131-1"></span>
$$
P_{mn}^{II}(x_{am}) = \left(\frac{P_{mn}^{I}(x_{4})e^{ik_{mn}^{-}d_{1}} - P_{mn}^{I}(x_{5})}{e^{ik_{mn}^{-}d_{1}} - e^{ik_{mn}^{+}d_{1}}}\right) e^{ik_{mn}^{+}(x_{av} - x_{4})}
$$
\n
$$
P_{mn}^{II}(x_{2}) = \left(\frac{P_{mn}^{I}(x_{5}) - P_{mn}^{I}(x_{4})e^{ik_{mn}^{+}d_{1}}}{e^{ik_{mn}^{-}d_{1}} - e^{ik_{mn}^{+}d_{1}}}\right) e^{ik_{mn}^{+}(x_{av} - x_{4})}
$$
\n(A.7)

pour  $(mn)$  allant de  $(00)$  à  $(RS)$ , soit N combinaisons modales.

Sitel [\[63\]](#page-145-3) a montré que cette étape de séparation des ondes peut être améliorée en surdimensionnant les systèmes  $(A.7)$  et  $(A.7)$ , par l'ajout d'une section de mesure en amont et d'une section en aval, situées respectivement en  $x_3$  et  $x_6$ . On écrit alors les pressions modales croissantes et décroissantes :

$$
\left\{\begin{array}{c}P^{I+}(x_{am})\\P^{I-}(x_{am})\end{array}\right\}_{2N} = \left\{[[Mp]_{3N*2N}]^{-1} \cdot \left\{\begin{array}{c}P^{I}(x_{1})\\P^{I}(x_{2})\\P^{I}(x_{3})\end{array}\right\}_{2N}\right\}_{3N} \cdot \left\{\begin{array}{c}e^{ik^{+}(x_{am}-x_{1})}\\e^{ik^{-}(x_{am}-x_{1})}\\e^{ik^{+}(x_{am}-x_{1})}\end{array}\right\}_{2N} \tag{A.8}
$$

avec

- $\{P^{I}(z_j)\}_N = \{P^{I}_{00}(x_j) \dots P^{I}_{RS}(x_j)\}_N^T; j = 1, 2, 3$  $- \{k^{\pm}\}_N = \{\kappa_{00}^{\pm} \dots \kappa_{RS}^{\pm} \}_{N}^T;$
- $[Mp]_{3N*2N}$  une matrice définissant la propagation entre les différents micros, voir [\[66\]](#page-145-0).

De façon similaire on obtient les pressions modales séparées en aval.

A partir des mesures réalisées sur les trois sections planes en amont et les trois sections en aval, on obtient les différentes pressions entrantes et sortantes dans le tronçon à caractériser (voir schéma récapitulatif présenté Figure [A.1\)](#page-132-0). La détermination de la matrice de diffusion se fait alors par la résolution matricielle de [\(6.1\)](#page-106-0) avec  ${P_{gene}}_{2N} = 0$ . Cette relation est consistante en l'absence d'écoulement. En présence d'un écoulement dans le conduit, il suffit d'envoyer des niveaux de pressions très élevés à travers les hautparleurs lors des différents mesures pour pouvoir considérer raisonnablement le vecteur  ${P_{gene}}_{2N}$  très faible et le supprimer. [D] s'obtient alors en résolvant :

<span id="page-132-1"></span>
$$
[D]_{2N*2N} = [P^{sort}]_{2Nx2L} \cdot \left[ [P^{ent}]_{2Nx2L} \right]^{-1}
$$
\n(A.9)

avec  $N$  le nombre de modes et  $L$  le nombre de configurations indépendantes d'excitation acoustique (haut-paurleur)  $L > N$ .

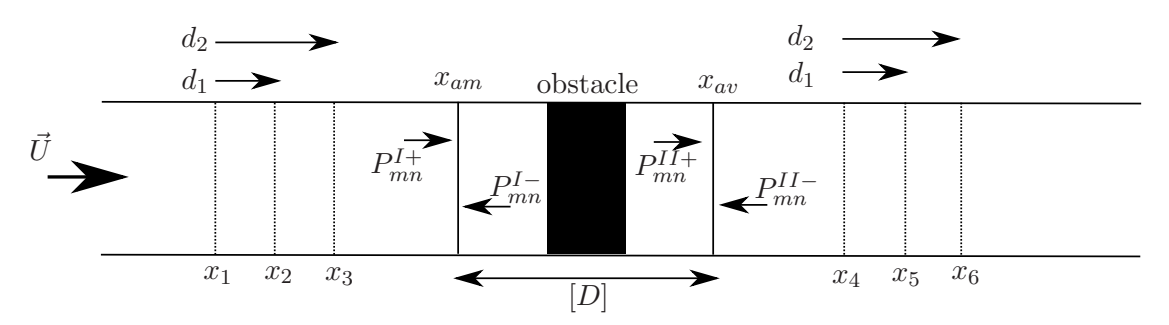

<span id="page-132-0"></span>FIGURE A.1 – Schéma récapitulatif des différentes sections de mesures et des données obtenues.

Un critère important pour la résolution de  $(A.9)$  est l'inversibilité de la matrice des pressions entrantes. Pour cela, on réalise  $2L$  configurations indépendantes pour les champs de pressions générés dans le conduits à travers le haut-parleur soit 2L positions.

### A.2 Pression générée  $[P<sup>s</sup>]$

Une fois la mesure de la matrice de diffusion réalisée, la détermination du niveau de bruit généré par l'interaction écoulement/obstacle,  $\{P_{mn}^s\}_2$ <sub>N</sub>, peut être éffectuée. Les sources haut-parleurs sont maintenant éteintes.  $\{P_{mn}^s\}_{2N}$  est déterminé à partir de l'équa-tion générale [\(6.1\)](#page-106-0), aux sections de mesures  $x_3$  et  $x_6$ , voir Figure [A.2,](#page-133-0) en écrivant ici :

<span id="page-133-1"></span>
$$
\{P_{mn}^s\}_{2N} = \begin{Bmatrix} P_{mn}^{s-}(x_3) \\ P_{mn}^{s+}(x_6) \end{Bmatrix} = \begin{Bmatrix} P_{mn}^I(x_3) \\ P_{mn}^{II+}(x_6) \end{Bmatrix}_{2N} - [D]_{2N*2N} \begin{Bmatrix} P_{mn}^I(x_3) \\ P_{mn}^{II-}(x_6) \end{Bmatrix}_{2N}
$$
(A.10)

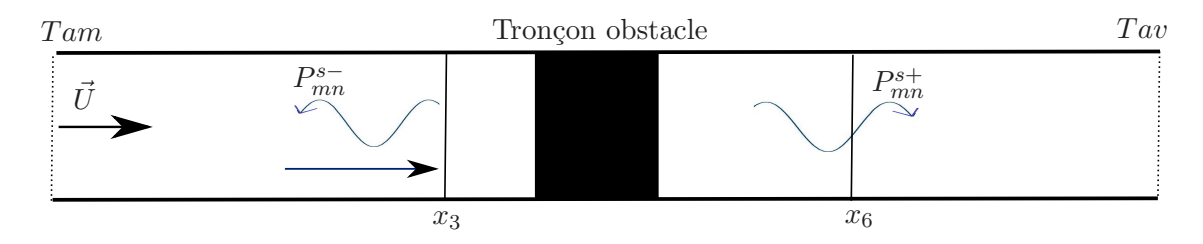

<span id="page-133-0"></span>FIGURE A.2 – Schéma pour la mesure du bruit généré par l'interaction écoulement/obstacle.

avec la section  $Tam$ , la terminaison amont du conduit et  $Tav$ , la terminaison aval du conduit.

Pour déterminer ces pressions générées à partir des quantités physiques mesurées, à savoir les pressions totales en  $x_3$  et  $x_6$ , il faut procéder de la façon suivante :

• Ecriture d'une relation linéaire entre les pressions entrantes et les pressions sortantes en fonction des terminaisons du conduit :

<span id="page-133-2"></span>
$$
\begin{Bmatrix} P_{mn}^{I+}(x_3) \\ P_{mn}^{II-}(x_6) \end{Bmatrix}_{2N} = [R^{ter}]_{2N*2N} \cdot \begin{Bmatrix} P_{mn}^{I-}(x_3) \\ P_{mn}^{II+}(x_6) \end{Bmatrix}_{2N}
$$
 (A.11)

o`u

$$
[R^{ter}]_{2N*2N} = \begin{bmatrix} [R^{am}]_{NxN} & [0]_{NxN} \\ [0]_{NxN} & [R^{av}]_{NxN} \end{bmatrix}_{2N*2N}
$$
(A.12)

est la matrice de réfléxions des terminaisons en amont du conduit et en aval, voir Figure [A.2.](#page-133-0) Les sous-matrices  $[R^{am}]$  et  $[R^{av}]$  sont mesurées en même temps que la mesure de la matrice de diffusion.

• Réécriture  $(A.10)$  à partir de  $(A.11)$ :

$$
\begin{Bmatrix}\nP_{mn}^{s-}(x_3) \\
P_{mn}^{s+}(x_6)\n\end{Bmatrix}_{2N} = \begin{bmatrix}\n[I]_{2N*2N} - [D]_{2N*2N} \cdot [R^{ter}]_{2N*2N}\n\end{bmatrix}_{2N*2N} \cdot \begin{Bmatrix}\nP_{mn}^{I-}(x_3) \\
P_{mn}^{II+}(x_6)\n\end{Bmatrix}_{2N} \tag{A.13}
$$

où  $[I]_{2N*2N}$  représente la matrice identité.

 $\bullet$  à l'aide d'une décomposition modale, similaire à  $(A.2)$ , la relation entre les quantités physiques mesurées, à savoir pressions totales et la pression en décomposition modale, peut être écrite :

<span id="page-133-3"></span>
$$
\begin{Bmatrix} P_{mn}^{I-}(x_3) \\ P_{mn}^{II+}(x_6) \end{Bmatrix}_{2N} = [\Pi]_{2N*2N_{mic}} \cdot \begin{Bmatrix} P_{Mi}^{tot}(x_3) \\ P_{Mi}^{tot}(x_6) \end{Bmatrix}_{2N_{mic}} \tag{A.14}
$$

avec  $N_{mic}$  le nombre de microphones,  $i, j$  les numéros des microphones sur les sections  $x_3, x_6$  et

$$
[\Pi]_{2N*2N} = \begin{bmatrix} [[\phi] \cdot [[R^{am}] + [I]]]^{-1} & 0\\ 0 & [[\phi] \cdot [[R^{am}] + [I]]]^{-1} \end{bmatrix}_{2N*2N_{mic}} \tag{A.15}
$$

où  $\phi$  est définie par  $(A.3)$ . Finalement à partir de  $(A.10)$  et  $(A.14)$  on écrit :

<span id="page-134-0"></span>
$$
\begin{Bmatrix} P_{mn}^{s-}(x_3) \\ P_{mn}^{s+}(x_6) \end{Bmatrix} = [C]_{2N*2N_{mic}} \begin{Bmatrix} P_{Mi}^{tot}(x_3) \\ P_{Mi}^{tot}(x_6) \end{Bmatrix}_{2N}
$$
 (A.16)

avec

<span id="page-134-2"></span>
$$
[C]_{2N*2N_{mic}} = [[I]_{2N*2N} - [D]_{2N*2N} \cdot [R^{ter}]_{2N*2N}]_{2N*2N} \cdot [\Pi]_{2N*2N_{mic}}
$$
(A.17)

Pour d'obtenir une formulation valide pour des signaux aléatoires et périodiques, une matrice interspectrale est introduite, décrivant les autospectres et interspectres entre les sections de mesures  $x_3$  et  $x_6$ . Elle est définie par [\[37\]](#page-144-2) :

<span id="page-134-1"></span>
$$
[G^s]_{2N*2N} = \begin{cases} P_{mn}^{s-}(x_3) \\ P_{mn}^{s+}(x_6) \end{cases} \bigg\}_{2N} \cdot \begin{cases} P_{mn}^{s-}(x_3) \\ P_{mn}^{s+}(x_6) \end{cases} \bigg\}_{2N}^c \tag{A.18}
$$

où "c" représente la transposée et le complexe conjugué. A partir de  $(A.16)$  et  $(A.18)$  on a :

$$
[G^s]_{2N*2N} = [C]_{2N*2N_{mic}} \cdot [G]_{2N_{mic}*2N} \cdot [C]_{2N*2N_{mic}}^c \tag{A.19}
$$

avec

$$
[G]_{2N_{mic}*2N} = \begin{cases} P_{Mi}^{tot}(x_3) \\ P_{Mi}^{tot}(x_6) \end{cases} \Big\}_{2N_{mic}} \cdot \begin{cases} P_{Mi}^{tot}(x_3) \\ P_{Mi}^{tot}(x_6) \end{cases} \Big\}_{2N_{mic}}^c \tag{A.20}
$$

avec  $P_{Mi}^{tot}$  la pression mesurée au micro *i*. On peut donc finalement remonter aux différentes pressions modales générées par l'interaction écoulement/obstacle.

Lorsque la source de bruit est très perturbée, une technique d'éloignement [\[1\]](#page-142-0) est utilisée pour éliminer le bruit d'écoulement de la mesure de la matrice interspectrale par l'utilisation de quatre sections de mesures, voir Figure [A.3.](#page-135-0) Le principé théorique du traitement des mesures est similaire : à partir des mesures sur  $x_3$ ,  $x_6$ ,  $x_3^b$  et  $x_6^b$ , la matrice interspectrale  $[G^s]_{2N*2N}$  calculée aux sections  $x_3$  et  $x_6$  est ici définie de la façon suivante :

$$
[G^s]_{2N*2N} = [T^{so}]_{2N*2N}^{-1} \cdot [C']_{2N*2N_{mic}} \cdot [G']_{2N_{mic}*2N_{mic}} \cdot [C']_{2N*2N_{mic}}^c \tag{A.21}
$$

avec  $[T^{so}]_{2N*2N}$  une matrice de transfert des quantités mesurées en  $(x_3, x_6)$  vers  $(x_3^b, x_6^b)$ ,  $[C']_{2N*2N_{mic}}$  similaire à  $[C]_{2N*2N_{mic}}$  dans  $(A.17)$  avec dans ce cas des termes de transfert ajoutés  $[66]$  et :

$$
[G']_{2N_{mic}*2N_{mic}} = \begin{cases} P_{Mi}^{tot}(x_3^b) \\ P_{Mi}^{tot}(x_6^b) \end{cases} \Bigg\}_{2N_{mic}} \cdot \begin{cases} P_{Mi}^{tot}(x_3) \\ P_{Mi}^{tot}(x_6) \end{cases} \Bigg\}_{2N}^{c}
$$
(A.22)

avec  $P_{Mi}^{tot}$  la pression totale mesurée au microphone *i*.

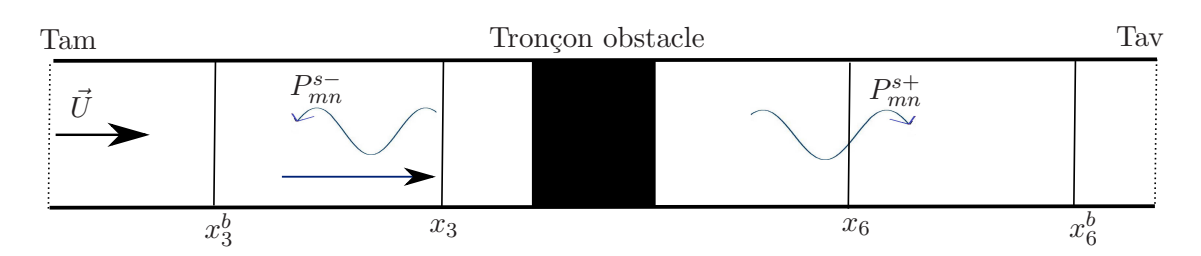

<span id="page-135-0"></span>FIGURE A.3 – Schéma pour la mesure du bruit généré par l'interaction écoulement/obstacle avec 4 sections de mesure.

## Annexe B

## Description du banc de mesure

Le banc de mesure réalisé est équipé des composants suivants :

• Un ventilateur centrifuge (voir Figure [B.1\)](#page-136-0) équipé d'un variateur de fréquence qui crée un écoulement à vitesse variable . Un manchon souple est installé pour éviter de transmettre les vibrations aux autres composants.

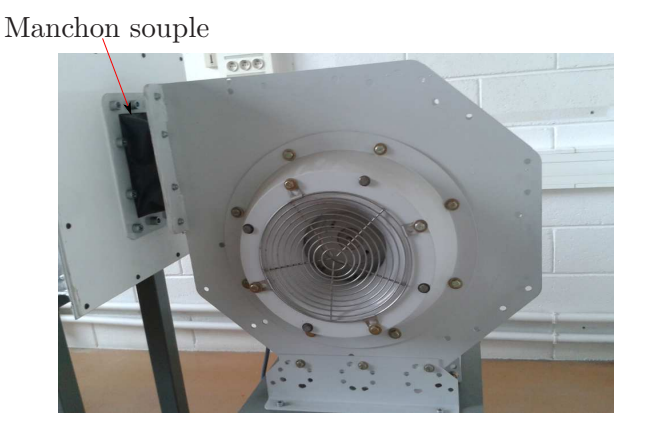

Figure B.1 – Ventilateur centrifuge.

• Le bruit du ventilateur est atténué par 2 silencieux afin d'assurer un bruit de fond de l'ordre de 35dBA en global dans le conduit (voir Figure [B.2\)](#page-136-1)

<span id="page-136-1"></span><span id="page-136-0"></span>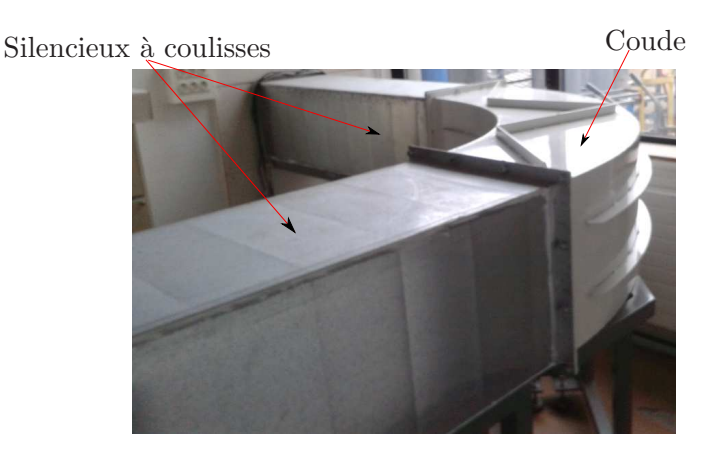

FIGURE  $B.2$  – Système d'atténuation du bruit généré par le ventilateur.

 $\bullet$  En sortie du deuxième silencieux, un caisson de tranquillisation de l'écoulement, illustré sur la Figure [B.3,](#page-137-0) est installé pour stabiliser l'écoulement.

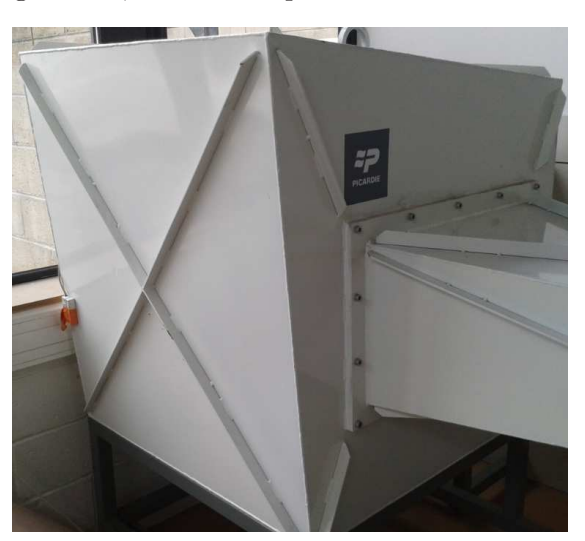

Figure B.3 – Caisse de tranquillisation.

• La connexion entre ce caisson et le conduit de dimension  $100 \times 200mm$  est assurée par un convergent d'angle  $\theta = 7^{\circ}$  (voir la Figure [B.4\)](#page-137-1).

<span id="page-137-1"></span><span id="page-137-0"></span>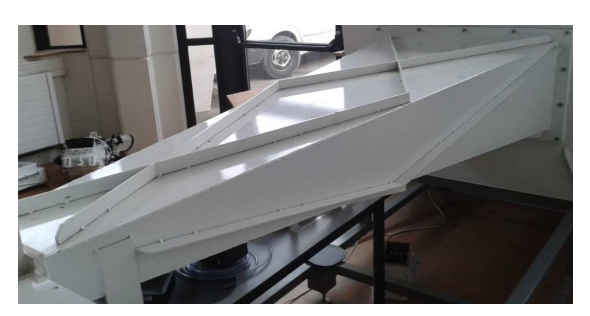

Figure B.4 – Convergent.

- Une fois l'écoulement établi dans le conduit, la vitesse d'écoulement et la température sont relevées soit par tube de Pitot soit par un Anénomètre à boule chaude.
- Pour la détérmination de la matrice de diffusion, un tronçon avec différentes positions pour le haut-parleur, destiné à générer une source de bruit, est utilisé. Ce banc est conçu pour monter jusqu'à  $N = 10$  modes de propagation. Aussi, pour pouvoir déterminer  $[D]$ , il est nécessaire d'avoir au moins 2N configurations indépendantes de source du haut-parleur. Un tronçon avec 10 positions différentes pour le haut-parleur est alors utilisé. Ce tronçon est successivement positionné en amont de l'obstacle puis en aval lors des différentes mesures, soit 20 configura-tions au final. Ce tronçon est présenté sur la Figure [B.5](#page-138-0) avec le haut-parleur et ses différentes positions, ainsi que l'amplificateur associé.
- Pour mesurer les pressions, 12 microphones sont positionnés sur chaque section :  $N_{mic} = 12$ . Deux tronçons de trois sections de mesures sont créés, soit 72 micro-phones au total, reliés au système d'acquisition, voir Figure [B.7.](#page-139-0) Pour la détermination de  $[D]$  ou  $\{P^s\}$  avec deux sections de mesure, un tronçon est postionné en

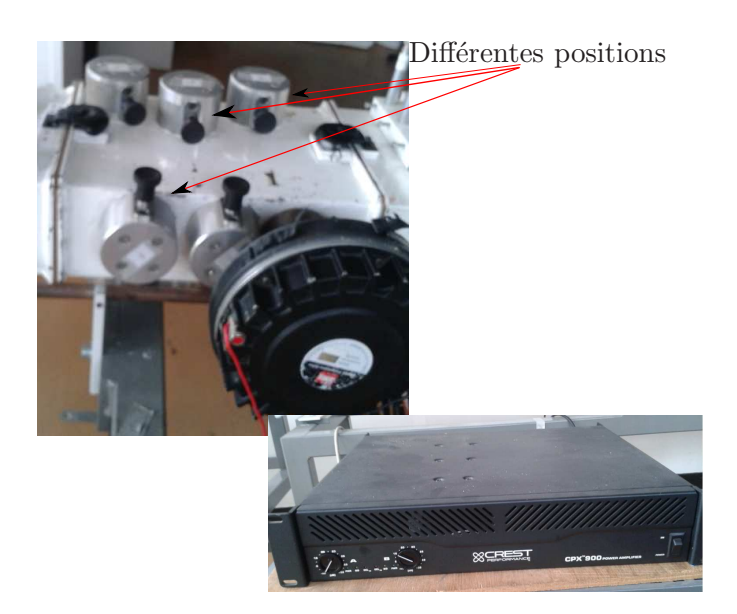

FIGURE B.5 – Tronçon pour différentes configurations de haut-parleur.

amont de l'obstacle et un autre en aval, correspondants aux positions  $x_1, x_2, ... x_6$ (voir Figure [6.2\)](#page-107-0). Pour la méthode à quatre sections pour  $\{P^s\}$ , on déplace les tronçons sur les sections nécessaires. La Figure [B.6](#page-138-1) illustre un tronçon équipé.

<span id="page-138-0"></span>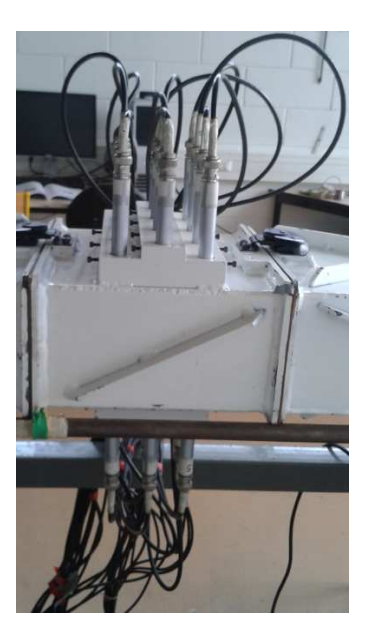

<span id="page-138-1"></span>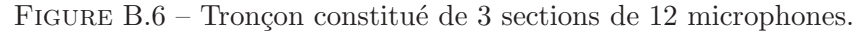

• Enfin, en entrée du conduit aux dimensions et en sortie, deux terminaisons anéchoïques sont positionnées pour la réduction des réflexions d'ondes aux extrémités du conduit (Figure [B.8\)](#page-139-1).

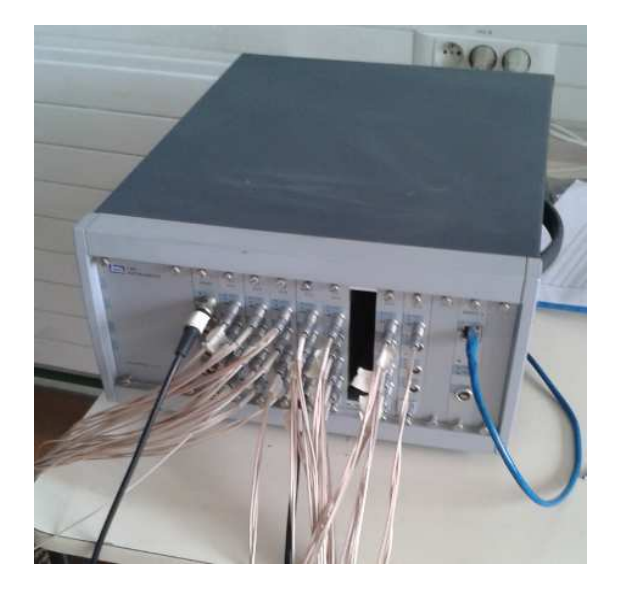

FIGURE B.7 – Système d'acquisition.

<span id="page-139-1"></span><span id="page-139-0"></span>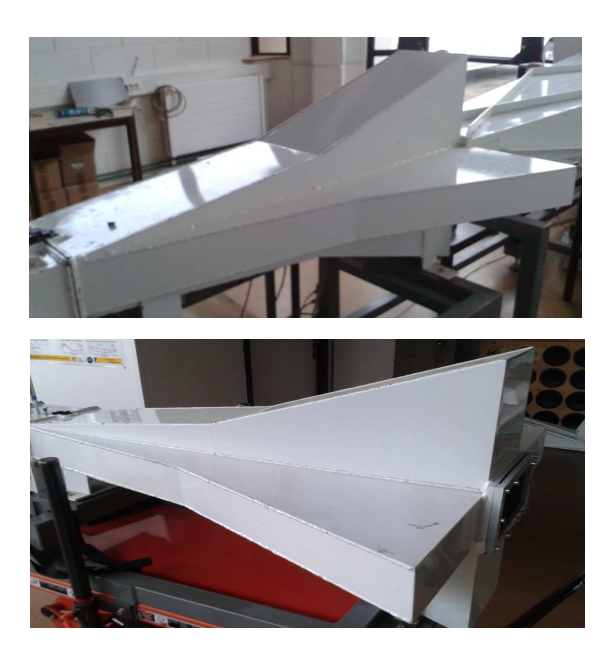

 $\tt{FIGURE B.8 - Terminations}$  anéchoïques.

## Annexe C

## Intensité acoustique modale

La puissance acoustique axale en un point  $M(x, y, z)$  situé dans une section droite localisée en x donnée par  $[46]$  :

$$
I_x(x, y, z) = \left(\frac{1 + M^2}{2}\right) Re\left(P.U_x^*\right) + \frac{M}{2\rho c_0} \left(P.P^*\right) + \frac{M\rho c_0}{2} \left(U.U_x^*\right) \tag{C.1}
$$

 $P$  et  $U_x$  sont respectivement la pression acoustique et la vitesse acoustique axiale au point M." $*$ " est le complexe conjugué.

La puissance acoustique  $P(x)$  est déduite par l'intégration de  $I_x$  sur la surface de la section du conduit :

$$
P(x) = \int_{Surf} I_x \, dS \tag{C.2}
$$

avec  $dS = dx \, dy$ . La puissance peut également s'écrire sous la forme [\[69\]](#page-145-4) :

$$
W(x) = \sum_{m} \sum_{n} I_{x,mn}(x) . N_{mn}
$$
 (C.3)

où mn sont les modes transverses,  $N_{mn}$  la normalisation associée au mode et  $I_{x,mn}$ l'intensité acoustique modale :

$$
I_{x,mn}(x) = \left(\frac{1+M^2}{2} Re\left(P_{mn}U_{z,mn}^*\right)\right) + \frac{M}{2\rho c_0} |P_{mn}|^2 + \frac{M\rho c_0}{2} |U_{z,mn}|^2 \tag{C.4}
$$

La vitesse acoustique axiale s'écrit comme suit :

$$
U_{x,mn} = \sum_{m} \sum_{n} \left( \beta_{mn}^{+} A_{mn}^{+} e^{i K_{mn}^{+} x} + \beta_{mn}^{-} A_{mn}^{-} e^{i K_{mn}^{-} x} \right) . \phi_{mn}(y, z) \tag{C.5}
$$

avec  $\phi_{mn}$  les fonctions modales transverses.

Finalement, les intensités incidente, réfléchie, transmise et rétrograde sont définies sous la forme :

$$
I_{x,mn}^{I+} = \left[ \left( \frac{1 + M^2}{2} \right) \beta_{mn}^+ + \frac{\rho c_0 M}{2} (\beta_{mn}^+) ^2 + \frac{M}{2\rho c_0} \right] . \left| P_{mn}^{I+} \right|^2 \tag{C.6}
$$

$$
I_{x,mn}^{I-} = \left[ \left( \frac{1 + M^2}{2} \right) \beta_{mn}^- + \frac{\rho c_0 M}{2} (\beta_{mn}^-)^2 + \frac{M}{2\rho c_0} \right] \cdot \left| P_{mn}^{I-} \right|^2 \tag{C.7}
$$

$$
I_{x,mn}^{II+} = \left[ \left( \frac{1 + M^2}{2} \right) \beta_{mn}^+ + \frac{\rho c_0 M}{2} (\beta_{mn}^+)^2 + \frac{M}{2\rho c_0} \right] \cdot \left| P_{mn}^{II+} \right|^2 \tag{C.8}
$$

$$
I_{x,mn}^{II-} = \left[ \left( \frac{1 + M^2}{2} \right) \beta_{mn}^- + \frac{\rho c_0 M}{2} (\beta_{mn}^-)^2 + \frac{M}{2\rho c_0} \right] \cdot \left| P_{mn}^{II-} \right|^2 \tag{C.9}
$$

La puissance acoustique en aval du tronçon s'écrit alors :  $\;$ 

$$
P^{sortant} = \sum_{m} \sum_{n} \left( I_{x,mn}^{II+} + I_{x,mn}^{II-} \right) . N_{mn}
$$
\n(C.10)

# **Bibliographie**

- <span id="page-142-0"></span>[1] M. Abom, H. Boden, and J. Lavrentejv. Source characterisation of fans using acoustic 2-ports models. *Proceedings of Fan noise 92*, pages 359–364, 1992.
- [2] E. Achenbach. Distribution of local pressure and skin friction around a circular cylinder in crow-flow up to  $re = 5.10^6$ . *Journal of Fluid Physics*, 34:625–639, 1968.
- [3] C. Bailly and C. Bogey. Contributions of caa to jet noise research and prediction. *Internat. J. Comput. Fluid. Dynam.*, 18(6) :481–491, 2004.
- [4] C. Bailly, C. Bogey, and X. Gloerfelt. Some useful hybrid approaches for predicting aerodynamic noise. *C. R. Mecanique*, 333 :666–675, 2005.
- [5] J. Bailly and G. Comte-Bellot. *Turbulence*. CNRS Editions, 2003.
- [6] G. K. Batchelor. *An introduction to fluid dinamycs*. Cambridge University Press, 1981.
- [7] J. Berland, C. Bogey, O. Marsden, and C. Bailly. High-order, low dispersive and low dissipative explicit chemes for multiple-scale and boundary conditions. *Journal of Computational Physics*, 224 :637–662, 2007.
- [8] S. Bloor. The transition to turbulence in the wake of a circular cylinder. *Journal of Fluid Mechanics*, 19 :290–304, 1964.
- [9] B. Cantwell and D. Coles. An experimental study of entrainment and transport in the turbulent near wake of a circular cylinder. *Journal of Fluid Mechanics*, 136 :321–374, 1983.
- [10] S. Caro, Y. Detandt, and J. Manera. Validation of a new hybrid caa strategy and application to the noise generated by a flap in a simplified hvac duct. *AIAA*, (15), 2008.
- [11] L. Casarsa and P. Giannattasio. Three-dimensionnal features of the turbulent flow through a planar sudden expansion. *Physics of Fluids*, 20, 2008.
- [12] W. Cherdron, F. Durst, and J. H. Withelaw. Asymmetric flows and instabilities in symmetric ducts with sudden expansions. *Journal of Fluid Mechanics*, 84 :13–31, 1978.
- [13] D.G. Crighton, A. Dowling, J.E. Ffowcs Williams, M. Heckl, and F.G . Leppington. *Moderne methods in analytical acoustics : Lectures notes*. Springer Verlag, 1992.
- [14] N. Curle. The influence of solid boundaries upon aerodynamic sound. *Proc. R. Soc*, A231 :505–514, 1955.
- [15] and Khezzar L. De Zilwa, S. R. N. and J. H. Whittelaw. Flows through plane sudden expansions. *Int Jr. Numerical Methods in Fluids*, 32 :313–329, 2000.
- [16] P.E. Doak. Acoustic radiation from a turbulent fluid containing foreign bodies. *Proceedings of the Royal Society of London*, A-254 :129–145, 1960.
- [17] F. Durst, A. Melling, and J.H. Whitelaw. Low reynolds number flow over a plane symmetric sudden expansion. *Journal of Fluid Mechanics*, 64 :111–128, 1974.
- [18] F. Durst, J. C. F. Pereira, and C. Tropea. The plane symmetric sudden expansion flow at low reynolds numbers. *Journal of Fluid Mechanics*, 248 :567–581, 1993.
- [19] M. Escudier, P. J. Oliveira, and R. J. Poole. Turbulent flow through a plane sudden expansion of modest aspect ration. *Physics of Fluids*, 14 :3641–3654, 2002.
- [20] R. M. Fearn, T. Mullin, and K. A. Cliffe. Nonlinear flow ohenomena in a symmetric sudden expansion. *Journal of Fluid Mechanics*, 211 :595–608, 1990.
- [21] J.E Ffowcs-Williams and D.L. Hawkings. The influence of solid boundaries upon aerodynamic sound. *Pro.Roy.Soc*, A 231 :505–514, 1969.
- [22] S. T. Fleischmann and D. W. Sallet. Vortex shedding from cylinders and the resulting unsteady forces and flow phenomenon. *Shock and Vibration Digest*, 13(11) :9– 22, 1981.
- [23] J.B. Freund. Direct numerical simulation of the noise from a mach 0.9 jet. *Joint Fluids Engineering Conference*, 3rd ASME/JSME, 1999.
- [24] J.B. Freund. Noise sources in a low-reynolds-number turbulent jet at mach 0.9. *Journal of Fluid Mechanics*, 438 :277–305, 2001.
- [25] J.B. Freund, S.A.K Lele, and P. Moin. Direct numerical simulation of a mach number 1.92 turbulent jet and its sound field. *AIAA*, 38 :2023–2031, 2000.
- [26] R.J. Gibert. *Etudes des fluctuations de pression dans les circuits parcourus par des fludies*. Centre d'Etudes Nucléaires de Saclay, 1976.
- [27] X. Gloerfelt and P. Lafon. Direct computation of the noise induced by a turbulent flow through a diaphragm in a duct at low mach number. *Computer and fluids*, 37 :388–401, 2008.
- [28] X. Gloerfelt, F. Perot, C. Bailly, and D. Juve. Flow-induced cylinder noise formulated as a diffraction problem for low mach numbers. *J. Sound Vib.*, 287 :129–151, 2005.
- [29] C. Guilloud, P. Martinez-Lera, C. Zacharopoulos, and C. Schram. Optimization of hybrid aeroacoustic computations of an industrial confined flow through mesh coarseting techniques. *LMS International CAE Division*.
- [30] C. Guilloud, C. Schram, and J. Golliard. Achieving accurate and efficient prediction of hvac diaphragm noise at realistic reynolds and mach numbers. *AIAA*, 15th, 2009.
- [31] I. Harari, I. Patlashenko, and D. Givoli. Dirichlet-ti-neumann maps for unbounded wave guides. *Journal of comput. Phys*, 143 :200–223, 1998.
- [32] G. C. J. Hofmans, R. J. J. Boot, P. P. J. M. Durrieu, Y. Auregan, and A. Hirschberg. Aeroacoustics response of a slit-shaped diaphragm in a pipe at low helmhotz number.1 : Quasi-steady results. *Journal of sound and vibration*, 244.
- [33] T. J. Horvath, G. S. Jones, and P. C. Stainback. *Coherent shedding from a circular cylinder at critical, supercritical and transcritical Reynolds number*. SAE Technical Report, 1986.
- [34] M. S. Howe. Theroy of vortex sound. *Cambridge University Press*, 36.
- [35] G. R. Kirchhoff. Towards a theory of light rays. *Annalen der Physik und Chemie*, 18 :663–695, 1883.
- [36] L. S. G. Kovasznay. Hot-wire investigation of the wake behind cylinders at low reynolds numbers. *Proc. of the Royal Society of London*, A-198 :174–190, 1949.
- [37] J. Lavrentejv, M. Abom, and H. Bodén. A measurement method for determining the source data pf acoustic two-port sources. *Journal of Sound and Vibration*, 183(3) :517–531, 1995.
- [38] S. L´ewy. *Acoustique industrielle et a´eroacoustique*. Collectionacoustique SFA, Hermès Science, 2001.
- [39] S. Léwy, C. Polacsek, and G. Leroy. Modélisation et simulation numérique des sources sonores et de leur rayonnement. *Tiré Aă part*, Entretiens de Toulouse, 2010.
- [40] M. J. Lighthill. On the sound generated aerodynamically. i : General theory. *Proceedings of the Royal Society of London*, 211 :564– 587, 1952.
- [41] M. J. Lighthill. On the sound generated aerodynamically. i : Turbulence as a source of sound. *Proceedings of the Royal Society of London*, 223 :1– 32, 1954.
- [42] and Bogey C. Mardsen, O. and C. Bailly. High-order curvilinear simulations of flows around non-cartesians bodies. *Journal of Computational Acoustics*, 13 :731– 748, 2005.
- [43] O. Mardsen, C. Bogey, and C. Bailly. High-order curvilinear simulations of flows around non-cartesians bodies. *AIAA Journal*, 46 :874–883, 2008.
- [44] P. Martinez-Lera. Modeling of aerodynamic noise production and flow-acoustic feedback for wall-bounded low mach number flows. Master's thesis, Katholieke Universiteit LEUVEN, 2010.
- [45] P. Martinez-Lera and C. Schram. Correction techniques for the truncation of the source field in acoustic analogies. *Journal Acoustic Soc. Am.*, 124 :3421–3429, 2008.
- [46] C.L. Morfey. Sound transmission and generation in duct with flow. *Journal of Sound and Vibration*, 14 :37–55, 1971.
- [47] C.L. Morfey, S. V. Sorokin, and G. Gabard. The effects of viscosity on sound radiation near solid surfaces. *Journal of Fluids Mechanics*, 690 :441–460, 2012.
- [48] P. M. Morse and K. U. Ingrad. Theoretical acoustics. *Princeton University Press*, 1968.
- [49] P. A. Nelson and C. L. Morfey. Aerodynamic sound production in low speed flow ducts. *J. Sound Vib.*, 79 :263–289, 1981.
- [50] B. R. Noak, M. Konig, and H. Eckelmann. Three-dimensionnal stability of the wake of a circular cylinder. *Physics of Fluids*, A5 :1279, 1994.
- [51] A. Oberai, F. Ronaldkin, and T. Hughes. Computational procedures for determining structural-acosutics response due to hydrodynamic sources. *Computer Methods in Applied Mechanics and Engineering*, 190 :345–361, 2000.
- [52] D. Obrist and L. Kleiser. The influence of spatial domain truncation on the prediction of acoustic far-fields. *AIAA Paper - Aeroacoustics Conference and Exhibit*, (13th), 2007.
- [53] M. Piellard. *A hybrid mehod for computational AerAcoustics applied to confined geometries*. PhD thesis, Ecole Centrale Lyon, 2008.
- [54] A. Powell. Theroy of vortex sound. *Acoustical Society of America*, 36 :177–195, 1964.
- [55] A. Prasad and C. H. K. Williamson. The instability of the shear layer separating from a bluff body. *Journal of Fluid Mechanics*, 333 :375–402, 1997.
- [56] A. Roskho. Experiments on the flow past a circular cylinder at very high reynolds number. *Journal of Fluid Mechanics*, 10 :345–356, 1961.
- [57] P. Sagaut. *Introduction `a la simulation des grandes ´echelles pour les ´ecoulements de fluides incompressibles*. Springer-Verlag, 1998.
- [58] Sri Poernomo Sari. Propagation acoustique dans les conduits  $\tilde{A}$  parois traitées en présence d'écoulement : modélisation par la méthode des éléments finis. Master's thesis, Université de Bourgogne, 2008.
- [59] C. Schram. A boundary element extension of curle's analogy for non-compact geometries at low-mach numbers. *J. Sound Vib.*, 322 :264–281, 2009.
- [60] C. Schram. A boundary element extension of curle's analogy for non-compact geometries at low-mach numbers. *Journal of Sound and Vibration*, 322 :264–281, 2009.
- [61] C. Schram, J. Antoine, and A. Hirschberg. Calculation of sound scattering using curle's analogy for non-compact bodies. *AIAA*, 2836, 2005.
- [62] C. Schram, P. Martinez-Lera, and M. Tournour. Two-dimensional in-duct vortex leapfropping as a validation benchmark for internal aeroacoustics. *AIAA*, 2836(13th) :129–151, 2007.
- [63] A. Sitel. *M´ethodes de mesures des matrices acoustique des discontinuit´es `a un ou deux ports en présence des modes élevés.* PhD thesis, Université Technologique de Compiègne, 2005.
- [64] A. Sitel, J. M. Ville, and F. Foucart. Multiload procedure to measure the acoustic scaterring matrix of a duct discontinuity for higher order mode propagation conditions. *Journal of Acoustical Society of America*, 120(5) :2478–2490, 2006.
- [65] R. Snarski. Flow over yawned cylinders : Wall pressure spectra and flow regimes. *Physics of Fluids*, 16(2) :344–359, 2004.
- [66] H. Trabelsi. *Banc d'essai et proc´edure pour la caract´erisation des ´el´ements d'un SCA par un système*. PhD thesis.
- [67] J. Utzmann, A. Birkefeld, and C-D. Munz. Bulding blocks for direct aeroacoustic simulations based on domain decompositions. *AIAA Paper*, 2008.
- [68] F. Van Herpe, D. G. Crighton, and P. Lafon. Noise generation by a turbulent flow in a duct obstructed by a diaphragm. *CEAS/AIAA Joint Aeroacoustics Conference*, 1995.
- [69] J. M. Ville and F. Foucart. Experimental setup for measurment of acosutic power dissipation in lined ducts for higher order modes propagation with air mean-flow conditions. *Journal of Acoustical Society of America*, 114(4) :1742–1748, 2003.
- [70] M. Wang. *Computational aeroacoustics, chap. Aeroacoustic computation using large eddy simulation and acoustic analogy*. Institute for Fluid dynamics, 2006.
- [71] M. Wang, S. Lele, and P. Moin. Computation of quadrupole noise using acoustic analogy. *AIIA Journal*, 34(11) :2247–2254, 1996.
- [72] M. Watrigant, C. Picard, E. Perrey-Debain, and C. Prax. Formulation adaptée de l'analogie acoustique de lightill-curle en zone source. *19ème Congrès Français de M´ecanique, Marseille*, 2009.
- [73] C. H. K. Williamson. Vortex dynamics in the cylinder wake. *Annual Review in Fluid Mechanics*, 28 :477–539, 1996.